**REPUBLIQUE ALGERIENNE DEMOCRATIQUE ET POPULAIRE** *Ministère de l'enseignement supérieur et de la recherche scientifique Université Mouloud Mammeri de TIZI-OUZOU Faculté du génie de la construction Département de génie civil* 

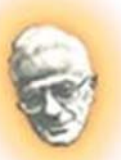

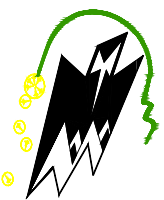

## **M Mém oire de fin n d'é étude es**

En vue d'obtention du diplôme master professionnel en génie civil. **Option: Construction Civile Et Industrielle.** 

## *T THEM ME*

Etude d'un bâtiment RDC+7 étages à usage multiple Contreventé par portiques et voiles.

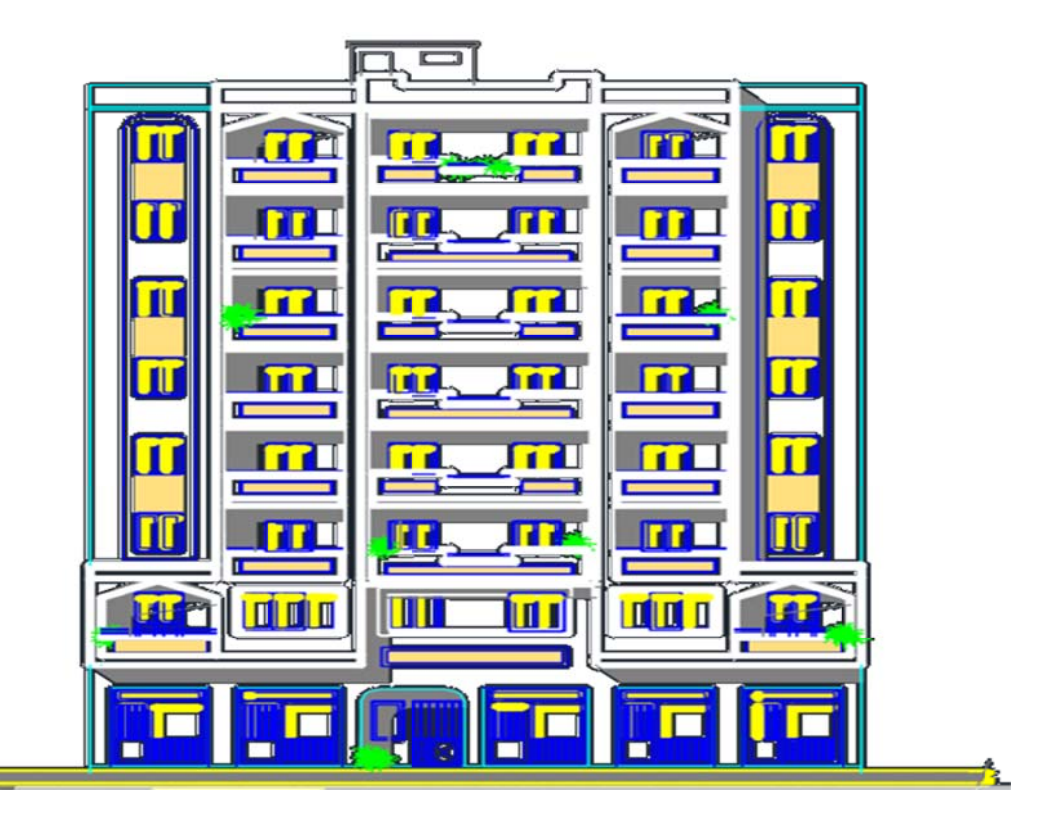

#### **Etudié par:**

Dirigé par: Mr BENYAHI Karim

Mr TAGUEMOUT Ahcene<br>M<sup>elle</sup> BELHIRET Yasmina M<sup>elle</sup> BELHIRET Y M<sup>elle</sup> ASMA Yasmina

**Promotion: 2019/2020** 

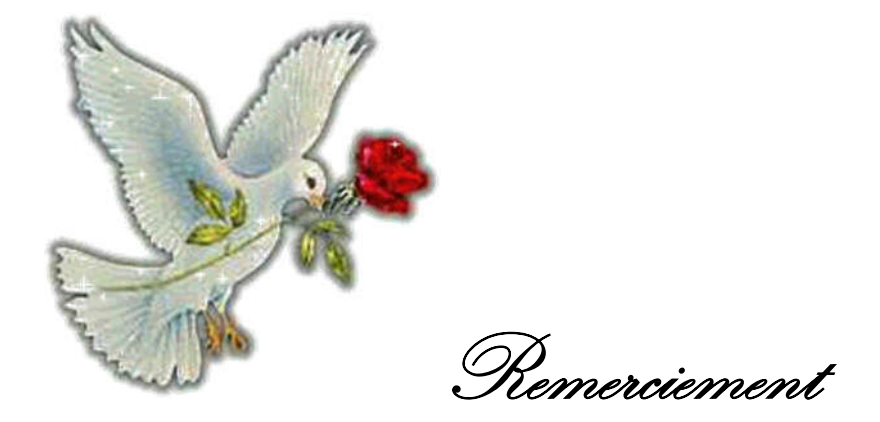

Ce simple travail est réalisé grâce au bon Dieu qui nous a donné la force et l'apprentissage,.

On remercie notre promoteur qui nous a illuminé notre chemin, et guidé jusqu'à la fin de notre mémoire.

Nos parents et nos amis, nos proches, ainsi que tous nos enseignants,

qui nous ont accompagné durant notre cursus universitaire et scolaire.

*Dé édicac ces*

*On déd die ce tr ravail à nos très s chers*

parents.

*Qu ui ont su être à n nos côtés s dans le es mom ents diff fficiles sa ans les squels on n n'aura ai pas ab bouti à c ce stade e d'étude e, ainsi q que A nos s chers a amis tin nhinane e et Salim m qui no ous ont j jamais l aissé chaque instant de bonheur qu'ils nous ont procuré.* tomber.

**A no otre pro omoteur r « Mr. B BENYAH HI Karim m» qui n nous a gu uidé Et e encoura agé.**

*<u><b>*</u>

l

.

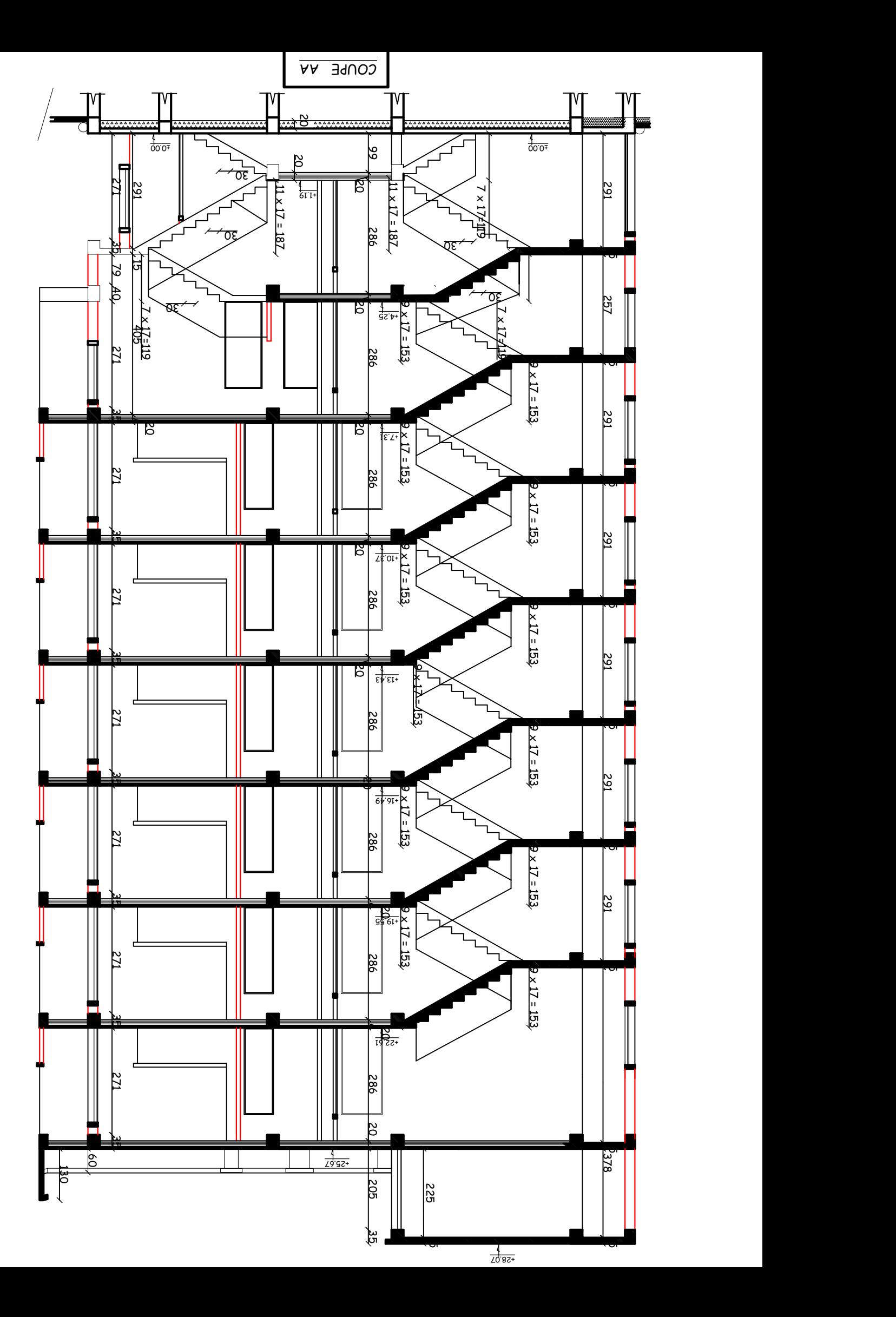

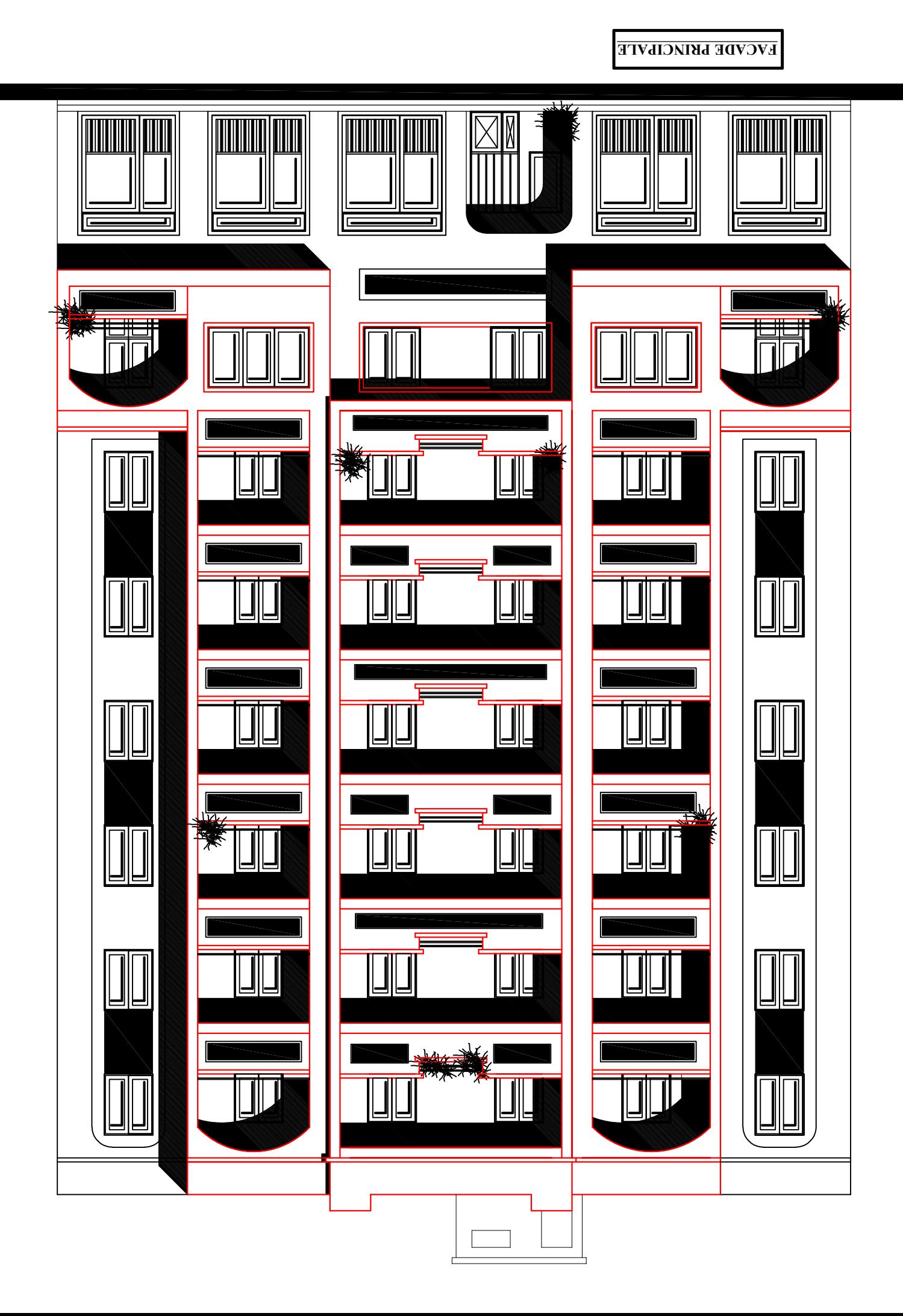

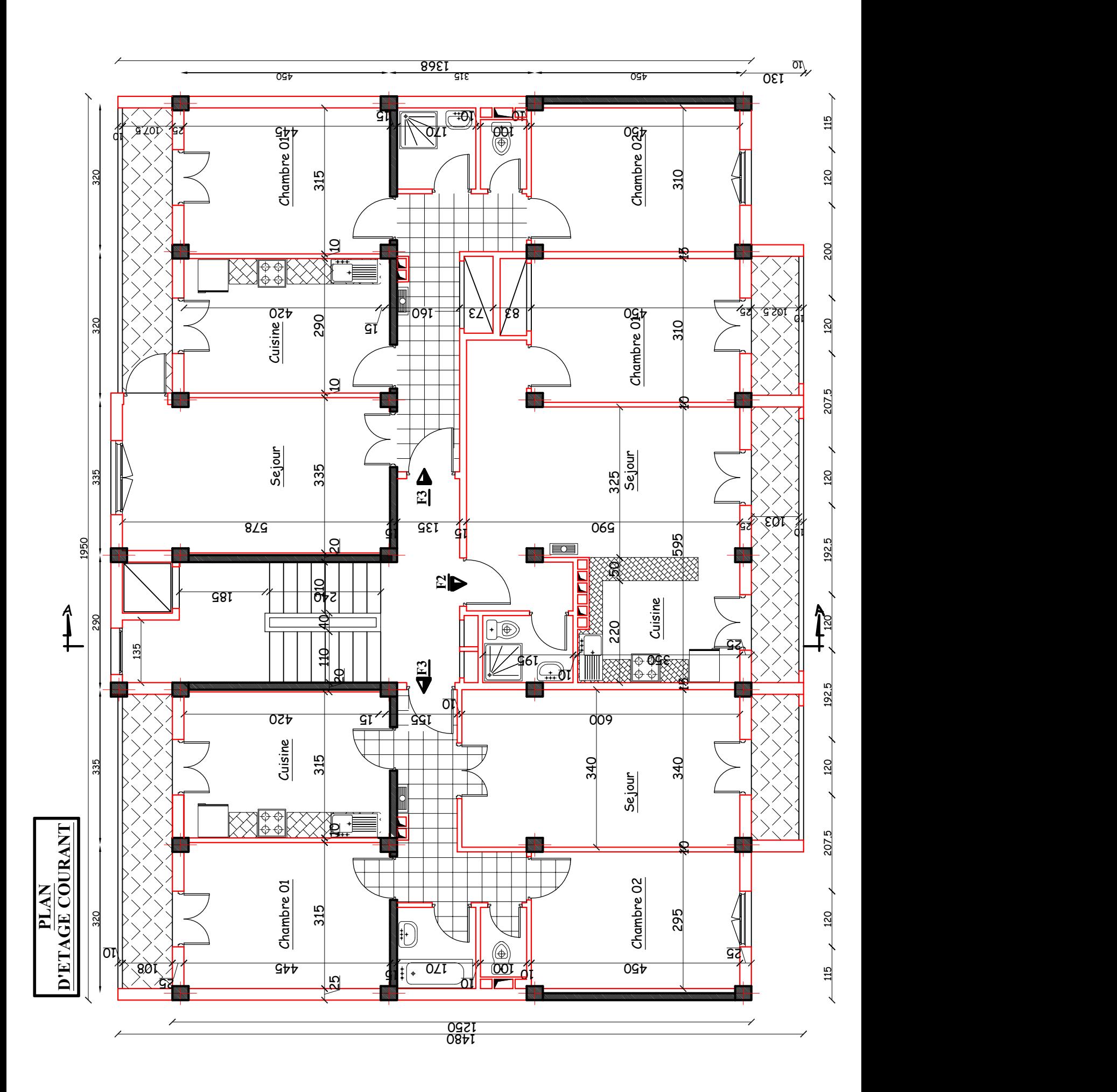

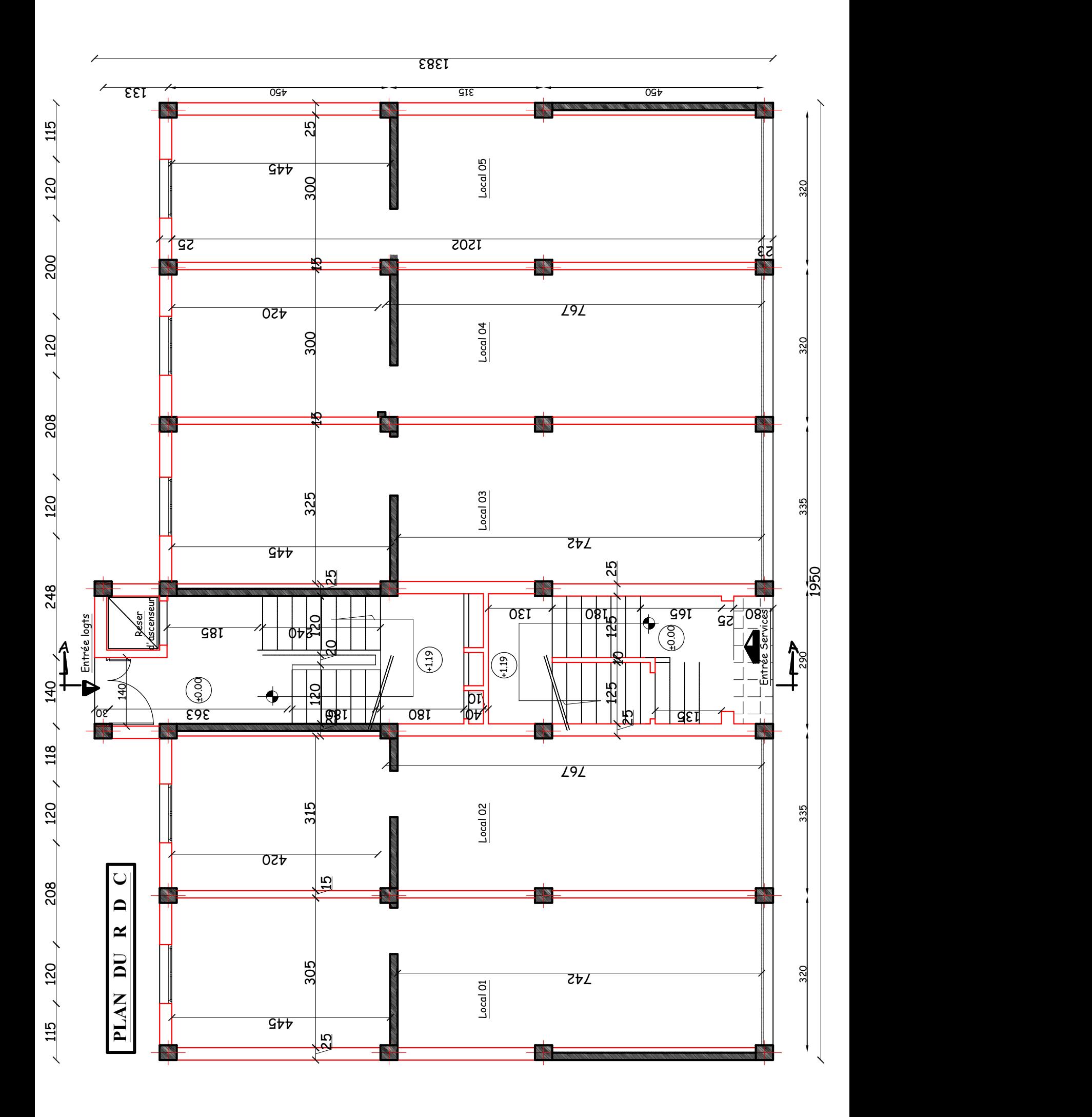

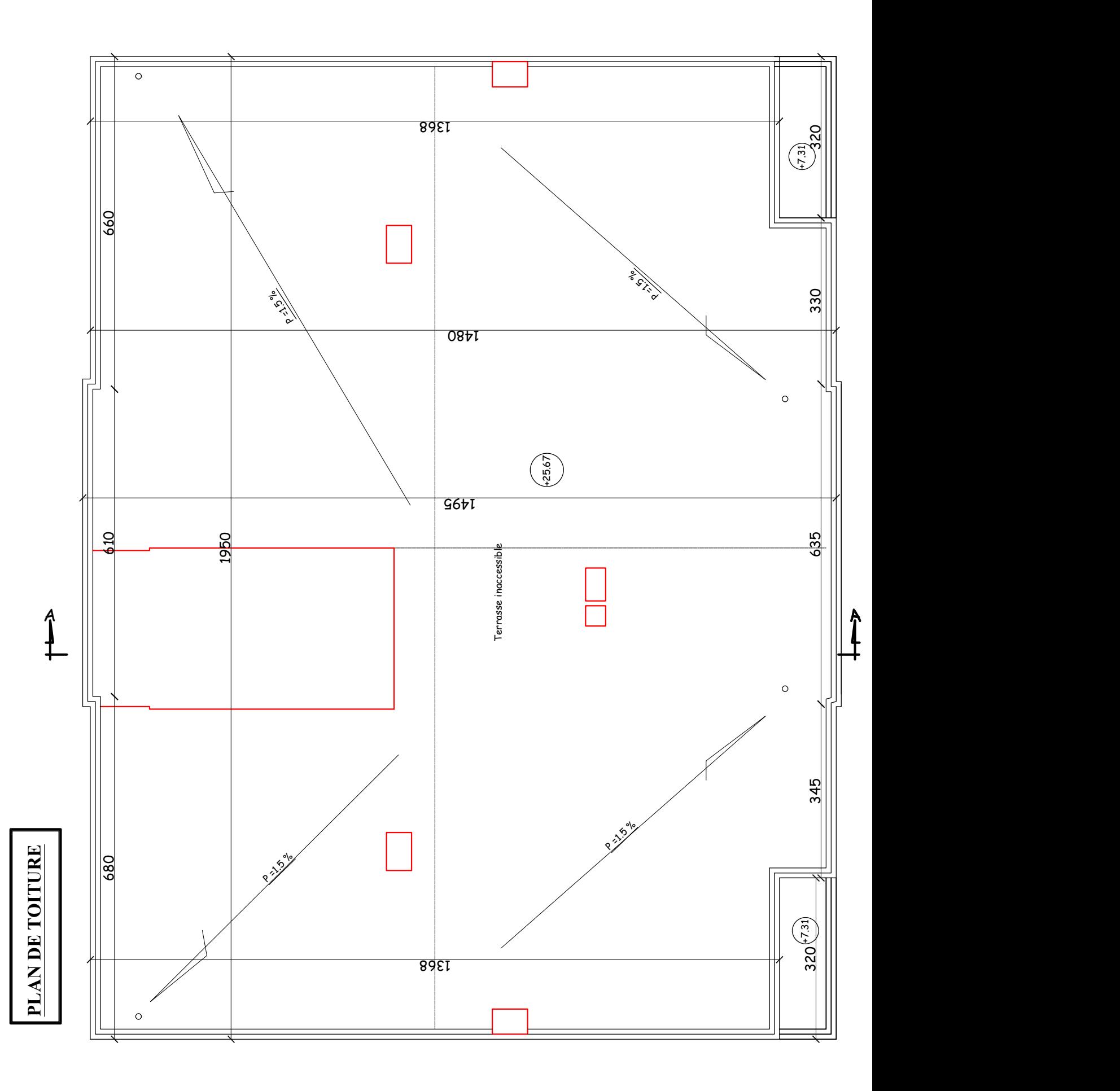

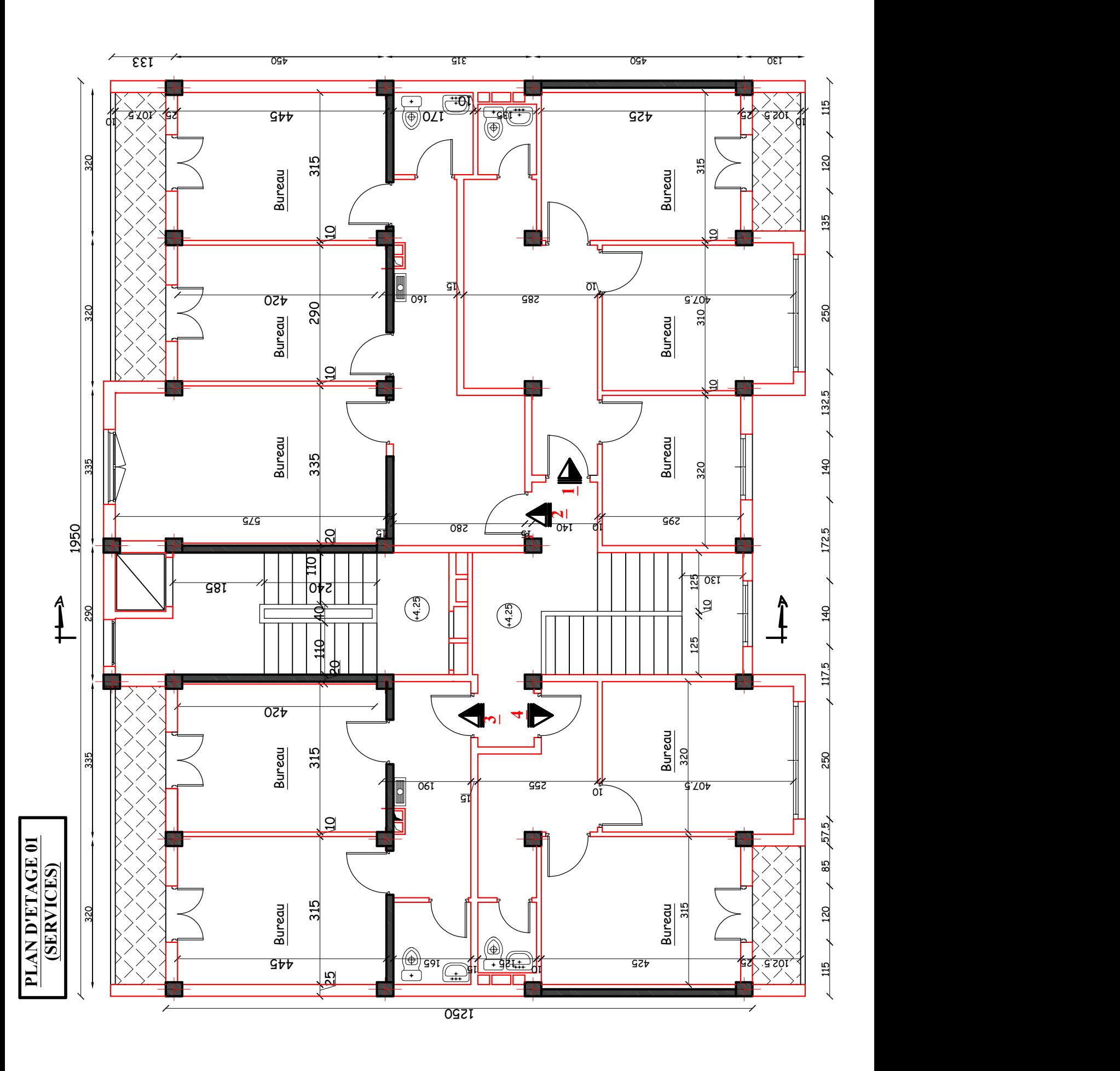

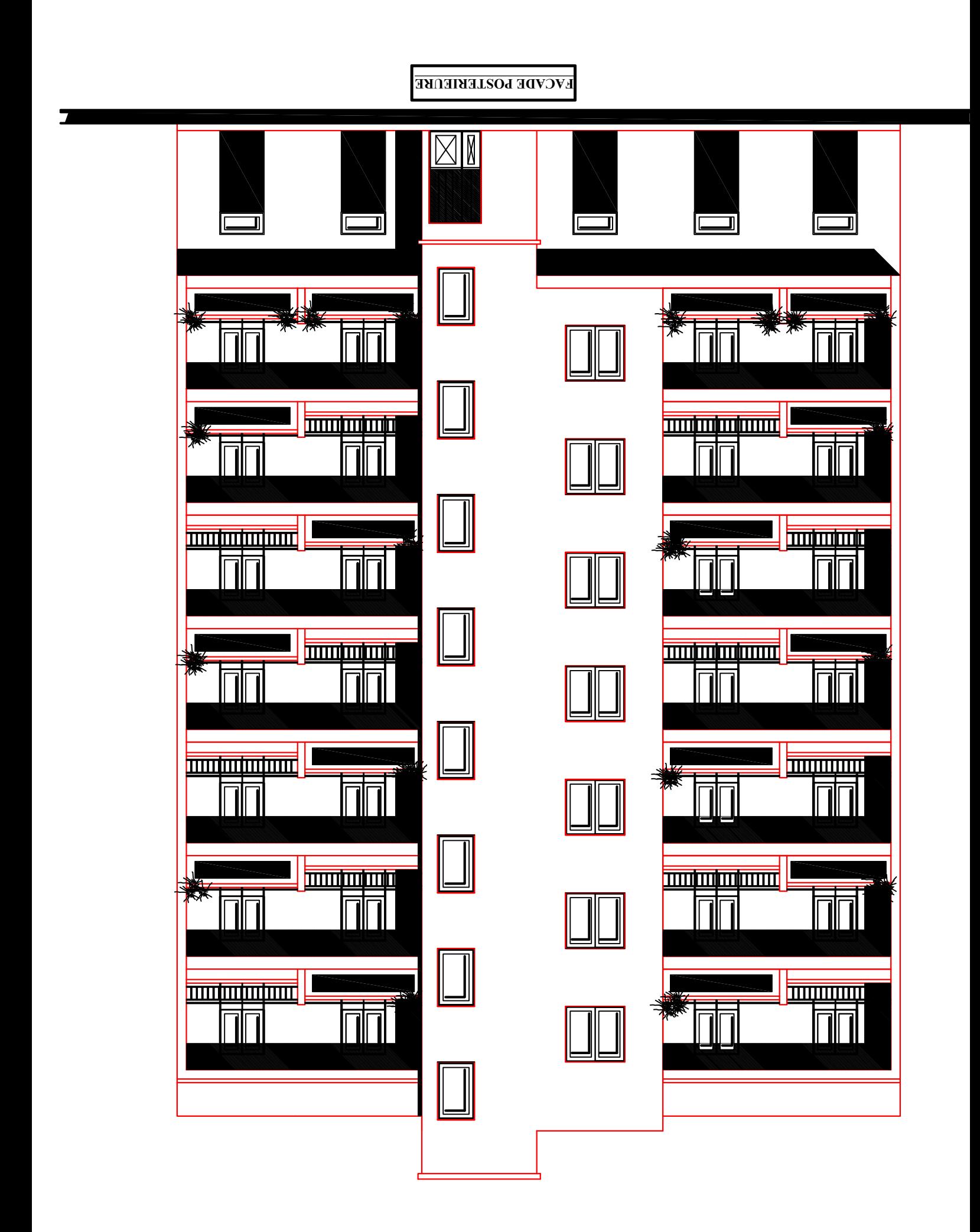

## Liste des figures

## Chapitre I : Présentation et description de l'ouvrage

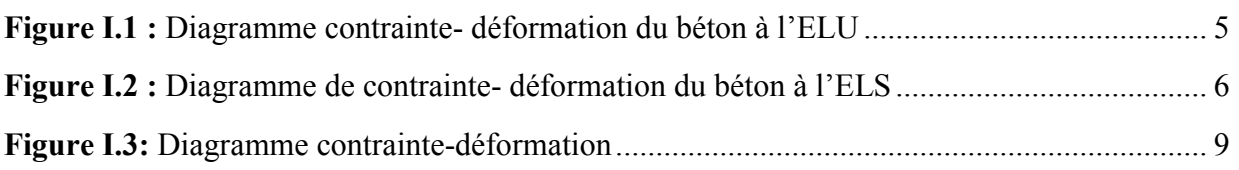

## Chapitre II : Pré-dimensionnement des éléments

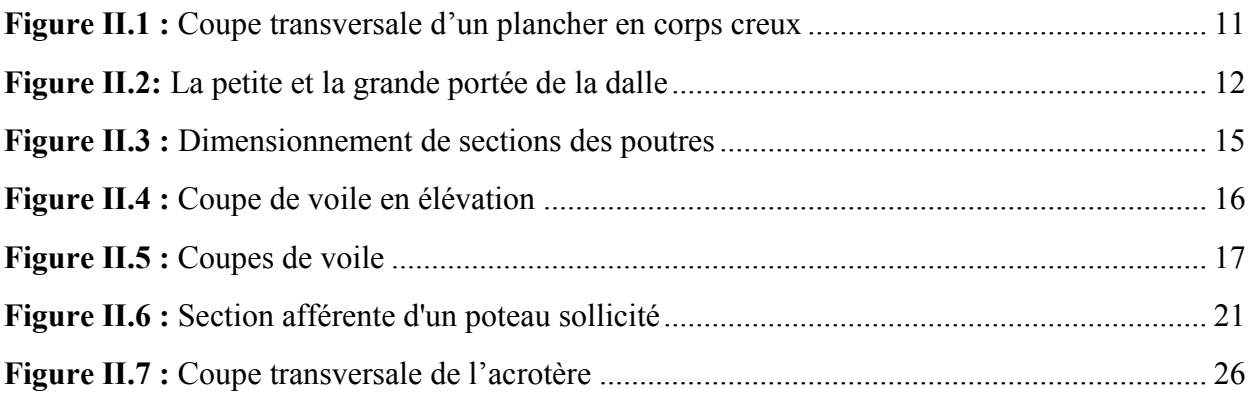

## Chapitre III : Ferraillage des éléments non-structuraux

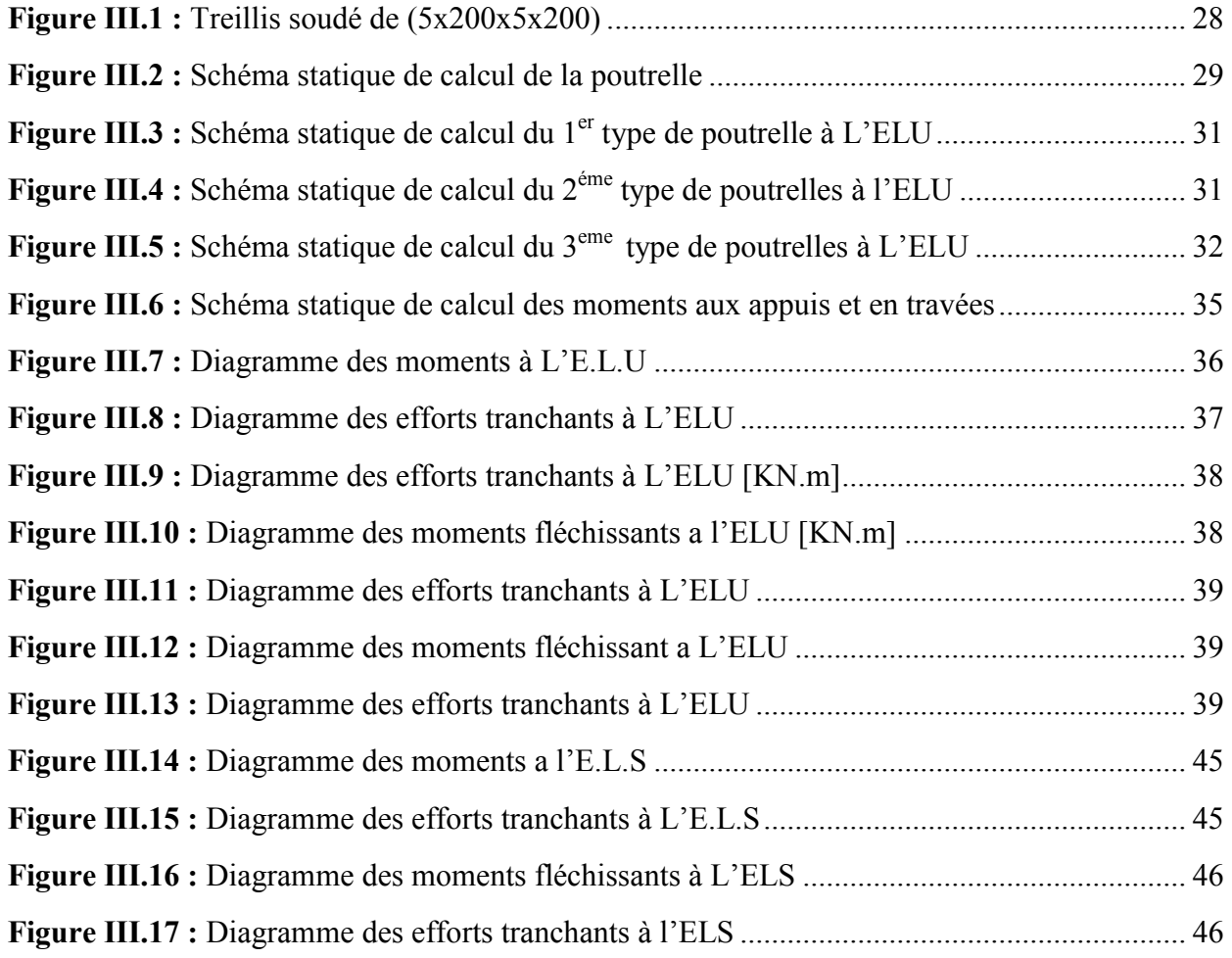

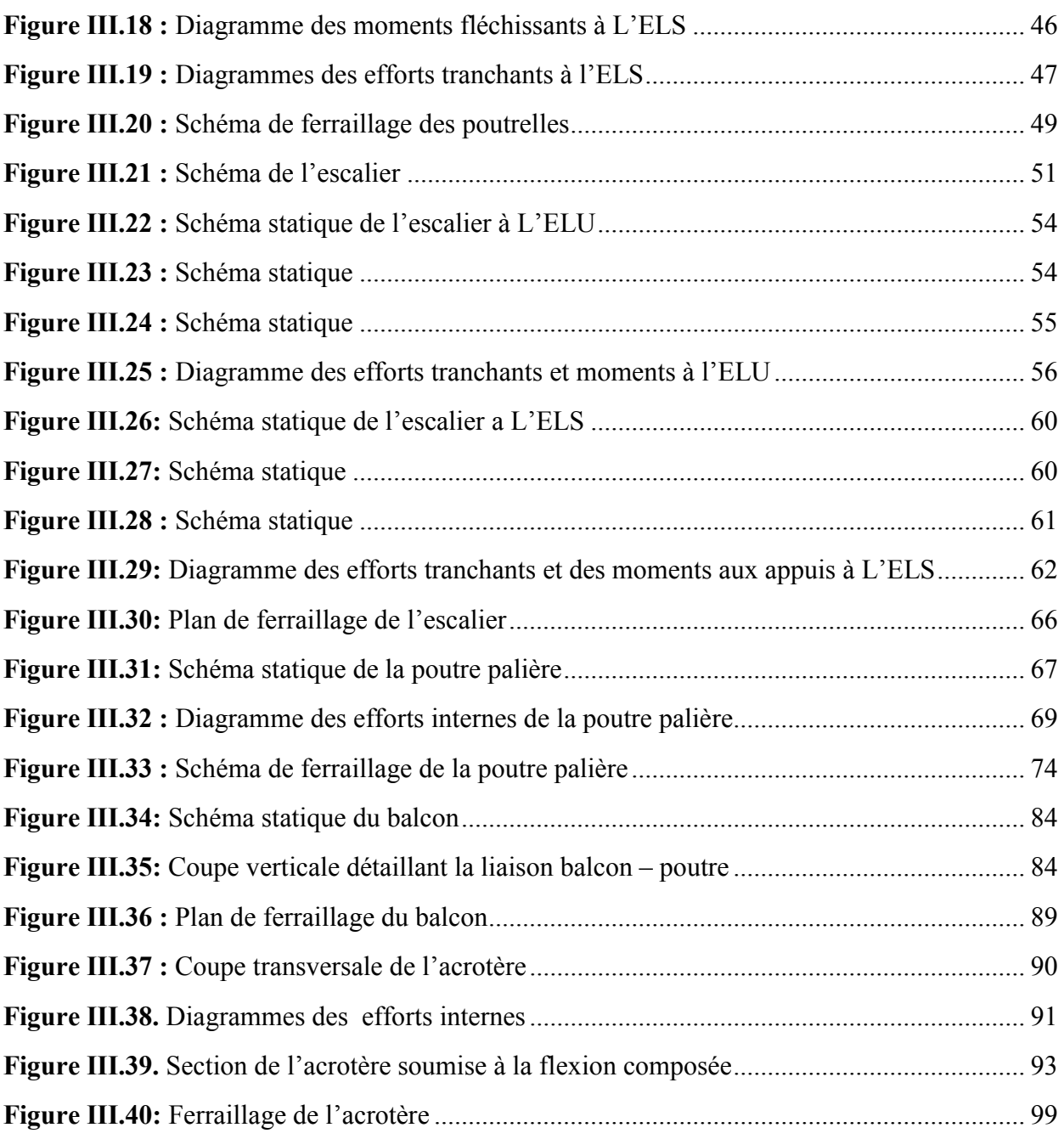

## Chapitre IV : Modélisation de la structure

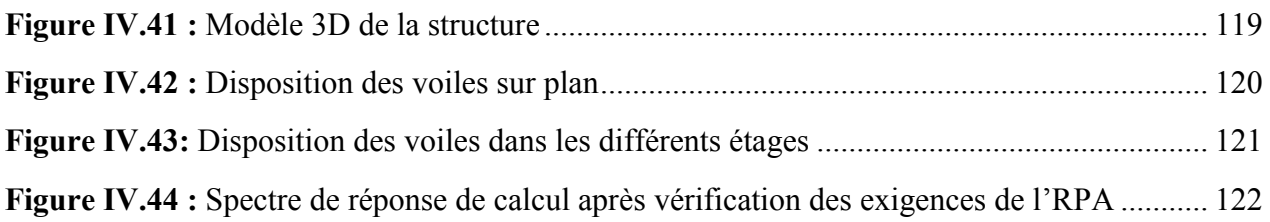

## Chapitre V : Vérifications aux exigences du RPA 2003

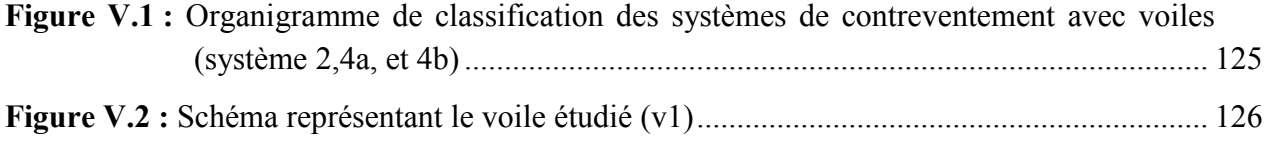

## Chapitre VI : Ferraillage des éléments structuraux

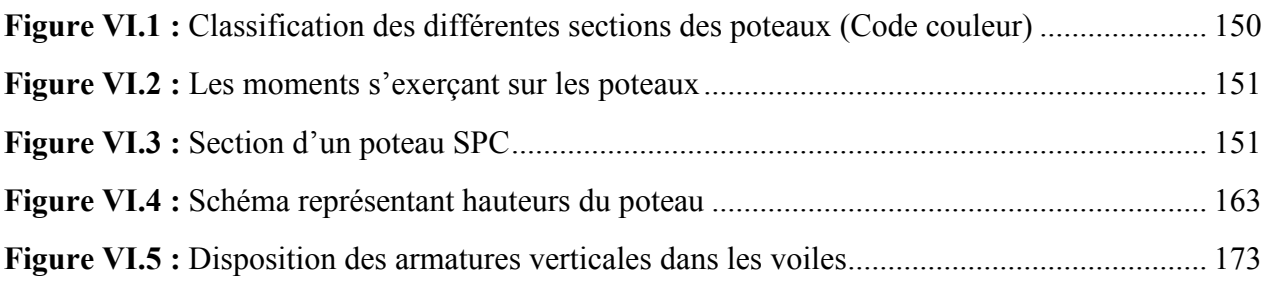

## Chapitre VII : Etude de l'infrastructure

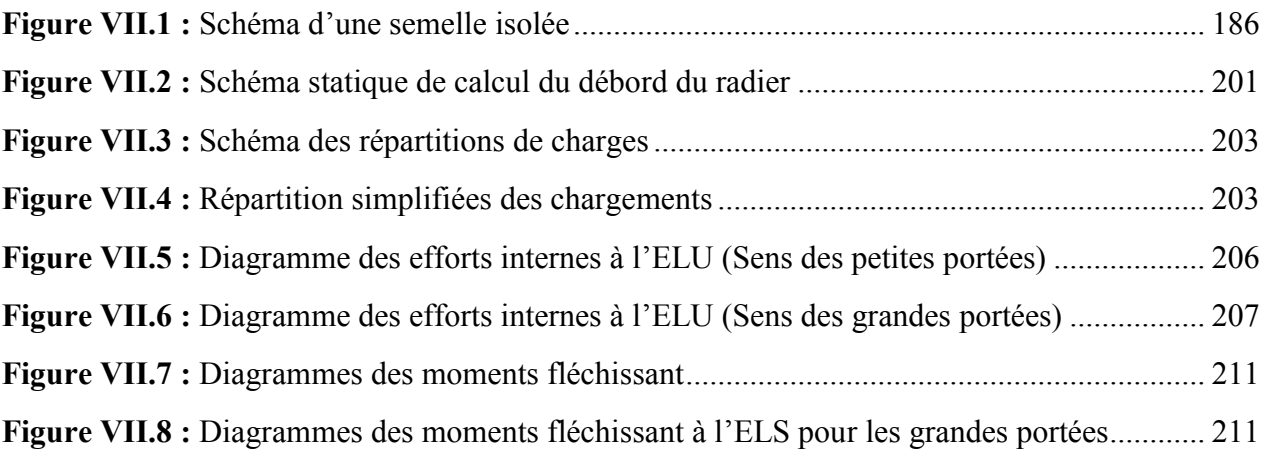

## Liste des tableaux

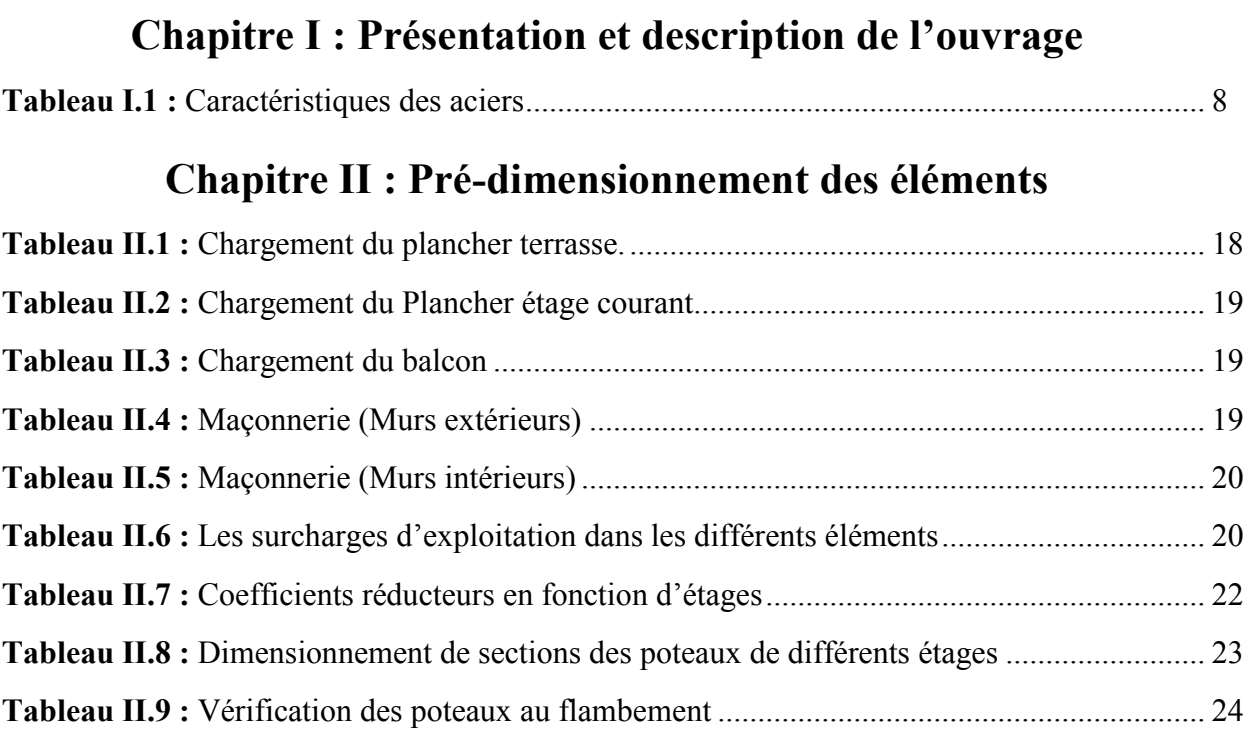

## Chapitre III : Ferraillage des éléments non-structuraux

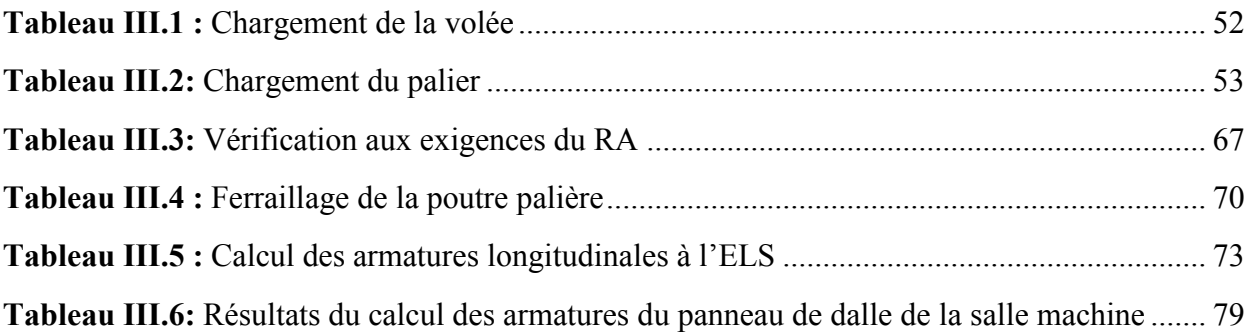

## Chapitre V : Vérifications aux exigences du RPA 2003

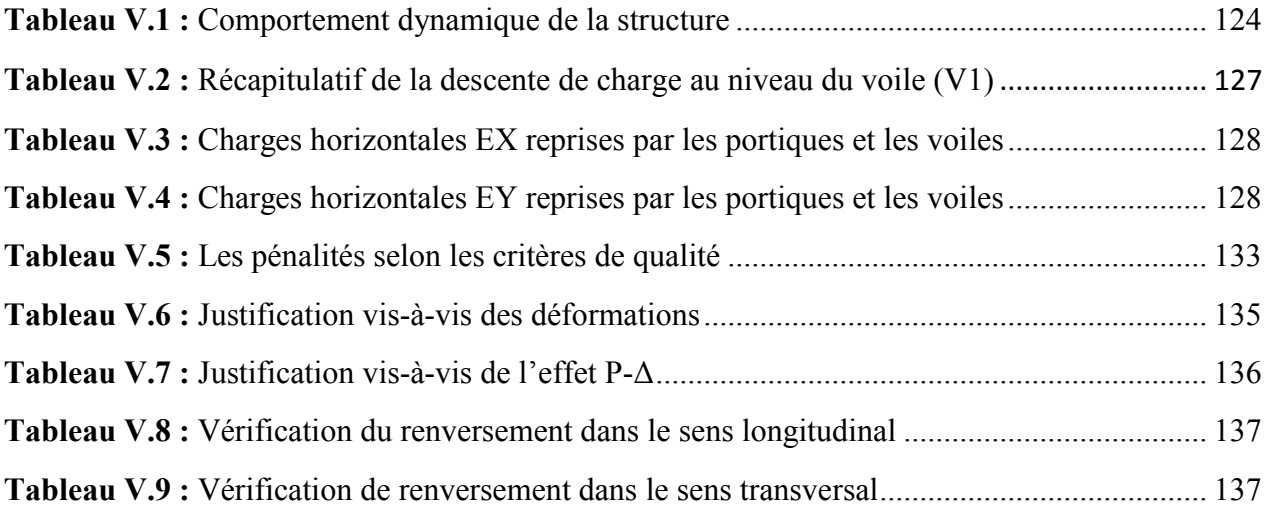

## Chapitre VI : Ferraillage des éléments structuraux

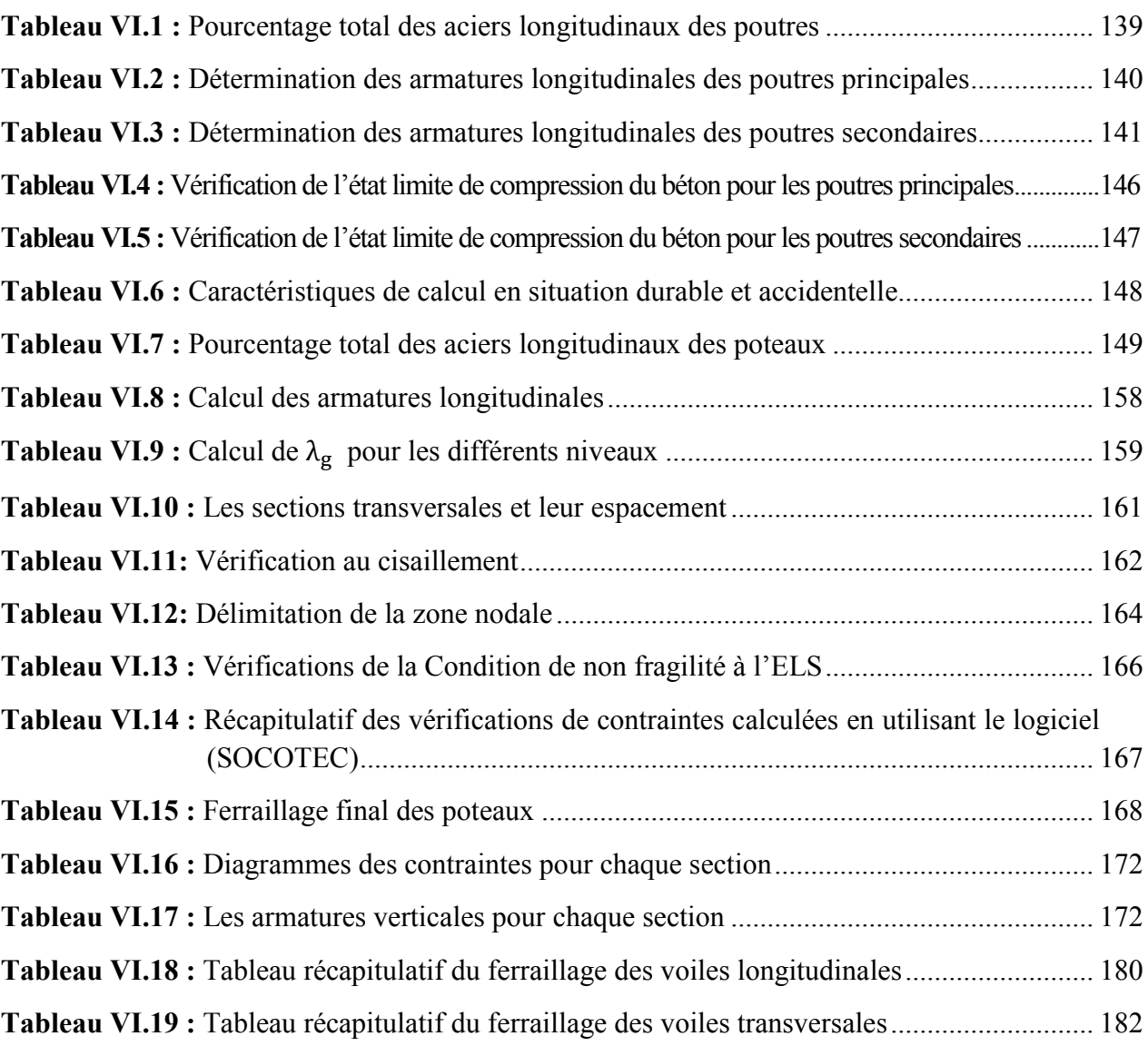

## Chapitre VII : Etude de l'infrastructure

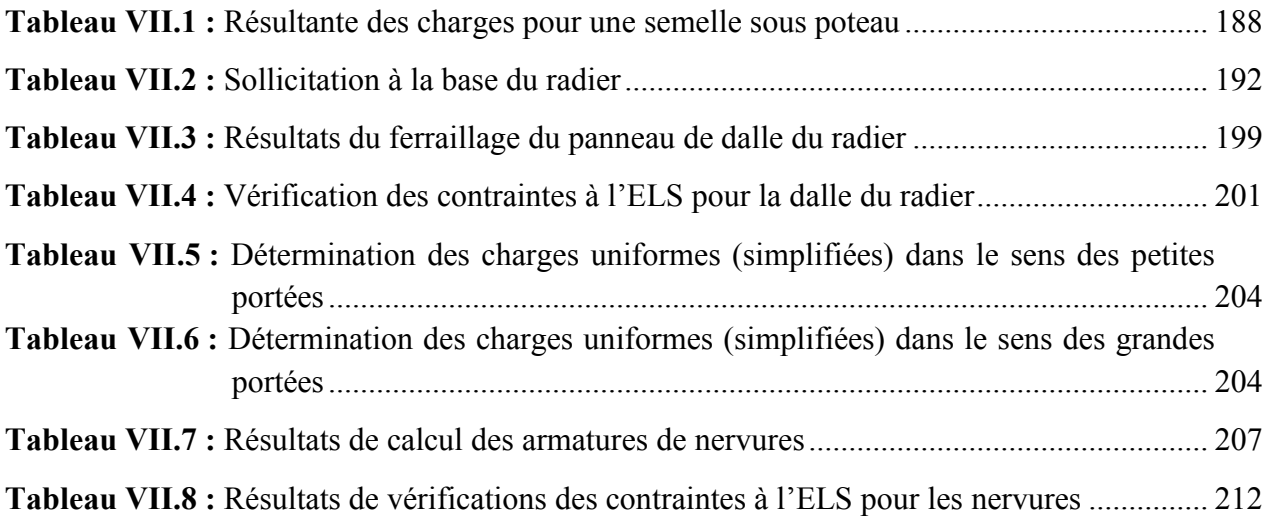

## **Sommaire**

Introduction générale

#### Chapitre I : Présentation et description de l'ouvrage

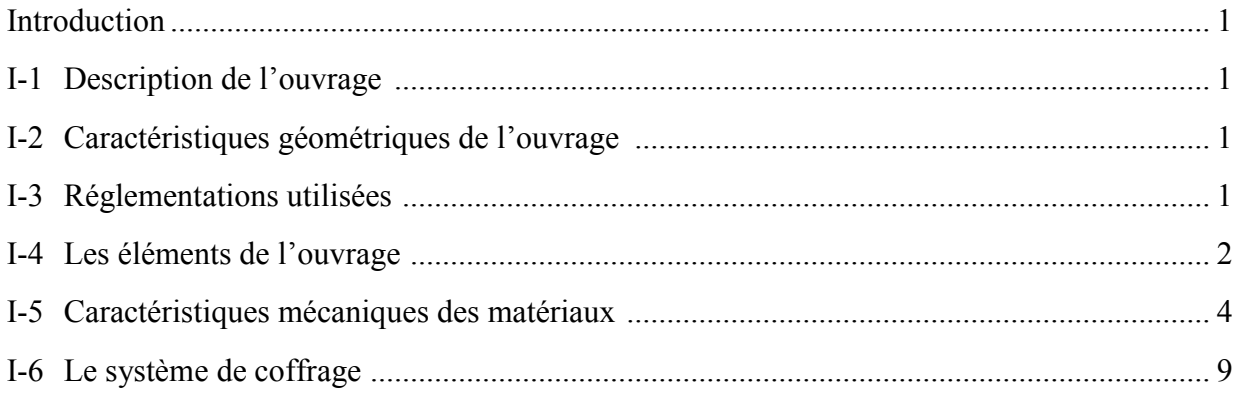

## **Chapitre II : Pré-dimensionnement des éléments**

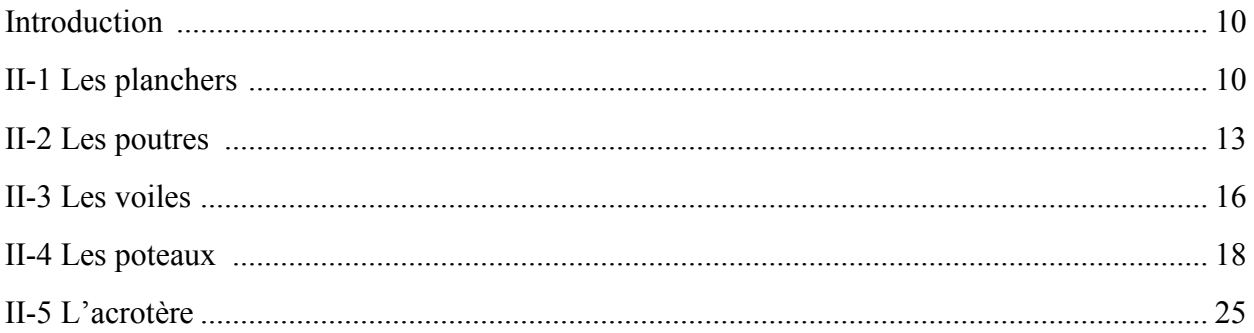

## Chapitre III : Ferraillage des éléments non-structuraux

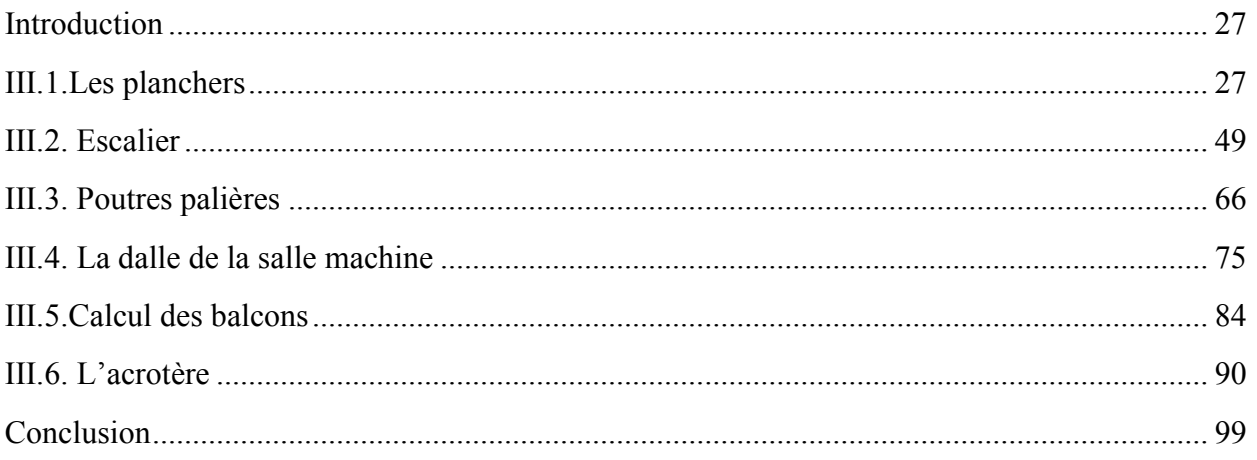

### Chapitre IV : Modélisation de la structure

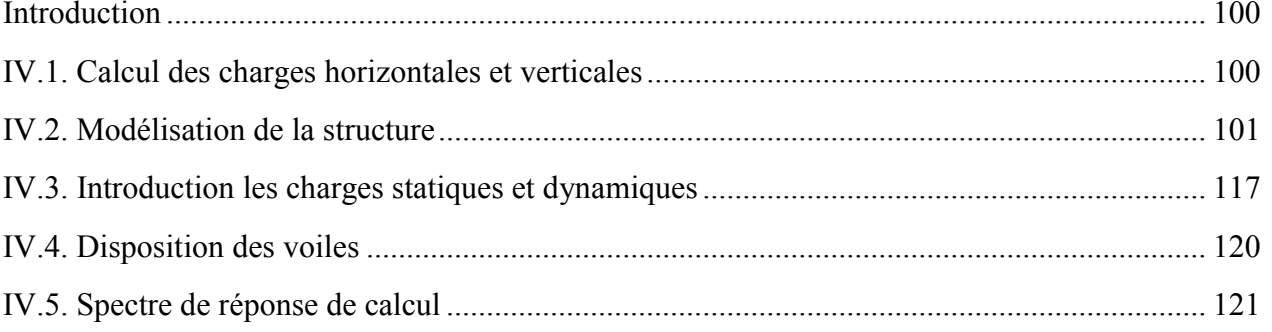

## Chapitre V : Vérifications aux exigences du RPA 2003

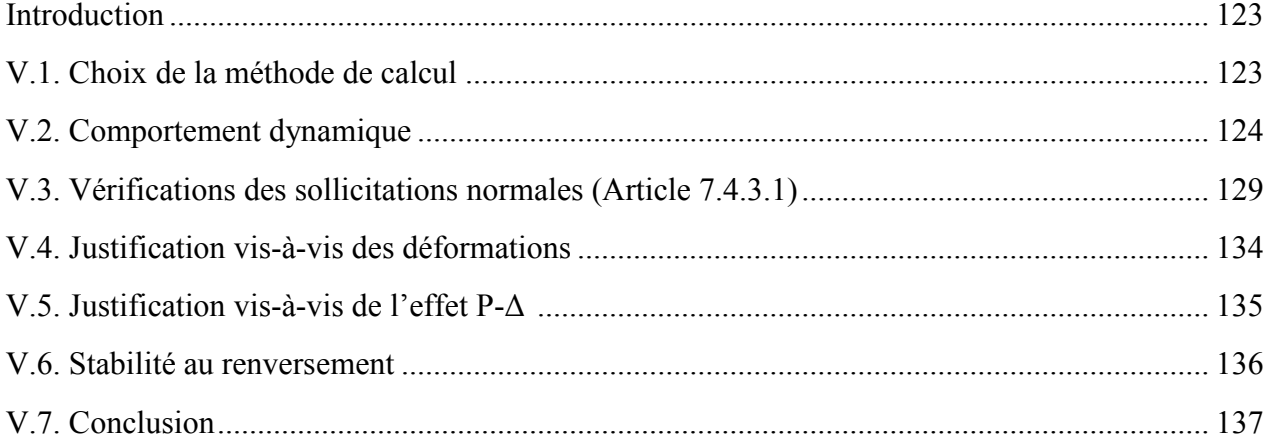

### Chapitre VI : Ferraillage des éléments structuraux

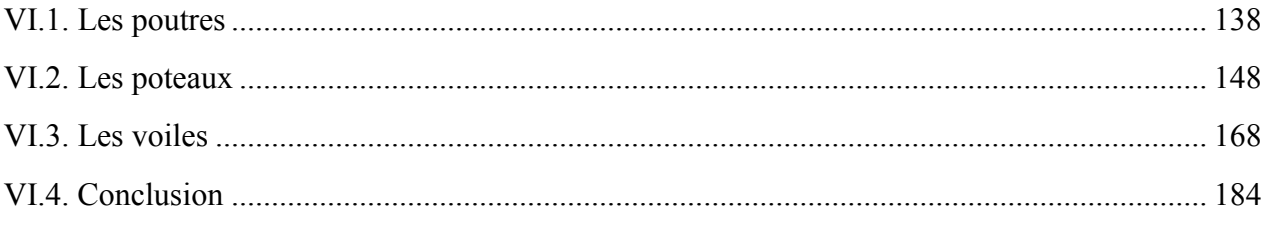

## **Chapitre VII : Etude de l'infrastructure**

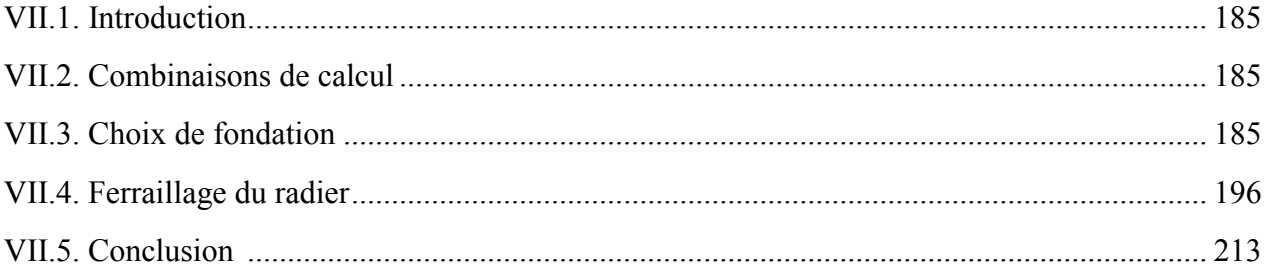

#### Conclusion générale

**Bibliographie** 

# Plans d'architecture

## Introduction générale

#### Introduction générale:

Avant, l'ossature auto stable était la plus utilisée en Algérie pour un but économique.

Mais, depuis le séisme de Boumerdes en 2003, et puisque l'Algérie se situe dans une zone de convergence de plaques tectoniques, à forte activité sismique, les études approfondies ont exigé la structure parasismique.

Pour mieux se protéger contre éventuels évènements sismiques il est nécessaire de bien comprendre leurs effets.

Pour cela, l'ingénieur en génie civil est censé concevoir les édifices de manière à faire face à ce phénomène (construction parasismique).il doit en outre tenir compte de différents facteurs tel que l'économie l'esthétique, la résistance et surtout en premier degré la sécurité.

La présente étude est relative au dimensionnement d'un bâtiment R+7, à usage d'habitation, locaux et bureaux, contreventé par des voiles et des portiques en béton armé.

Notre travail est divisé en plusieurs parties, tout d'abord on a fait une présentation de la géométrie avec les caractéristiques des matériaux, en citant les différents éléments de notre structure.

Puis au niveau du chapitre 02, on a pré-dimensionné les différents éléments structuraux et non structuraux, alors qu'au chapitre 3 on a calculé les éléments non structuraux, ensuite on a modélisé la structure a l'aide d'un logiciel, en chapitre 4 passant par les vérifications des exigences d'RPA, qui nous a permis de passer aux calculs des ferraillages des éléments structuraux, pour finir avec le calcul de l'infrastructure.

# Chapitre I

## Présentation et description de l'ouvrage

#### Introduction

Le projet étudié est un bâtiment (R+7) à usage d'habitation, commerce et service .à ossature mixte (portique + voile). Ce bâtiment est classé comme ouvrage d'importance moyenne (groupe d'usage 2) (Article 3.2.RPA2003), et sera implanté à Tizi-Ouzou, classée selon le (RPA99 modifié 2003) comme une zone de moyenne sismicité (zone IIa).

#### I-1 Description de l'ouvrage

Notre ouvrage est un bâtiment (R+7) comportant :

- Un rez-de-chaussée à usage commercial.
- Un étage de service.
- 06 étages à usage d'habitation.
- Une terrasse inaccessible.
- $\bullet$  02 cages d'escaliers.
- Un ascenseur.

#### I-2 Caractéristiques géométriques de l'ouvrage

Les caractéristiques de la structure sont :

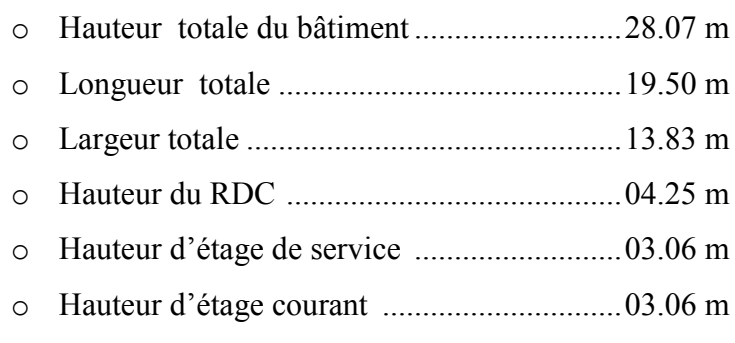

#### I-3 Réglementations utilisées

DTR (Documents Techniques Règlementaires) :

- D.T.R B.C 2.48 (RPA99 /version 2003 Règles parasismiques algériennes).
- D.T.R B.C.2.41 (C.B.A93/règles de conception et de calcul des structures en béton armé).
- BAEL91/modifiées 99 (Règles techniques de conception et de calcul des ouvrages et constructions en béton armé suivant la méthode des états limites).
- D.T.R B.C.2.2. (Chagres permanentes et charges d'exploitation).

#### I-4 Les éléments de l'ouvrage

#### I-4-1 L'ossature

L'ossature est composée de :

- Portiques (poteaux et poutres).
- Voiles en béton armé.

#### I-4-2 Plancher

Les planchers sont des aires planes limitant les étages et supportant les revêtements et les surcharges. Ils ont deux fonctions importantes: la fonction de résistance mécanique et la fonction d'isolation. On distingue deux types :

#### a- Planchers en corps creux

Ils sont réalisés en corps creux avec une dalle de compression, reposant sur des poutrelles préfabriquées. Le plancher terrasse comportera un complexe d'étanchéité et une forme de pente pour faciliter l'écoulement des eaux pluviales.

#### b- Planchers en Dalle pleine :

Des dalles pleines en béton armé sont prévues là où il n'est pas possible de réaliser des planchers en corps creux ainsi qu'au niveau de la salle machine, ils travaillent selon deux fonctions :

- $\triangleright$  La Fonction de résistance mécanique : les planchers supposés infiniment rigides dans le plan horizontal, supportent leurs poids propres et les surcharges d'exploitation et les transmettent aux éléments porteurs de la structure.
- $\triangleright$  La fonction d'isolation : ils isolent thermiquement et acoustiquement les différents étages. Dans notre cas on a un plancher à corps creux.

Le plancher terrasse (inaccessible) ayant un complexe d'étanchéité et le béton en forme de pente (1,5%).

#### I-4-3 Maçonnerie

- a) Le Remplissage : On distingue deux types :
- Murs de façade seront réalisés en doubles cloisons de briques creuses de 10 cm séparées par une lame d'air de 10 cm.
- Murs de séparation intérieurs seront réalisés en simple cloisons de briques de 10cm.
- b) Revêtement : il sera réalisé en
- Carrelage scellé pour les plancher et les escaliers.
- Céramique pour les salles d'eau.
- Mortier de ciment pour les murs de façade et les salles d'eau.
- Plâtre pour les cloisons intérieurs et les plafonds.

#### I-4-4 Les escaliers

Le bâtiment est muni de deux cages d'escaliers, une pour accéder à l'étage de service et une autre pour les étages d'habitations assurant la circulation sur toute la hauteur du bâtiment. Elle est réalisée en béton armé à deux volées coulées sur place.

#### I-4-5 L'ascenseur

L'ascenseur est un appareil élévateur permettant le déplacement vertical rapide, et l'accès aux, différents niveaux du bâtiment.

#### I-4-6 Les balcons

Un balcon est un prolongement de la façade vers l'extérieur sécurisé par un gardecorps. Les balcons seront réalisés en dalles pleines.

#### I-4-7 Acrotère

La terrasse est inaccessible, on adopte un acrotère dont la hauteur est de 60 cm, et sera réalisé en béton armé.

#### I-4-8 Les fondations

Sont situés à la base de la structure elles reçoivent le chargement de la superstructure, et le transmettent au sol.

Leur choix dépend du type de sol et de l'importance de l'ouvrage.

#### I-5 Caractéristiques mécaniques des matériaux

#### I-5-1 Le béton

Est un matériau de construction très important composé d'un mélange de granulats, du sable, du ciment, de l'eau comme liant et des fois avec adjuvants selon la nécessitée.

#### I-5-1-1Caractéristiques physiques et mécaniques

#### a- Résistance caractéristique à la compression : (art A-2.1.11 BAEL 99)

Le béton est défini par sa résistance à la compression à 28 jours d'âge, dite résistance caractéristique à la compression, notée *f c*28

Lorsque la sollicitation s'exerce sur un béton d'âge < 28 jours, sa résistance à la compression est calculée comme suit :

 $f_{cj} = \frac{j}{4,76+0,83 J}$ .  $f_{c28}$  pour  $f_c 28 \le 40$  MPA.

Pour le présent projet, on adoptera *f<sub>c28</sub>*= 25MPa

$$
f_{cj} = \frac{j}{1,40+0,95j} \cdot f_{c28} \quad \text{pour } f_{c28} > 40 \text{ Mpa}
$$

b- Résistance caractéristique à la traction : (art A-2.1.12 BAEL 99)  $f_{ti} = 0.6 + 0.06 f_{c28} d'$ où :  $f_{t28} = 2.1 MPa$ 

Cette formule étant valable pour les valeurs de : $f_{ci} \leq 60 \text{ MPa}$ 

• On aura donc pour :  $f_{c28} = 25 \text{ Mpa} \Rightarrow f_{t28} = 2,1 \text{ Mpa}$ 

#### I-5-1-2 Contraintes limites

Les calculs justificatifs seront conduits selon la théorie des états limites exposées dans le BAEL99.Un état limite est celui pour lequel une condition requise d'une construction ou l'un des éléments est strictement satisfaite. On distingue deux états :

#### a- Etat limite ultime (ELU)

Il correspond à la valeur maximale de la capacité portante sans risque d'instabilité, audelà de cet état la structure perd :

- L'équilibre statique de la construction (basculement).

- La résistance de chacun des éléments (rupture).
- La stabilité de forme (flambement).
- b- Etat limite de service (ELS)

Ce sont les états ou les conditions normales d'exploitation et de durabilité de la structure sont plus satisfaites. Cet état comprend l'état limite de déformation et de fissuration, pour ce dernier on distingue trois situations possibles qui sont :

- Fissuration peu préjudiciable.
- Fissuration préjudiciable.
- Fissuration très préjudiciable.
- c- Contrainte limite de compression : (BAEL91 /modifié 99) (Art A.4.3.41)  $0.85 \times f$   $c28$   $F_1$   $F_2$

$$
fbc = \frac{0.85 \times 1028}{\theta \gamma b} [MPa] \qquad \gamma b: Coefficient de sécurité
$$

- gb= 1,50 en situation courante *f*bc= 14,20MPa
- gb= 1,15 en situation accidentelle *f*bc= 18,48 MPa
- : Coefficient de la durée d'application des actions considérées,
	- $-\theta=1$  si la durée d'application est  $\geq 24h$ ;
	- $\theta = 0.9$  si la durée d'application est entre 1h et 24h;
	- $\theta = 0.85$  si la durée d'application est < 1h

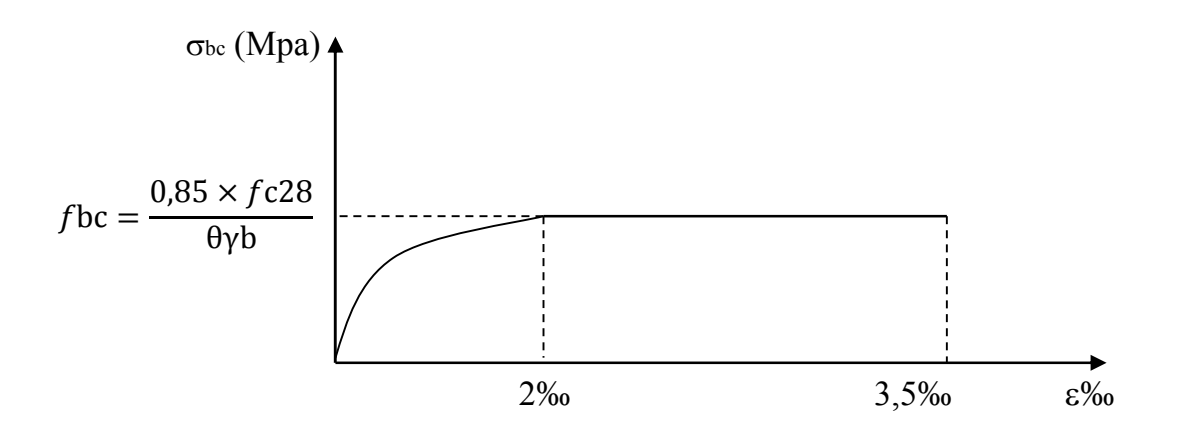

Figure I.1 : Diagramme contrainte- déformation du béton à l'ELU.

#### d- Contrainte limite de cisaillement : (Art A-5.1,21 BAEL 91/modifié99)

La contrainte limite de cisaillement prend les valeurs suivantes :

 $\triangleright$  Fissuration peu nuisible :

$$
\bar{\tau}_u \le \min\left[\frac{0.2 \cdot f_{cj}}{\gamma_b}; 5Mpa\right]
$$

 $\triangleright$  Fissuration préjudiciable ou très préjudiciable :

$$
\bar{\tau}_u \le \min\left[\frac{0.15 \cdot f_{cj}}{\gamma_b}; 4Mpa\right]
$$

e- Contrainte de service à la compression : (Art A-4.5.2.BAEL 91/modifié99)

 $\sigma_{bc} = 0.60$ *fc*<sub>28</sub> [MPa]

 $\sigma_{bc}$ = 15 [MPa]

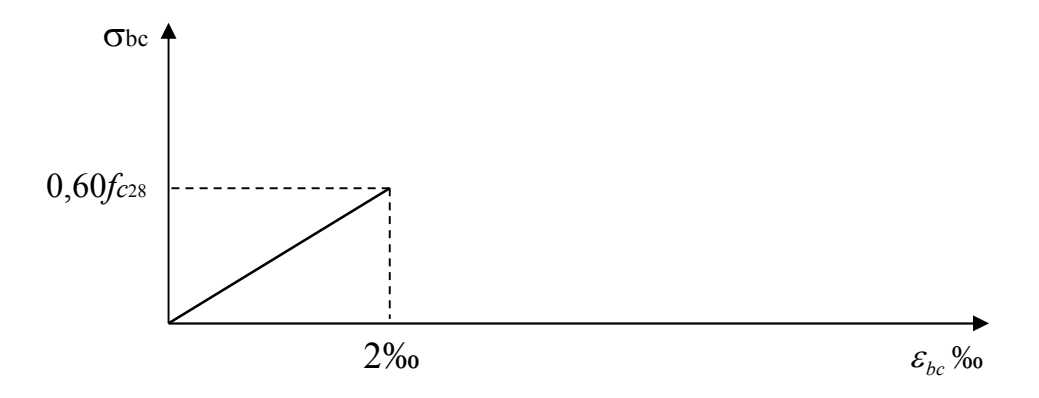

Figure I.2 : Diagramme de contrainte- déformation du béton à l'ELS.

#### I-5-1-3 Module d'élasticité

Le module d'élasticité est le rapport de la contrainte normale sur la déformation engendrée. Selon la durée de l'application de la contrainte, on distingue deux sortes de module.

#### a- Module d'élasticité instantané : (Art A-2.1.21 BAEL 91/modifié99)

Lorsque la contrainte appliquée est inférieur à 24 heures elle résulte un module égale à :

**Eij=11000**  $\sqrt[3]{fci}$ , pour  $fc28 = 25 \text{ MPa} \implies Eij = 32164.2 \text{ MPA}.$ 

#### b- Module d'élasticité différée : (Art A-2.1.22 BAEL 91/modifié99)

Lorsque la contrainte normale appliquée est de longue durée, et afin de tenir compte de l'effort de fluage de béton on prend un module égal :

**Evj** =3700  $\sqrt[3]{fci}$ , Pour  $fc28 = 25MPa$   $\implies$  Ev = 10819MPa.

#### c- Module d'élasticité transversal

$$
G=\frac{E}{2(1+v)}MPa \ \ \text{avec :}
$$

E : Module de Young (module d'élasticité).

: Coefficient de poisson.

#### d- Coefficient de poisson : (Art A-213 BAEL91/modifié99)

C'est le rapport des déformations transversales et longitudinales

 $v = \frac{d$ éformation relative trasversale  $=$  $\Delta t / t$  $\triangle$ 1/1  $v=0.2$  (à ELS) Pour le calcul des déformations.  $v=0$  (à ELU) Pour le calcul des sollicitations.

#### I-5-2 Les aciers

#### I-5-2-1 Généralités

Les aciers sont associés au béton pour reprendre les efforts que le béton ne peut pas supporter. Ils se distinguent par leur nuance et leur état de surface.

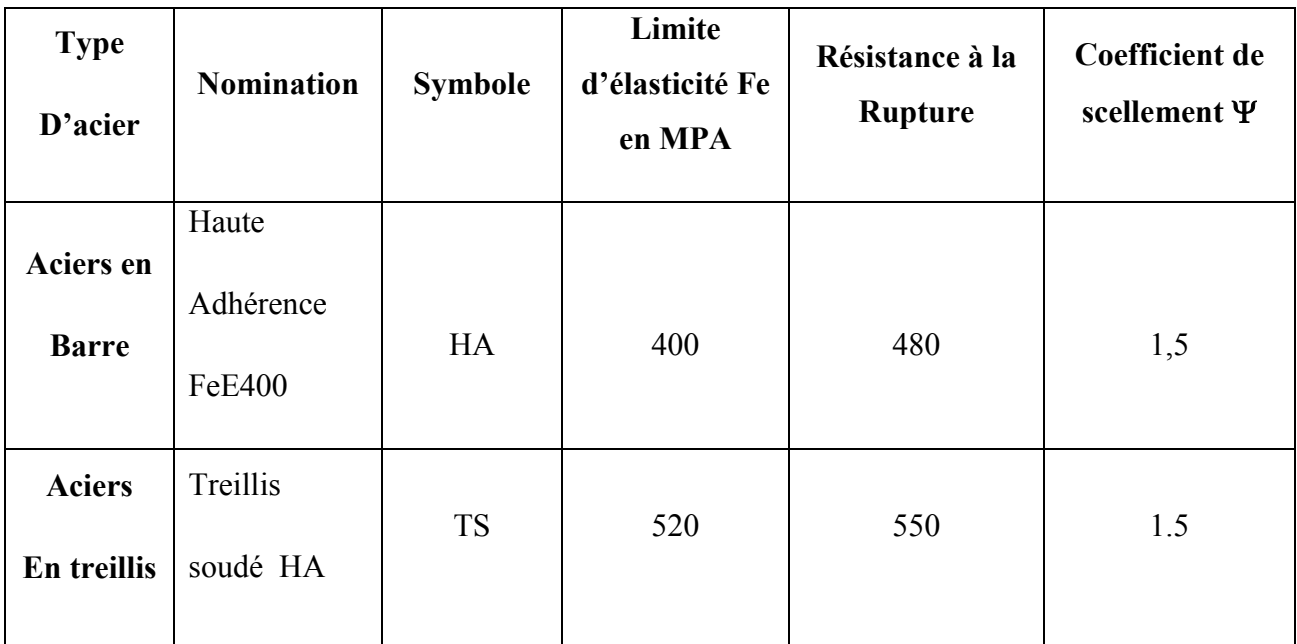

#### Tableau I.1 : Caractéristiques des aciers

#### I-5-2-2 Module d'élasticité

Le module élasticité longitudinal (Es) de l'acier est pris égal à :

 $Es = 200000 MPa.$ 

#### Limite élasticité de l'acier

#### a- ELU:

 $\gamma_s$ = 1 pour le cas accidentel (Art A.4.3.2/BAEL 91/modifié99)

 $\gamma s = 1,15$  pour le cas courant

 $\sigma s = \frac{fe}{\sqrt{2}}$  $\frac{\partial c}{\partial \gamma}$  avec  $\gamma s$ : Coefficient de sécurité  $\sigma$ s= 348 MPa pour les aciers à haute adhérence FeE400

- b- ELS:
- Fissuration peu nuisible : cas des éléments intérieurs ou aucune vérification n'est nécessaire.
- Fissuration préjudiciable : c'est le cas des éléments exposés à l'intempérie.

$$
\left\{\overline{\sigma_{st}} = \min(\frac{2}{3} f e; 110\sqrt{\eta}.ftj) \right\} \quad \text{(Art A.4.5.33/BAEL 91/modifié99)}
$$

 $\triangleright$  Fissuration très préjudiciable : c'est le cas des milieux agressifs.

 $\overline{\text{cost}} \leq \text{cost} = \min (0.5f\text{e}, \sqrt{\eta} \cdot \text{ft28})$  en Mpa (Art A.4.5.34/BAEL 91/modifié99) Avec:

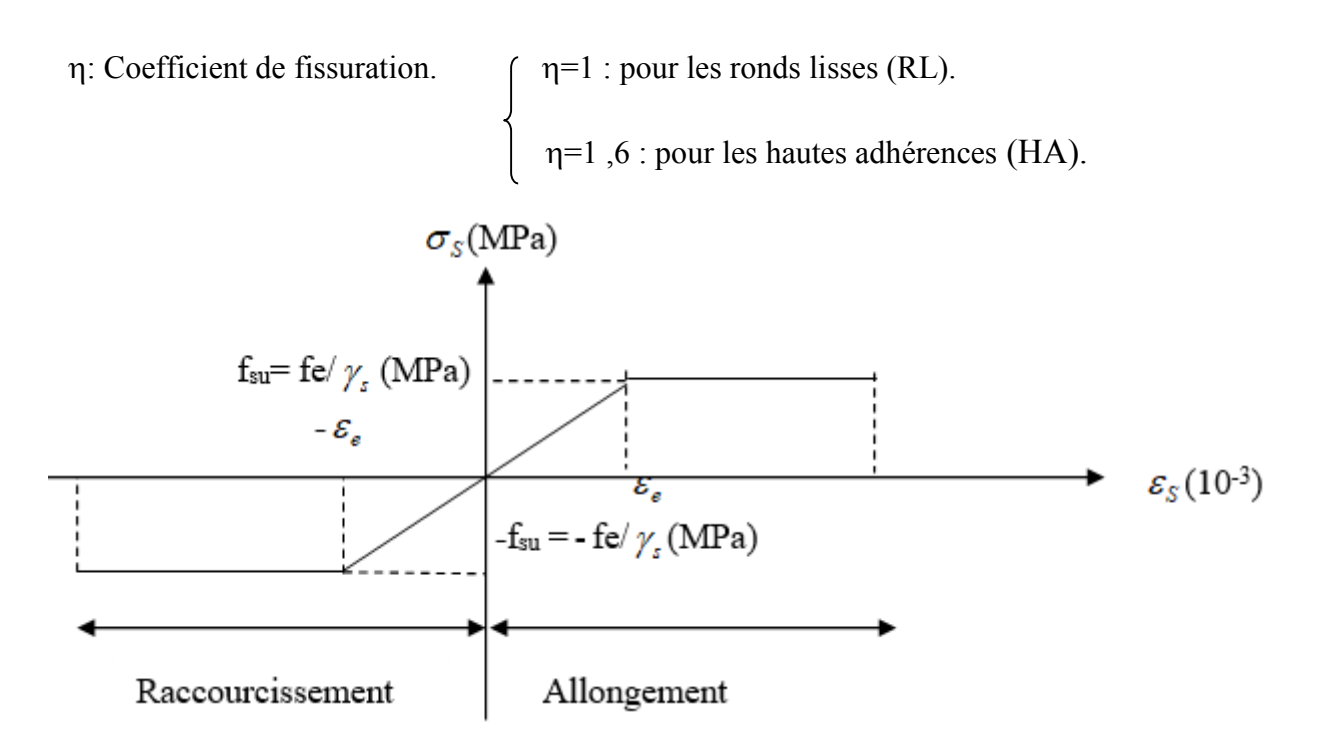

Figure I.3: Diagramme contrainte-déformation de l'acier à l'ELU.

#### I-5-2-3 Protection des armatures (art A.7-2 4 BAEL91/modifié99)

Dans le but d'avoir un bétonnage correct et prémunir les armatures des effets intempéries et des agents agressifs. On doit veiller à ce que l'enrobage (C) des armatures soit conforme aux prescriptions suivantes :

- $\triangleright$  C  $\geq$  5 cm : Pour les éléments exposés à la mer, aux embruns ou aux brouillards salins ainsi que pour les éléments exposés aux atmosphères très agressives.
- $\triangleright$  C  $\geq$  3 cm: Pour les éléments situés au contact d'un liquide (Réservoir, tuyaux, canalisations)
- $\triangleright$   $C \ge 1$ cm : Pour les parois situées dans des locaux non exposés aux condensations.

#### I-6 Le système de coffrage

On opte pour un coffrage métallique dans le but de limiter le temps d'exécution pour les voiles et un coffrage classique en bois pour les portiques.

# Chapitre II

## Pré-dimensionnement des éléments

#### Introduction

Après la présentation de l'ouvrage et des caractéristiques des matériaux, nous procédons au pré-dimensionnement de notre projet.

Cela nous permet d'avoir d'une façon générale l'ordre de grandeurs des éléments de la structure. Dans ce chapitre nous allons pré dimensionner :

Les planchers, les poutres, les voiles, les poteaux, l'acrotère.

#### II-1 Les planchers

#### II-1-1 Planchers en corps creux

Ils sont constitués d'une dalle de compression et de corps creux reposant sur des poutrelles préfabriquées disposées suivant la petite portée. Afin de limiter la flèche, l'épaisseur minimum des planchers doit satisfaire la condition suivante

**ht**  $\geq \frac{L \max}{22.5}$  (condition de la flèche)(Art B.6.8.424 BAEL 91/modifié 99) Avec :  $h_t$ : L'épaisseur des planchers.

Lmax : la portée libre maximale de la plus grande travée dans le sens des poutrelles, dans notre projet la portée libre maximale : Lmax=335-25=310cm.

On aura donc :  $h_t \ge \frac{3 \text{ 10}}{22.5} = 13.77 \text{ cm}.$ 

Ainsi on adoptera:  $h_t$  = 20 cm; soit un plancher de (16+4) qui sera valable pour tous les étages :

- 16 cm pour la hauteur du corps creux.
- 4 cm pour la hauteur de la dalle de compression.

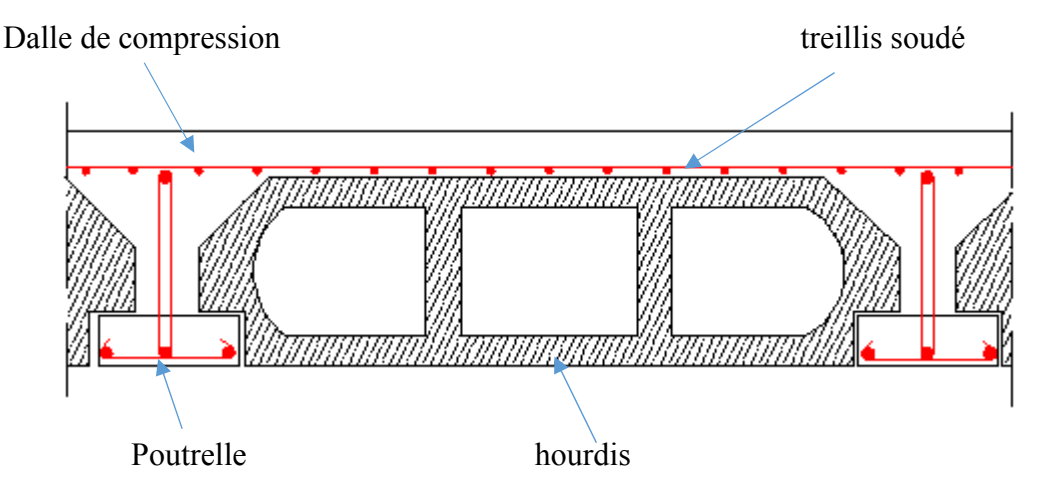

Figure II-1 : Coupe transversale d'un plancher en corps creux

#### II-1-2 Planchers en dalle pleine

Notre structure contient des dalles pleines (palier intermédiaire des escaliers, balcons….) .le pré-dimensionnement des dalles pleines se fait selon trois critères.

- Résistance au feu.
- Isolation acoustique.
- Résistance à la flexion.
- a. Résistance au feu :

Selon le classement des planchers, les normes en vigueur nous donnent les épaisseurs suivantes :

- ep ≥ 7 cm ........................................................ 1 heure coup de feu.
- ep ≥ 11 cm ...................................................... 2 heures coup de feu.
- ep ≥ 17,5 cm ................................................... 4 heures coup de feu.

On prend ep= 15 cm

#### b. Condition de l'isolation acoustique

Pour une dalle pleine la résistance acoustique ou l'indice d'affaiblissement acoustique égale à 47,161 [dB] ; Les bruits aériens sont calculés comme suit :

D'après la loi de la masse, l'isolation acoustique est proportionnelle au logarithme de la masse qui nous donne :

- R=13,3log 10M si M≤250kg/m<sup>2</sup> ...........(1)
- R=15logM+9 si M>250kg/m<sup>2</sup> ..............(2)

Avec : M: Masse surfacique.

Pour assurer un minimum d'isolation acoustique, il est nécessaire d'avoir une masse surfacique minimale de 350 kg/m².

Donc : on prend M=350 kg/m<sup>2</sup>.

$$
M = \rho x \text{ ep} \ge 350 \text{kg/m}^2
$$
.  $e_p = \frac{M}{\rho} = \frac{350}{2500} = 14 \text{ cm}$ 

$$
e_p\geq 14\; cm
$$

#### c. Condition de la résistance à la flexion

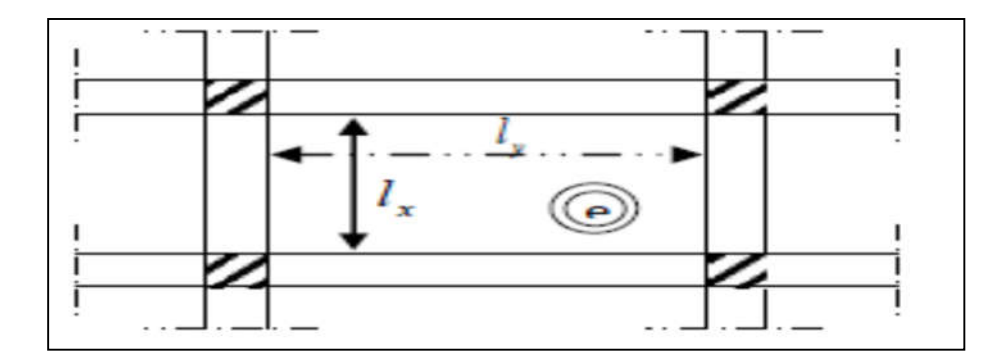

Figure II-2: La petite et la grande portée de la dalle.

 $l_x$  : le plus petit côté de la dalle.

ly : le plus grand coté de dalle.

 $\langle \mathbf{d}_x, \mathbf{d}_y \rangle$  entre nus des appuis ».

e : épaisseur de la dalle.

- Si  $\rho < 0,4$ : la dalle porte sur un seul sens  $\rightarrow \frac{1_x}{35} \le e_p \le \frac{1_x}{30}$  (Dalle reposant sur 2 appuis).
- Si  $0,4 \le p \le 1$  : la dalle porte sur deux sens  $\rightarrow \frac{1_x}{50} \le e_p \le \frac{1_x}{40}$  (Dalle reposant sur 3 ou 4 appuis).

Avec :

$$
l_x = 260 \quad cm.
$$

 $l_v = 280$  cm.

Donc: $\rho = \frac{l_x}{l_y} = 0.9 = 0.4 \le \rho \le 1$ 

Nous avons des panneaux de dalles continus portants dans deux sens, leurs épaisseurs sont déterminées par la formule suivante :

$$
\frac{l_{\text{max}}}{25} \le e_p \le \frac{l_x}{20}
$$

$$
\frac{280}{25} \le e_p \le \frac{260}{20}
$$

$$
11,2 \le e_p \le 13
$$

Donc pour satisfaire la condition de la résistance à la flexion, l'épaisseur de la dalle pleine doit être dans la fourchette : 11,2≤ ep≤ 13.

On limite donc notre épaisseur à  $e = 15$  cm

#### II-2 Les poutres

Les poutres sont des éléments porteurs en béton armé (horizontales et linéaires), faisant partie de l'ossature du plancher. Elles reçoivent les actions mécaniques et les Transmettent aux éléments verticaux (poteaux, voiles), on distingue :

- Les poutres principales qui constituent des appuis aux poutrelles.
- Les poutres secondaires qui assurent le chainage.

Le pré-dimensionnement des poutres sera effectué selon les lois suivantes :

$$
\triangleright \text{ Hauteur } \mathbf{h} : \frac{Lmax}{15} \leq \mathbf{h} \leq \frac{Lmax}{10}.
$$

Avec :

- L : Longueur de la plus grande portée entre nus d'appuis.
- h : hauteur totale de la poutre.

 $\triangleright$  Largeur b : 0.4h  $\leq b \leq 0.7h$ 

- b : largeur de la poutre.
- h : hauteur totale de la poutre.

Les dimensions doivent respecter les conditions du RPA99/version 99 (Art 7.5.1).

- $-$  b  $\geq 20$  cm.
- $h \ge 30$  cm
- $-\frac{h}{b} \leq 4$ .
- $b$  max  $\leq 1.5$  h +b1.

#### II-2-1 Poutres principales

Ce sont des poutres porteuses disposées perpendiculairement aux poutrelles.

La hauteur de la poutre est :

 $\frac{L \, max}{15} \le h \le \frac{L \, max}{10}$ . Avec: Lmax=450-25=425cm.

$$
\frac{425}{15} \le h \le \frac{425}{10} \cdot 28.33 \le h \le 42.5
$$

On prend :  $h = 40$  cm.

La largeur de la poutre est :

 $0.4(40) \le b \le 0.7(40), 16 \le b \le 28.$ 

On prend :  $b = 30$  cm.

Vérification des conditions du RPA

 $-h= 40 \text{ cm} \ge 30 \text{ cm}$  condition vérifiée.  $-b=30 \text{ cm} \ge 20 \text{ cm}$ 

$$
-\frac{h}{b} = \frac{40}{30} = 1.33 \le 4
$$
 condition verify the condition.
#### II-2-2 Poutres secondaires

Elles sont parallèles aux poutrelles.

La hauteur de la poutre :

 $\frac{L \max}{15} \le h \le \frac{L \max}{10}$ . Avec: **Lmax=335-25=310 cm.** 

$$
\frac{310}{15} \le h \le \frac{310}{10} \cdot 20.66 \le h \le 31
$$

On prend  $h=35cm$ .

La largeur de la poutre :

 $0.4(35) \le b \le 0.7(35)$ ,  $14 \le b \le 24.5$ .

On prend  $b=30$  cm.

Vérifications des conditions du RPA

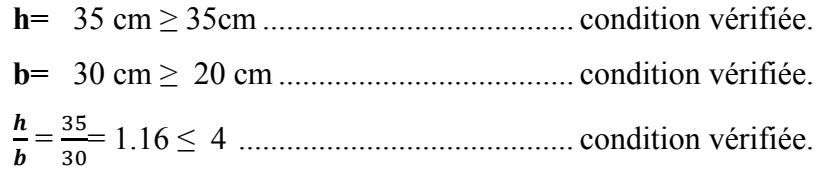

• Conclusion

- Poutre principale : 40x30 cm².
- Poutre secondaire : 35x30 cm².

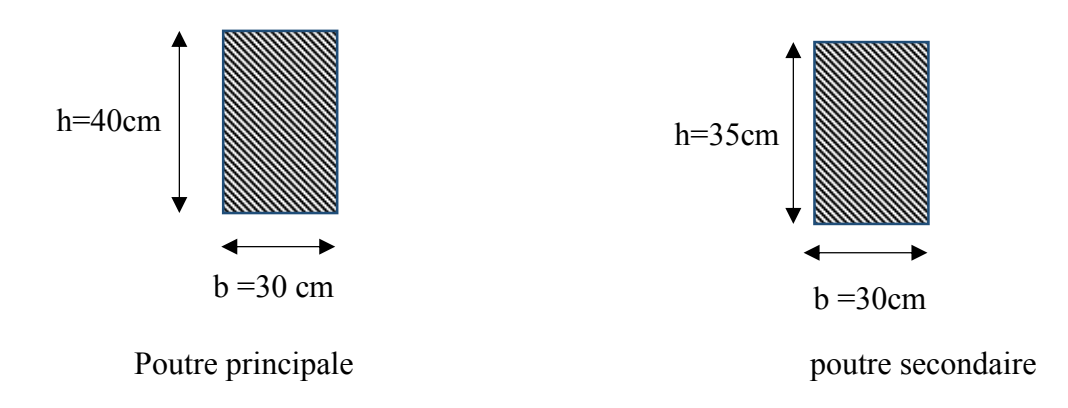

Figure II -3 : Dimensionnement de sections des poutres

#### II-3 Les voiles

Les voiles sont des éléments rigides en béton armé coulés sur place .Ils sont destinés à reprendre une partie des charges verticales et assurer la stabilité de l'ouvrage sous l'effet des charges horizontales.

Sont considérés comme voiles les éléments satisfaisants à la condition  $L \geq 4e$ .

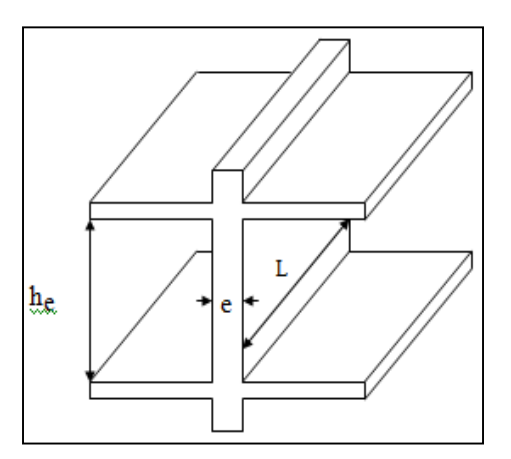

Figure II-4 : Coupe de voile en élévation

Le pré-dimensionnement sera fait conformément à l'article (7.7.1 du R.P.A 99/ modifié 2003).

#### II-3-1 L'épaisseur

L'épaisseur minimale est de 15cm, de plus l'épaisseur doit être déterminée en fonction de la hauteur libre d'étage he, et des conditions de rigidités aux extrémités.

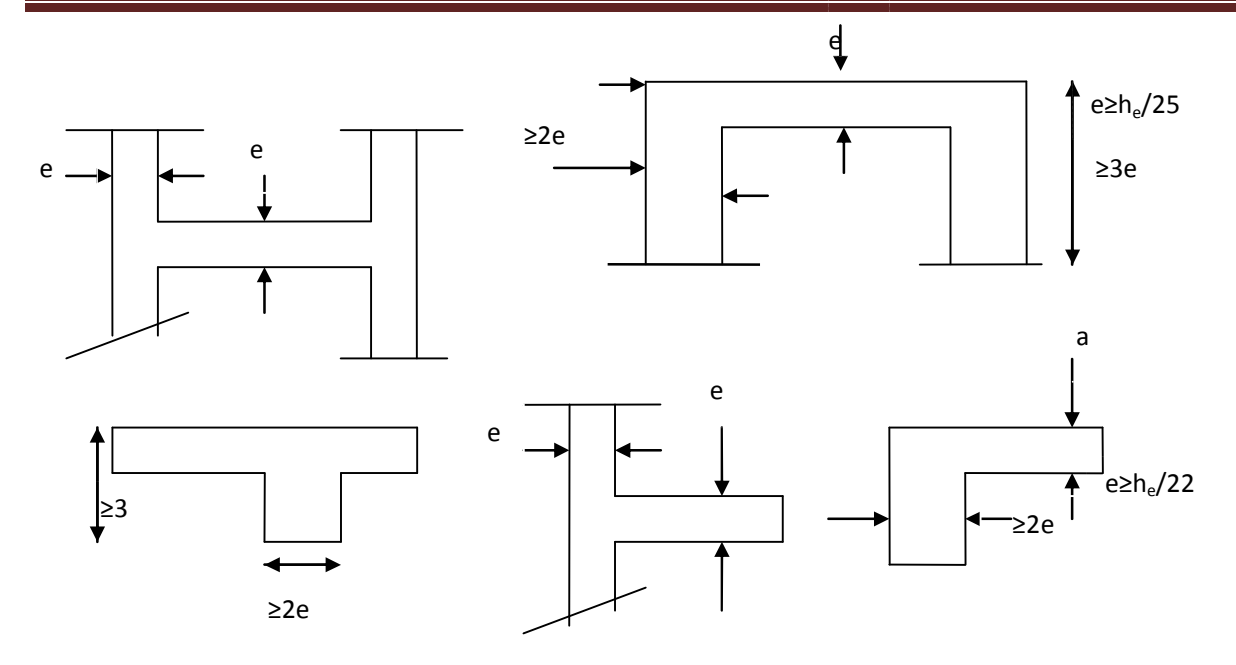

Figure II-5 : Coupes de voile

Epaisseur du voile :  $e_{min} \ge 15$  cm

$$
h_e = h - e_{plancher}
$$

 $\boldsymbol{h_{e}}$ : hauteur d'étage

eplancher : épaisseur du plancher

• 
$$
RDC
$$

 $h_e$  = 425 – 20 = 405

$$
e \ge \frac{h_e}{22} = \frac{405}{22} = 18.41 \text{ cm}
$$

On a e= 18.41 cm >  $e_{min}$  = 15 cm

#### LES ETAGES COURANTS

 $h_e = 306 - 20 = 286$  cm

$$
e \ge \frac{h_e}{22} = \frac{286}{22} = 13 \text{ cm}
$$

On a  $e=13$  cm  $\leq e$  min

#### On prend une épaisseur de 20 cm pour tous les voiles.

#### II-4 Les poteaux

Ce sont des éléments porteurs qui transmettent aux fondations une partie des efforts provenant de la superstructure, Les poteaux sont dans un premier temps dimensionnés à L'ELS sous un effort axial de compression Ns, qui sera repris uniquement par les sections du béton et la section transversale d'un poteau sera déterminée par la formule suivante.

$$
S \ge \frac{Ns}{\bar{\sigma}_{bc}} A \text{vec} \quad Ns = G + Q \quad \text{(ELS)}
$$

 : Effort de compression repris par le poteau le plus sollicité, déterminé avec la décente de charge donnée par les règles du BAEL.

: Section transversale du poteau le plus sollicité.

: Charge permanente.

: Surcharge d'exploitation.

 $\overline{\sigma}_{hc}$ : Contrainte admissible du béton à la compression a l'ELS.

 $\bar{\sigma}_{bc}$ = 0.6xf<sub>c28</sub>=0.6x25=15 Mpa.

#### II-4-1 Détermination des charges et surcharges

#### II-4-1-1 Charges permanentes

#### Les planchers

#### Tableau II-1 : Chargement du plancher terrasse.

Plancher terrasse : (inaccessible).

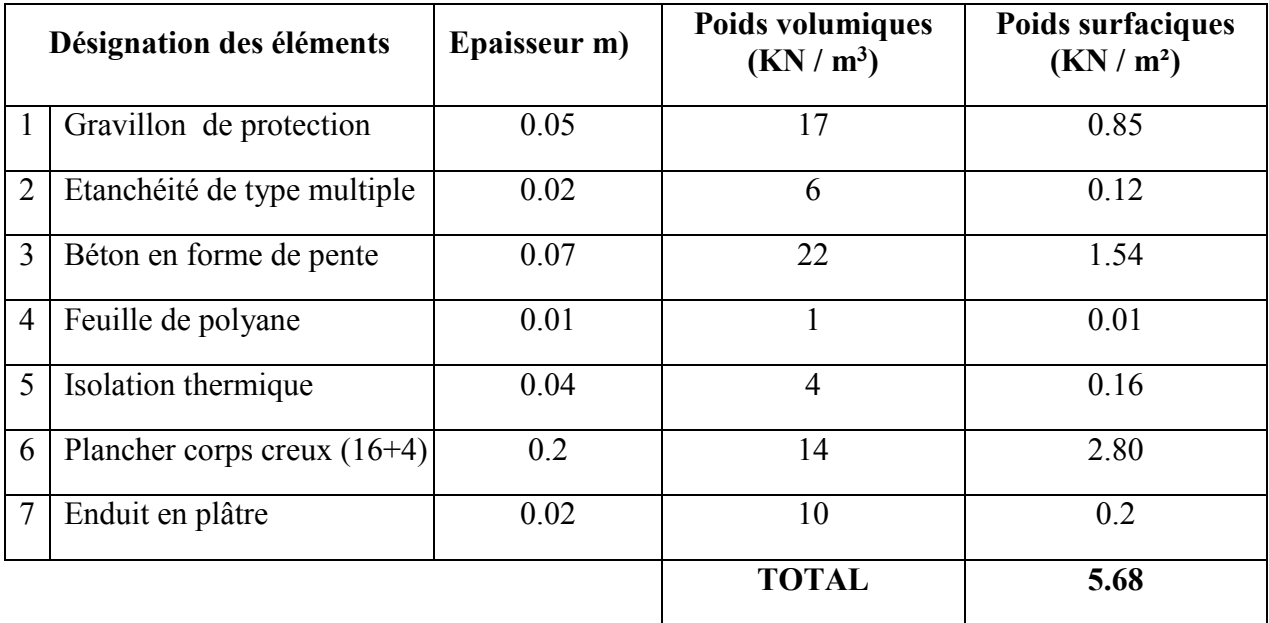

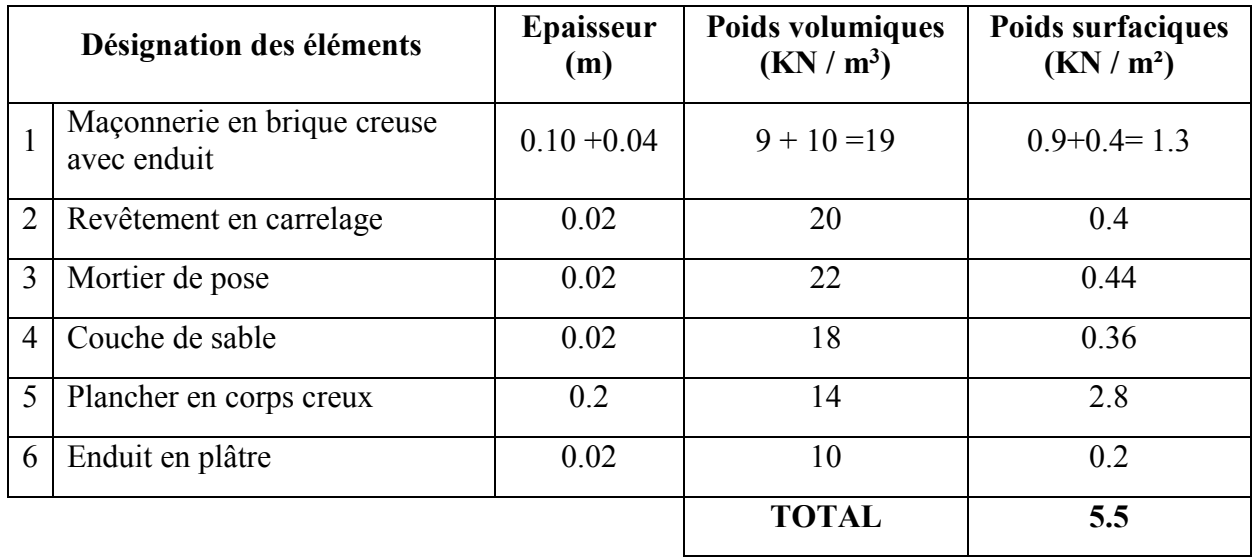

### Tableau II-2 : Chargement du Plancher étage courant.

Tableau II-3 : Chargement du balcon.

|                | Désignation des éléments | Epaisseur<br>(m) | <b>Poids volumiques</b><br>$(KN/m^3)$ | Poids surfaciques<br>(KN/m <sup>2</sup> ) |
|----------------|--------------------------|------------------|---------------------------------------|-------------------------------------------|
|                | Revêtement en carrelage  | 0.02             | 20                                    | 0.4                                       |
| $\overline{2}$ | Chape de mortier         | 0.02             | 22                                    | 0.44                                      |
| 3              | Lit de sable             | 0.02             | 18                                    | 0.36                                      |
| 4              | Dalle pleine en B.A.     | 0.15             | 25                                    | 3.75                                      |
| 5              | Enduit de ciment         | 0.02             | 22                                    | 0.44                                      |
|                |                          |                  | <b>TOTAL</b>                          | 5.36                                      |

Tableau II-4 : Maçonnerie (Murs extérieurs)

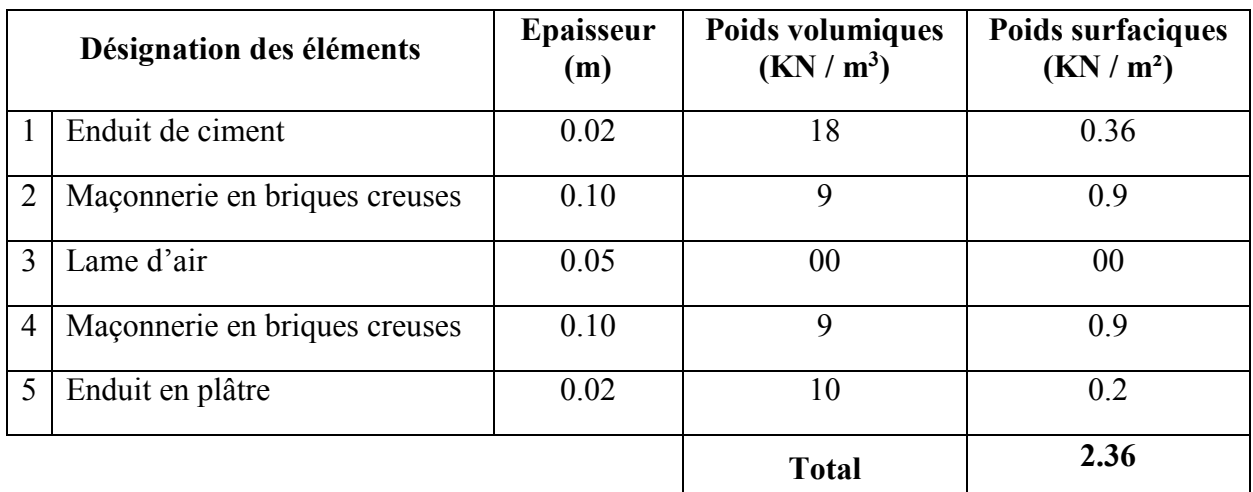

#### Tableau II-5 : Maçonnerie (Murs intérieurs) :

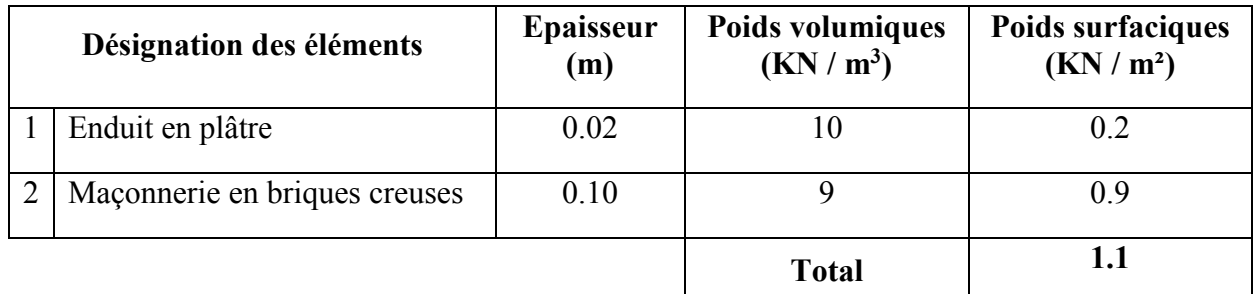

#### II-4-1-2 Les surcharges

Les surcharges d'exploitation sont données par le DTR B.C.2.2 comme suit :

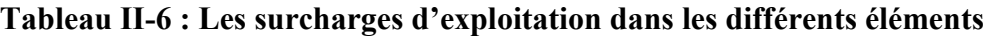

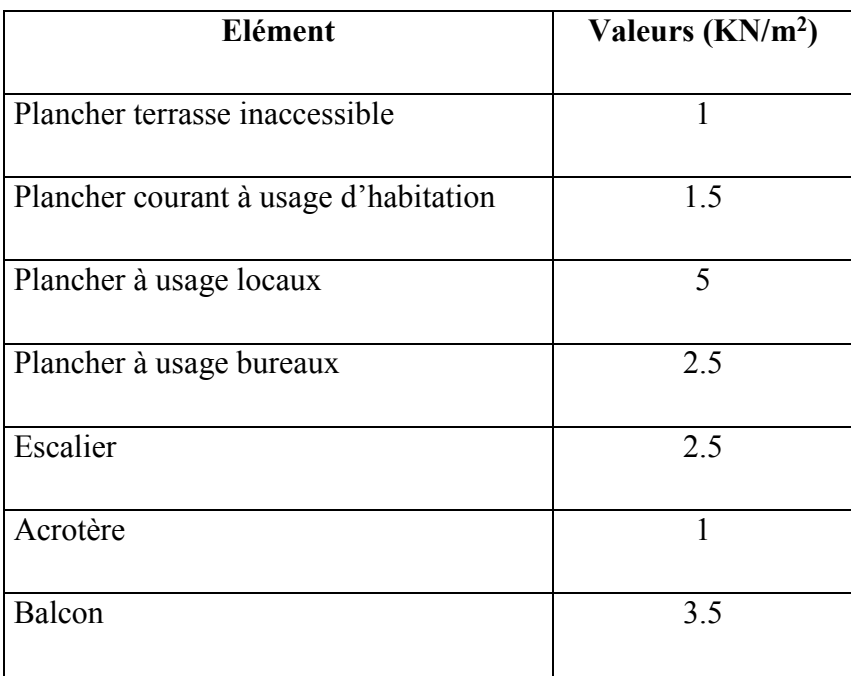

#### II-4-2 Descente de charges

#### a. Localisation du poteau le plus sollicité :

En fonction de la surface d'influence de chaque poteau, on constate que le poteau (B2) est le plus sollicité vis-à-vis de la descente de charge.

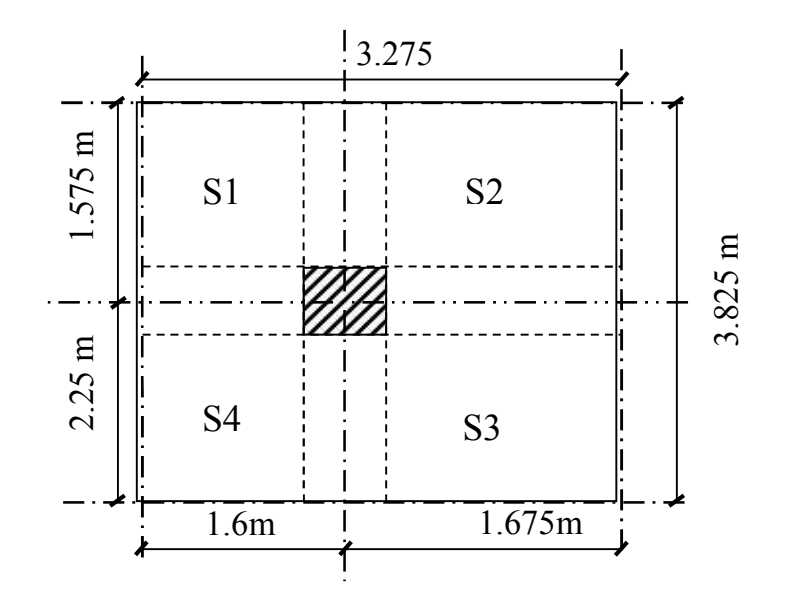

Figure II-6 : Section afférente d'un poteau sollicité

#### - La surface du plancher courant revenant au poteau :

 $ST = S1 + S2 + S3 + S4$ 

 $S1 = 2.06$  m2  $S2 = 2.17$  m2  $S3 = 3.20$  m2  $S4 = 3.05$  m2

 $ST = 10.48$  m2

#### b. Poids propre des éléments

 $\triangleright$  Planchers

- Plancher terrasse :  $G_{Pl,t}$ = 10.48 x 6.53= 68.43 kN.
- Plancher courant :  $G_{\text{pl.c}} = 10.48 \times 5.43 = 56.91 \text{ kN.}$

#### $\triangleright$  Poutres

- Poutres principales :  $G_{P,P} = 0.30 \times 0.40 \times 3.825 \times 25 = 11.475 \text{ kN}$ .
- Poutres secondaires :  $G_{PS} = 0.30 \times 0.35 \times 3.275 \times 25 = 8.597 \text{ kN}$ .

Donc : Le poids total des poutres est : Gp= 20 kN.

 $\triangleright$  Poteaux

GPRDC= (0.3x0.35x4.25) x25=11.16 KN.

GPEC=  $(0.3x0.35x3.06)$  x25=8.03 KN.

#### c. Surcharges d'exploitation

Terrasse inaccessible :  $Q_T = Q_0 = 12.53$  kN. Etage courant :  $Q_{Et} = Q = [(3.83 \times 3.28) - (0.3)^2] \times 1.5 = 18.66 \text{ kN}$ .

#### \* Loi de dégression des surcharges :

«Lorsque la charge d'exploitation est la même pour tous les étages, la loi de dégression ci-dessus est équivalente à la règle usuelle dans laquelle les charges d'exploitation de chaque étage sont réduites dans les proportions indiquées ci-dessous :

- Pour le toit ou terrasse....................................................... Qo.
- Pour le dernier étage......................................................... Q.
- Pour l'étage immédiatement inférieur............................... 0.90 Q.
- Pour l'étage immédiatement inférieur................................. 0.80 Q Et ainsi de suite en réduisant de 10 % par étage jusqu'à 0.50 Q, valeur conservée pour les étages inférieurs » (DRT B.C. 2.2, p. 17)

Les différentes valeurs du coefficient réducteur sont données en fonction des étages comme suit :

#### Tableau II-7 : Coefficients réducteurs en fonction d'étages.

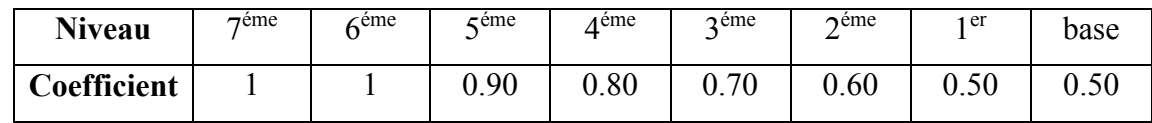

Surcharges cumulées Qn :

$$
7^{\text{ème}} = Q0
$$
  
\n
$$
6^{\text{ème}} = Q0 + Q1
$$
  
\n
$$
5^{\text{éme}} = Q0 + 0,90 (Q1 + Q2)
$$
  
\n
$$
4^{\text{ème}} = Q0 + 0,80(Q1 + Q2 + Q3)
$$
  
\n
$$
3^{\text{ème}} = Q0 + 0,70 (Q1 + Q2 + Q3 + Q4)
$$
  
\n
$$
2^{\text{ème}} = Q0 + 0,60 (Q1 + Q2 + Q3 + Q4 + Q5)
$$
  
\n
$$
1^{\text{er}} = Q0 + 0,50 (Q1 + Q2 + Q3 + Q4 + Q5 + Q6)
$$
  
\n
$$
RDC = Q0 + 0,50 (Q1 + Q2 + Q3 + Q4 + Q5 + Q6 + Q7)
$$

Application numérique :

$$
7^{\text{time}} = 12.53 \text{ K} = 12.53 \text{ KN}
$$
  
\n
$$
6^{\text{time}} = 12.53 + 18.66 = 31.09 \text{ KN}
$$
  
\n
$$
5^{\text{time}} = 12.53 + 0.90 (18.66 \text{ x}) = 46.12 \text{ KN}
$$

 $4^{\text{ème}} = 12.53 + 0.80 (18.66x3) = 57.31$  KN  $3^{\text{ème}} = 12.53 + 0.70$  (18.66x4)= 64.78 KN  $2^{\text{ème}} = 12.53 + 0.60$  (18.66x5)= 68.51 KN  $1<sup>er</sup> = 12.53+0.50(18.66x6)=68.51$  KN  $RDC = 12.53 + 0.50 (18.66x7) = 77.84$  KN

#### II-4-3 Dimensionnement des poteaux

#### Tableau II-8 : Dimensionnement de sections des poteaux de différents étages.

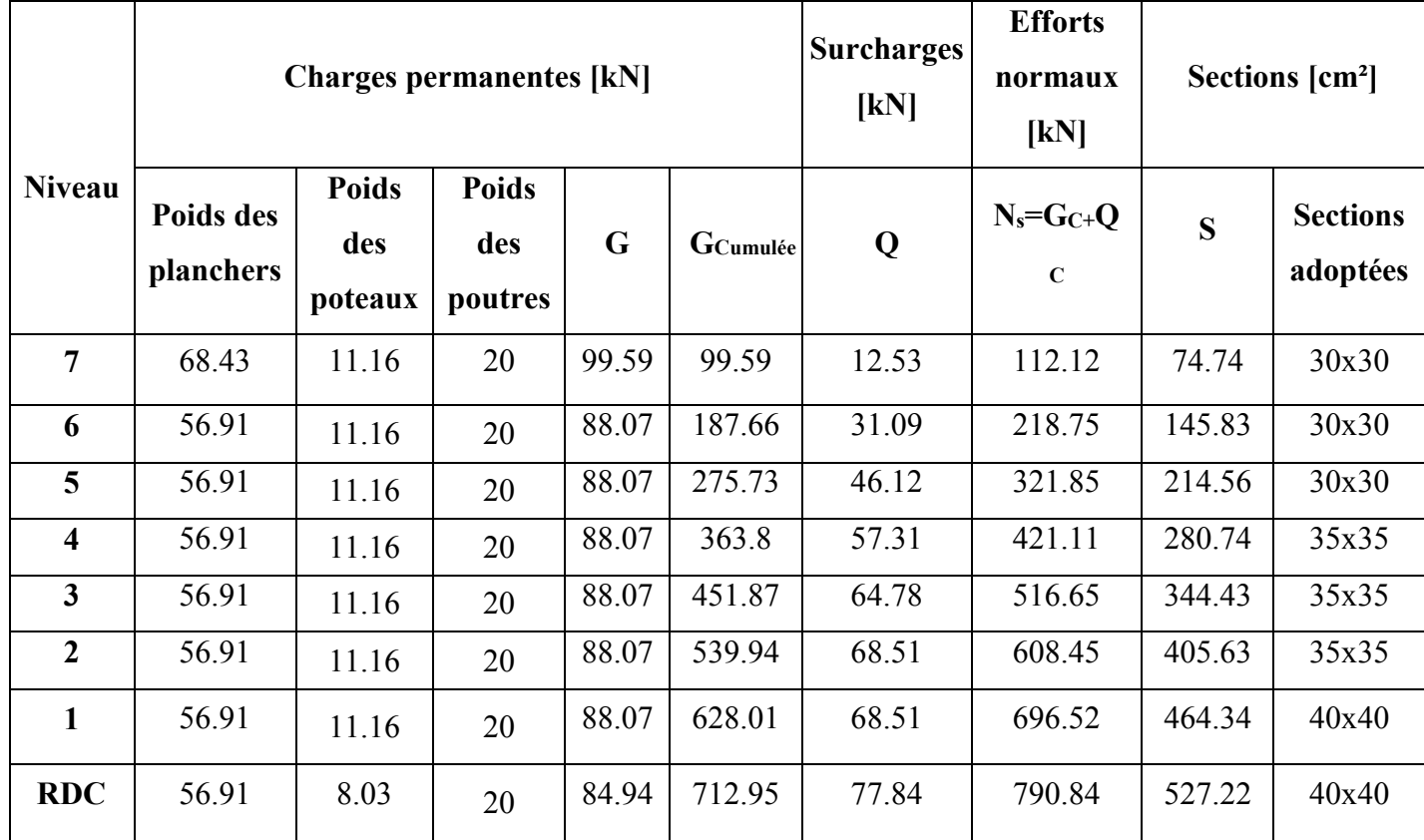

#### II-4-4 Vérifications

#### a. Vérifications au flambement

Le flambement est une déformation latérale, importante et brusque d'un élément élancé sous l'effet d'une compression. Ce phénomène fait partie des instabilités de forme. Pour qu'il n'y est pas de risque de flambement des poteaux, la condition suivante doit être satisfaite :

$$
\lambda = 1_f/i \leq 50.
$$

Avec :

λ: Élancement du poteau.

lf : Longueur de flambement ( $l_f = 0,7$ lo, donnée par l'article **B.8.3,3 du BAEL 99).** 

lo : Longueur libre du poteau.

**i** : Rayon de giration ( $i = \sqrt{\frac{l}{s}}$ ).

I : Moment d'inertie du poteau (I=  $\frac{bh^3}{12}$ ; pour une section carrée : I= $\frac{b^4}{12}$ ).

S : Section transversale du poteau (S= b.h ; pour une section carrée : S=b²).

D'où :

$$
\lambda = \frac{0.7 l_0}{\sqrt{\frac{b^4}{b^2}}} \implies \lambda = \sqrt{12} \times 0.7 \times \frac{l_0}{b} = 2.425 \times \frac{l_0}{b}
$$

La hauteur aux étages courants : lo=306-20=286cm.

D'où :

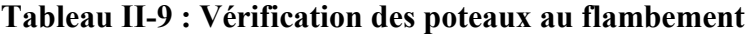

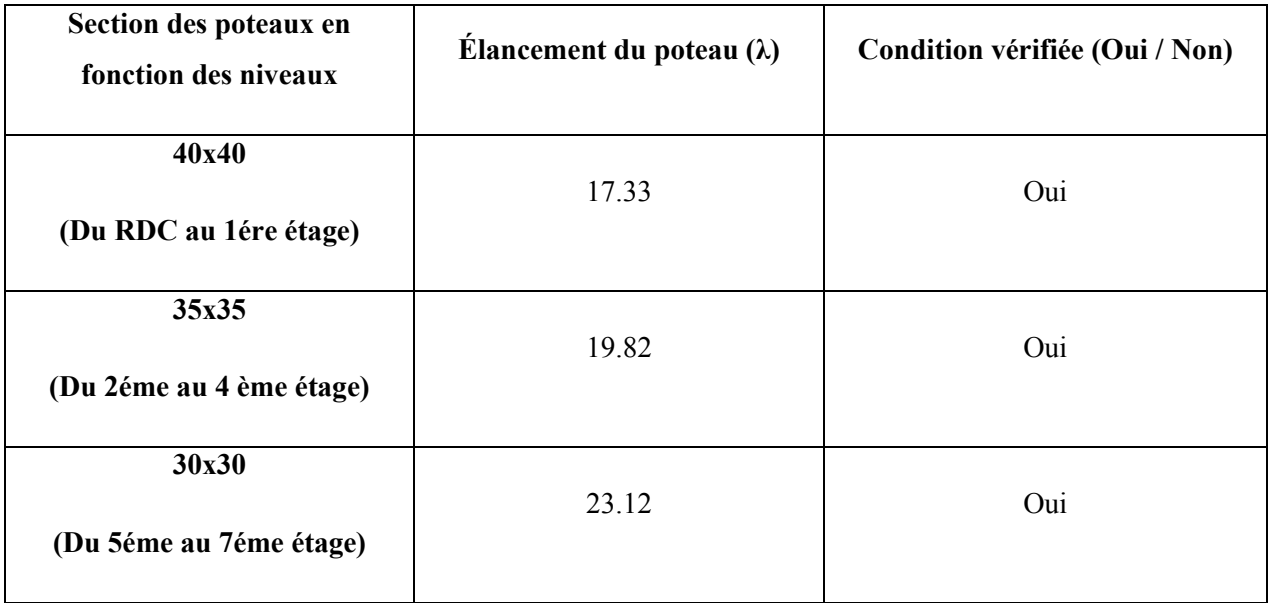

#### b. Vérification des exigences de l'article 7.4.1 du RPA 99

Selon cet article, les dimensions de la section transversale des poteaux doivent satisfaire les conditions suivantes :

Min (b1 ; h1) 
$$
\ge
$$
 30 cm.  
Min (b1 ; h1)  $\ge \frac{h_e}{20} = \frac{286}{20} = 14.3 cm$   
 $\frac{1}{4} < \frac{b_1}{h_1} <$ 

D'où :

Les poteaux de la structure sont de section carrée, donc le rapport :  $\frac{b_1}{b_2}$  $\frac{b_1}{h_1} = 1$  est compris entre  $\mathbf{1}$  $\frac{1}{4}$  et 4

< 4

Aussi, toutes les sections adoptées sont au moins égales à 14.3 cm et à 30 cm. Donc, les exigences de l'article 7.4.1 du RPA 99 / version 2003 sont satisfaites.

#### Remarque :

Après avoir modélisé avec logiciel «ETABS», et vérifié notre structure aux exigences de l'RPA, on aura le droit d'augmenter les sections des poteaux selon les zones trouvées, et puis calculé le ferraillage avec les sections adoptées.

### II-5 L'acrotère

Acrotère: C'est un élément structural secondaire situé au niveau de la terrasse inaccessible, son rôle est d'assurer la sécurité du bâtiment au niveau de la terrasse.

Ses dimensions sont les suivantes :

#### H=60cm

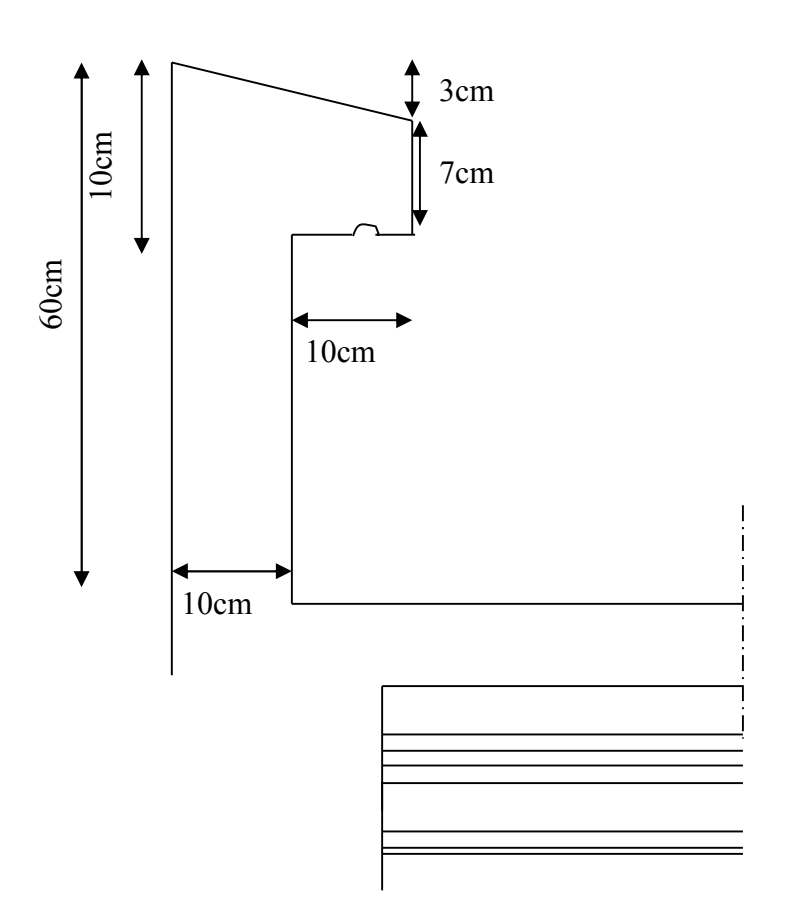

Figure II-7 : Coupe transversale de l'acrotère

#### La Charge permanente :

G = 25 [  $(0,03x\ 0,2)/2$  +0,07 x 0,2 + 0,1x0,5 ] = 1.675 KN/ml

# Chapitre III

## Ferraillage des éléments non-

## structuraux

#### Introduction

Dans ce chapitre, nous ferons l'étude des éléments du bâtiment qui contrairement aux poutres, poteaux et voiles qui participent à la fois à l'ensemble de la structure peuvent, être isolés et calculés séparément sous l'effet des seules charges qui leurs reviennent .Le calcul sera fait conformément au règlement BAEL 91/ modifié 99.

#### III.1.Les Planchers

#### III.1.1.Plancher en corps creux

Le plancher est constitué de corps creux, reposant sur des poutrelles préfabriquées et une dalle de compression.

#### III.1.2.Calcul et ferraillage de la dalle de compression

La dalle de compression est coulée sur place en béton armé. Elle est d'une épaisseur de 4cm, armée d'un quadrillage de treillis soudé de nuance (TLE520).

Les dimensions des mailles de treillis soudé ne doivent pas dépasser les valeurs suivantes, données par le BAEL91/ modifiée 99(Art B.6.8, 423)

- $\geq 20$  cm pour les barres perpendiculaires aux poutrelles.
- $\geq$  33 cm pour les barres parallèles aux poutrelles

#### a. Armatures perpendiculaires aux poutrelles

L : entre axes des poutrelles qui est égal à 65cm (50cm<L<80cm)

fe = 520 MPa Avec : TLE 520 ( $\emptyset$  <6cm)

Donc :

$$
A_{\perp} \ge \frac{4L}{fe}
$$

D'où :  $A_{\perp} \ge \frac{4*65}{520} = 0.5$  cm<sup>2</sup>

On adoptera  $A_{\perp}$  = 5T5/ ml = 0.98 cm<sup>2</sup> avec un espacement St = 20 cm.

#### b. Armatures parallèles aux poutrelles

$$
A_{//} \geq \frac{A_{\perp}}{2}
$$
  
 
$$
A_{//} \geq \frac{0.98}{2} = 0.49
$$
 cm<sup>2</sup>.

Soit :  $A_{\ell}$  = 5 $\phi$ 5 = 0,98cm<sup>2</sup> avec un espacement S<sub>t</sub> = 20cm.

On adopte pour le ferraillage de la dalle de compression un treillis soudé (TLE520) de dimension  $(5x200x5x200)$  mm<sup>2</sup>.

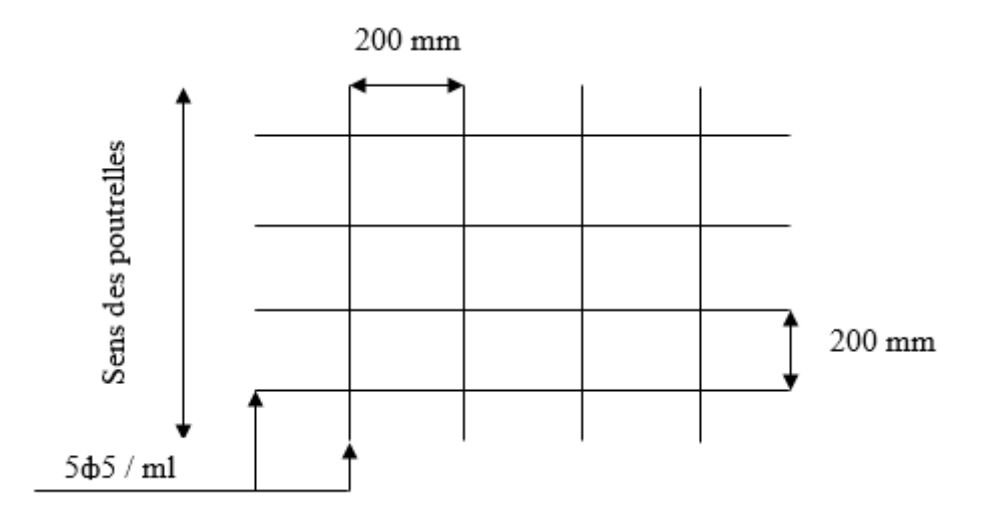

Figure III.1 : Treillis soudé de (5x200x5x200)

#### III.1.3. Etude des poutrelles

La poutrelle préfabriquée est considérée comme une poutre de section rectangulaire de dimension (12x4)  $\text{cm}^2$ , reposant sur deux appuis.

#### Disposition des poutrelles

La disposition des poutrelles se fait suivant deux critères :

#### Critère de la petite portée :

Les poutrelles sont disposées parallèlement à la petite portée.

#### Critère de la continuité :

Si les deux sens ont les mêmes dimensions, alors les poutrelles sont disposées parallèlement aux sens de plus grand nombre d'appuis.

Les poutrelles supportent des charges uniformément réparties sur la longueur et leurs calculs se fait en deux étapes :

#### Avant coulage de la dalle de compression:

La poutrelle préfabriquée est considérée comme étant simplement appuyée sur ses deux extrémités, elle travaille en flexion ; elle doit supporter en plus de son poids propre, le poids du corps creux qui est de 0,95 KN/m<sup>2</sup> et celui de l'ouvrier

- Poids propre de la poutrelle ..................G1 = 0,04 x 0,12 x 25 = 0,12 KN/ml
- Poids des corps creux ...........................G2 = 0,95 x 0,65 = 0,62 KN/ml
- Poids total .............................................G tot = G1+G2 =0,12+0,62=0,74 KN/ml.
- Poids de l'ouvrier .................................Q =1 KN/ml (surcharge).

#### III.1.4. Ferraillage à l'ELU

Schéma statique pour le calcul de la poutrelle.

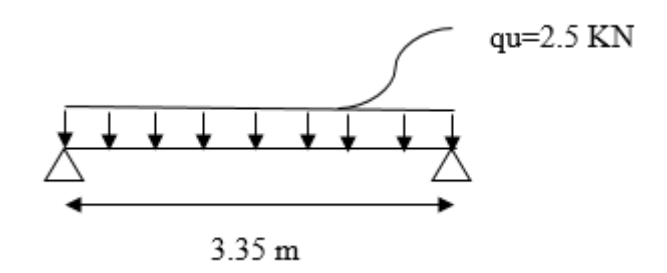

#### Figure III.2 : Schéma statique de calcul de la poutrelle

#### Combinaisons de charges :

 $q_u$ = 1,35 G +1,5 Q  $q_u$  = 1,35 (0,74) +1,5 (1) = 2,50KN / ml.

Moment maximal en travée :

$$
M_0 = \frac{q_u l^2}{8} = \frac{2,50 \cdot 3.35^2}{8} = 3.51
$$
 KN. m

Effort tranchant maximal aux appuis :

$$
T = \frac{q_u l}{2} = \frac{2,50.3.35}{2} = 4.19 \text{ KN.}
$$

L'enrobage : c=2cm Hauteur utile d=h-c=4-2=2 cm

#### Calcul des armatures :

$$
\mu = \frac{M_0}{b d^2 f_{bc}}
$$
 avec  $f_{bc} = \frac{0.85 f_{c28}}{\gamma_b} = \frac{0.85 .25}{1.5} = 14.2 \text{ MPa.}$   

$$
\mu = \frac{3.51 \cdot 10^6}{120 \cdot 20^2 \cdot 14.2} = 5.149 \gg 0.392 \implies \text{SD A.}
$$

Les armatures de compression sont nécessaires, et comme la section des poutrelles est très réduite, il est nécessaire de prévoir des étais intermédiaires pour l'aider à supporter les charges avant le coulage de la dalle de compression.

#### Après coulage de la dalle de compression :

La poutrelle sera calculée comme une poutre de section en Té, reposant sur plusieurs appuis. Elle supporte son poids propre, le poids du corps creux et de la dalle de compression ainsi que les surcharges revenant aux planchers.

#### Détermination des sollicitations et combinaisons de charges

#### a- Plancher terrasse inaccessible

Poids propre du plancher : G= 5.68x0.65= 3.692 kN/ml.

Surcharge d'exploitation :  $Q = 1x0.65 = 0.65$  kN/ml.

#### À l'ELU :

qu1=  $1.35x3.692 + 1.5x0.65 = 5.95$  kN/ml.

#### À l'ELS :

 $qs1= 3.692 + 0.65 = 4.342$  kN/ml.

#### b. Plancher d'étage courant

Poids propre du plancher : G= 5.5x0.65= 3.575 kN/ml.

Surcharge d'exploitation : Q= 1.5x0.65= 0.975 kN/ml.

#### À l'ELU :

qu2=  $1.35x3.575 + 1.5x0.975 = 6.28$  kN/ml.

#### À l'ELS :

 $qs2= 3.575 + 0.975= 4.55$  kN/ml.

Les planchers comportent 3 types de poutrelles qui sont représentées dans le schéma ci-dessous :

 $1<sup>er</sup>$  type :

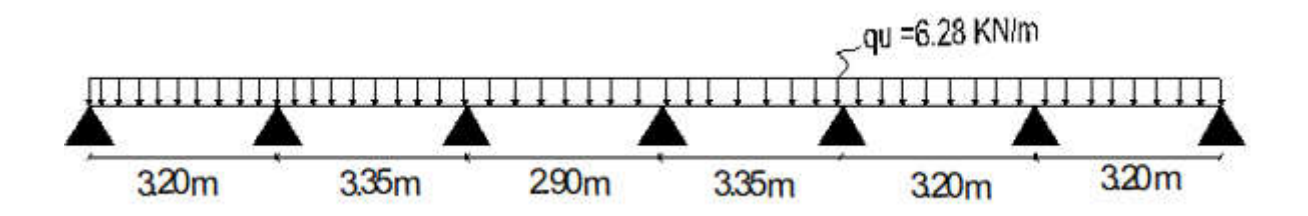

Figure III.3 : Schéma statique de calcul du 1<sup>er</sup> type de poutrelle à L'ELU

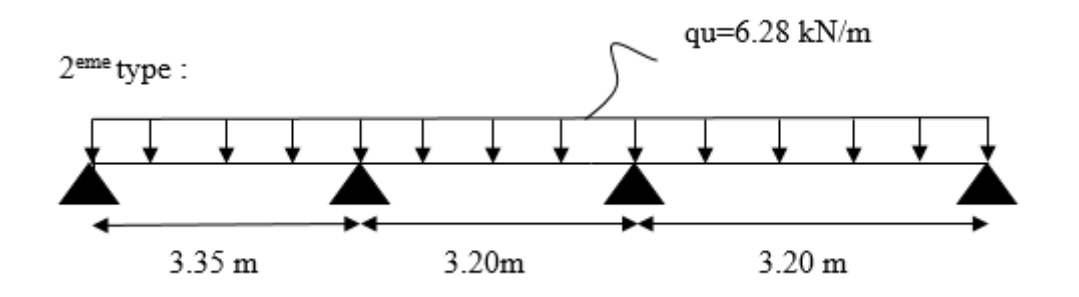

Figure III.4 : Schéma statique de calcul du 2éme type de poutrelles à l'ELU

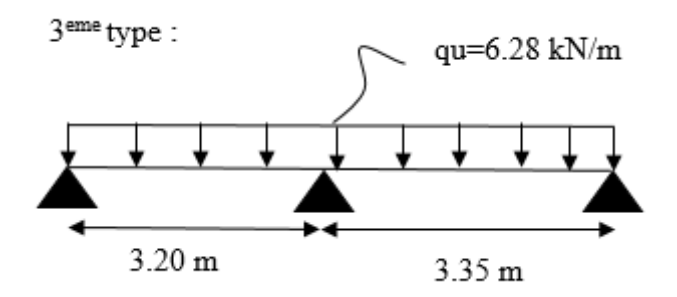

Figure III.5 : Schéma statique de calcul du 3eme type de poutrelles à L'ELU

#### III.1.5. Détermination des efforts internes

#### III.1.5.1. Choix de la méthode

Les efforts internes seront déterminés, selon le type de plancher ; à l'aide de l'une des méthodes suivantes :

- \* Méthode forfaitaire.
- \* Méthode des trois moments.
- \* Méthode de Caquot.

#### III.1.5.1.1. Méthode forfaitaire :

Vérification des conditions d'application de la méthode forfaitaire :

(BAEL 99 .Art. B.6.2, 210)

#### - Condition 1

La charge d'exploitation doit être inférieure ou égale au maximum de deux fois plus grande que la charge permanente ou 5KN/m<sup>2</sup>.

$$
Q\left[\frac{KN}{m^2}\right] \leq (2G; 5KN/m^2)
$$

Plancher terrasse :

 $2G = 5.68x2=11.36$  KN/m<sup>2</sup>

Q=1 kN/m<sup>2</sup> $\leq$  max {11.36 ; 5 KN/m<sup>2</sup>}  $\longrightarrow$  Condition vérifiée.

Plancher étage courant :

 $2G= 5.5x2=11$  KN/m<sup>2</sup>

 $Q= 1.5$  KN/m<sup>2</sup>  $\leq$  max {11 ; 5 KN/m<sup>2</sup>}  $\longrightarrow$  Condition vérifiée.

#### Condition 2

Le moment d'inertie des sections transversales est le même dans les différentes travées (même section transversale dans toutes les travées)  $\longrightarrow$  Condition vérifiée.

#### Condition 3

Le rapport des portées successives des différentes travées est entre 0,80 et 1,25.

Application numérique :  $0.8 \leq \frac{L_i}{L_i}$  $L_{i+1}$  $≤ 1,25.$ 

$$
\frac{320}{335} = 0.95 \quad ; \quad \frac{335}{290} = 1.15 \quad ; \quad \frac{290}{335} = 0.86 \quad ; \quad \frac{335}{320} = 1.04 \quad ; \quad \frac{320}{320} = 1
$$

 $\rightarrow$  Condition vérifiée

#### Conclusion :

La méthode forfaitaire est applicable.

#### 1- Principe de la méthode (Art B.6.2,210/BAEL 91 modifie 99)

Elle consiste à évaluer les valeurs maximales des moments en travées et des moments sur appuis à des fractions fixées forfaitairement de la valeur maximale du moment *M*<sup>0</sup> dans la travée dite de comparaison, c'est à dire dans la travée isostatique indépendante de même portée et soumise aux mêmes charges que la travée considérée.

Le rapport  $(\alpha)$  des charges d'exploitation à la somme des charges permanentes et des charges d'exploitation est définie comme suit :

$$
\alpha = \frac{Q}{G+Q}
$$

M0: la valeur maximale du moment fléchissant dans la travée indépendante de même

Portée L que la travée considérée et soumise aux mêmes charges (moment isostatique)

$$
M_0{=}\,\frac{qL^2}{8}
$$

MW : Valeur absolue du moment sur l'appui de gauche.

Me : Valeur absolue du moment sur l'appui de droite.

Mt : Moment maximal en travée dans la travée considérée.

Les valeurs MW, Me, Mt, doivent vérifier les conditions suivantes :

$$
M_t + \frac{1}{2}(M_w + M_e) \ge \max\{(1 + 0.3\alpha)M_0\}; 1.05M_0\}
$$

- $M_t \geq \frac{1}{2}(1.2 + 0.3\alpha)M_0$  dans le cas d'une travée de rive.
- $M_t \geq \frac{1}{2}(1 + 0.3\alpha)M_0$  dans le cas d'une travée intermédiaire

La valeur absolue de chaque moment sur appuis intermédiaire doit être égale à :

- $\bullet$  0,6 M<sub>0</sub> pour une poutre à deux travées.
- $\bullet$  0,5 M<sub>0</sub> pour les appuis voisins des appuis de rive d'une poutre à trois travées.
- $\bullet$  0,4 M<sub>0</sub> pour les autres appuis intermédiaires d'une poutre à plus de trois travées
- 2- Application de la méthode forfaitaire

$$
\alpha = \frac{Q}{G+Q} \quad \text{Avec} \quad 0 \le \alpha \le \frac{2}{3}
$$

 $\alpha = \frac{1}{1+5.68} = 0.149$   $0 \le \alpha = 0.149 \le \frac{2}{3}$  $\frac{2}{2}$ =0.66  $\rightarrow$  condition vérifiée

travée intermediaire

 $\frac{1}{2}(1 + 0.3\alpha) = \frac{1}{2}(1 + 0.3(0.149)) =$ 

0.522

$$
t \text{ravée de rive} \qquad \frac{1}{2}(1,2+0,3\alpha) = \frac{1}{2}(1,2+0,3(0.149)) = 0.622
$$

 $1<sup>er</sup>$  type :

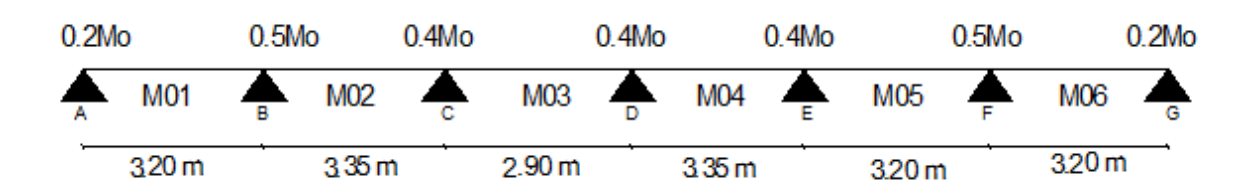

Figure III.6 : Schéma statique de calcul des moments aux appuis et en travées.

3- Calcul des moments des travées indépendantes (moment isostatique)

$$
M_{01} = M_{05} = M_{06} = \frac{q_u x L^2}{8} = \frac{6.28x(3.20)^2}{8} = 8.038
$$
 KN.m  

$$
M_{02} = M_{04} = \frac{6.28x(3.35)^2}{8} = 8.809
$$
KN.m  

$$
M_{03} = \frac{6.28x(2.90)^2}{8} = 6.601
$$
KN.m

#### Calcul des moments sur appuis :

 $M_A = 0.2 M_{01} = 0.2x8.038 = 1.607 KN$ . m  $M_B = 0.5$  max  $(M_{01}$ ;  $M_{02}$  )= 0,5x8.809= 4.404 KN.m  $M_C = 0.4$  max  $(M_{02}; M_{03}) = 0.4x8.809 = 3,523$  KN.m  $M_D = 0.4$  max  $(M_{03}; M_{04}) = 0.4x8.809 = 3.523$  KN.m  $M_E = 0.4$  max  $(M_{04}; M_{05}) = 0.4x8.809 = 3.523$  KN.m  $M_F = 0.5$  max  $(M_{0.5}; M_{0.6}) = 0.5x8.038 = 4.019$  KN.m

MG=0,2 M06=0.2x8.038=1.607 KN.m

#### Moment en travées :

$$
M_{T_{AB}}(\text{rive}) = \text{Max} \begin{cases} M_T \geq \text{Max} \{ 1.05 \, M_{01} \, ; \, (1 + 0.3 \alpha) M_{01} \} - \frac{M_e + M_w}{2} \\ M_T \geq \frac{1.2 + 0.3 \, \alpha}{2} \, M_{01} \end{cases}
$$

$$
= \text{Max} \begin{cases} M_T \geq \text{Max} \{ 8.439 \, ; \, 8.397 \} - \frac{1.607 + 4.404}{2} = 5.434 \\ M_T \geq 0.622X \, 8.038 = 4.999 \end{cases}
$$

Soit  $M_{T_{AB}} = 5.434$  KN.m

$$
M_{T_{BC}}(\text{Intermeđiaire}) = \text{Max}\begin{cases} M_T \geq \text{Max}\{1.05 \, M_{02} \, ; \, (1 + 0.3\alpha) M_{02} \} - \frac{M_e + M_w}{2} \\ M_T \geq \frac{1 + 0.3 \, \alpha}{2} \, M_{02} \end{cases}
$$

$$
= \text{Max} \begin{cases} M_T \geq \text{Max} \{9.249 \mid 9.202\} - \frac{4.404 + 3.523}{2} = 5.286 \\ M_T \geq 0.522 \times 8.809 = 4.598 \end{cases}
$$

Soit  $M_{T_{BC}}$  = 5.286 KN.m

 $M_{T_{CD}}$ (Intermédiaire)=Max  $\begin{cases} M_T \geq Max\{6.931; 6.896\} - \frac{3.523 + 3.523}{2} = 3.373 \end{cases}$  $M_T \geq 0.522x6.601 = 3.445$ 

Soit  $M_{T_{CD}} = 3.445$  KN.m

 $M_{T_{DE}}$ (Intermédiaire)=Max $\left\{\begin{array}{l} M_T \geq \text{Max}\lbrace 9.249; 9.202 \rbrace - \frac{3.523 + 3.523}{2} = 5.726 \end{array}\right\}$  $M_T \geq 0.522x8.809 = 4.598$ 

Soit  $M_{T_{DF}}$  = 5.726 KN.m

 $M_{T_{EF}}$ (Intermédiaire)=Max $\left\{ \frac{M_T \geq \text{Max}\{8.439; 8.397\} - \frac{3.523 + 4.019}{2} = 4.668 \right\}$  $M_T \geq 0.522x8.038 = 4.195$ 

Soit  $M_{T_{FF}} = 4.668$ KN.m

$$
M_{T_{FG}}(\text{rive}) = \text{Max}\begin{cases} M_T \geq \text{Max}\{8.439; 8.397\} - \frac{4.019 + 1.607}{2} = 5.626 \\ M_T \geq 0.622 \times 8.038 = 4.999 \end{cases}
$$

Soit  $M_{T_{FC}}$  = 5.626KN.

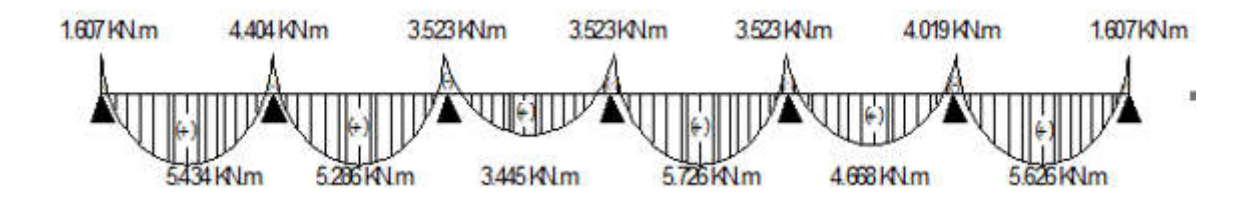

Figure III.7 : Diagramme des moments à L'E.L.U

#### Calcul des efforts tranchants :

Pour la poutre continue reposant sur 07 appuis :

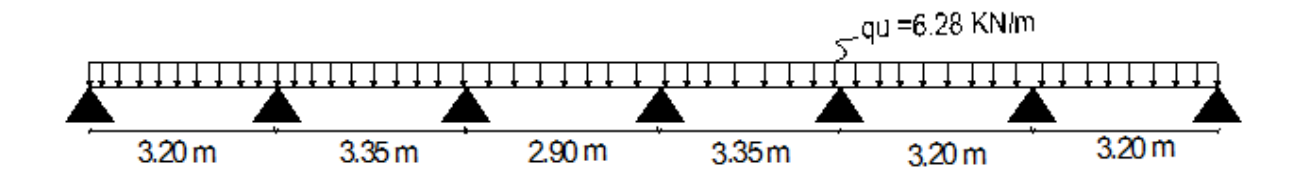

### Figure III.8. Diagramme des efforts tranchants à L'ELU

Travée AB :

$$
T_A = \frac{q_{u \, x \, L_{AB}}}{2} + \left(\frac{M_B - M_A}{L_{AB}}\right) = \frac{6.28x3.20}{2} + \frac{(-4.404) - (-1.607)}{3.20} = 9.174 \, KN
$$

$$
T_B = -\frac{q_{u \, x \, L_{AB}}}{2} + \left(\frac{M_B - M_A}{L_{AB}}\right) = -\frac{6.28x3.20}{2} + \frac{(-4.404) - (-1.607)}{3.20} = -10.922 \text{ KN}
$$

Travée BC :

$$
T_B = \frac{q_{u \, x \, L_{BC}}}{2} + \left(\frac{M_C - M_B}{L_{BC}}\right) = \frac{6.28 \times 3.35}{2} + \frac{(-3.523) - (-4.404)}{3.35} = 10.257 \text{ KN}.
$$

$$
T_{c} = -\frac{q_{u} \times L_{BC}}{2} + \left(\frac{M_{C} - M_{B}}{L_{BC}}\right) = -\frac{6.28 \times 3.35}{2} + \frac{(-3.523) - (-4.404)}{3.35} = -10.781
$$
 KN.

Travée CD :

$$
T_C = \frac{q_{u \, x \, L_{CD}}}{2} + \left(\frac{M_D - M_C}{L_{CD}}\right) = \frac{6.28 \times 2.90}{2} + \frac{(-3.523) - (-3.523)}{2.90} = 9.106 \text{ KN}
$$

$$
T_{D} = -\frac{q_{u \times L_{CD}}}{2} + (\frac{M_{D} - M_{C}}{L_{CD}}) = -\frac{6.28 \times 2.90}{2} + \frac{(-3.523) - (-3.523)}{2.90} = -9.106 \text{ KN}
$$

Travée DE :

$$
T_{D} = \frac{q_{u \, x \, L_{DE}}}{2} + \left(\frac{M_{E} - M_{D}}{L_{DE}}\right) = \frac{6.28x3.35}{2} + \frac{(-3.523) - (-3.523)}{3.35} = 10.519 \text{ KN}
$$
\n
$$
T_{E} = -\frac{q_{u \, x \, L_{DE}}}{2} + \left(\frac{M_{E} - M_{D}}{L_{DE}}\right) = -\frac{6.28x3.35}{2} + \frac{(-3.523) - (-3.523)}{3.35} = -10.519 \text{KN}
$$

Travée EF :

$$
T_E = \frac{q_{u \, x \, L_{EF}}}{2} + \left(\frac{M_F - M_E}{L_{EF}}\right) = \frac{6.28x3.20}{2} + \frac{(-4.019) - (-3.523)}{3.20} = 9.893 \text{KN}
$$
\n
$$
T_f = -\frac{q_{u \, x \, L_{EF}}}{2} + \left(\frac{M_F - M_E}{L_{EF}}\right) = -\frac{6.28x3.20}{2} + \frac{(-4.019) - (-3.523)}{3.20} = -10.203 \text{KN}
$$

Travée FG :

$$
T_F = \frac{q_{u\,x\,L_{FG}}}{2} + \left(\frac{M_G - M_F}{L_{FG}}\right) = \frac{6.28x3.20}{2} + \frac{(-1.607) - (-4.019)}{3.20} = 10.801\text{ KN}
$$

 $T_G = -\frac{q_{u \times LFG}}{2}$  $\frac{1}{2} \times L_{FG} + \left(\frac{M_G - M_F}{L_{FG}}\right)$  $\frac{c_s - M_F}{L_{FG}}$  ) =  $-\frac{6.28x3.20}{2}$  $\frac{x3.20}{2} + \frac{(-1.607) - (-4.019)}{3.20} = -9.295$  KN

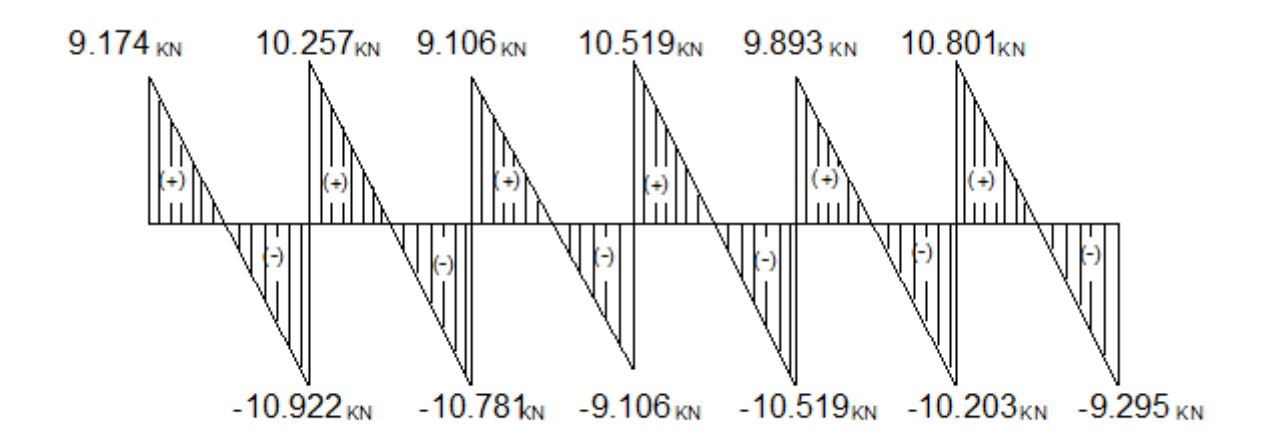

Figure III.9 : Diagramme des efforts tranchants à L'ELU [ KN.m]

2eme type :

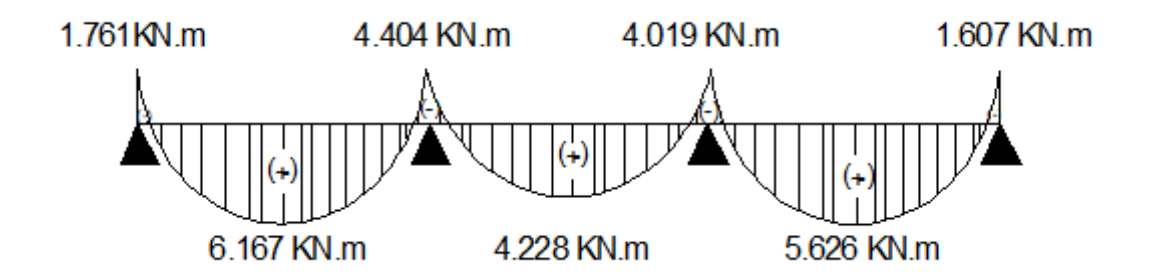

Figure III.10 : Diagramme des moments fléchissants a l'ELU [KN.m]

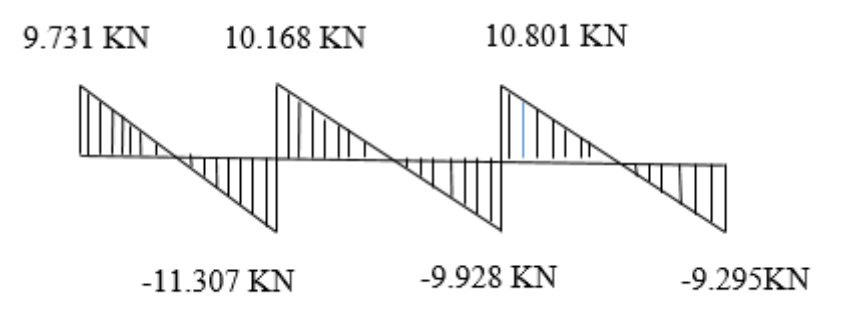

Figure III.11 : Diagramme des efforts tranchants à L'ELU

Type 03 :

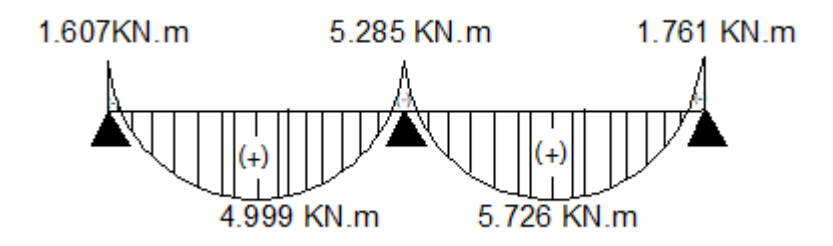

Figure III.12 : Diagramme des moments fléchissant a L'ELU

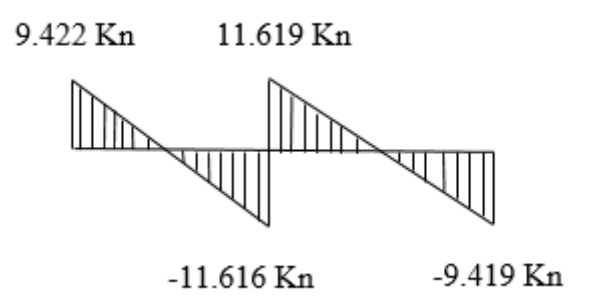

Figure III.13 : Diagramme des efforts tranchants à L'ELU

#### III.1.6. Calcul des armatures

Le calcul se fait avec les moments max en travées et sur appuis.

#### III.1.6.1. Armatures longitudinales :

En travée :  $M_t^{\text{max}} = 6.167 \text{ KN.m}$ 

Sur appuis :  $M_a^{max}=5.285$  KN.m

#### En travée :

- moment équilibré par la table de compression

 $M_{tab} = bh_0 x (d - \frac{h_0}{2}) x f_{bu}$  $M_{tab} = 0.65 \times 0.04 \times (0.18 \frac{0.04}{2}) \times 14.2 \times 10^3 = 59.072 \text{ KN.m}$ 

 $M_t^{max} = 5.423$  kN.m  $\lt M_{tab} = 59.07$  kN.m

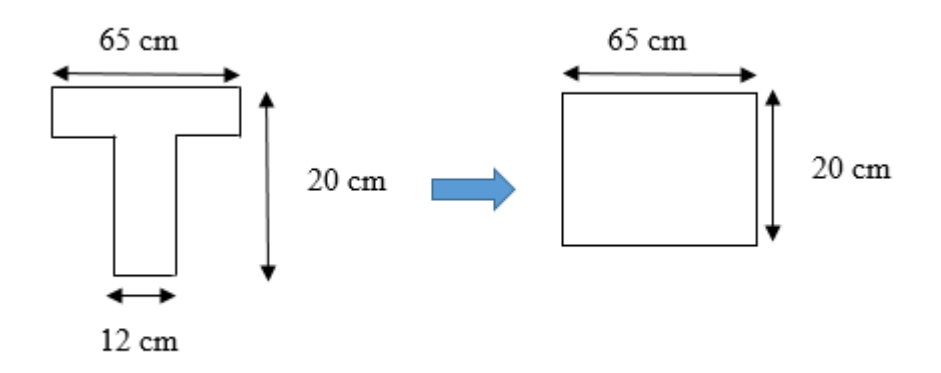

 $\rightarrow$  L'axe neutre tombe dans la table de compression.

(Seule une partie de la table est comprimée) et comme le béton tendu n'intervient pas dans les calculs, la section Té sera calculée comme une section rectangulaire de dimensions  $(bxh)=(65x20 \text{ cm}^2).$ 

Le calcul se fera pour une section rectangulaire  $(bxh) = (65x20)$ 

$$
\mu = \frac{M_t^{\text{max}}}{\text{bd}^2 f_{\text{bu}}} = \frac{6.167 \times 10^6}{650 \times 180^2 \times 14.2} = 0.020 < 0.392 \longrightarrow \beta = 0.991
$$

 $\mu < \mu_l$ : La section est simplement armée

$$
A_{st} = \frac{M_t^{max}}{\beta d \sigma_{st}} \qquad \text{avec :} \qquad \sigma_{st} = \frac{f_e}{\gamma_s} = \frac{400}{1.15} = 348 \text{ MPa}
$$

 $A_{st} = \frac{6.167x\,10^6}{0.001x100x3}$  $\frac{6.167 \times 10^{8}}{0.991 \times 180 \times 348} = 99 \text{mm}^2 = 0.99 \text{ cm}^2$ 

Soit  $A_{st} = 3H A8 = 1.5$  cm<sup>2</sup>.

- aux appuis :

$$
\mu_b = \frac{M_a^{\text{max}}}{\text{bd}^2 f_{bu}} = \frac{5.285 \times 10^6}{120 \times 180^2 \times 14.2} = 0.095 < \mu_{l=0.392} \longrightarrow \beta = 0.994
$$

 $\mu_b < \mu_l \longrightarrow$  La section est simplement armée

 $A_a = \frac{M_a^{max}}{B d \sigma}$  $\frac{M_a^{max}}{\beta d\sigma_{st}} = \frac{5.285x10^6}{0.994x180x3}$  $\frac{5.285 \times 10^{6}}{0.994 \times 180 \times 348} = 84 \text{mm}^2 = 0.84 \text{cm}^2$ 

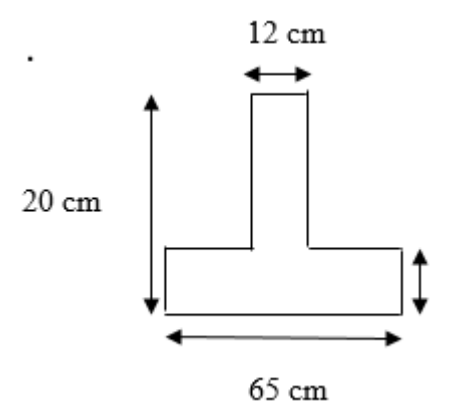

Soit :  $A_a = 1H A 10 = 0.78$  cm<sup>2</sup>

#### III.1.7. Vérification à l'ELU

- Vérification de la condition de non fragilité (BAEL 91/modifié99.A 4.2 .1)
- Calcul de la section minimale

$$
A_{min} = 0.23 \text{bod} \frac{f_{t28}}{f_e}
$$

- En travée :

$$
A_{\rm st}^{\rm min} \ge \frac{0.23 \times 650 \times 180 \times 2.1}{400} = 1.41 \text{ cm}^2.
$$

$$
A_t = 1.5 \text{ cm}^2 > A_{st}^{min} = 1.41 \text{ cm}^2
$$
.................**condition vein**

- Aux appuis :

 A ≥ .. = 0.26cm2. = 0.78 > A = 0.26 cm<sup>2</sup> ...................................condition vérifiée

Vérification aux cisaillements (A 5.1.211BAEL 91 modifiée 99)

$$
\tau_u = \frac{T_{max}}{b_0.d} < \bar{\tau}_u \qquad \qquad \text{Avec}: T_{max} = 11.619 \text{ KN}
$$

- Calcul de la contrainte de cisaillement admissible :

$$
\bar{\tau}_u = Min \left( 0.20 \frac{f_{c28}}{\gamma_b} ; 5 MPa \right) = Min \left( \frac{0.20 \times 25}{1.5} ; 5 MPa \right)
$$

 $\bar{\tau}_u$  = Min (3.33 MPa ; 5 MPa ) = 3.33 MPa

- Calcul de contrainte de cisaillement :

$$
\tau_u = \frac{T_{max}}{b_0 x d} = \frac{11.619 \times 10^3}{120.180} = 0.537 \text{ MPa}
$$

- = . < =3.33 mpa ......................condition vérifiée; pas de risque de cisaillement.
	- Vérification de l'adhérence des barres (A6.1.3 BAEL 91/ modifiée 99) :  $\tau_{se}$  <  $\bar{\tau}_{se}$  =  $\Psi_{s}$   $f_{t28}$  = 1.5x2.1 = 3.15 MPa

$$
\tau_{se} = \frac{T_{max}}{0.9d \sum U_i}
$$

Avec :

 $\sum U_i$ : la somme des périmètres utiles des barres.

- $\Psi_s$ : coefficient de scellement HA
	- $\triangleright$  En travée :

 $\sum U_i = n x \pi x \phi = 3x3.14x8 = 75.36$  mm

 $\tau_{se} = \frac{11.619x10^3}{0.9x75.36x18}$  $\frac{11.019 \times 10}{0.9 \times 75.36 \times 180} = 0.951 \text{ MPa}$ 

= 0.951 MPa < = 3.15 MPa ..................................condition vérifiée.

#### - Ancrage des armatures (longueur de scellement) (A 6.1.22.BAEL 91 modifiée 99)

La longueur de l'ancrage droit nécessaire :

Elle correspond à la longueur d'acier ancré dans le béton pour que l'effort de traction ou de compression demandée à la barre puisse être mobilisé.

 $\tau_s = 0.6\Psi^2 f_{t28} = 0.6x(1.5)^2x2.1 =$ **2.84 MPa** 

$$
l_s = \frac{\phi \times f_e}{4 \times \tau_s} = \frac{0.8 \times 400}{4 \times 2.84} = 28.16
$$
 cm

On prend  $l_s = 30$  cm.

Les règles de BAEL 91/modifié99 (A.6.1.21) admettent que l'ancrage d'une barre rectiligne terminée par un crochet normal est assuré lorsque la portée ancrée mesurée hors crochets « Lad» est au moins égale à 0.4.Ls pour les aciers H.A.

 $L_{ad} = 0.4l_s = 0.4x30 = 12$  cm.

 $L_{ad}$  = 12 cm

Influence de l'effort tranchant :

Sur les aciers (A.5.1.312 BAEL 91/modifiée 99)

Au niveau des appuis de rive

A<sub>s adopter</sub> > A<sub>s</sub> =  $\frac{\gamma_{s} \times v_{u}}{f_{e}}$  =  $\frac{1.15 \times 11.619 \times 10^{3}}{400 \times 10^{2}}$  = 0.334 cm<sup>2</sup>

 $A_s = 0.78 \text{cm}^2 > 0.334 \text{cm}^2$   $\longrightarrow$  Condition vérifiée

#### Au niveau des Appuis intermédiaires (BAEL 91/modifié 99 A.5.1.321)

 $0.9 \times d \times Vu = 0.9 \times 0.180 \times 11.619 = 1.882$ KN.m

 $M_u=3.338$  KN. m  $> 1.882$  KN. m

 $\rightarrow$  Les armatures calculées sont suffisantes.

#### Sur le béton (BAEL91/modifié99 A.5.1. 313) :

 $\frac{2 \text{Vu}}{\text{b}_0 \text{x0.9d}} \leq \frac{0.8 f c_{28}}{\gamma_b}$ 2x11.619x10<sup>3</sup>  $\frac{2 \times 11.019 \times 10}{120 \times 0.9 \times 180} = 1.195 MPA$  $0.8x25$  $\frac{0.0285}{1.5}$  = 13.33MPA

1.195MPA < 13.33 MPA  $\rightarrow$  Condition vérifiée

#### Calcul des armatures transversales

#### $\triangleright$  Le diamètre minimal des armatures transversales

Le diamètre minimal des armatures transversales est donné par (BAEL91/modifie 99 A.7.2.2)

 $\emptyset \leq Min \left\{ \frac{h}{35} ; \frac{b_0}{10} ; \emptyset_l^{max} \right\}$ 

Avec h : hauteur totale de la poutre

b0 : largeur de l'âme

 $\varphi_l^{\prime}$  $\varphi_l^{max}$ : Diamètre maximale des armatures longitudinales

 $\varnothing$  = Min  $\left\{ \frac{20}{35}$ ;  $\frac{12}{10}$ ; 0.8 $\right\}$  = 0.57 cm

Les armatures transversales seront réalisées par un étrier de Ø 6,

$$
A_t = HA6 = 0.56
$$
 cm<sup>2</sup>

#### Espacement minimal des armatures transversales : par (BAEL91/modifie 99 A.5.1.22)

 $S_t \leq Min (0.9d; 40cm) = Min (0.9x18; 40) = 16.2 cm$ 

Soit un espacement  $S_t = 15$  cm.

La première zone d'armatures transversales est placée à une distance du nu d'appuis. d'où  $S_t = 5$  cm.

#### Pourcentage minimum des armatures transversales : art (art 5.122 BAEL 99) :

Il faut vérifiée cette condition :  $A_{s \text{ adopter}} > A_{\text{min}}$ 

 $A_{\min} = \frac{0.4 \times b \times St}{f_e} = \frac{0.4 \times 12 \times 15}{235}$  $\frac{x_{12}x_{13}}{235} = 0.30$  cm<sup>2</sup>

 $A<sub>s</sub>$  adopter = 0.56 cm<sup>2</sup> > A<sub>min</sub> = 0.30 cm<sup>2</sup>

#### III.1.8. Vérification à l'ELS

Pour les calculs à l'E.L.S on peut utiliser une méthode simplifiée pour la détermination des sollicitations, cette dernière consiste à tirer un coefficient de minoration du rapport  $\beta = \frac{qs}{qu}$ , et on multiplie les moments et les efforts tranchants par ce coefficient qui nous donne les valeurs des sollicitations.

#### Calcul des efforts internes :

Après application de cette dernière méthode, on obtient les valeurs des moments fléchissant et des efforts tranchants données ci-dessous sous forme de diagrammes .

$$
\beta = \frac{qs}{qu} = \frac{4.55}{6.28} = 0.724.
$$
 q<sub>s</sub>=4.55 KN/m (étage courant)

$$
M_0 = \frac{q_{s\,x}\,l^2}{8} = \frac{4.55\,3.55^2}{8} = 6.38\,KN.m
$$

 $1<sup>er</sup>$  type :

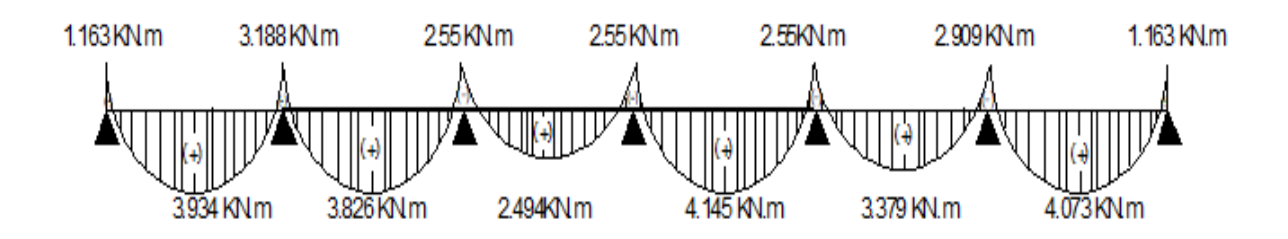

Figure III.14 : Diagramme des moments a l'E.L.S

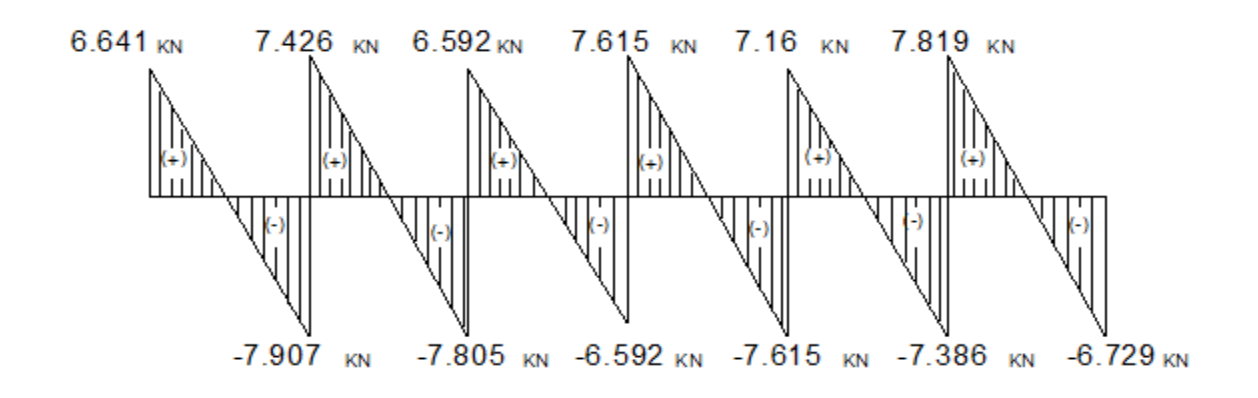

Figure III.15 : Diagramme des efforts tranchants à L'E.L.S

Type 02 :

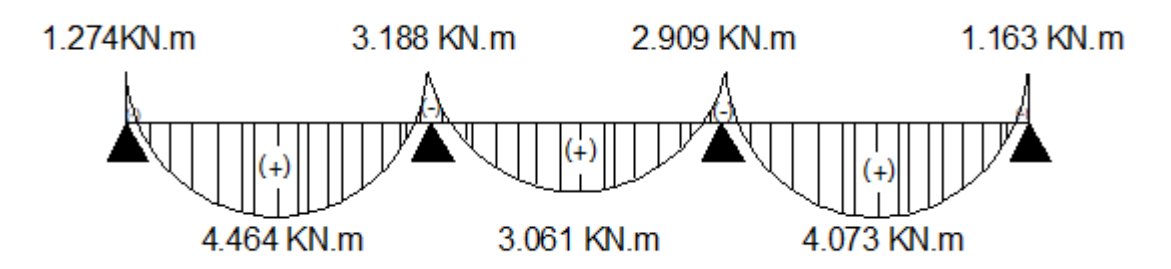

Figure III.16 : Diagramme des moments fléchissants à L'ELS

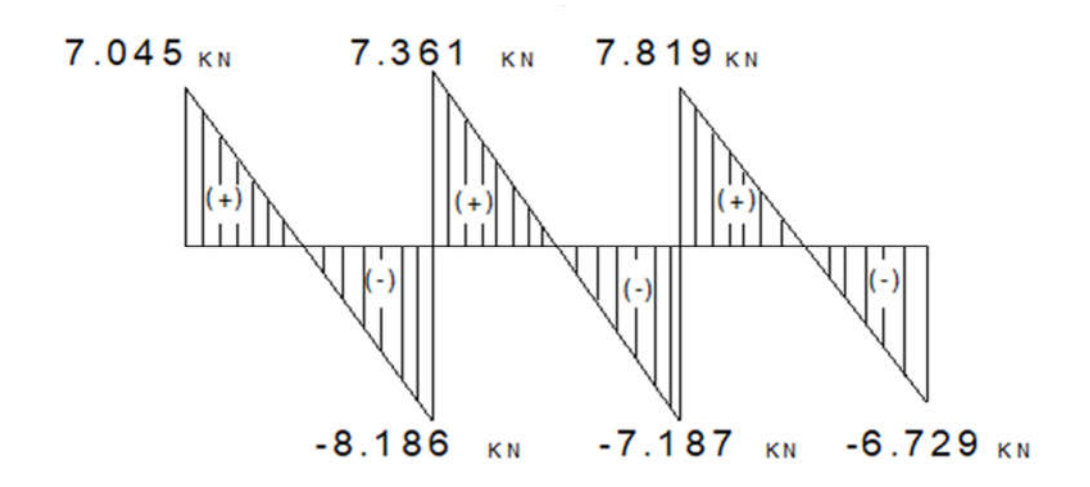

Figure III.17 : Diagramme des efforts tranchants à l'ELS

Type 03 :

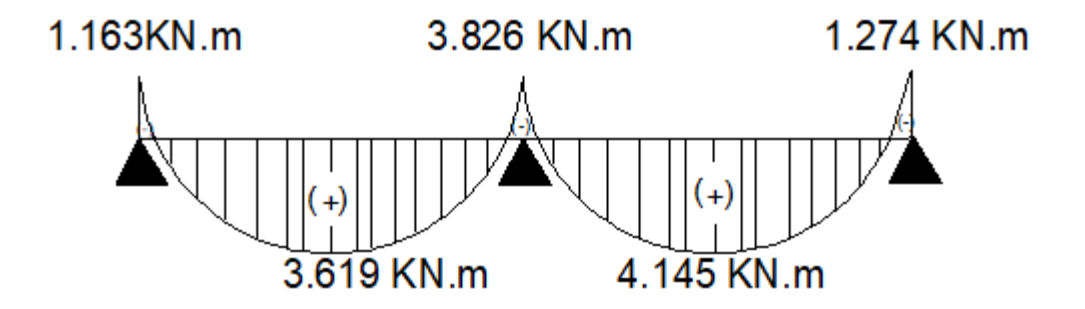

Figure III.18 : Diagramme des moments fléchissants à L'ELS

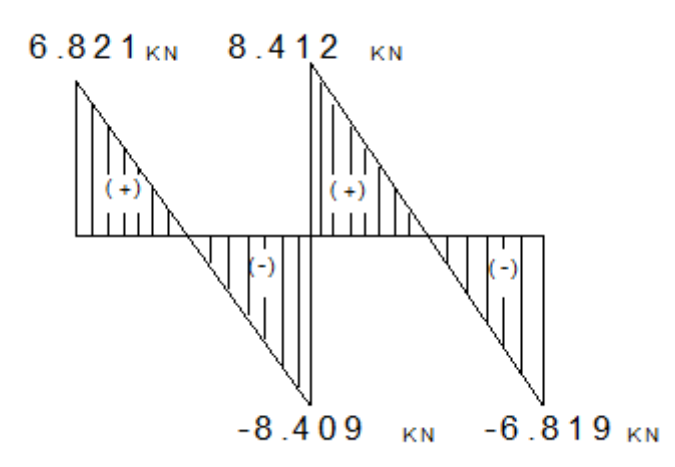

Figure III.19 : Diagrammes des efforts tranchants à l'ELS

#### Etat limite de compression du béton :

En travée :

 $\bar{\sigma}_{bc} = 0.6$  x f<sub>c28</sub> = 0.6 x 25 = 15 MPa  $\sigma_{st} = \frac{M_t^{max}}{A_t x \beta_1 x d}$  Avec  $M_t^{max} = 4.464 \text{ KN.m}$ ;  $A_t = 1.5 \text{cm}^2$ ; d= 18 cm  $\rho_1 = \frac{100 \text{ xA_t}}{b_0 \text{ x d}} = \frac{100 \text{ x } 1.5}{12 \text{ x } 18} = 0.694$  $\beta_1$  est en fonction de  $\rho_1$ .  $\begin{cases} \beta_1 = 0.879 \\ k_1 = 26.32 \end{cases}$  à partir des tableaux, à L' ELS  $\sigma_{bc} = K x \sigma_{st}$  avec :  $K = \frac{1}{K_1} = \frac{1}{26}$  $\frac{1}{26.32}$  = 0.0379  $\sigma_{st} = \frac{4.464 \times 10^6}{1.5 \times 10^2 \times 0.879 \times 18 \times 10} = 188.09 \text{ MPa}$  avec  $\bar{\sigma}_{st} = \frac{f_e}{\gamma_s} = \frac{400}{1.15} = 348 \text{ MPa}.$  $\sigma_{bc} = 0.0379x$  188.09 = 7.128 MPa. = 7.128MPa < = 15 MPa ......................................condition vérifiée  $\triangleright$  Aux appuis :  $\sigma_{st} = \frac{M_a^{max}}{A_a x \beta_1 x d}$  Avec  $M_a^{max} = 3.826$ KN.m ;  $A_a = 0.78$  cm<sup>2</sup> ; d= 18 cm  $\beta_1$  est en fonction de  $\rho_1$ 

$$
\rho_1 = \frac{100 \, xA_a}{b_0 \, x \, d} = \frac{100 \, x \, 1}{12 \, x \, 18} = 0.462
$$

 $\begin{array}{ll} \n\beta_1 = 0.897 \\ \n\lambda_1 = 33.54 \n\end{array}$  à partir des tableaux, à L' ELS

 $\sigma_{st} = \frac{3.826 \times 10^6}{0.78 \times 10^2 \times 0.897 \times 18 \times 10} = 303.79 \text{MPa}$  avec,  $\bar{\sigma}_{st} = \frac{f_e}{\gamma_s} = \frac{400}{1.15} = 348 \text{ MPa}$ 

=303.79 MPa < = 384 MPa ................................Condition vérifiée

#### Etat limite d'ouvertures des fissures :

La fissuration est peu nuisible .donc aucune vérification n'est nécessaire. (article A.4.5,32 du B.A.E.L 91/modifié 99)

#### Etat limite de déformation (Art B.6.8,424 /BAEL 91 )

La flèche développée au niveau de la poutrelle doit rester suffisamment petite par rapport à la flèche admissible pour ne pas nuire à l'aspect et l'utilisation de la construction.

D'après les règles du BAEL 99, on s'interesse pas au calcul de la flèche si les trois conditions suivantes sont vérifiées :

 <sup>≥</sup> . ; . <sup>&</sup>lt; . ; <sup>≥</sup> . <sup>=</sup> <sup>=</sup> 0.059. . <sup>=</sup> 0.044. <sup>=</sup> 0,059 <sup>≥</sup> , ..................................................................Condition vérifiée. . <sup>=</sup> . =0.00694. . = . = 0.009. . <sup>&</sup>lt; . .............................................................................Condition vérifiée. . = . . = 0.046 <sup>=</sup> . <sup>≥</sup> . =0.046 ...............................................Condition vérifiée

#### Conclusion :

Toutes les conditions sont vérifiées, alors les poutrelles des différents planchers seront ferraillées comme suite :

#### Armatures longitudinales :

- $\triangleright$  en travée : 3 HA 8
- $\triangleright$  aux appuis : 1 HA10

#### Armatures transversales :

 $\bullet$  *étrier* : 1HA6 .St=15 cm.

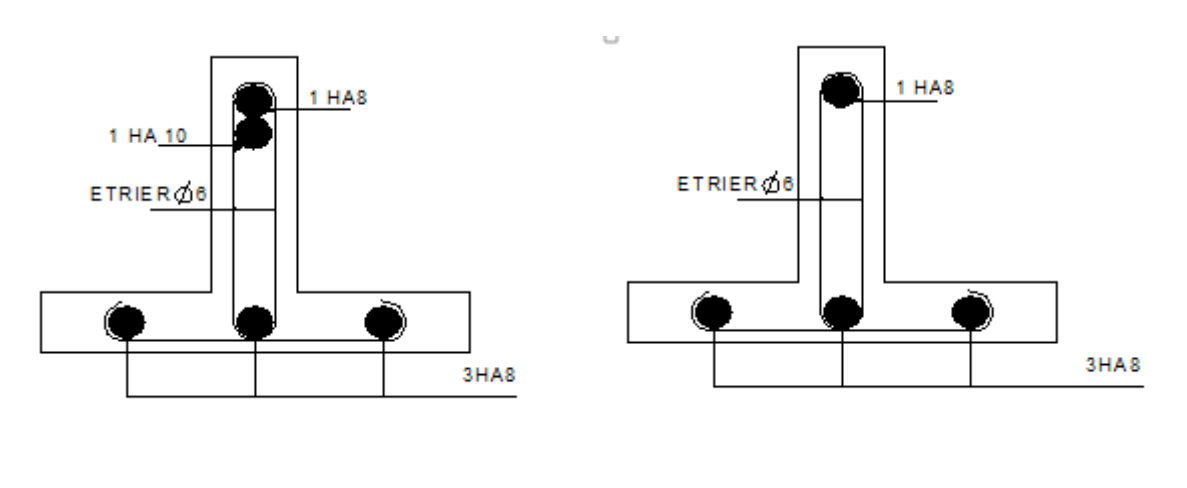

Aux appuis En travée

#### Figure III.20 : Schéma de ferraillage des poutrelles.

#### III.2. ESCALIER

#### Définition

Les escaliers sont des éléments constitués d'une succession de gradins qui permettent l'accès vertical entre les différents étages de la structure, ils sont soumis à leurs poids propre et aux surcharges.

#### III.2.1. Calcul d'escalier d'étage courant

#### Pré-dimensionnement

Le dimensionnement des marches et des contre marches sera déterminé à l'aide de la formule de BLONDEL.
## Hauteur des contres marches :

 $14 \text{ cm} \leq h \leq 18 \text{ cm}.$  On prend  $h=16 \text{ cm}.$ 

## Nombre de contres marches :

Soit n le nombre de contre marches, et m le nombre de marches.

H=153cm ; h=16 cm ;

donc :  $n = \frac{H}{h} = \frac{153}{16} \rightarrow n=10$  contre marches

## Nombre de contres marches :

 $n= 10$  contre marches ; **Donc** :  $m=n-1=9$  marches.  $m=9$  marches.

le giron :

 $g = \frac{L_2}{m} = \frac{287}{9} = 32$   $\longrightarrow$   $g = 32$  cm.

Vérification de la loi de BlONDEL

59 cm  $\leq$  g+2h  $\leq$  66 cm 59 cm  $\leq 32+2(16) \leq 66$  cm 59 cm ≤ 64 cm ≤ 66 cm........................... condition vérifiée

## III.2.2. Epaisseur de la paillasse

L'épaisseur de la paillasse est donnée par la relation suivante

$$
\frac{L_0}{30}\leq e_p\leq \frac{L_0}{20}
$$

# Paillasse 1:

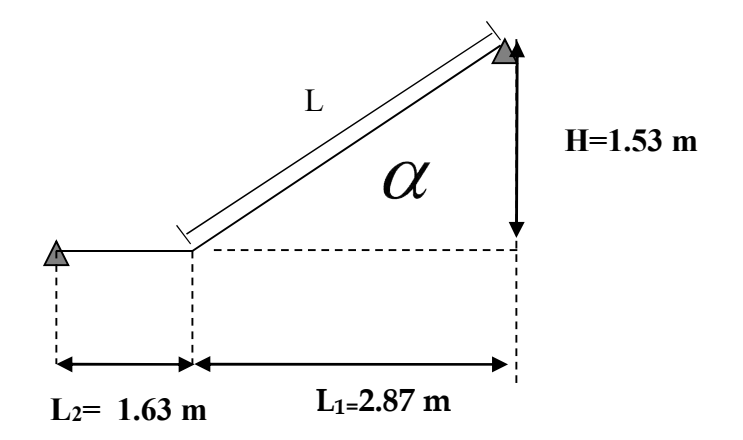

Figure III.21 : Schéma statique de l'escalier

Tg 
$$
\alpha = \frac{H}{L_1} = \frac{153}{287} = 0.53
$$
  $\alpha = 27.92^{\circ}$   
\n
$$
L = \frac{L_1}{\cos \alpha} = \frac{2.87}{\cos \alpha} = 3.24 \text{ m}
$$
\n
$$
L_0 = 1.66 + \frac{2.87}{\cos \alpha} = 4.9 \text{ m}
$$

 $L_0 = 4.9$  m

 $\frac{4.9}{30} \le e_p \le \frac{4.9}{20}$  $\longrightarrow 0.16 \le e_p \le 0.245$ 

On prend  $e_p = 20$ cm.

Nous prenons une épaisseur de 20 cm pour tous les escaliers du bâtiment.

# III.2.3. Détermination des charges et surcharges

# III.2.3.1. Charge permanente

a. Volée :

## Tableau III.1 : Chargement de la volée

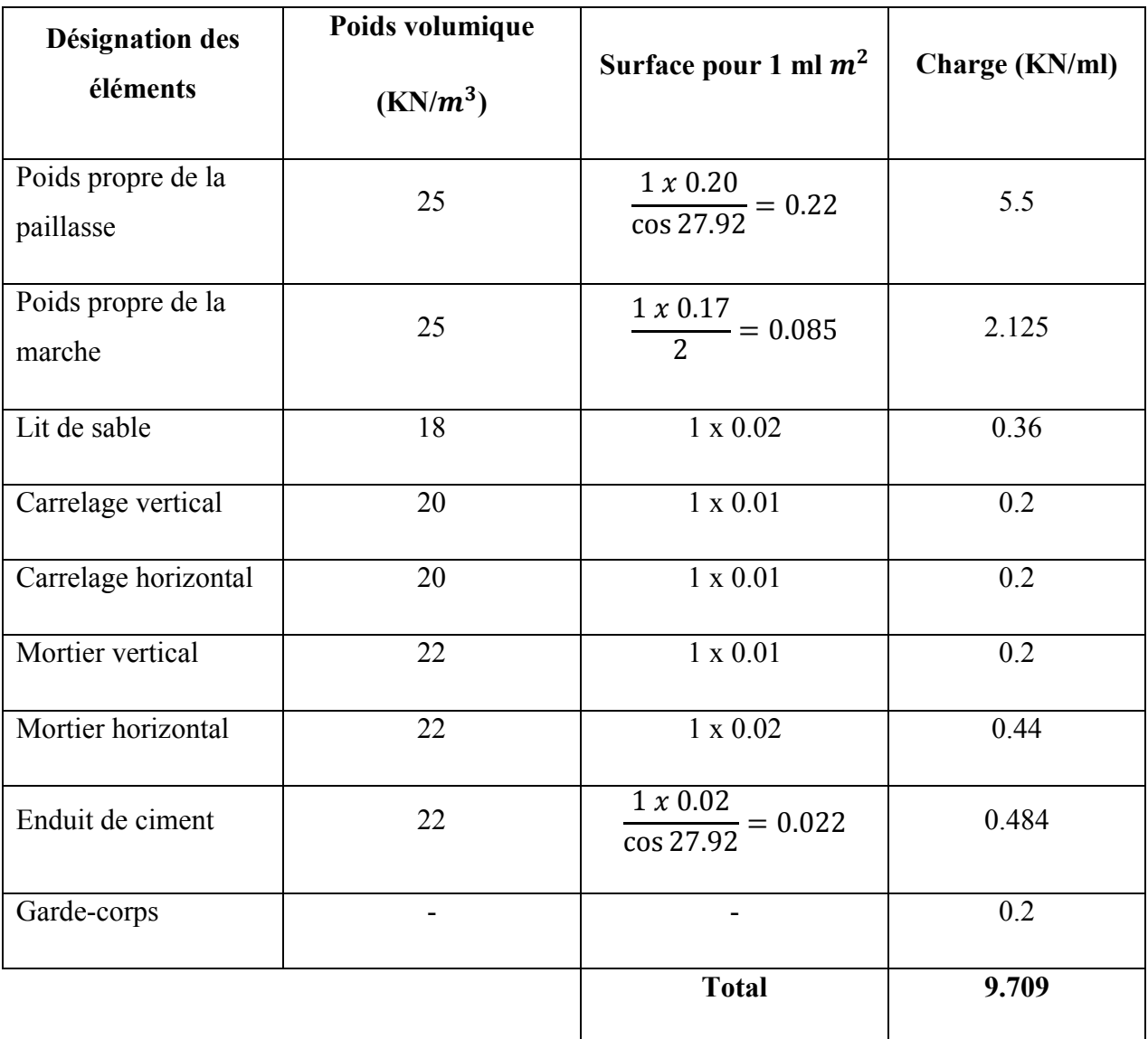

## b. Le palier de repos

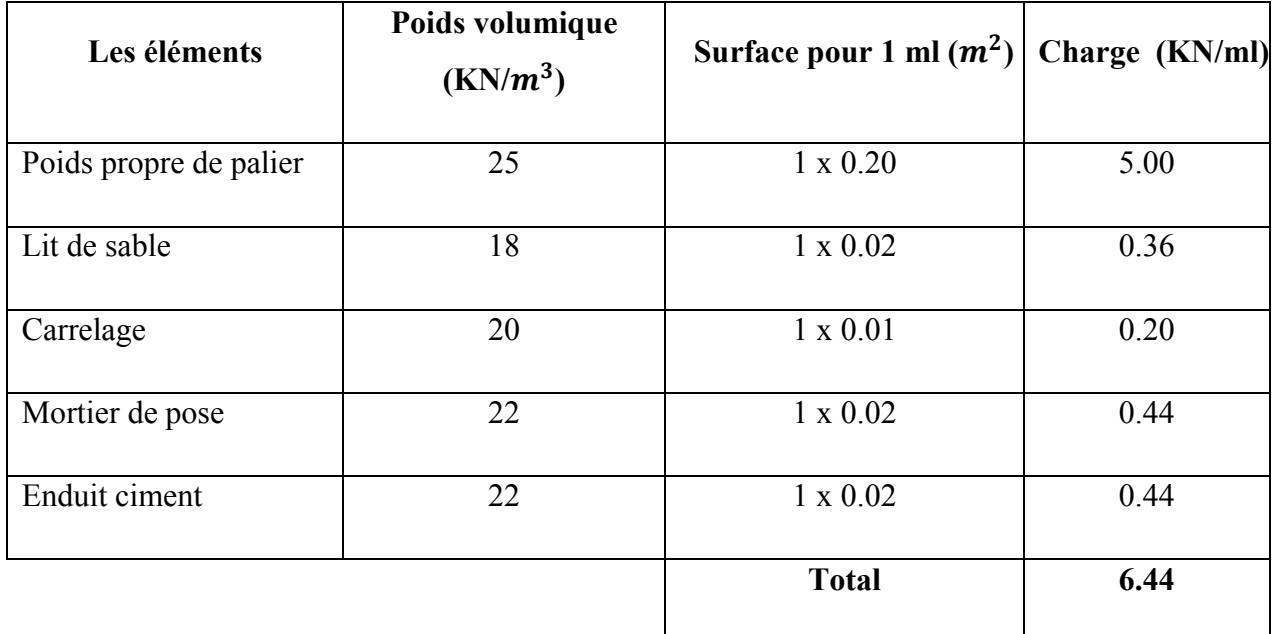

# Tableau III.2: Chargement du palier

## III.2.3.2. Surcharges d'exploitation

La surcharge d'exploitation des escaliers est définie à partir des prescriptions du (DTR B.C.2.2) qui est la même pour la paillasse et le palier :

# $Q = 2.5$  x 1 = 2.5 KN/ml

1. Calcul des efforts internes :

# Combinaisons de charges

à L'ELU :

 $q_u = 1.35G + 1.5Q$ 

Volée :  $q_u = 1.35x9.709 + 1.5x2.5 = 16.85$  KN/ml

palier:  $q_u = 1.35x6.44 + 1.5x2.5 = 12.44$  KN/m

à l'ELS :

 $q_u = G + Q$ 

Volée :  $q_s = 9.709 + 2.5 = 12.20$  KN/ml.

Palier:  $q_s = 6.44 + 2.5 = 8.94$  KN/ml.

## III.2.4. Calcul à L'ELU

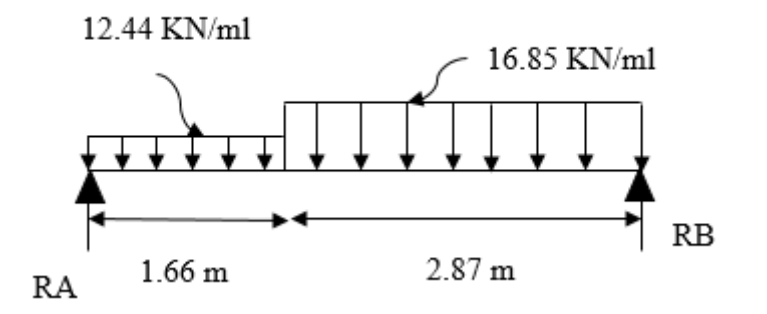

Figure III.22 : Schéma statique de l'escalier à L'ELU.

Détermination des réactions d'appuis :

 $\sum F/y = 0$ 

 $\sum F/y = \text{R}_{\text{A}} + \text{R}_{\text{B}} = (12.44 \text{x} 1.66) + (16.85 \text{x} 2.87) = 69 \text{ KN}$ 

 $\sum M_{\rm /B}=0$ 

 $-$  4.53 R<sub>A</sub> + (12.44x1.66x3.7) + (16.85x2.87x1.435)=0

R<sub>A</sub>=32.18 KN. R<sub>B</sub>=36.82KN.

Calcul des efforts internes :

Tronçon  $0 \le x \le 1.66$  m

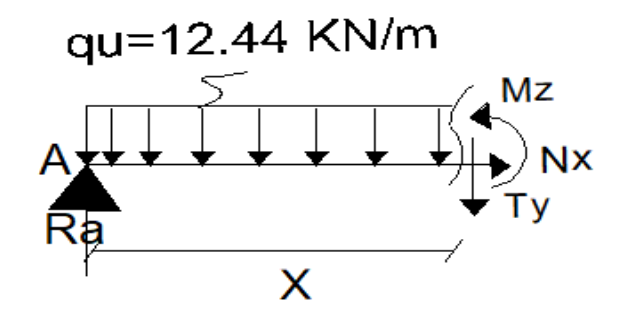

Figure III.23 : Schéma statique.

$$
Ty= -12.44.X + 32.18. \text{ Pour } \begin{cases} X=0 \text{ m } ; \text{ Ty} = 32.18 \text{ KN.} \\ X=1.66 \text{ m } ; \text{ Ty} = 11.52 \text{KN.} \end{cases}
$$

$$
Mz = -12.44 x \frac{X^2}{2} + 32.18 X. \begin{cases} X = 0 \text{ m}; & Mz = 0 \text{ KN.m} \\ X = 1.66 \text{ m}; & Mz = 36.28 \text{ KN.m} \end{cases}
$$

Tronçon  $0 \le x \le 2.87$  m

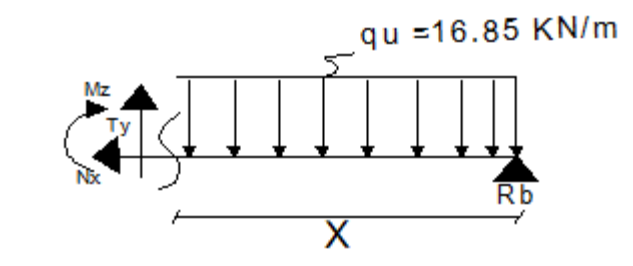

Figure III.24 : Schéma statique.

$$
\begin{cases}\nX=0 \text{ m}; & Ty = -36.82 \text{ KN}. \\
X=2.87 \text{ m}; & Ty = 11.52 \text{ KN}. \\
\end{cases}
$$

$$
Mz = -16.85 x \frac{X^2}{2} + 36.82 X.
$$
 
$$
\begin{cases} X = 0 \text{ m}; & Mz = 0 \text{ KN.m} \\ X = 2.87 \text{ m}; & Mz = 36.27 \text{KN.m} \end{cases}
$$

Calcul du moment maximal Mzmax :

Le moment fléchissant atteint sa valeur maximale lorsque l'effort tranchant s'annule.

D'où :

$$
Ty=16.85.X-36.82=0 \Rightarrow x=2.18 \text{ m}
$$

En remplaçant la valeur de x dans l'équation, Mz= -16.85 x  $X^2$  $\frac{1}{2}$  + 36.82 X

Mzmax= 40.23kN.m.

En tenant compte de l'encastrement partiel des appuis :

En travée :  $Mt = 0.85$  Mzmax = 34.19 KN.m

Aux appuis :  $Ma = -0.3 Mzmax = -12.07 KN$ .m

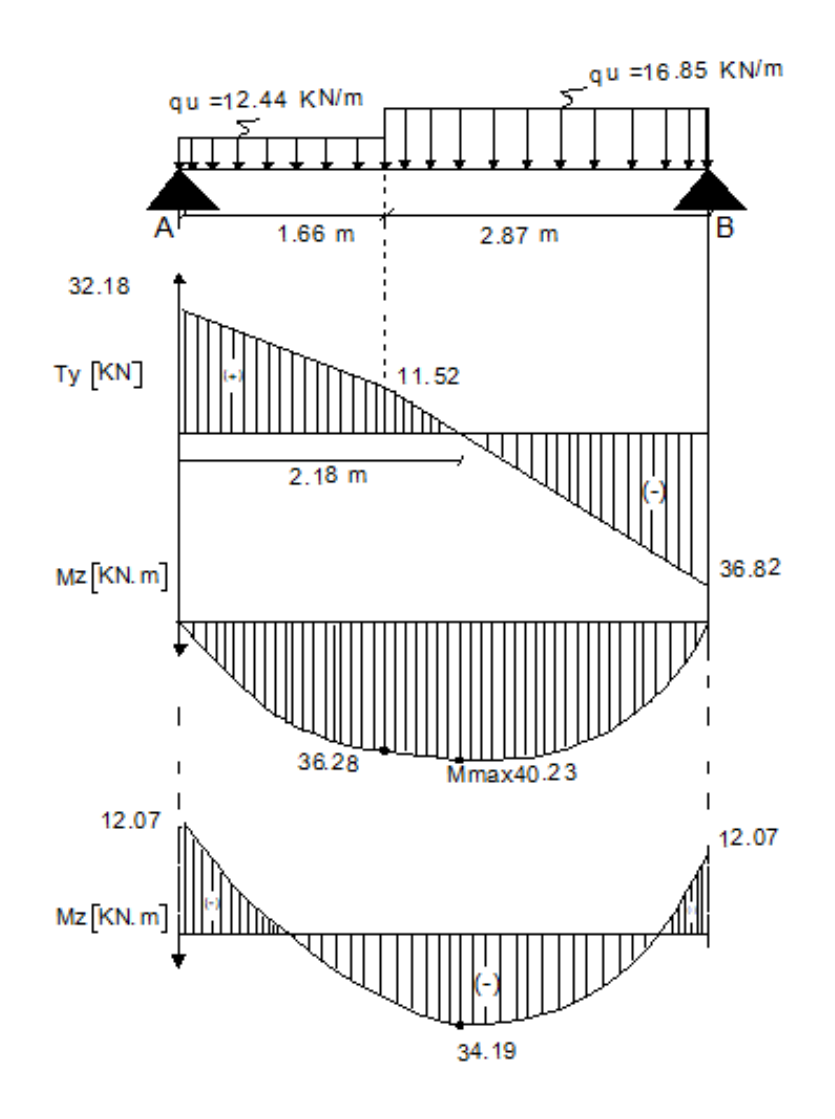

Figure III.25 : Diagramme des efforts tranchants et moments à l 'ELU.

#### III.2.5.Calcul des armatures

Le calcul se fait en flexion simple pour une bonde de longueur unité (1m) .

#### 1. En travée :

 $\mu = \frac{Mt}{\ln 2.5}$ bxd<sup>2</sup> xf<sub>bu</sub> =  $34,19\times10^{6}$  $\frac{1000\times180^{2}\times14.2}{1000\times180^{2}\times14.2} = 0.074<\mu_{b}=0.392$ 

La section est simplement armée (S.S.A) donc les armatures comprimées ne sont pas nécessaires (Asc =  $0$  cm<sup>2</sup>).

À partir des abaques et pour une valeur de  $\mu = 0.074 \Rightarrow \beta = 0.962$ .

$$
A_t = \frac{Mt}{\beta x dx \sigma_{st}} = \frac{34,19 \times 10^3}{0,962 \times 18 \times 348} = 5,67 \text{ cm}^2.
$$

Soit :  $A_{\text{adontée}} = 5HA14 = 7.69cm^2$ . Avec un espacement : St = 20 cm.

#### Armatures de répartitions

Selon l'article A.8.2,41 du BAEL 99 . Si les charges appliquées comprennent des efforts concentrés les armatures de répartition sont au moins égales à  $\frac{1}{4}$  A<sub>adoptée</sub>, dans le cas contraire (cas de l'escalier).

$$
A_{r} = \frac{1}{4} A_{\text{adoptée}} = \frac{1}{4} x7.69 = 1.92 \text{ cm}^2.
$$

Soit :  $A_r = 5H A 10 = 3.92 \text{cm}^2$ . Avec un espacement : St = 20cm.

#### 2. Aux appuis :

$$
\mu = \frac{M_a}{bxd^2x f_{bc}} = \frac{12,07 \times 10^3}{100 \times 18^2 \times 14,2} = 0,026 < \mu_b = 0,392
$$

La section est simplement armée (S.S.A) donc les armatures comprimées ne sont pas nécessaires ( $A_{\text{asc}} = 0 \text{ cm}^2$ ).

À partir des abaques et pour une valeur de  $\mu = 0.026 \Rightarrow \beta = 0.987$ 

$$
A_a = \frac{M_a}{\beta x dx \sigma_{st}} = \frac{12,07 \times 10^3}{0.987 \times 18 \times 348} = 1,95 \text{ cm}^2.
$$

Soit :  $A_{\text{adoptée}} = 4HA12 = 4{,}52 \text{ cm}^2$  Avec un espacement : St = 25 cm.

## Armatures de répartitions :

$$
A_r = \frac{1}{4} A_{adoptée} = \frac{1}{4} x4.52 = 1.13 cm2.
$$

Soit :  $A_r = 4H A10 = 3,14cm^2$  Avec un espacement : St = 25cm.

## III.2.6.Vérification a l'ELU

## Condition de non fragilité *:*( BAEL91 mod99/ Art A4.21).

$$
A_{st} \ge A_{min} = 0{,}23bd\,\frac{f_{t28}}{f_e} = 0{,}23{\times}18{\times}100{\times}\,\frac{2{,}1}{400} = 2{,}17\;cm^2.
$$

- En travée :  $A_{\text{adoptée}} = 7.69 \text{ cm}^2 > A_{\text{min}} = 2.17 \text{ cm}^2 \Rightarrow \text{Condition verifyée.}$
- Aux appuis :  $A_{\text{adoptée}} = 4{,}52 \text{ cm}^2 > A_{\text{min}} = 2{,}17 \text{ cm}^2 \Rightarrow \text{Condition verify}$

## Vérification au cisaillement : (BAEL 99 /Art A5.1,1)

$$
\overline{\tau_u} = \min \{0, 2 \frac{f_{c28}}{y_b} \, ; \, 5MPa\} = 3,33MPa.
$$
\n
$$
\tau_u = \frac{v_u^{\text{max}}}{bd} = \frac{36.82 \times 10^3}{1000 \times 180} = 0.20 < \overline{\tau_u} = 3,33MPa \implies \text{Condition verify the}
$$

Il n'y a pas de risque de cisaillement Donc les armatures transversales ne sont pas nécessaires

## Vérification de l'adhérence des barres (BAEL 91 mod 99/ Art A6.1,3)

$$
\overline{\tau_{se}} = \Psi_s f_{t28}
$$

Ou :

 $\Psi_s$ : Coefficient de scellement (En fonction de la nuance d'acier)

 $\Psi_s = 1.5$  (Barres de haute adhérence).

Donc:

$$
\tau_{\text{se}} = 1.5 \times 2.1 = 3.15 \text{ Mpa}
$$

$$
\tau_{\text{se}} = \frac{v_{\text{u}}^{\text{max}}}{0.9 \text{ d} \cdot \Sigma U_{\text{i}}}
$$

Avec : ∑Ui : somme des périmètres utiles des barres

$$
\sum
$$
Ui =  $n\pi\phi$  = 4×3,14×1,4 = 17.58 cm.

$$
\tau_{se} = \frac{36.82.10^3}{0.9 \times 180 \times 175.8} = 1.29 \text{ Mpa}
$$

 $\tau_{\rm se}$ =1.29 Mpa <  $\overline{\tau_{\rm se}}$ =3.15 Mpa  $\longrightarrow$  condition vérifiée

Il n ya pas de risque d'entrainement des barres.

## Influence de l'effort tranchant (BAEL 91/ mod 99 Art A.5.1.312)

Au niveau des appuis :

 $A_{\rm ast\, adopt\acute{e}e} \ge A_{\rm stancer} = \frac{\gamma s\ vu\ max}{f_e} \frac{1.15x36.82.10^3}{400x.10^2} = 1\ \text{cm}^2.$ 

 $A_{\text{ast admtr\'{e}e}} = 4.52 \text{ cm}^2 > 1 \text{ cm}^2$ .la condition est vérifiée.donc les armatures inférieures ancrées sont suffisantes.

#### Ancrages des barres (BAEL91/MOD99 art 6.1,221)

Pour les aciers à haute adhérence FeE400 et pour fc28 = 25 Mpa, la longueur de scellement droite Ls égale à :

#### $Ls = 35\phi$

- pour les HA  $10$  : Ls = $35x1.0=35cm$ .
- pour les HA  $12$  :Ls= $35x1.2=42$ cm.
- pour les HA  $14$  :Ls= $35x1.4=49$ cm.

#### Espacement des barres (BAEL91 mod 99/ Art A.8.2,42) :

Pour les charges réparties seulement :

#### - Armatures principales :

En travée : St = 20 cm  $\text{min}$  {3h, 33cm}=33cm  $\Rightarrow$  Condition vérifiée.

Aux appuis : St =  $25 \text{cm} \leq \text{min} \{2h, 33 \text{cm}\} = 33 \text{cm}$   $\Rightarrow$  Condition vérifiée.

## - Armatures de répartition:

St = 25cm  $\text{min}\{4h, 45cm\} = 45 \text{ cm}$   $\Rightarrow$  Condition vérifiée.

## III.2.7.Calcul à l'ELS

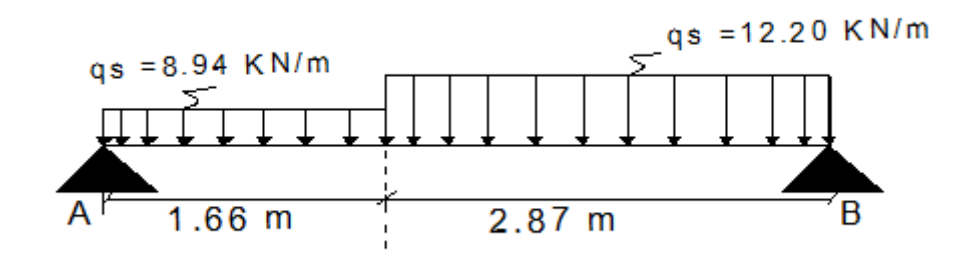

Figure III.26: Schéma statique de l'escalier a L'ELS.

# - Calcul des réactions d'appuis

$$
\Sigma
$$
Fv = 0  $\Rightarrow$  R<sub>A</sub>+R<sub>B</sub>=(8.94x1.66) + (12.20x2.87) =49.85 KN

$$
\sum M_{/A} = 0 \Rightarrow R_B x 4,53 = 12.20 x 2.87 \left(\frac{2.87}{2} + 1.66\right) + 8.94 x \left(\frac{1.66^2}{2}\right) \Rightarrow R_B = 26.63 \text{ KN}
$$

 $R_A = 23.22 \text{KN}.$  $R_B = 26.63$ KN.

Calcul des efforts internes :

Tronçon  $0 \le x \le 1.66$  m

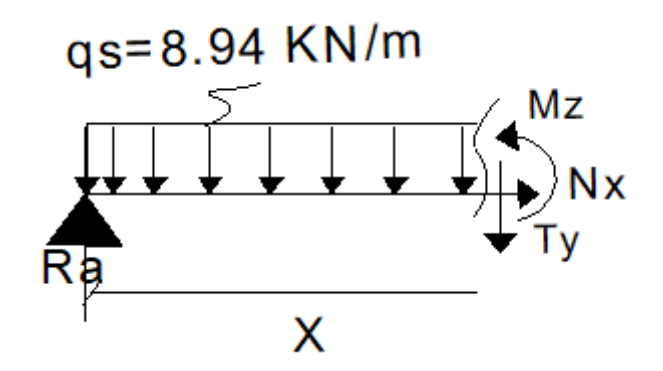

Figure III.27: Schéma statique.

$$
Ty = -8.94.X + 23.22. \text{ Pour } \begin{cases} X=0 \text{ m}; \text{ Ty} = 23.22 \text{ KN.} \\ X=1.66 \text{ m}; \text{Ty} = 8.37 \text{KN.} \end{cases}
$$

$$
Mz = -8.94 x \frac{X^2}{2} + 23.22 X.
$$
 
$$
\begin{cases} X = 0 \text{ m}; & Mz = 0 \text{ KN.m} \\ X = 1.66 \text{ m}; & Mz = 26.22 \text{ KN.m} \end{cases}
$$

Tronçon :  $0 \le x \le 2.87$  m

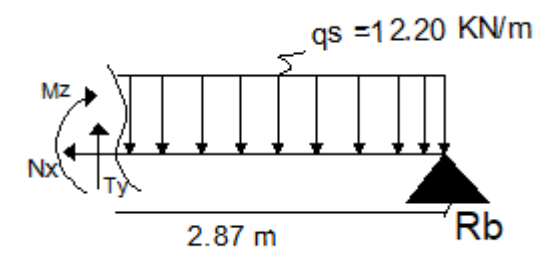

Figure III.28 : Schéma statique.

$$
Ty=12.20.X-26.63 \text{ Pour } \begin{cases} X=0 \text{ m } ; & Ty=-26.63 \text{KN} . \\ X=2.87 \text{ m } ; & Ty=8.38 \text{ KN} . \end{cases}
$$
  

$$
Mz=-12.2x \frac{X^{2}}{2}+26.63 X. \begin{cases} X=0 \text{ m } ; & Mz=0 \text{ KN} . \end{cases}
$$
  

$$
X=2.87 \text{ m } ; & Mz=26.21 \text{ KN} .
$$

Calcul du moment maximal Mzmax :

Le moment fléchissant atteint sa valeur maximale lorsque l'effort tranchant s'annule .d'où :

Ty=  $12.20 \text{.} X - 26.63 = 0 \Rightarrow x = 2.18 \text{ m}$ 

En remplaçant la valeur de x dans l'équation, Mz= -12.20 x  $X^2$  $\frac{1}{2}$  + 26.63 X

Mzmax= 29.07 kN.m.

En tenant compte de l'encastrement partiel des appuis :

- En travée :  $Mt = 0.85$  Mzmax = 24.70KN.m
- Aux appuis :  $Ma = -0.3$  Mzmax =  $-8.72$  KN.m

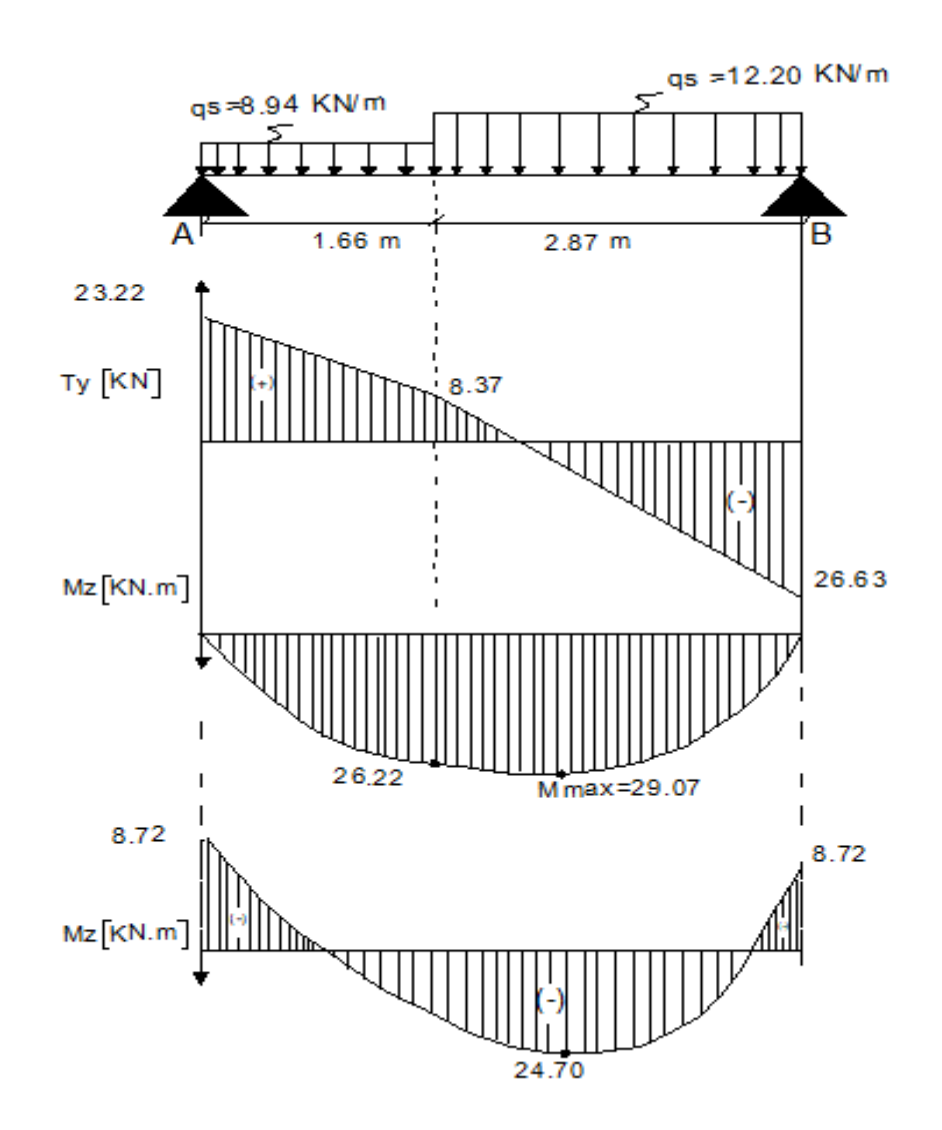

Figure III.29: Diagramme des efforts tranchants et des moments aux appuis à L'ELS.

# III.2.8.Vérification à L'ELS

Etat limite de compression du béton :

En travée :

 $\overline{\sigma_{bc}}$  =0,6f<sub>c28</sub> =0.6x25=15MPa.

$$
\sigma_{bc} = \frac{\sigma_{st}}{K_1}
$$
  
\n
$$
\sigma_{st} = \frac{M_s}{\beta dA}
$$
  
\n
$$
\rho = \frac{100A}{bd} = \frac{100 \times 7.69}{100 \times 18} = 0,427.
$$

Des abaques et pour une valeur de  $\rho_1 = 0.427$ ;  $\beta_1 = 0.900$ ; K<sub>1</sub> = 35.00.

$$
\sigma_{st} = \frac{24.7 \times 10^6}{0,900 \times 180 \times 7.69 \times 10^2} = 198.26 MPa.
$$

$$
\sigma_{bc} = \frac{\sigma_{st}}{K_1} = \frac{198.26}{35} = 5.66
$$
 Mpa.

 $\sigma_{bc} = 5.66 \text{ MPa } < \overline{\sigma_{bc}} = 15 \text{ MPa } \Rightarrow$  Condition vérifiée

Sur appuis :

$$
\rho = \frac{100A}{bd} = \frac{100x4.52}{100x18} = 0,251.
$$

Des abaques et pour une valeur de  $\rho_1 = 0.251$ ;  $\beta_1 = 0.920$ ; K<sub>1</sub> = 47.5.

$$
\sigma_{st} = \frac{8.72 \times 10^6}{0.920 \times 180 \times 4.52 \times 10^2} = 116.49 \text{ MPa}.
$$

$$
\sigma_{bc} = \frac{\sigma_{st}}{K_1} = \frac{116.49}{47.5} = 2.45
$$
 Mpa.

 $\sigma_{bc} = 2.45 \text{MPa}$  <  $\overline{\sigma_{bc}} = 15 \text{ MPa}$   $\Rightarrow$  Condition vérifiée

#### Etat limite d'ouvertures des fissures

L'escalier n'est pas exposé aux intempéries et aux milieux agressifs, ce qui veut dire que la fissuration est peu nuisible. Donc aucune vérification n'est nécessaire (Article A.4.5.32 du BAEL 91).

#### Etat limite de déformation :

Il n'est pas nécessaire de procéder au calcul de la flèche si les trois conditions suivantes sont satisfaites (BAEL91/modifié 99).

$$
\frac{h}{L} {\geq} \frac{1}{16} \quad \ \ ; \quad \ \ \frac{h}{L} {\geq} \frac{M_t}{10 M_0} \quad \ \ ; \quad \ \ \frac{A_t}{bd} {\leq} \frac{4.2}{f_e}
$$

h  $\frac{h}{L} = \frac{20}{453} = 0,044 < \frac{1}{16} = 0,063$  ⇒ Condition non vérifiée h  $\frac{h}{L}$ =0.044  $\geq \frac{M_t}{10M_0}$  =  $\frac{24.70}{10x29.0}$  $\frac{24.70}{10 \times 29.07} = 0.084 \Rightarrow$  Condition non vérifiée  $\frac{A_t}{\text{bd}} = \frac{7.69}{100x18}$  = 0.004 ≤  $\frac{4.2}{f_e}$  =  $\frac{4.2}{400}$  = 0.0105 ⇒ Condition non vérifiée Les conditions  $\frac{h}{L} \ge \frac{1}{16}$  et  $\frac{h}{L} \ge \frac{M_t}{10M_0}$  ne sont pas vérifiées, le calcul de la flèche est

donc nécessaire.

#### Calcul de la fléche (BAEL91/modifié 99 art B.6.5,2) :

$$
f_v = \frac{L^2 M_s}{10.E_v If_v} \le \overline{f} = \frac{L}{500} = \frac{453}{500} = 0.91
$$
 cm

$$
fI = \frac{L^2 M_s}{10.E_1If_1} \le \overline{f} = \frac{L}{500} = \frac{453}{500} = 0.91 cm
$$

Avec :

- Ms : Moment fléchissant maximal à l'ELS.
- E<sub>v</sub>: Module de déformation différé. (E<sub>v</sub>= 3700  $\sqrt[3]{25}$  = 10818,86 MPa).
- E<sub>i</sub>: Module de déformation instantanée (E<sub>i</sub>=  $11000\sqrt[3]{25}$  = 32164.2 MPa).
- Ifv, Ifi : Moment d'inertie fictif de la section pour les déformations respectivement de langue et courte durée tel que :

If<sub>v</sub>= 1.1
$$
\frac{I_0}{1 + \mu \lambda_V}
$$
; If<sub>I</sub>= 1.1 $\frac{I_0}{1 + \mu \lambda_I}$   
\n $I_0 = \frac{b}{3} (v_1^3 - v_2^3) + 15A_t (v_2 - c)^2$ .  
\n $V_1 = \frac{Si_{x/x}}{B_0} \longrightarrow V_2 = h - V_1$ 

 $Si_{x/x}$ : Moment statique par rapport à l'axe xx', tel que :

$$
Si_{\text{XIX}} = \frac{bh^2}{2} + 15 \text{xAxd} = \frac{100.20^2}{2} + 15 \text{xA}/18 = 22076.3 \text{ cm}^3.
$$

 $B_0 = B + nxA = bxh + nxA = 100x20 + 15x7.69 = 2115.35$  cm<sup>2</sup>.

$$
V_1 = \frac{22076.3}{2115.35} = 10.43 \text{ cm} \implies V_2 = 20 - 10.43 = 9.57 \text{ cm}
$$

Donc :

$$
I_0 = \frac{100}{3} (10.43^3 - 9.57^3) + 15x9.57 (9.57 - 2)^2 x7.69 = 71.86.10^3 \text{ cm}^4
$$

Aussi :

$$
\lambda_i=\frac{0.05xft\ 28}{\rho\bigl(\ \ 2+\frac{3b0}{b}\bigr)}
$$

 $\rho = \frac{At}{bd} = \frac{7.69}{100 \times 18} = 0.004$  des abaques et pour une valeur de  $\rho = 0.004$ ;  $\beta = 0.985$ 

Donc :

$$
\sigma_{st} = \frac{M_s}{\beta dA} = \frac{24.7 \times 10^3}{0.985 \times 18 \times 7.69} = 181.15 \text{ Mpa}
$$

$$
\lambda_i = \frac{0.05 \times 2.1}{0.004 \left(2 + \frac{3 \times 100}{100}\right)} = 5.25 \implies \lambda_V = \frac{2}{5} \lambda_i = 2.1
$$

Et :

$$
\mu = 1 - \frac{1.75ft\,28}{4xpx\sigma_s + ft\,28} = 1 - \frac{1.75x2.1}{4x0.004x181.15 + 2.1} = 0.204
$$

If<sub>v</sub>= 1.1 
$$
\frac{71.86 \times 10^3}{1+0.204 \times 2.1} = 55338.84
$$
 cm<sup>4</sup> et If<sub>I</sub>= 1.1  $\frac{71.86 \times 10^3}{1+0.204 \times 5.25} = 38699.17$  cm<sup>4</sup>

Au final :

$$
fv = \frac{453^2 \times 24.7 \times 10^3}{10 \times 10818,86 \times 55338.84} = 0.846 \le \bar{f} = 0.91 \text{ cm} \text{ la flèche est vérifiée}
$$
\n
$$
\frac{453^2 \times 24.7 \times 10^3}{453^2 \times 24.7 \times 10^3} = 0.476 \le \bar{f} = 0.91 \text{ m} \text{ la flèche est vérifiée}
$$

$$
fI = \frac{453^2 \times 24.7 \times 10^3}{10 \times 32164.2 \times 38699.17} = 0.476 \le \bar{f} = 0.91 \text{ cm}
$$
la flèche est vérifiée

# Conclusion :

Le ferraillage retenu est le suivant :

L'escalier :

En travée

Armatures principles 
$$
5HA14 = 7.69 \text{ cm}^2
$$
. Ave:  $St = 20 \text{ cm}$   
Armatures de répartition  $5HA10 = 3.92 \text{ cm}^2$ . Ave:  $St = 20 \text{ cm}$ .

Aux appuis

Armatures principales =  $4H A12 = 4,52 \text{ cm}^2$  Avec : un St = 25 cm

Armatures de répartition  $4H A10 = 3,14cm<sup>2</sup>$  Avec un St = 25cm

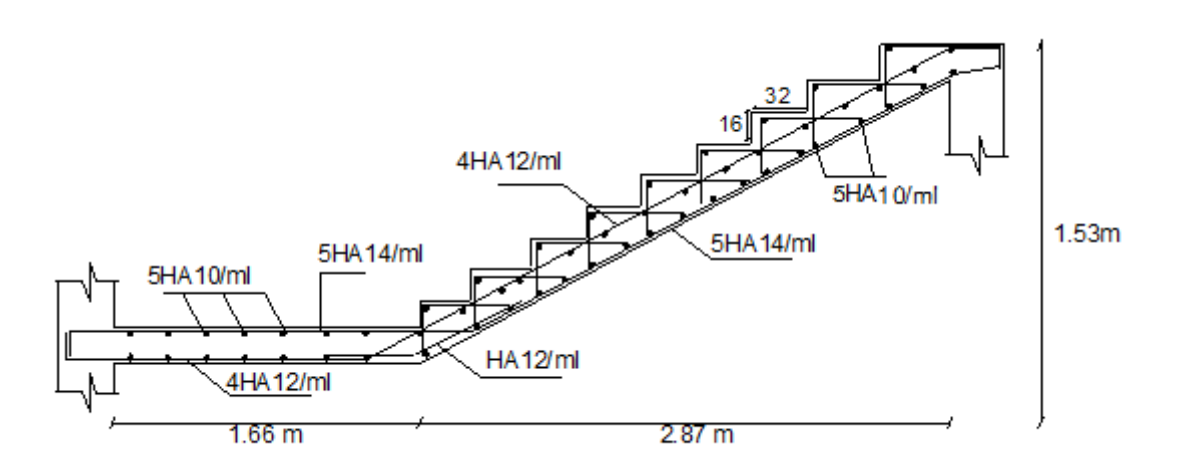

Figure III 30: Plan de ferraillage de l'escalier.

## III.3. Poutres palières

La hauteur et la largeur des poutres palières est donnée par :

L/15 $\leq$  ht  $\leq$  L/10

0.4 ht  $\leq b \leq 0.7$  ht

Avec :

L : est la portée libre de la travée considéré (L=290cm).

$$
L = 290-30 = 260 \text{cm}
$$

 $\frac{260}{15} \le ht \le \frac{260}{10}$ 

 $17.33 \le h_t \le 26 \implies$  Nous prendrons :  $h_t = 30$ cm.

 $0,4x30 \le b \le 0,7x30$ 

 $12 \le b \le 21 \implies$  Nous prendrons pour plus de sécurité b = 25cm.

# III.3.1.Vérifications aux exigences d' RPA

Tableau III.3: Vérification aux exigences du RPA.

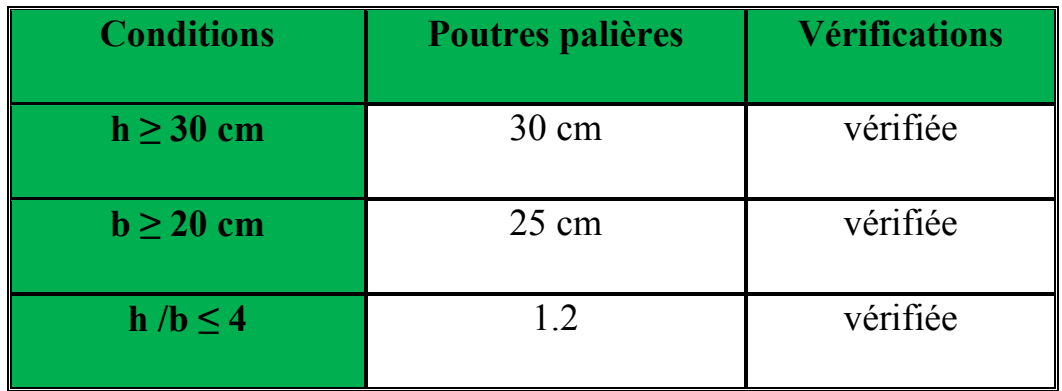

## Combinaison des charges et surcharges:

A l'ELU :  $q_u = 1,35G + R_u = 1,35.1,875 + 32,18 = 34,71KN/ml.$ 

 $q_u = 34,71$ KN/ml

A l'ELS :  $q_s = G + R_g = 1,875 + 23,22 = 25,095 \text{KN/ml}.$ 

 $q_s = 25,095$ KN/ml

Schémas statiques:

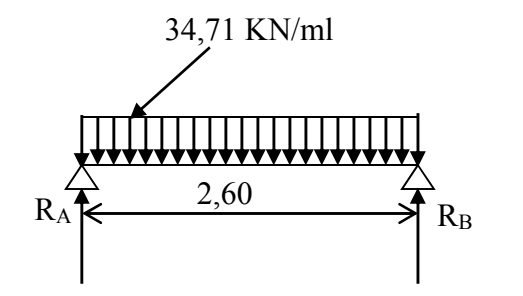

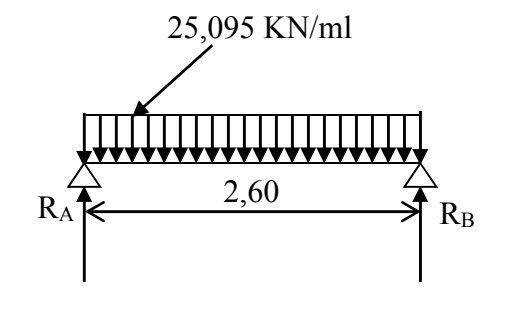

Schéma statique (ELU) Schéma statique (ELS)

Figure III.31: Schéma statique de la poutre palière.

## A l'ELU

# Réactions d'appuis :

$$
R_A = R_B = \frac{q_u \cdot L}{2} = \frac{34,71.2,6}{2} = 45,12KN
$$

## Effort tranchant :

 $T_u^{\text{max}}$  =45,12KN

## Moment isostatique :

$$
M_{0} = \frac{q_{u}.L^{2}}{8} = \frac{34,71.2,6^{2}}{8} = 29,32KN.m
$$

## Remarque :

Pour tenir compte de semi encastrement on fait les corrections suivantes :

## Moments corrigés :

En travée :  $M_t = 0.85 \text{.} M_0 = 24.92 \text{KN} \cdot \text{m}$ 

Aux appuis :  $M_a = -0.3 \text{.} M_0 = -8.79 \text{KN} \cdot \text{m}$ 

# A l'ELS :

# Réactions d'appuis :

$$
R_A = R_B = \frac{q_s \cdot L}{2} = \frac{25,095.2.6}{2} = 32,62 \text{KN}.
$$

## Moments isostatiques :

$$
M_0 = \frac{q_s L^2}{8} = \frac{25,095.(2,60)^2}{8} = 21,20 \text{KN}.\text{m}
$$

# Moments corrigés :

En travée :  $M_t = 0.85 \cdot M_0 = 0.85 \times 21,20 = 18,02 \text{KN} \cdot \text{m}$ 

Aux appuis :  $M_a = -0.3xM_0 = -0.3x21,20 = -6.36KN.m$ 

# Efforts tranchants :

 $T_S^{\text{max}}$  =32,62 KN

## Diagrammes des moments fléchissant et des efforts tranchants :

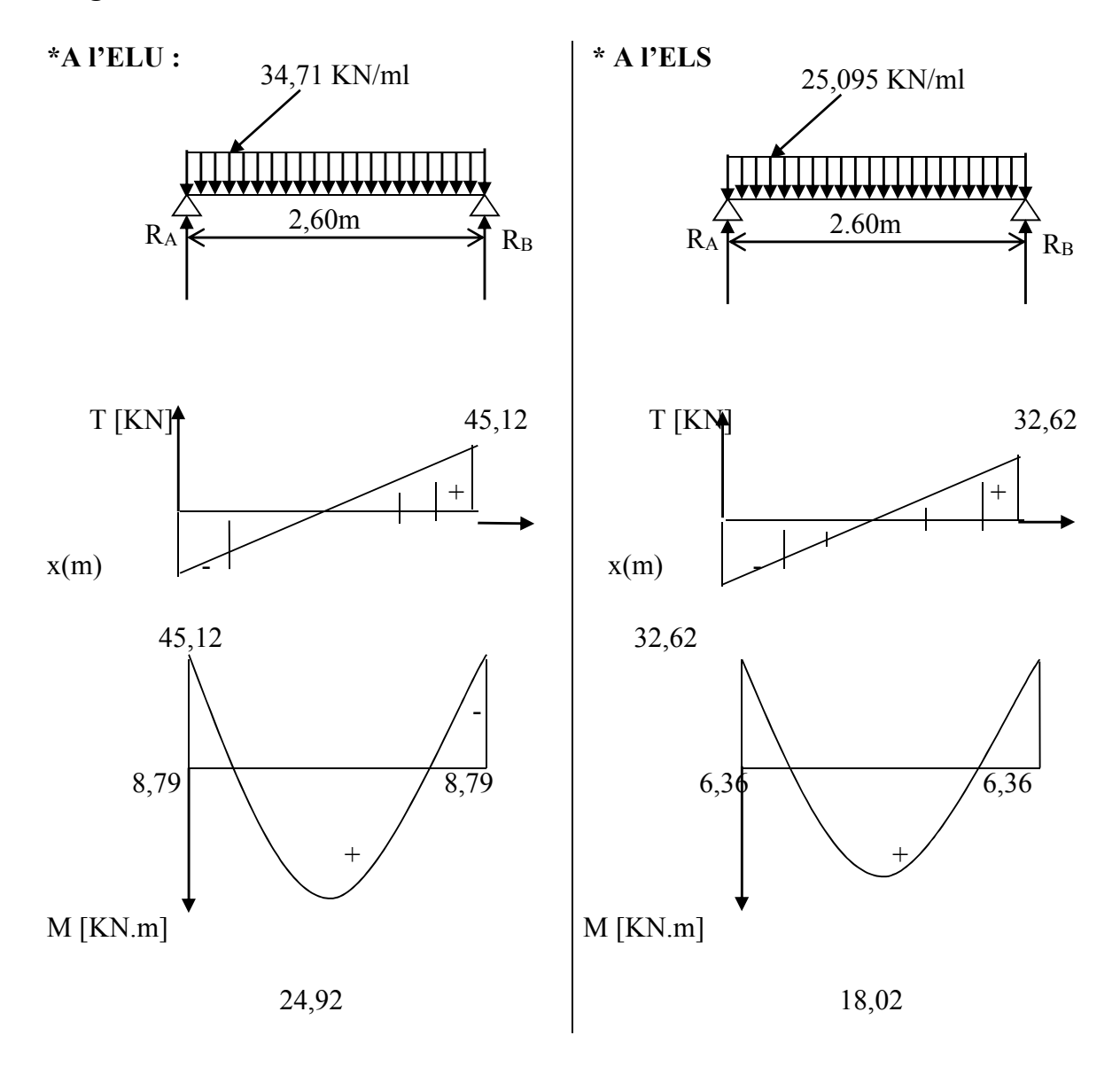

Figure III.32 : Diagramme des efforts internes de la poutre palière.

## III.3.2.Ferraillage

## 1. Calcul des armatures longitudinales

En utilisant ces formules de calculs de ferraillage, on remplit le tableau suivant :

$$
\mu_u = \frac{M u}{b d^2 f_{bc}} \qquad \qquad A = \frac{M u}{\beta d \sigma_{st}}
$$

## Tableau III.4 : Ferraillage de la poutre palière

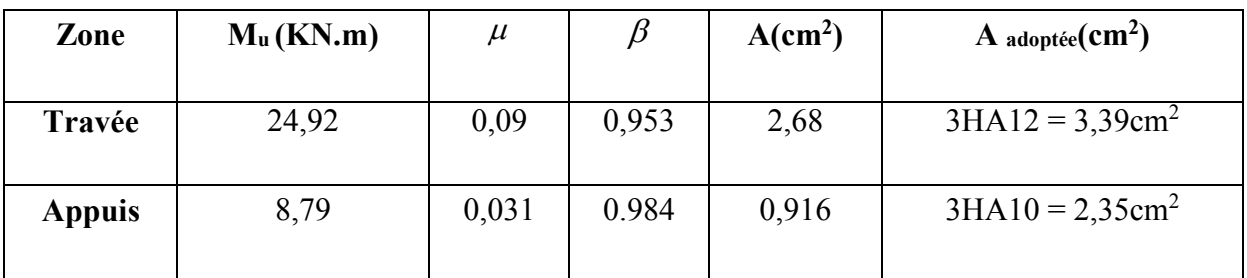

## a. Condition de non fragilité : (BAEL91 mod99/Art A4.21) :

A<sub>min</sub> ≥ 0,23.d.b. 
$$
\frac{f_{t28}}{f_e}
$$
  
A<sub>min</sub> ≥ 0,23.28.25.  $\frac{2,1}{400} = 0,845 cm^2$ 

En travée :

Ast = 3,39cm2 > 0,845cm2 ...................................................... condition vérifiée.

## Aux appuis :

Asa = 2,35cm2 > 0,845cm2 ...................................................... condition vérifiée.

b.Vérification de la section du béton à l'effort tranchant (BAEL91 modifié 99Art.5.1.2.1) :

$$
\overline{\tau_u} = \min \left\{ \frac{0.2 f_{cj}}{\gamma_b}, 5MPa \right\} = \left\{ 3.33MPa, 5MPa \right\} = 3.33 \text{MPa} \text{ (Fissuration peu préjudiciable)}
$$

*MPa b d x Tu <sup>u</sup>* 0,64 3,33 0,25 0,28.10 45,12.10 . <sup>6</sup> max 3 ........................... condition vérifiée.

c. Influence de l'effort tranchant au voisinage des appuis :(art A.5.1,313/BAEL99)

$$
\frac{2Vu}{T_u} = \frac{2x45,12.10^3}{b.x0,9.d} = 1,43 MPa
$$

Tu ≤ 13,33 0,8 <sup>28</sup> *<sup>b</sup> fc* .................................................... condition vérifiée.

## d. Influence de l'effort tranchant  $T_u$  sur les armatures longitudinales inférieures :

$$
A_a \ge \frac{1,15}{f_e}(T_u + \frac{M_U}{0,9.d}) = \frac{1,15}{400}(45,12 + \frac{24,92}{0,9.0,28}) = 4,14 \text{cm}^2
$$

Aa = 4,14 cm2 > 2,30cm2 ............................................................... condition vérifiée.

# e. Vérification de la condition d'adhérence et d'entraînement au niveau des appuis :

$$
\tau_{se} = \frac{T_{ua}}{0.9.4 \cdot \sum u_i} = \frac{45.12 \times 10^3}{0.9 \times 280 \times 113.04} = 1.58. MPa
$$

*se* =1,58 MPa < su = 3,15MPa ................................................... condition vérifiée.

Donc pas de risque d'entraînement des barres.

#### f. Ancrage des barres (BAEL91 modifié 99Art-6-1-2) :

Avec :

d: Ancrage des barres (BAEL 99/ Art 6.1, 221) Pour les aciers à haute adhérence FeE400 et pour fc28= 25 MPa, la longueur de scellement droite Ls est égale à :

$$
Ls = \frac{\phi.f_e}{4\pi s e}
$$

Pour  $\phi = 1,2$ cm $\rightarrow$ Ls = 42cm > b = 25cm

Pour  $\phi = 1$ cm  $\rightarrow$  Ls = 35cm > b = 25cm.

Donc nous adapterons pour des raisons pratiques un crochet normal d'une longueur qui sera calculée comme suit :

-En travée :  $Lc = 0, 4.Ls = 0, 4x42 = 16, 8cm$ 

-Aux appuis :  $Lc = 0, 4.Ls = 0, 4x35 = 14cm$ .

On adoptera  $Lc = 20cm$ 

#### 2. Calcul des armatures transversales :

#### a. Diamètre :

 $\phi \le \min\left\{\frac{h_t}{35}, \frac{b}{10}, \phi_1\right\} = \min\left\{\frac{30}{35}, \frac{25}{10}, 1, 2\right\}$  $\left\{ \right.$  $\overline{\mathcal{L}}$  $\overline{\mathcal{L}}$  $\left\{\frac{30}{25}, \frac{25}{10}, 1, 2\right\}$ 10  $\left(\frac{30}{35}, \frac{25}{10}, 1, 2\right) = 0,857$ cm

On va prendre le diamètre des cadres et étriers = 8mm

#### b. Espacement des armatures transversales (BAEL91 modifié 99-Art 5-1-2.2) :

 $St_1 \leq St_{\text{max}} = \min \{0.9.d; 40cm\} = 25,2cm$ 

$$
St_2 \leq \frac{At.f_e}{0,4.b} = \frac{3,39x400}{0,4x25} = 135,6cm
$$

$$
\text{St}_3 \le \frac{0,8.A_{t}f_e}{b(\tau_u - 0,3.f_{t28})} = \frac{0,8.3,39.400}{25(0,636 - 0,3x2,1)} = 7232 \text{cm}
$$

c. Exigence du RPA 99 (Art-7-5-2.2) :

Zone nodale :

$$
\text{St}_4 \le \min\left\{\frac{h}{4}; 12\phi; 30\right\} = 7,5 \text{cm}.
$$

Soit  $S_t \le \min\{St_1; St_2; St_3; St_4\} = 7,5cm$ .

 $S_t = 7$ cm.

## Zone courante:

$$
\text{St}_5 \leq \frac{h}{2} = 15 \, \text{cm}.
$$

Soit  $S_t \le \min \{St_1; St_2; St_3; St_5\} = 15cm$ .

 $S_t = 15$ cm.

#### d. Quantité d'armatures transversales minimales :

 $A_{min} = 0.003.S_t.b = 0.003.15.25 = 1.125cm^2$ 

Amin <*At* , *Aa* …………………………..condition vérifiée.

### III.3.3. Vérification à l'ELS

## 1. Vérification des contraintes dans le béton et les aciers :

 $\sigma_{bc} \leq \overline{\sigma}_{bc}$ =15MPa et  $\sigma_{s} < \overline{\sigma}_{st}$  = 400MPa.

$$
\rho_1 = \frac{100.A_{adop}}{b.d} \; ; K = \frac{\alpha_1}{15(1-\alpha_1)} \; ; \sigma_s = \frac{M_s}{A_s.\beta_1.d} \; ; \sigma_{bc} = K.\sigma_s
$$

#### Tableau III.5 : Calcul des armatures longitudinales à l'ELS.

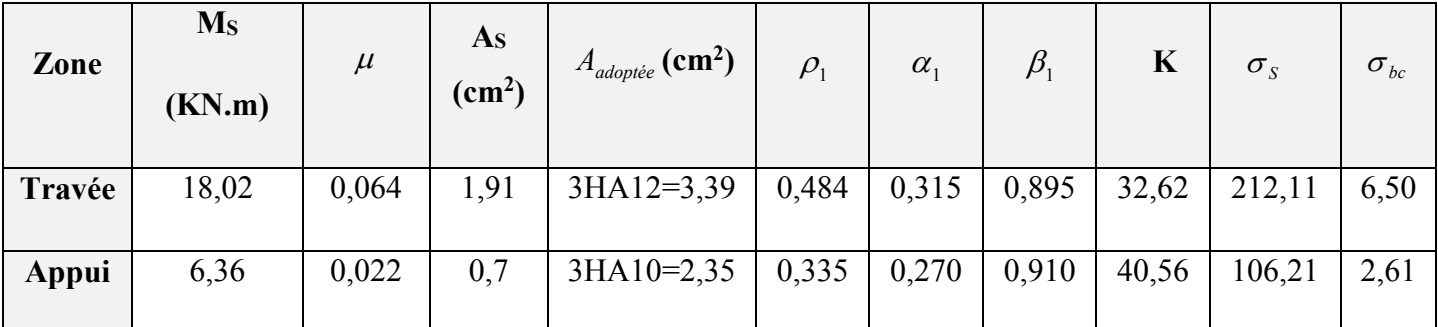

 $\sigma_{bc} < \sigma_{bc}$  et  $\sigma_{s} < \sigma_{st}$ 

Donc les conditions dans le béton et l'acier sont vérifiées.

## 2. Vérification d'état limite d'ouverture des fissures :

La poutre palière n'est pas exposée aux intempéries et aux milieux agressifs, ce qui veut dire que la fissuration est peu nuisible. Donc aucune vérification n'est nécessaire. (Article A.4.5,32 du BAEL 91)

## 3. Etat limite de déformation :

Il n'est pas nécessaire de procéder au calcul de la flèche si les trois conditions suivantes sont satisfaites (BAEL 99/ Art. B.6.5,1) :

 $h/l \ge 1/16$ 

0,30/2,60=0,11≥0,0625 .............................................................. condition vérifiée.

Mt/10M0=18,02/21,20.10=0,85

h/l≥0,85 ......................................................................................... condition vérifiée.

As/bd=3,39/25.28

=0,0048≤4,2/400=0,0105 ............................................................. condition vérifiée.

Les trois conditions sont vérifiées. Donc, le calcul de la flèche n'est pas nécessaire (La flèche est vérifiée

## Conclusion :

Les armatures calculées à l'ELU sont suffisantes à l'ELS.

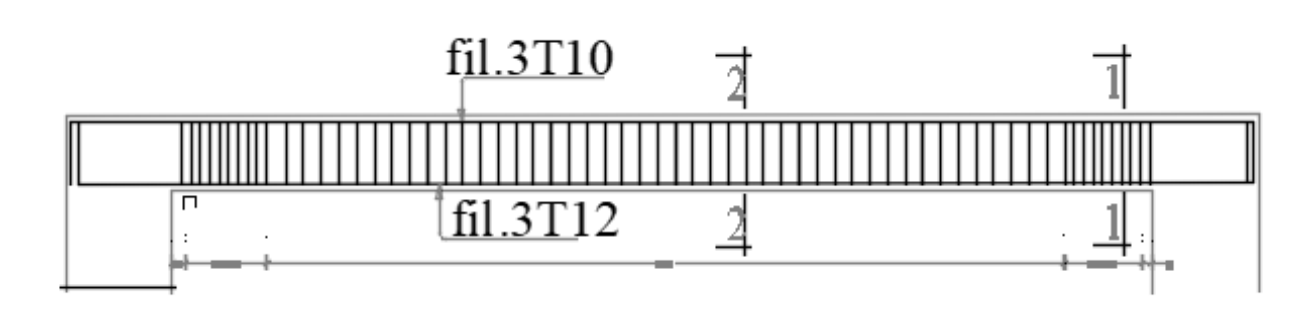

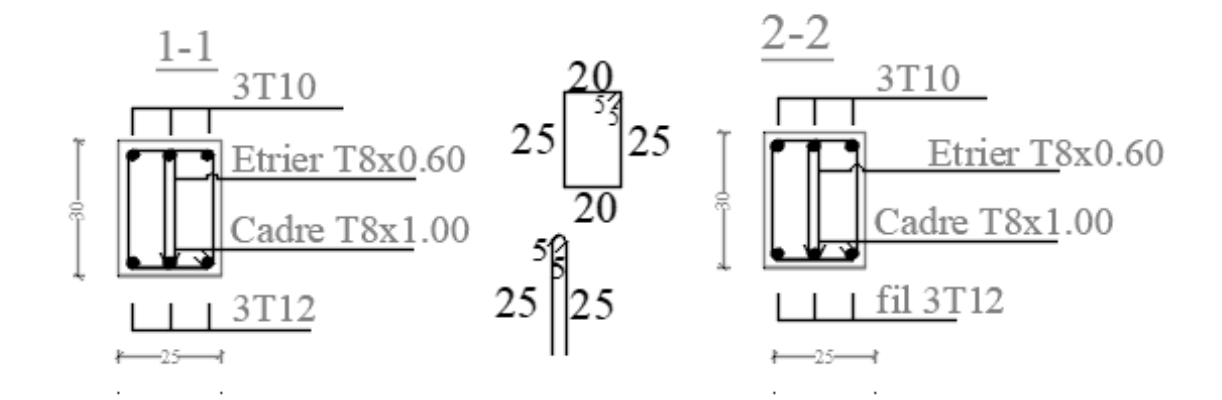

Figure III.33 : Schéma de ferraillage de la poutre palière.

## III.4. La dalle de la salle machine

#### Introduction

L'ascenseur est un dispositif mobile permettant le déplacement vertical de personnes ou d'objets entre les différents niveaux d'une construction. Il est principalement composé d'un système de levage (Moteur électrique, treuil et câbles métalliques), d'une cabine et d'un contrepoids.

La cage d'ascenseur (réservation) est munie d'un panneau de dalle isolé de dimensions (1.40x1.48) m² appuyée sur son pourtour (4 cotés) supportant son poids propre et un chargement localisé concentrique (P) agissant sur un rectangle (UxV) engendré par le système de levage. Cette charge (P) est donnée par la fiche technique de l'ascenseur, N'ayant pas cette fiche à disposition, la charge est arbitrairement prise égale à 9 tonnes.

#### III.4.1. Dimensionnement

$$
\rho x = \frac{l_x}{l_y} = \frac{1.40}{1.48} = 0.95
$$

 $0.4 < \rho x = 0.95 < 1$ . Donc la dalle travaille dans les deux sens.

$$
e \ge \frac{l_x}{30} = \frac{140}{30} = 4.67
$$
cm.

On opte une épaisseur e= 15 cm

## Détermination des sollicitations

## Moments engendrés par le système de levage

Le calcul se fait à l'aide des abaques de PIGEAUD qui permettent de déterminer les moments suivant le sens de la petite et de la grande portée.

Calcul de U et V :

$$
U = U0 + 2*\xi *e + h0
$$

$$
V = V0 + 2*\xi *e + h0
$$

 $h_0$ : Épaisseur de la dalle ( $h_0$ = 15 cm).

 $e:$  Épaisseur du revêtement ( $e=5$  cm).

: Coefficient de remplissage qui est égale à 1 pour un remplissage en béton.

 $U0$  *et*  $V0$ : Côtés du rectangle dans lequel la charge est centrée ( $U0 = V0 = 80cm$ )

 $U = 80+2*1*5+15$   $U = 105$  cm

 $V = 80+2*1*5+15$   $V = 105$  *cm* 

#### Calcul des moments fléchissant Mx et My

$$
M_x = P. (M_1 + v.M_2)
$$
  

$$
M_y = P. (M_2 + v.M_1)
$$

Avec : ν : Coefficient de POISSON.

M<sub>1</sub> et M<sub>2</sub> : Coefficients déterminés à partir des abaques de PIGEAUD en fonction de  $\frac{U}{I}$  $\frac{U}{l_x}, \frac{V}{l_y}$  $l_y$ 

et  $\rho$ .

Donc :

$$
\frac{U}{l_x} = \frac{105}{140} = 0.75 \quad ; \qquad \frac{V}{l_y} = \frac{105}{148} = 0.71 \quad ; \quad \rho = 0.95
$$

Après interpolation :  $M_1$ = 0.065 ;  $M_2$ = 0.052

 $\bullet$  à l'ELU ( $v=0$ )

 $M_{xU}$ = 1.35.P(M<sub>1</sub>)= 1.35x90x0.065= 7.90 kN.m.

.  $M_{yU}$  = 1.35.P(M<sub>2</sub>) = 1.35x90x0.052 = 6.32 kN.m.

• l'ELS ( $v=0.2$ )

 $M_{xS}$ = P.(M<sub>1</sub> + 0.2M<sub>2</sub>)= 90x(0.065 + 0.2x0.052)= 6.79 kN.m.

 $M_{vS}$  = P.(M<sub>2</sub> + 0.2M<sub>1</sub>) = 90x(0.052 + 0.2x0.065) = 5.85 kN.m.

## Moments dus au poids propre de la dalle pleine

Au centre du panneau et pour une bande de largeur unitaire (1 m) la valeur des moments est :

Sens lx (Petite portée) :  $M_{ox} = \mu_x p_x l_x^2$  (Pratique du BAEL 91, p. 353). Sens ly (Grande portée) :  $M_{oy} = \mu_{y} M_{ox}$ 

Où :

μx et µy : Coefficients données par le tableau de l'annexe E.3 du BAEL 91 en fonction du rapport  $\rho_x = \frac{l_x}{l_x}$  $l_y$ , donc : pour =  $\frac{l_x}{l_x}$  $\frac{v_x}{l_y} = 0.95$ 

à l'ELU :  $\mu_x=0.0410$  ;  $\mu_y=0.888$ 

à l'ELS :  $\mu_x=0.0483$  ;  $\mu_y=0.923$ 

Poids propre de la dalle pleine :  $G=[(25x0.15)+(22x0.05)]x(1)=4.85$  kN/ml.

Surcharge d'exploitation : Q= 1kN/ml.

# À l'ELU

 $M_{xU} = \mu x.p.lx^2 = 0.0410x4.85x1.40^2 = 0.389 kN.m.$ 

 $M_{\text{vU}} = \mu y \cdot \text{Mox} = 0.888 \times 0.389 = 0.345 \text{ kN} \cdot \text{m}$ .

# À l'ELS

 $M_{\text{xS}} = \mu_{\text{x}}.p.lx^2 = 0.0483x (4.85 + 1) x1.40^2 = 0.55 \text{kN}.\text{m}.$ 

 $M_{vS} = \mu_v$ . Mox= 0.923x0.55= 0.50kN.m.

#### Superposition des moments

# À l'ELU :

 $Mx = M_{xU} + M_{xU} = 7.90 + 0.389 = 8.28$  kN.m.

 $My = M<sub>vU</sub> + M<sub>vU</sub> = 6.32 + 0.345 = 6.66kN$ .m.

# À l'ELS

 $Mx = M<sub>xs</sub> + M<sub>xs</sub> = 6.79 + 0.55 = 7.34$  kN.m.

 $My= M<sub>ys</sub> + M<sub>ys</sub> = 5.85 + 0.50 = 6.35 kN.m.$ 

## Correction des moments :

Afin de tenir compte du semi-encastrement du panneau au niveau de son pourtour, les moments obtenus sont affectés d'un coefficient de (0.85) en travée et de (-0.3) aux appuis. Donc :

# À l'ELU

En travée

 $M x = 0.85x8.43 = 7.17 kN.m.$ 

 $M y = 0.85x6.79 = 5.77kN.m.$ 

Aux appuis

 $M x = -0.3x8.43 = -2.53kN.m.$ 

M  $y = -0.3x6.79 = -2.04kN.m.$ 

# À l'ELS

En travée

 $M x = 0.85x7.51=6.38 kN.m.$ 

 $M y = 0.85x6.51=5.53kN.m.$ 

Aux appuis

 $M x = -0.3x7.51 = -2.25$  kN.m.

 $M y = -0.3x6.51 = -1.95kN.m.$ 

## III.4.2.Calcul des armatures

Le calcul se fait en flexion simple pour une bonde de longueur unité (1m) avec :

$$
\mu = \frac{M.10^6}{b.d^2 f_{bc}} = \frac{M.10^6}{1000.130^2.14.2}
$$

À partir des abaques la valeur de β est déterminée en fonction de μ.

$$
A = \frac{M10^6}{\beta \cdot d \cdot \sigma_{st}} = \frac{M.10^6}{\beta \cdot 13.348}
$$

Les résultats sont résumés dans le tableau suivant :

| Zone         | <b>Sens</b> | $Mu$ [kN.m] | μ     | β     | $A$ [cm <sup>2</sup> ] | A adoptée [cm <sup>2</sup> ] |      | St[cm] |
|--------------|-------------|-------------|-------|-------|------------------------|------------------------------|------|--------|
|              |             |             |       |       |                        |                              |      |        |
| En<br>travée | $X-X$       | 7.17        | 0.030 | 0.985 | 1.61                   | 4HA12                        | 4.52 | 25     |
|              | $Y-Y$       | 5.77        | 0.024 | 0.988 | 1.29                   | 4HA12                        | 4.52 | 25     |
| Aux          | $X-X$       | $-2.53$     | 0.012 | 0.994 | 0.56                   | 4HA10                        | 3.14 | 25     |
| appuis       | $Y-Y$       | $-2.04$     | 0.008 | 0.996 | 0.45                   | 4HA10                        | 3.14 | 25     |

Tableau III.6: Résultats du calcul des armatures du panneau de dalle de la salle machine.

## III.4.3.Vérifications à l'ELU :

Condition de non-fragilité (BAEL 91 / Art. B.7.4)

$$
\rho_x = \frac{A_X}{b \cdot h} \ge \rho_0 \frac{3 - \frac{l_X}{l_y}}{2} \qquad et \quad \rho_y = \frac{A_X}{b \cdot h} \ge \rho_0
$$

Avec :

 $\rho_x$  et  $\rho_y$ : Les taux minimaux d'acier en travée dans le sens « x » et dans le sens « y ».

 $\rho_0$ : Rapport du volume des aciers à celui du béton  $\rho_0 = 0.0008$  pour des barres à haute adhérence.

Sens x-x

$$
A_{Xmin} \ge \rho_0 \frac{3 - \frac{l_x}{l_y}}{2} \quad (b. h) = 0.0008 * \frac{3 - 0.95}{2} * (100 * 15) = 1.23 \, \text{cm}^2
$$

A<sub>X</sub>=3.14 cm<sup>2</sup> > A<sub>Xmin</sub>=1.23 cm<sup>2</sup>  $\Longrightarrow$  **La condition est vérifiée.** 

Sens y-y

$$
\rho_y = \frac{A_X}{b \cdot h} \ge \rho_0 \Rightarrow A_{ymin} \ge \rho_0 * (b \cdot h) = 0.0008 * (100 * 15) = 1.20 \, \text{cm}^2
$$

 $A_y = 3.14$  cm<sup>2</sup> >  $A_{y,min} = 1.20$  cm<sup>2</sup>.  $\implies$  La condition est vérifiée.

#### Diamètre maximal des barres (BAEL 91 / Art. A.7.2,1)

D'après l'article, le diamètre des barres employées comme armatures de dalles doit être au plus égale au dixième de l'épaisseur de l'élément, donc :

$$
\phi_{max} = \frac{h}{10} = \frac{150}{10} = 15 \, mm
$$

 $\phi_{adonté} = 10$  *mm* < 15 *mm*  $\implies$  La condition est vérifiée.

#### Espacements des barres (BAEL 91/ Art. A.8.2, 42)

Direction la plus sollicitée  $(x-x)$ : St= 20 cm < min (2h; 25 cm)= 25cm.  $\Box$ La condition est vérifiée.

Direction perpendiculaire à la plus sollicitée  $(y-y)$ : St= 20 cm < min (3h; 33 cm) = 33 cm. La condition est vérifiée.

Poinçonnement (BAEL 91 / Art. A.5.2,42)

$$
Q_u = 0.045. U_c. h. \frac{f_{cj}}{\gamma_b}
$$

Avec :

Qu : La charge de calcul vis-à-vis de l'état limite ultime,

- h : L'épaisseur totale de la dalle,
- Uc : Le périmètre du contour au niveau du feuillet moyen (Uc=  $2[U+V] = 2[1.05+1.05] =$ 4.2 m).

Donc :

Qu= 1.35x100= 135 kN.

$$
Q_u = 0.045. U_c. h. \frac{f_{cj}}{\gamma_b} = 0.045 * 4.2 * 0.15 * \frac{25000}{1.5} = 472.5 KN
$$

Qu= 135 kN < 472.5 kN. La condition est vérifiée, donc, les armatures transversales ne sont pas requises.

Justification des armatures d'effort tranchant (BAEL 91 / Art. A.5.2,2)

$$
\tau_u = \frac{V_{max}}{b \cdot h}
$$
est au plus égale à  $\tau_u = 0.07 * \frac{f_{cj}}{\gamma_b}$ 

Donc :

Au milieu de U :

$$
V_u = \frac{p}{2. U + V} = \frac{121.5}{2 \times 0.8 + 0.8} = 50.63 KN
$$

Au milieu de V :

$$
V_V = \frac{p}{3. U} = \frac{121.5}{3 \times 0.8} = 50.63 KN
$$

D'où

$$
\tau_u = \frac{V_{max}}{b.h} = \frac{50.63 \times 10^3}{2 \times 0.8 + 0.8} = 0.39 MPa
$$
  
\n
$$
\bar{\tau}u = 0.07 \times \frac{f_{cj}}{\gamma_b} = 0.07 \times \frac{25}{1.5} = 1.167 MPa
$$

 $\tau_u$  = 0.39 MPa <  $\tau_u$  = 1.167 MPa.

La condition est vérifiée, donc, aucune armature d'effort tranchant n'est requise.

# III.4.4.Vérifications à l'ELS

# Etat limite de compression du béton

Sens x-x

En travée :

 $\overline{\sigma}_{bc}$  = 0.6fc28= 0.6 x 25= 15 MPa.

$$
\sigma_{bc} = \frac{\sigma_{st}}{K_1} \qquad ; \quad \sigma_{st} = \frac{M_s}{\beta_1 * d * A}
$$
\n
$$
\rho = \frac{100 * A}{b * d} = \frac{100 * 3.14}{100 * 13} = 0.242
$$

A partir des abaques et pour une valeur de  $\rho = 0.242$ ,  $\beta_1 = 0.921$ ,  $K_1 = 48.29$ 

$$
\sigma_{st} = \frac{6.38 * 10^6}{0.921 * 130 * 3.14 * 10^2} = 169.70 MPa
$$

$$
\sigma_{bc} = \frac{\sigma_{st}}{K_1} = \frac{169.70}{48.29} = 3.51 MPa
$$

 $\sigma_{bc} = 3.51 MPa < \overline{\sigma}_{bc} = 15 Mpa \Rightarrow$  la condition est vérifiée.

Aux appuis :

$$
\rho = \frac{100 * A}{b * d} = \frac{100 * 2.01}{100 * 13} = 0.155
$$

a partir des abaques et pour une valeur de =  $0.155$ ,  $\beta_1 = 0.935$ ,  $K_1 = 61.92$ 

$$
\sigma_{st} = \frac{1.95 * 10^6}{0.935 * 130 * 3.14 * 10^2} = 79.81 MPa
$$

$$
\sigma_{bc} = \frac{\sigma_{st}}{K_1} = \frac{79.81}{61.92} = 1.29 MPa
$$

 $\sigma_{bc} = 1.29 MPa < \overline{\sigma}_{bc} = 15 Mpa \Rightarrow$  la condition est vérifiée.

#### Etat limite d'ouverture des fissures :

La dalle de la salle machine n'est pas exposée aux intempéries et aux milieux agressifs, ce qui veut dire que la fissuration est peu nuisible. Donc aucune vérification n'est nécessaire. (Article A.4.5,32 du BAEL 99) .

## Etat limite de déformation :

Il n'est pas nécessaire de procéder au calcul de la flèche si les trois conditions suivantes sont satisfaites (BAEL 99/ Art. B.7.5) :

$$
\frac{h}{l_x} \ge \frac{M_{tx}}{20 \times M_x} \qquad ; \qquad \rho_x = \frac{A_x}{b \times d} \le \frac{2}{f_e}
$$

## D'où :

$$
\frac{h}{l_x} = \frac{15}{140} = 0.107 > \frac{M_{tx}}{20 \times M_x} = \frac{7.17}{20 \times 8.43} = 0.043
$$
. La condition est vérifie  

$$
\rho_x = \frac{A_x}{b \times d} = \frac{3.14}{100 \times 13} = 0.0024 < \frac{2}{f_e} = \frac{2}{400} = 0.005
$$
. La condition est vérifie

Les deux conditions sont vérifiées. Donc, le calcul de la flèche n'est pas nécessaire (La

fe

flèche est vérifiée).

## Conclusion

Le ferraillage retenu pour la dalle de la salle machine est le suivant :

#### Sens x-x

En travée : 4HA 12/ml (St= 25 cm).

Aux appuis :  $4HA$  10/ml (St= 25 cm).

## Sens y-y

En travée : 4HA 12/ml (St= 25 cm).

Aux appuis :  $4HA$  10/ml (St= 25 cm).

# III.5.Calcul des balcons :

Un balcon est un élément de structure en dalle pleine qui va subir des charges et surcharges.

Il sera calculé comme une console encastrée d'une seule extrémité dans la poutre de rive.

## III.5.1 Dimensionnement :

Le calcul se fera pour une bande de 1m de longueur

- Largeur  $l=1,35m$ .
- Epaisseur de balcon (dalle pleine) : e  $\geq \frac{l}{10} = \frac{135}{10} = 13,5$  cm 10  $\frac{l}{10} = \frac{135}{10} =$

On prend une épaisseur e  $= 15$ cm.

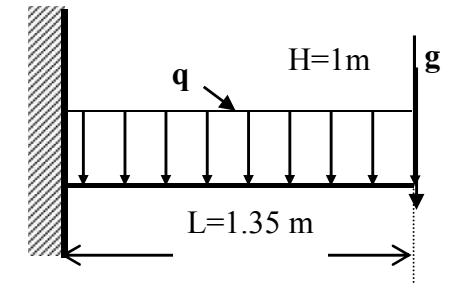

Figure III.34: Schéma statique du balcon.

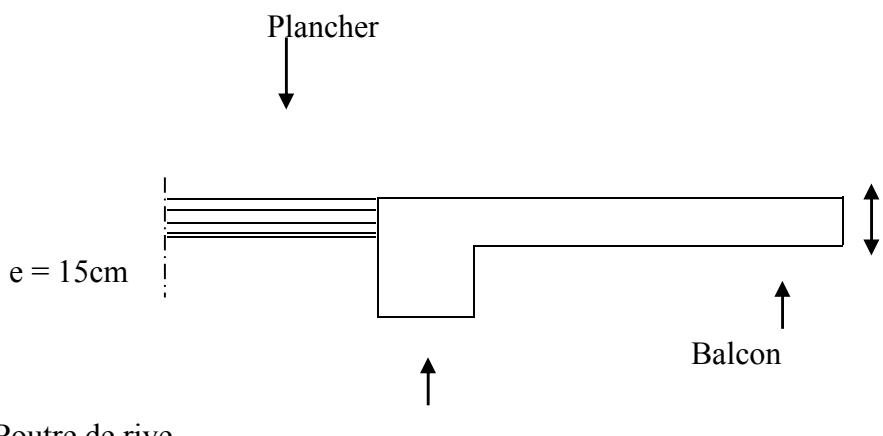

Poutre de rive

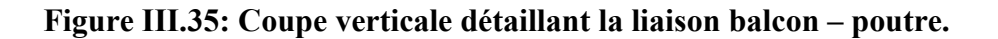

## III.5.2. Détermination des charges :

a. Charges permanentes : Poids surfacique :

 $G = 536Kg/m<sup>2</sup>$  (déjà calculé)

Poids par mètre linéaire :

 $G = 536x1x10^{-2} = 5,36KN/ml$ .

## b. Charges concentrées :

Poids de garde-corps : g=1,80KN/ml

## c. Surcharges d'exploitation :

 $Q = 3.5$  KN / ml.

## III.5.3.Calcul à L'E.L.U :

Le balcon est calculé en flexion simple.

## Combinaison de charges :

$$
q_u = 1{,}35G + 1{,}5Q.
$$

 $q_u = (1,35 \times 5,36 + 1,5 \times 3,5) \times 1 \text{m} = 12,48 \text{ KN } / \text{m}$ .

g= 1,80 KN/ml

## Calcul de moment Mu :

La section de calcul est la section d'encastrement, section sollicitée par le moment maximum.

## Moment provoqué par gu :

 $gu= 1,35xg=1,35x1,80=2,43$ 

Moment provoqué par qu :

$$
M_{qu} = \frac{+q_u L^2}{2} = \frac{+12,48x(1,35)^2}{2} = 11,37 K N.m
$$
$Mgu=2,21KN.m$ 

#### Moment total Mu:

 $M_u = M_{qu} - Mgu = 9{,}15KN.m.$ 

La fibre supérieure est tendue.

#### Effort tranchant :

Tu=qu.l+gu=12,48x1,35+2,21

 $Tu= 19,05KN$ 

#### III.5.4. Ferraillage :

#### 1. Armatures principales :(Longitudinales)

-Moment réduit  $\mu_{\nu}$  :

$$
\mu_u = \frac{M_u}{b.d^2 f_{bu}} = \frac{9,15}{1x0,12^2 x14,2.10^3} = 0,044
$$
 15cm  

$$
\mu_u = 0,044 < \mu_l = 0,392
$$
............SSA 100cm

Donc les armatures de compression ne sont pas nécessaires.

$$
\mu_u = 0.045 \longrightarrow \beta = 0.978
$$

$$
A_s = \frac{M_u}{\beta d.f_{su}} = \frac{9,15x10^3}{0,978x12x348} = 2,24 \text{cm}^2
$$

On opte :  $A_s = 5H A 10/ml = 3.92 cm^2/ml$ 

Avec un espacement :  $S_t = 20$ cm

#### 2. Armatures de répartition : (Transversales)

$$
A_r = \frac{A}{3} = \frac{3.92}{3} = 1.31 \, \text{cm}^2
$$

On adopte  $4HAA = 2,01 \text{ cm}^2$ .

Avec un espacement  $S_t = 25$ cm.

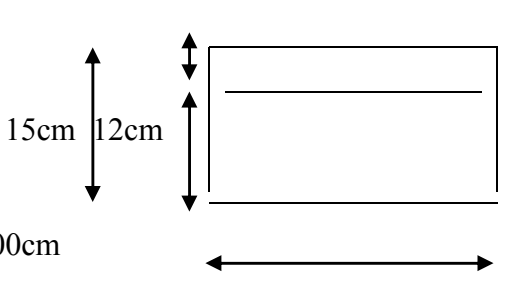

#### III.5.5.Vérification à L'E.L.U :

Condition de non fragilité :

$$
A_{min} \geq 0,23.d.b.\frac{f_{.28}}{f_e}
$$

 $A_{\text{min}} \geq 0.23 \times 12 \times 100 \cdot \frac{2.1}{100} = 1.75 \text{ cm}^2$ 400 2,1 *cm* < AS = 3,92cm2 …..............condition vérifiée.

#### Vérification de la section du béton à l'effort tranchant (cisaillement) :

Fissuration préjudiciable (Art 5-1-2-1)

$$
\overline{\tau_u} = \min\left\{\frac{0, 2f_{cj}}{\gamma_b}, 5MPa\right\} = 3, 3MPa.
$$

 $V_{U}^{\text{max}} = 17,11K$ 

*MPa b d x vu <sup>u</sup>* 0,142 < 3,3 1000 120 17,11.10<sup>3</sup> 0 max ……………………….condition vérifiée.

Donc les armatures transversales ne sont pas nécessaires.

Vérification de la condition d'adhérence et d'entraînement au niveau des appuis BAEL.91-Art6.1.3

$$
\tau_{se} = \frac{V_{\text{max}}}{0.9.4 \cdot \sum u_i} = \frac{17,11 \times 10^3}{0.9 \times 120 \times 3,14 \times 10 \times 5} = 1,00 MPa
$$

$$
\bar{\tau}_{se} = \psi_s \times f_{i28} = 1.5 \times 2.1 = 3.15 MPa.
$$

*se* = 1,00MPa < se = 3,15 MPa…………………………………condition vérifiée.

Donc pas de risque d'entraînement des barres.

#### Ancrage des barres (BAEL.91-A-6-1-2) :

$$
L_s = 35 \phi = 35 \times 1 = 35 \text{cm}
$$
 Avec  $\tau_{su} = 0.6 \times 1.5^2.2.1 = 2.835 MPa$ 

Le BAEL propose de munir les barres d'un crochet normal de longueur d'encombrement

 $L_c = 0.4l_s = 0.4x35 = 14cm$ .

On adopte  $l_c = 15$ cm.

Espacement des barres :

#### -Armatures principales :

 $St_{\text{max}} = 20 \text{cm} \leq \min \{2h, 25 \text{cm}\} = 25 \text{cm} \dots \dots \dots \dots \dots \dots \dots \dots \dots \dots \dots \dots \dots \dots \dots \dots$ 

#### -Armatures de répartition :

 $St_{\text{max}} = 25 \text{cm} \le \min \{3h, 33cm\} = 33 \text{cm} \dots \dots \dots \dots \dots \dots \dots \dots \dots \dots \dots \dots \dots \dots \dots \dots \dots \dots$ 

#### III.5.6.Vérification à l'ELS :

#### Combinaison de charges :

$$
q_s = G + Q = (5,36+3,5)x1m = 8,86KN/ml
$$

 $gs=0,2$ 

#### Calcul de moment Ms :

$$
M_s = \frac{q_s L^2}{2} = \frac{8,86x1,35^2}{2} - 0,2x1,35 = 10,17KN.m
$$

#### Vérification des contraintes dans le béton et les aciers :

$$
\sigma_{bc} = k.\sigma_{st} \le \overline{\sigma_{bc}} = 0,6x25 = 15MPa
$$

La section adoptée à l'ELU en travée est :

$$
A_{st} = 3.92 \text{cm}^2 = 5 \text{HA} 10/\text{ml}
$$

 $M_{st}^{max} = 10,17KN.m$ 

$$
\rho_1 = \frac{100xA_{st}}{bxd} = \frac{100x3,92}{100 \times 12} = 0,32
$$

 $\rho_1$ =0,32  $\frac{tableau}{\rho_1}$   $\rightarrow$   $\beta_1$ =0,911;  $\alpha_1$  = 0,267; k1=41,18 *MPa d A M st ser*  $s_t = \frac{M_{st}}{R_{st}} = \frac{10,17 \times 10}{0.011 \times 0.12 \times 2.02 \times 10^{-4}} = 237,32$  $0,911 \times 0,12 \times 3,92 \times 10$  $10,17 \times 10$ .d. $A_{st}$  0.911×0.12×3.92×10<sup>-4</sup> 3  $=\frac{M^{ser}_{st}}{\beta_1.d.A_{st}} = \frac{10{,}17\times10^{-3}}{0{,}911\times0{,}12\times3{,}92\times10^{-4}} =$  $\sigma_{\scriptscriptstyle st} = \frac{1}{\beta_1}$  *bc st* / *k*1 237,32 / 41,18 5,76*MPa* 15*MPa* .................... condition vérifiée. Vérification de la flèche :

h/L=15/135=0,111≥1/16=0,0625 .................................................. condition vérifiée h/L=0,111≥10,17/10x10,17=0,1.................................................... condition vérifiée As/b.d=3,92/100x120=0,0032≤4,2/400=0,0105 ........................... condition vérifiée

Donc le calcul de la flèche n'est pas nécessaire car elle est vérifiée.

#### Conclusion :

On adoptera :

Armatures principales 5HA10 (St=20cm)

Armatures de répartition 4HA8 (St=25cm)

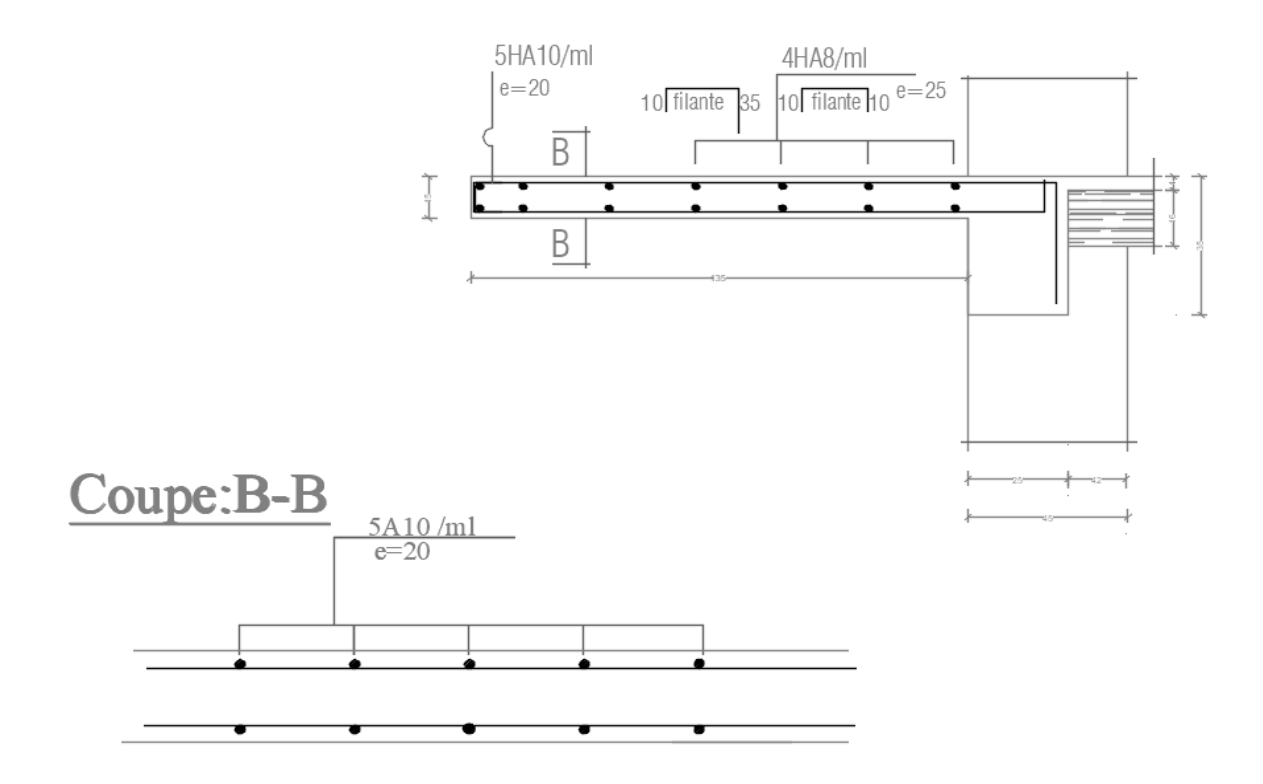

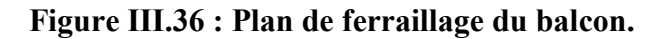

#### III.6. L'acrotère

Dans l'architecture moderne, l'acrotère est un muret situé en périphérie des toits terrasses, dans le prolongement des façades. Il forme un rebord suffisamment haut ou s'équipe d'un garde-corps, dans le cas d'une terrasse accessible.

C'est un élément structural secondaire, son rôle est d'assurer la sécurité du bâtiment au niveau de la terrasse inaccessible, et protéger le gravier contre la poussée du vent, et de plus il participe dans la mise hors eau de la structure par sa forme de pente.

Il est encastré au niveau de la poutre, réalisé en béton armé et assimilé dans le calcul à une console encastrée au niveau du plancher terrasse, son ferraillage se calcule sous l'effet d'un effort normal qui est son poids propre <<G>>, et la charge<<Q>>appelée poussée de la main courante, provoquant un moment de renversement M dans la section d'encastrement (section dangereuse).

Donc le calcul de l'acrotère se fait en flexion composée, a l'ELU et à l'ELS pour une bande de 1 m de largeur l

La hauteur :  $h = 60cm$  ; L'épaisseur :  $h_0 = 10 cm$ 

L'enrobage :  $c = c' = 2$  cm ; La largeur : L= 1ml

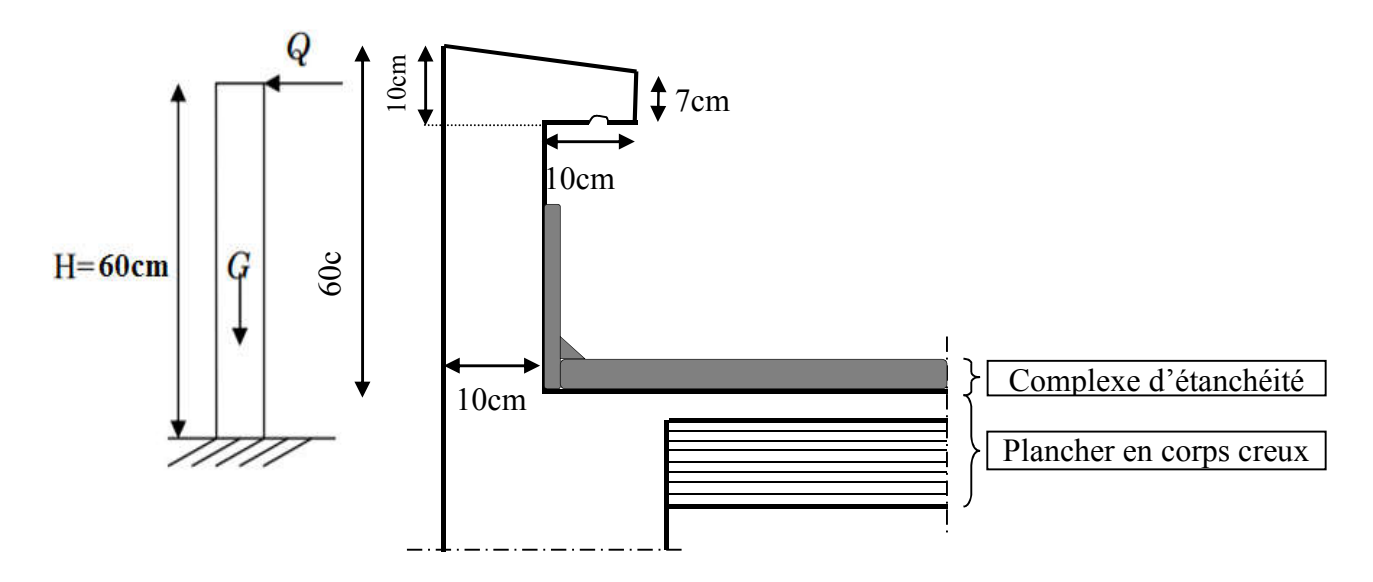

Figure III.37 : Coupe transversale de l'acrotère.

#### III.6.1. Les sollicitations

Leurs déterminations se fait pour une bande de 1m de largeur.

#### III.6.1.1. Inventaire des charges

 $-Poids$  propre « G » :  $G=pxsx1m$ 

$$
S = \left[ \frac{0.03 \times 0.2}{2} + 0.07 \times 0.2 + 0.1 \times 0.5 \right] = 0.067 \text{ m}^2
$$

 $G = 0.067x25x1=1.675km/ml.$ 

 $G = 1.675$ kn/ml.

-Surcharge d'exploitation « Q » :

 $Q = 1,00$  KN/ml

#### III.6.1.2. Les efforts internes

Effort normal dû au poids propre « G » :

 $N_G = G \times 1m = 1,675$  KN.

Moment de flexion (renversement) dû à la main courante « Q » :

 $M_Q = QxH = 1,00x$  0,6 = 0,6 KN.m

Effort tranchant dû à la main courante« Q » :

 $T_0 = Qx1m = 1,00$  KN

#### III.6.1.3. Schéma statique de l'Acrotère :

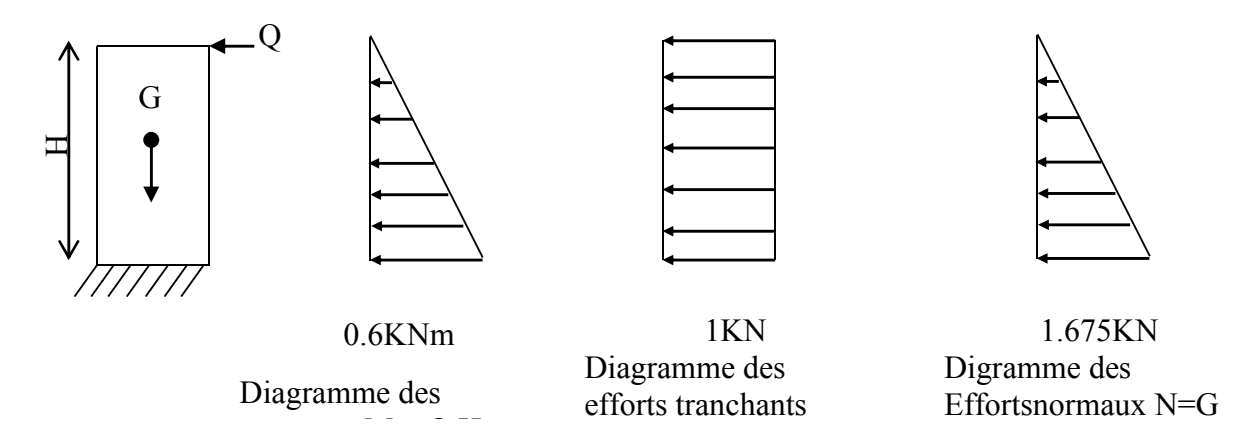

#### Figure III.38. Diagrammes des efforts internes.

#### III.6.2. Combinaisons des efforts (BAEL 91 révisé 99-art A.3.2.2) :

#### III.6.2.1. A l'état limite ultime :

- Effort normal du compression du à G :

 $Nu = 1,35G$ 

 $Nu = 1,35 \times 1,675 = 2,261$  KN.

- Moment de renversement du à Q:

 $Mu = 1,5$  M<sub>O</sub>

 $Mu = 1.5 \times 0.6 = 0.9KN.m.$ 

#### III.6.2.2. A l'état limite de service :

Effort normal du à G

 $Ns = G$ 

 $Ns = 1,675$  KN

Moment de renversement du à Q:

 $Ms = M<sub>Q</sub>$ 

 $Ms = 0,6KN.m$ 

#### III.6.3. Ferraillage :

Le ferraillage sera calculé pour une pièce soumise à la flexion composée et sera donnée par mètre de largeur.

Rappelons qu'une pièce est soumise à la flexion composée lorsque 'elle reprend :

- Soit un effort normal ''N'' et un moment fléchissant ''M'' appliqué au centre de gravité du béton seul.
- Soit un effort normal ''N'' excentré ( $e = M/N$ ) par rapport au centre de gravité du béton.

Le point d'application de 'N'' est appelé le centre de pression.

Le calcul se fait en deux étapes, calcul à l'ELU puis la vérification à l'ELS.

#### III.6.3.1. Calcul a l'ELU :

#### a. Calcul de l'excentricité

$$
e_{u} = \frac{Mu}{Nu} = \frac{0.9}{2.261} = 0.398m.
$$

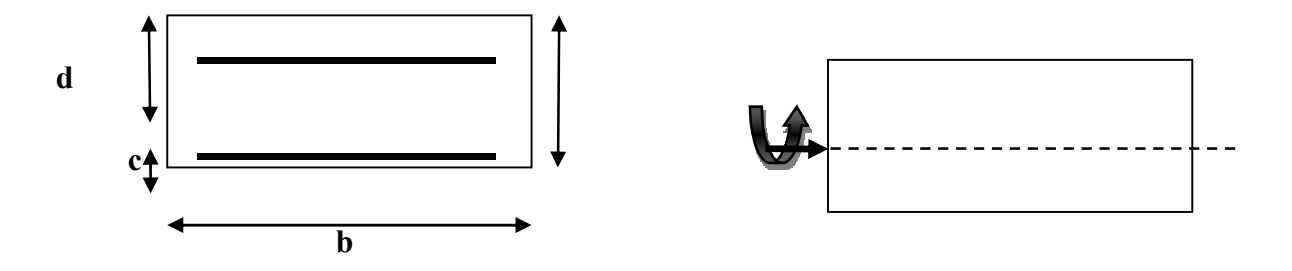

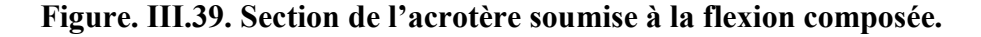

On a :

$$
\frac{h}{2} - c = \frac{0.1}{2} - 0.02 = 0.03 \text{m}.
$$

 $e_u = 0,398 > 0,03$ .

Donc le centre de pression est situé en dehors du noyau central, nous pouvons déduire donc que notre section est partiellement comprimée (s.p.c)

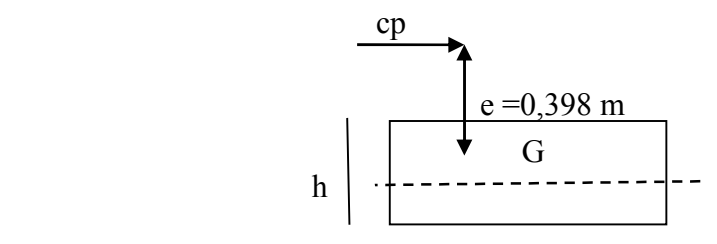

Dans ce cas la section sera calculée en flexion simple sous un moment fictif Mf. Puis recalculer la section sous un moment réel en diminuant la portion ( $Nu/f_{su}$ ) d'A<sub>f</sub> due au moment fictif, Nu c'est l'effort de compression.

#### b. Calcul en flexion simple

-Moment fictif  $M_f$ :

 $M_f$  = Nu x (e<sub>u</sub>+h/2 – c)

 $M_f = 2,261(0,398+0,05-0,02) = 2.261*0.418$ 

 $M_f = 0.967$  Kn.m

-Moment réduit  $\mu$  u:

On a  $M_f = 0.945$  Kn.m

$$
\mu_{u} = \frac{M_{u}}{b \cdot d^{2} \cdot f_{bu}} \qquad f_{bu} = \frac{0.85 \cdot f_{c28}}{\theta \cdot \gamma_{b}} = 14.2 \text{ MPa}.
$$

$$
\mu_{u} = \frac{0.967.10^{3}}{1(0.1 - 0.02)^{2} 14.2.10^{6}} = 0,0106 < \mu_{1} = 0.392 \longrightarrow S.S.A
$$

$$
A_{sc} = 0 \text{ cm}^2
$$

 $\mu_{\mu}$ =0,0106  $\frac{tableau}{\sigma}$   $\beta$  =0,995 d'où l'armature nécessaire en flexion simple :

$$
A_{f} = \frac{Mf}{\beta.d.f_{su}} = \frac{0.945.10^{3}}{0.995.0.08.(400/1,15).10^{6}} = 3,41.10^{-5} \text{m}^{2}.\text{A}_{f} = 0,34 \text{cm}^{2}.
$$

#### c. Armatures réelles en flexion composée (As)

$$
A_{f} = Ast + \frac{N_{u}}{f_{su}} \rightarrow \qquad Ast = A_{f} - \frac{N_{u}}{f_{su}} = 0.34 - \frac{2.261.10^{3}}{348.10^{2}} = 0.275 \text{cm}^{2}
$$

Et

Asc =  $0 \text{cm}^2 \rightarrow$  Non nécessité des armatures comprimées mais dans la réalité l'acrotère travaille dans les deux sens opposés, supportant les charges extérieurs due à la main courante (échafaudage, échelle des pompiers,….etc, ce qui nous permet de considérer deux nappes d'armatures.

Donc:

Ast =  $0.275$  cm<sup>2</sup>

 $\text{Asc} = \text{Ast} = 0,275 \text{ cm}^2$ 

#### III.6.4. Vérification

#### a. Condition de non fragilité (BAEL 91 révisé 99-Art. A-4-2)

Les sollicitations provoquant la fissuration du béton de la section supposé non armée et non fissurée doivent entraîner dans les aciers tendus de la section réelle une contrainte à la limite élastique des aciers (fe).

#### -Armatures principales :

$$
A_{\min} = 0.23 \text{ b.d.} \frac{f_{.28}}{f_e} \left[ \frac{es - 0.455.d}{es - 0.185d} \right]
$$

$$
Avec : e_s = Ms/Ns = 0,6/1,675 = 0,3582m
$$

$$
Amin = 0,23,100.7, \frac{2,1}{400} \left[ \frac{35,82 - 0,455x7}{35,82 - 0,185x7} \right]
$$

$$
Amin = 0,799cm2
$$

Nous avons As<Amin.

Donc on adoptera une section  $A = Amin = 0.799cm^2$ 

Soit :

As  $=5$  HA8  $= 2,51$ cm<sup>2</sup> /ml Avec un espacement St  $= 20$ cm.

#### -Armatures de répartition :

 $Ar = As/4 = 2{,}51/4=0{,}627$  cm<sup>2</sup>

Soit :  $A_r = 4H A8 = 2,01 \text{ cm}^2/\text{ml}$  avec un espacement St = 25cm.

#### b. Vérification au cisaillement (BAEL 91 révisé 99-Art, 5-1-1) :

$$
\tau_u = \frac{Vu}{b.d}
$$

Avec :

Vu : Effort tranchant à l'ELU

b = Largeur de la bande considérée

d = Hauteur utile de la section.

 $Vu = 1, 5, q = 1, 5, 1 = 1, 5$  Kn

$$
\tau_u = \frac{1,5}{1.0,08} = 18.75 \text{Kn/m}^2 = 0,0187 \text{MPa}.
$$

Comme la fissuration est préjudiciable le BAEL impose :

$$
\tau \le \min\left\{\frac{0,15f_{c28}}{\gamma_b}, 4MPa\right\}
$$

- $\tau \le \min\{2, 5; 4MPa\}$ <sub>T=2</sub>,5MPa
- *<sup>u</sup>* 0,0187*MPa*≤2,5MPa……………………….condition vérifiée.

#### c. Vérification de l'adhérence

Le béton armé est une structure composite acier et béton qui travaillent ensemble et au même temps, donc il est nécessaire de connaître aussi le comportement de l'interface entre les deux matériaux.

Pour cela le BAEL (A-6-2-3) exige que :

 $\tau_{se} \leq \overline{\tau_{se}} = \psi_s$ . f<sub>t28</sub>avec  $\psi_s$  =1 pour aciers lisses,

 $W_s$  = 1.5 pour aciers HA.

 $f_{t28}=0,6+0,06f_{c28}=0,6+0,06.25=2,1MPa$ 

Avec :  $\tau_{se} = \frac{Vu}{0.9d \sum u_i}$  $0,9d$  .

 $\sum u_i$ : Somme des périmètres ultimes des barres

$$
\sum u_i = n. \pi . \phi = 5. \pi . 0,8 = 12,56 \text{cm}.
$$
  
\n
$$
\tau_{se} = \frac{1,5.10^3}{0,9.0,08.10,05.10^4} = 0,16 \text{MPa}
$$
  
\n
$$
\overline{\tau_{se}} = 1,5 \text{x}2,1 = 3.15 \text{MPa}
$$
  
\n
$$
\tau_{se} = 0,16 < \overline{\tau_{se}} = 3.15 \text{MPa}.
$$
Condition vérifiée

Longueur de scellement droit : (Art A.6.2.21/BAEL99)

 $Ls = 40 \Phi$  pour FeE 400

Dans notre cas : FeE  $400 \rightarrow Ls = 40 \Phi = 40 \times 0.8 = 32 \text{ cm}$ 

#### III.6.5.Vérification à l'ELS

L'acrotère est un élément très exposé aux intempéries, c'est pour cette raison que la fissuration est considérée comme préjudiciable on doit donc vérifier les conditions suivantes :

- La contrainte dans les aciers :  $\delta_{st} \leq \delta_{st}$
- La contrainte dans le béton :  $δ<sub>bc</sub> ≤ δ<sub>bc</sub>$

#### a. Vérification des contraintes d'ouverture des fissures dans l'acier :

Calcul d'armatures à l'ELS :

Ms=Qs+Gs

Ms=1,675+0,6

Ms=2,275

$$
\mu s = \frac{Ms}{b \cdot d^2 \cdot f_{bu}} = \frac{2,275.10^3}{1(0,1 - 0,02)^2 14,2.10^6} = 0,025
$$

 $0,025 < 0,392$  S.S.A

 $β = 0,987$ 

$$
A_s = \frac{Ms}{\beta.d.f_{su}} = \frac{2,275.10^3}{0,987x0,08x347,82x10^6} = 0,82 \text{ cm}^2
$$

Donc on opte pour As=2,51 cm<sup>2</sup>

D'où As=5HA8

#### b. Vérification de la contrainte de compression dans le béton :

 $\delta_{bc}$ = 0.6 × f<sub>c28</sub>= 0.6×25 = 15MPa

$$
\delta_{bc} = \frac{\delta s}{K1} = \frac{44.85}{41.82} = 1.07 \text{ MPa}
$$

 $δ<sub>bc</sub> = 1.07 Mpa < δ<sub>bc</sub> = 15 MPa → Condition vérifiée$ 

#### III.6.6. Vérification de l'acrotère au séisme

L'RPA 99 version 2003 préconise de calculer l'acrotère sous l'action des forces sismiques à l'aide de la formule suivante :

 $F_p = 4 \times A \times C_p \times W_p$ (RPA 99 version 2003/ Art 6.2.3)

Avec : A : Coefficient d'accélération de zone, dans notre cas (zone IIa, groupe d'usage 2)

#### A= 0.15 (RPA version 2003/Art 4.2.3 tab 4-1)

Cp : Facteur de force horizontale variant entre 0.3 et 0.8 (Art 6.2.3 tab 6-1)

Dans notre cas (élément en console) : Cp = 0.8

Wp : Poids de l'acrotère (Wp= 1,75 [KN/ml])

D'où :  $F_p = 4 \times 0.15 \times 0.8 \times 1.75 = 0.84$  [KN/ml].

 $F_p = 0.84$  KN/ml < Q = 1 KN/ml  $\rightarrow$  La condition est vérifiée.

Alors il est inutile de calculer l'acrotère au séisme.

#### Conclusion

Suite à toutes les vérifications précédentes, on adoptera le ferraillage suivant :

02 nappes d'armatures de :

 $5H/A8/ml = 2,51cm<sup>2</sup>/ml$  comme armatures principales pour chaque nappe avec St = 20cm. 4HA8 = 2,01cm2 /ml comme armatures de répartition pour chaque nappe avec St =25cm.

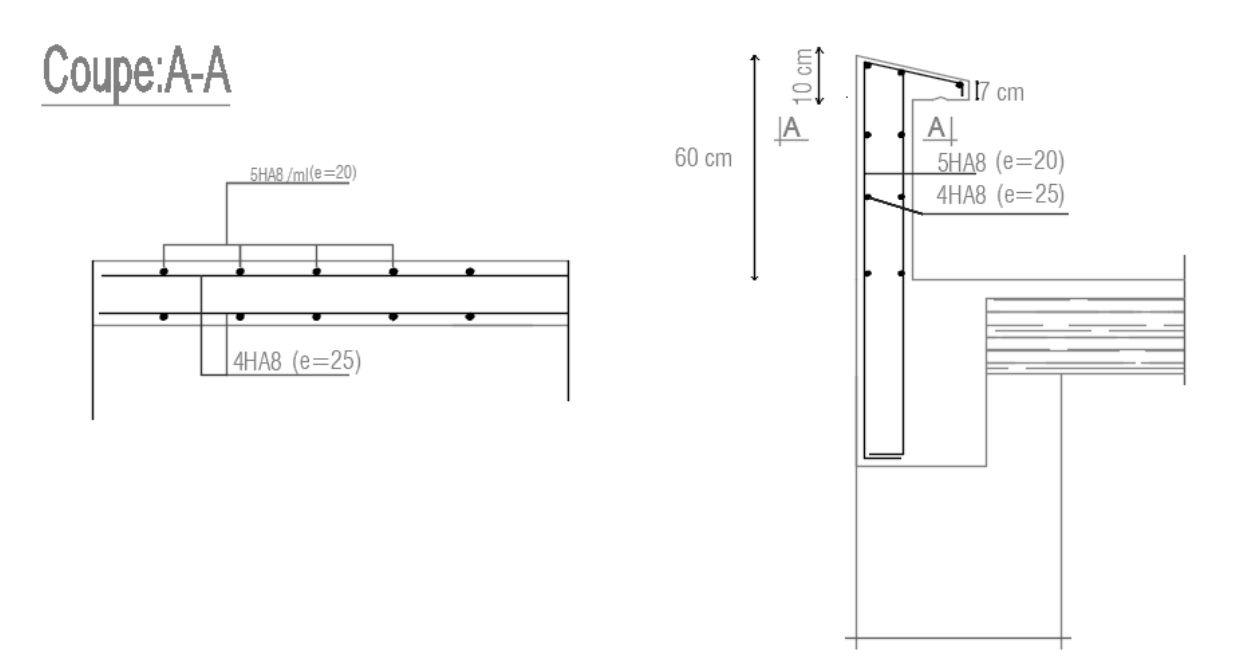

Figure III.40: Ferraillage de l'acrotère.

# Chapitre IV

## Modélisation de la structure

#### Introduction

L'une des causes principales de rupture d'une structure, durant un séisme est sa réponse au mouvement appliqué à sa base, suite au mouvement transmis à son sol d'assise. Dans le but d'analyser et d'évaluer le comportement de la structure sous ce type de chargement, les principes de la dynamique des structures doivent être appliquées pour déterminer les déformations et les contraintes développées dans la structure.

Pour modéliser une structure, on utilise un logiciel appelé : «etabs », «Extended Three-dimensional Analysis of Building Système», traduit par «Analyse tridimensionnelle étendue des systèmes de construction». Ce logiciel a été développé par la compagnie américaine « COMPUTERS and STRUCTURES ».

Les étapes de modélisation peuvent être résumées comme suit :

- Définir la géométrie de la structure.
- Spécifier les caractéristiques géométriques et mécaniques des éléments.
- Introduire les charges statiques et dynamiques.
- Spécifier les conditions aux limites.
- Lancer l'analyse.
- Visualiser les résultats.

Plusieurs méthodes sont utilisées parmi lesquelles :

- Modélisation en masse concentrée.
- $\checkmark$  Modélisation en éléments finis.

#### IV.1. Calcul des charges horizontales et verticales

Grâce au logiciel ETABS, nous pouvons déterminer les efforts internes dans la structure sous l'effet des charges verticales représentées par G et Q ; aussi sous léeffet des charges horisontales représentées par le séisme. Ceci qui nous conduit à l'étude dynamique de la structure.

#### IV.1.1. Méthode de calcul

Le calcul des forces sismiques dépend de type de la structure et ces dimensions ; se fait à l'aide des trois méthodes :

- par la méthode statique équivalente (RPA99ver2003 /Art 4.1.2)
- par Méthode dynamique qui regroupe :
	- $\triangleright$  par la méthode d'analyse modale spectrale
	- $\triangleright$  par la méthode d'analyse dynamique par accélérogrammes.
- la méthode d'analyse par accélérogramme nécessite l'intervention de spécialistes. La méthode qui convient dans notre cas et dans tout les cas, est la méthode modale spectrale.

#### a. Présentation de la Méthode Dynamyque Modale Spectrale

C'est l'analyse dynamique d'une structure sous l'effet d'un séisme représenté par un spectre de réponse.

#### b.Principe

Par cette méthode, il est recherché pour chaque mode de vibration, le maximum des effets engendrés dans la structure par les forces sismiques représentée par un spectre de réponse de calcul. Ces effets sont par la suite combinés pour obtenir la réponse de la structure.

#### c. Caractéristiques de la structure relativement à l'étude dynamique

- $\checkmark$  La structure est classée en groupe d'usage 2 (RPA 2003/Art 3.2).
- $\checkmark$  Le structure est de catégorie S3, selon les résultats donnés par le laboratoire de géotechnique.
- $\checkmark$  La structure se trouve dans une zone de moyenne sismicité Zone II<sub>a</sub>.

#### IV.2. Modélisation de la structure

Le calcul dynamique est réalisé à l'aide du logiciel ETABS, sur un modèle tridimensionnel de la structure avec 7 niveaux (RDC+7 étages) encastrée à sa base. Les voiles sont disposés de telle sorte à renforcer les vides au niveau des planchers et les zones flexibles. Cette disposition va être modifiée suivant la conformité du comportement de la structure aux recommandations de RPA 2003.

Dans ce modèle on ne modélisera que la structure (voiles et portiques), les éléments non structuraux sont introduits comme charges (escaliers, balcons…).

- $\checkmark$  Les poteaux, poutres sont modélisés par un élément de type **FRAME**.
- $\checkmark$  Les voiles par un élément de type SHELL.

#### IV.2.1. Étapes de modélisation

1ère étape : Définir la géométrie de la structure :

#### a. Choix de l'unité :

L'utilisateur dispose d'une liste déroulante à droite de la barre d'état où il doit choisir un système d'unités pour la saisie des données.

#### b. Création d'un nouveau model :

La prochaine étape est de créer un nouveau model en cliquant sur l'icône «New Model  $\Box$  » ou en utilisant le raccourcis « Ctrl+N ». Une boite de dialogue intitulée « New Model Initialisation » apparait où trois choix s'offrent à l'utilisateur :

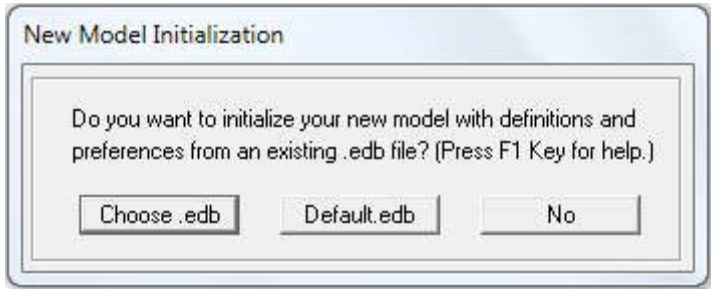

Pui : « No »: Utilisée pour créer un nouveau fichier vierge.

#### c. Caractéristiques géométriques des structures (Lignes de construction)

Après avoir cliqué sur l'une des trois cases, une autre boite de dialogue intitulée «Building Plan Grid System and Story Data Définition» apparait tel que :

- «Number Lines in X Direction » : Nombre de travées (lignes de construction) suivant X.
- «Number Lines in Y Direction»: Nombre de travées (lignes de construction) suivant Y.
- «Spacing in X Direction»: Espacement (constant) entre les lignes de construction suivant X.
- «Spacing in Y Direction»: Espacement (constant) entre les lignes de construction suivant Y.
- «Number of Stories» : Nombre d'étages.

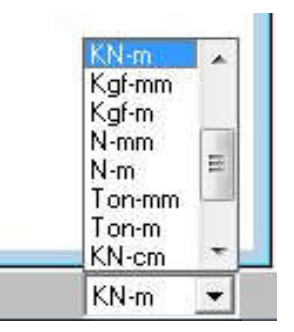

- « Typical Story Height» : Hauteur (constante) d'étage courant.
- «Bottom Story Height» : Hauteur du RDC.

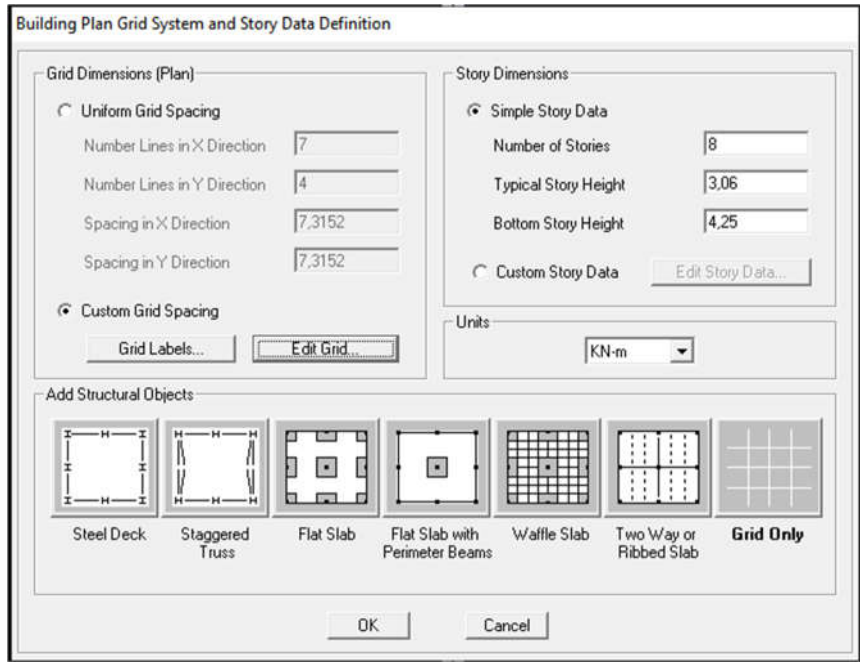

2ème étape : Spécifier les caractéristiques géométriques et mécaniques des éléments.

#### a- Caractéristiques mécaniques des matériaux

Les caractéristiques des matériaux sont définies dans la boite de dialogue intitulée «Material Property Data». L'utilisateur peut y accéder suit par le cheminement suivant «Define Material properties» ou bien en cliquant sur l'icône «Define Material properties ». La boite de dialogue « Define Materials » apparait tel que :

- « Add New Material » : Ajouter un autre matériau.
- « Modify/Show Material » : Modifier/Afficher les propriétés d'un matériau.
- « Delete Material » : Supprimer un matériau.

#### **Wall/Slab Section**

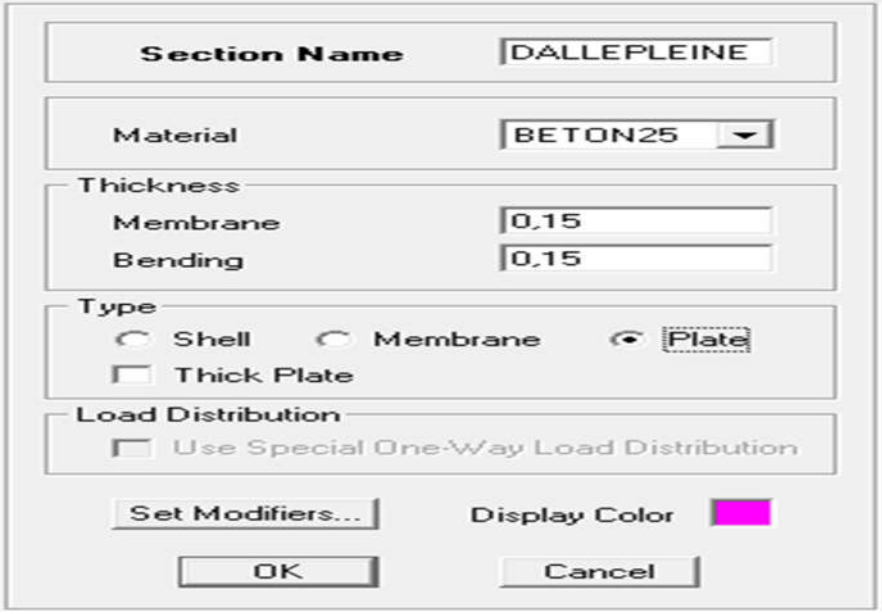

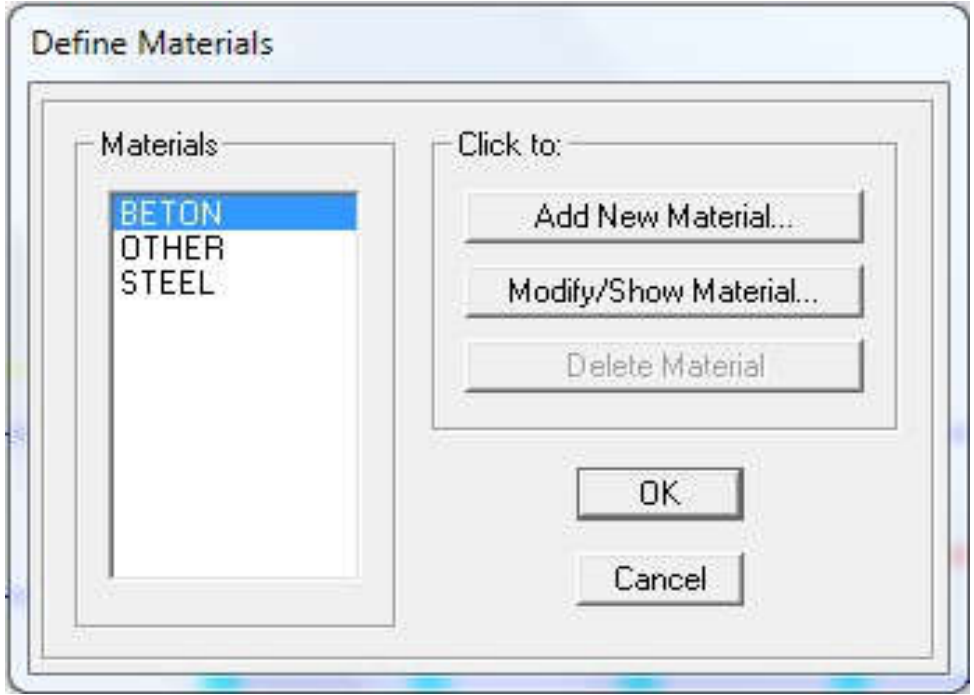

En sélectionnant « CONC » et en cliquant sur « Modify/Show Material » la boite de dialogue suivante s'affiche :

Où :

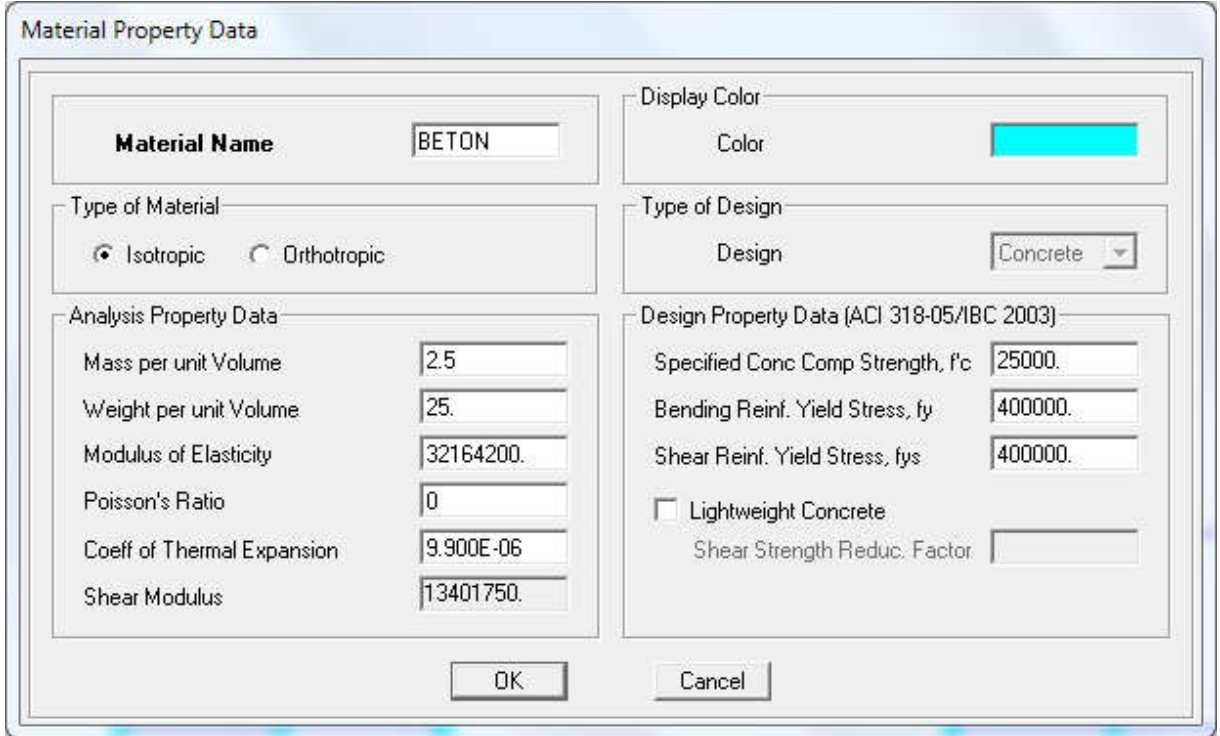

- «Mass per unit Volume»: Masse par unité de volume (Masse volumique) =  $2.5 \text{ KN/m}^3$ .
- «Weight per unit Volume»: Poids par unité de volume (Poids volumique) =  $25 \text{ KN/m}^3$ .
- « Module of Elasticity » : Module d'élasticité= 32164200 KN/m².
- « Poisson's Ratio » : Coefficient de poisson.
- « Coeff of Thermal Expansion » : Gradient thermique (Par défaut).
- « Shear Modulus » : Module de cisaillement (Par défaut).
- «Specified Conc Comp Strength, f'c»: Résistance du béton à la compression = 25000KN/m².
- «Bending Reinf. Yield Stress, fy» : Résistance de l'acier à la flexion= 400000 KN/m².
- «Shear Reinf. Yield Stress, fys » : Résistance de l'acier au cisaillement= 400000 KN/m².

En sélectionnant «OTHER» et en cliquant sur « Modify/Show Material » la boite de dialogue suivante s'affiche :

Pour le matériau «OTHER», la masse volumique et le poids volumique sont pris égale à zéro et les autres paramètres sont laissés par défaut.

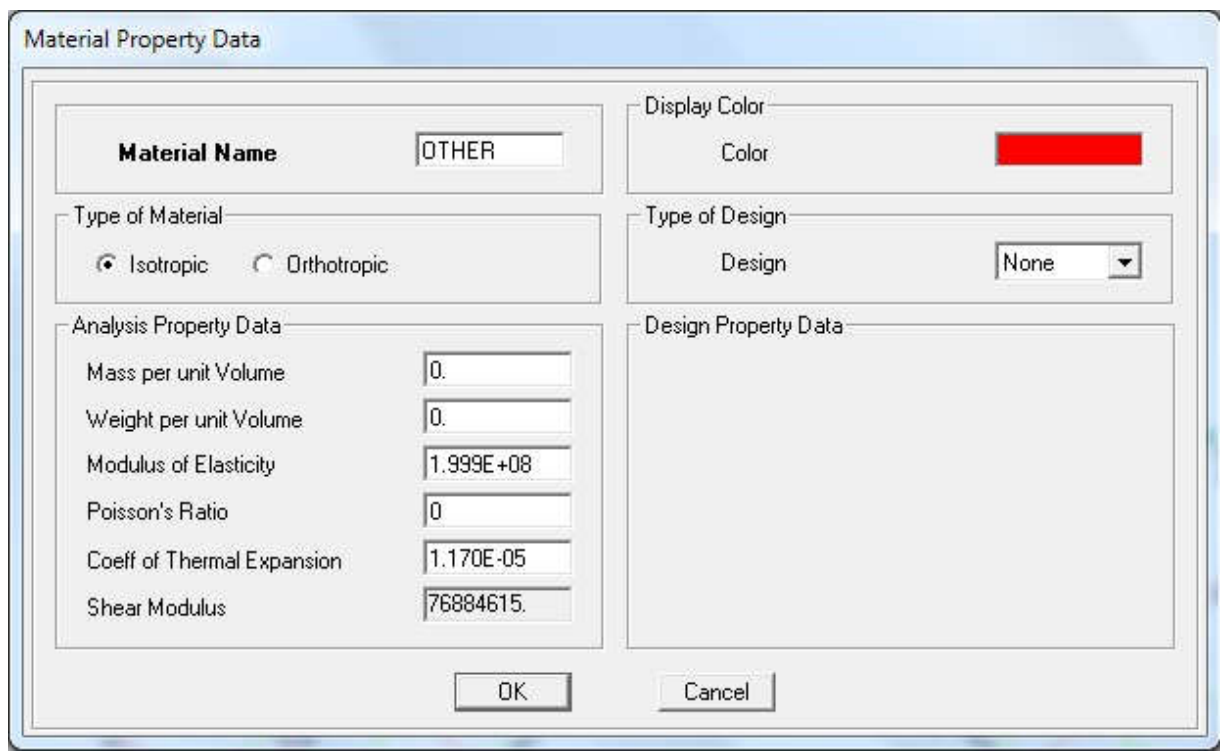

#### Remarque :

Le matériau «BETON» est affecté aux poteaux, poutres et voiles, le logiciel calcul automatiquement le poids propre de ces éléments.

Le matériau «OTHER» est affecté aux plancher en corps creux et aux dalles pleines pour éviter de prendre en compte le poids propre du béton qui a déjà été pris en compte lors du calcul des poids propres dans les chapitres précédents (Il est possible d'affecter le matériau «BETON» à ces éléments, mais dans ce cas, il faut soustraire le poids du béton de leurs poids total.

#### b- Caractéristiques géométriques des éléments

Les caractéristiques géométriques des poteaux et des poutres sont définies dans la boite de dialogue intitulée «Define Frame Properties». L'utilisateur peut y accéder soit par le

cheminement suivant «Define Frame Sections» ou bien en cliquant sur l'icône «Define Frame Sections  $\frac{G}{\sqrt{1}}$  ». La boite de dialogue suivante apparait :

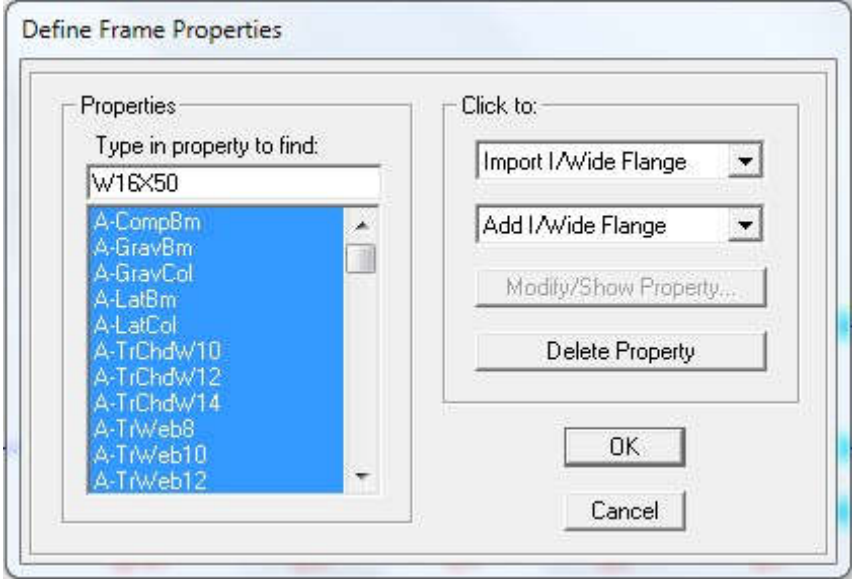

Pour retrouver facilement les sections ajouté, il est préférable avant de commencer à introduire les nouvelles sections, de sélectionner toutes les sections déjà existantes (Par défaut) et de cliquer sur «Delete Property » pour toutes les supprimer.

- La commande «Import» permet d'importer une section préalablement définie.
- La commande «Add» permet d'ajouter une section tel que :

Permet d'ajouter une section rectangulaire (Poteaux et poutres).

#### Remarque :

L'axe local de chaque élément est à prendre en compte tel que :

#### Cas des éléments verticaux (Poteaux)

La direction positive de l'axe local 1 coïncide avec l'axe Z, la couleur de cet axe est rouge. La direction positive de l'axe local 2 coïncide avec l'axe global X, la couleur de cet axe est blanche. La direction positive de l'axe 3 est basée sur la théorie de la main droite puisque la direction des deux premiers est connue, sa couleur est bleue.

#### Cas des éléments horizontaux (Poutres)

La direction positive de l'axe local 1 coïncide avec l'axe global positif X ou Y, selon la position de l'élément dans la structure, la couleur de cet axe est rouge. La direction positive de l'axe local 2 coïncide avec l'axe global Z, la couleur de cet axe est blanche. La direction positive de l'axe local 3 est basée sur la théorie de la main droite puisque la direction des deux premiers est connue, sa couleur est bleue» (BENYAHI Karim, Présentation du logiciel ETABS. Version 1.0, 2017, p. 12-3).

Exemples :

#### Poteaux :

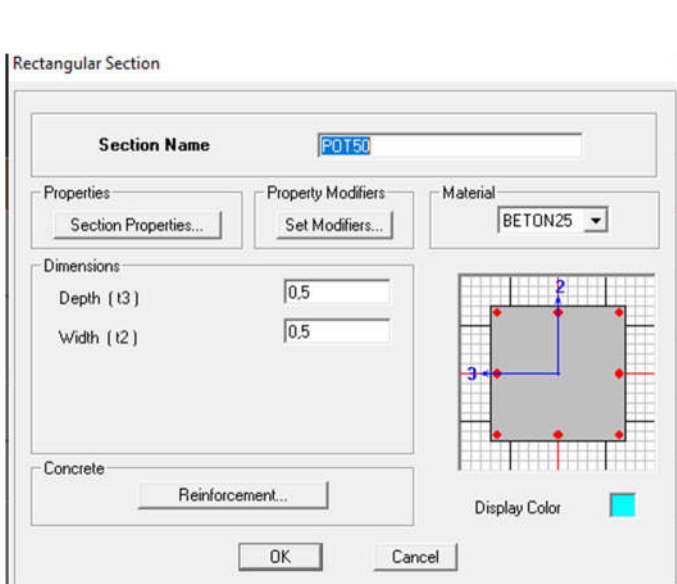

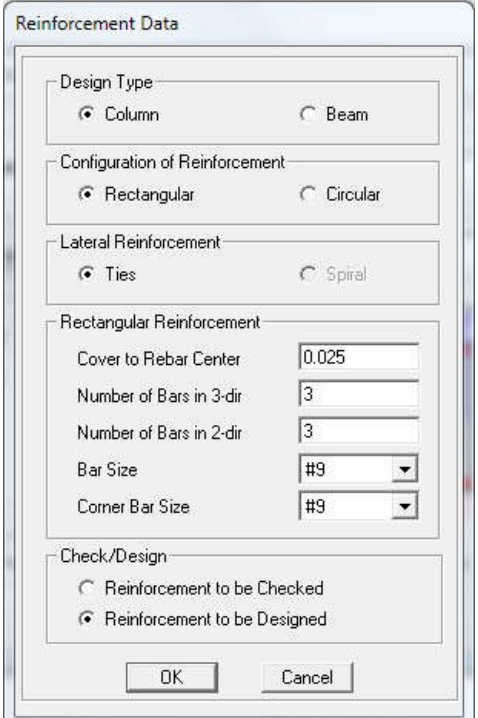

#### Poutres :

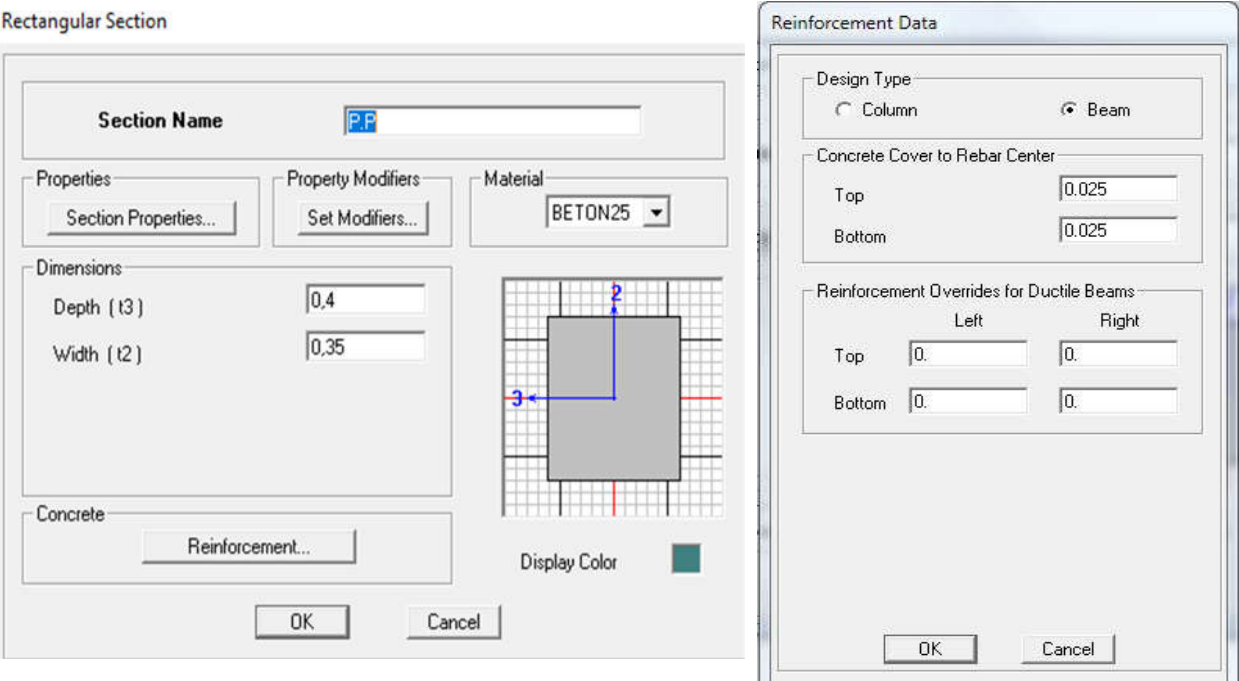

Les caractéristiques géométriques des planchers en corps creux, des dalles pleines et des voiles sont définies dans la boite de dialogue intitulée «Define Wall/Slab/Deck Sections». L'utilisateur peut y accéder soit par le cheminement suivant «Define Wall/Slab/Deck Sections» ou bien en cliquant sur l'icône «Define Wall/Slab/Deck Sections ». La boite de dialogue suivante apparait :

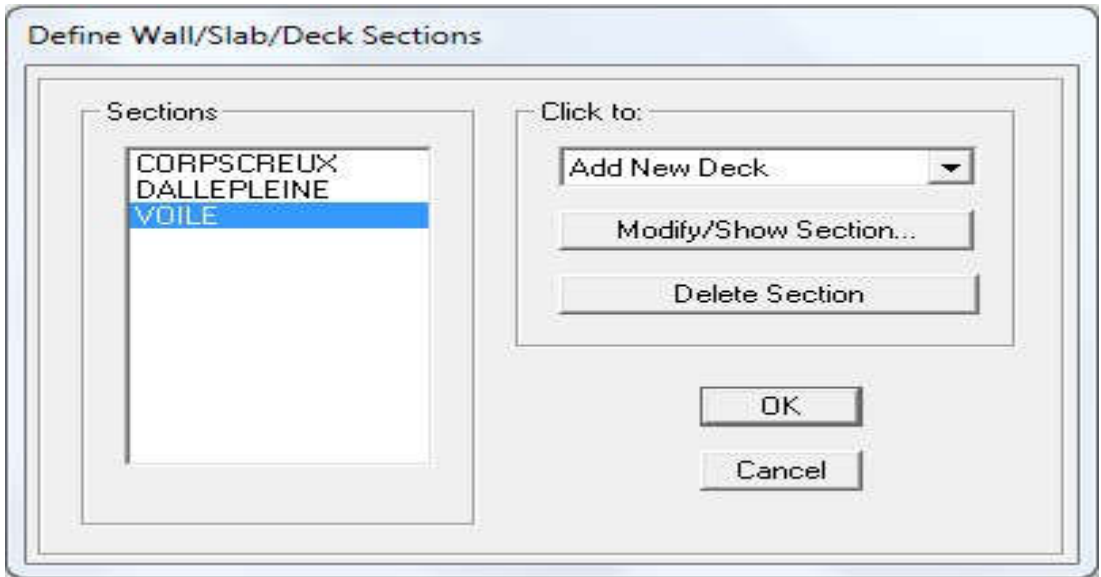

Pour ajouter un élément, il suffit de sélectionner soit « Add New Wall » ou « Add New Slab » tel que :

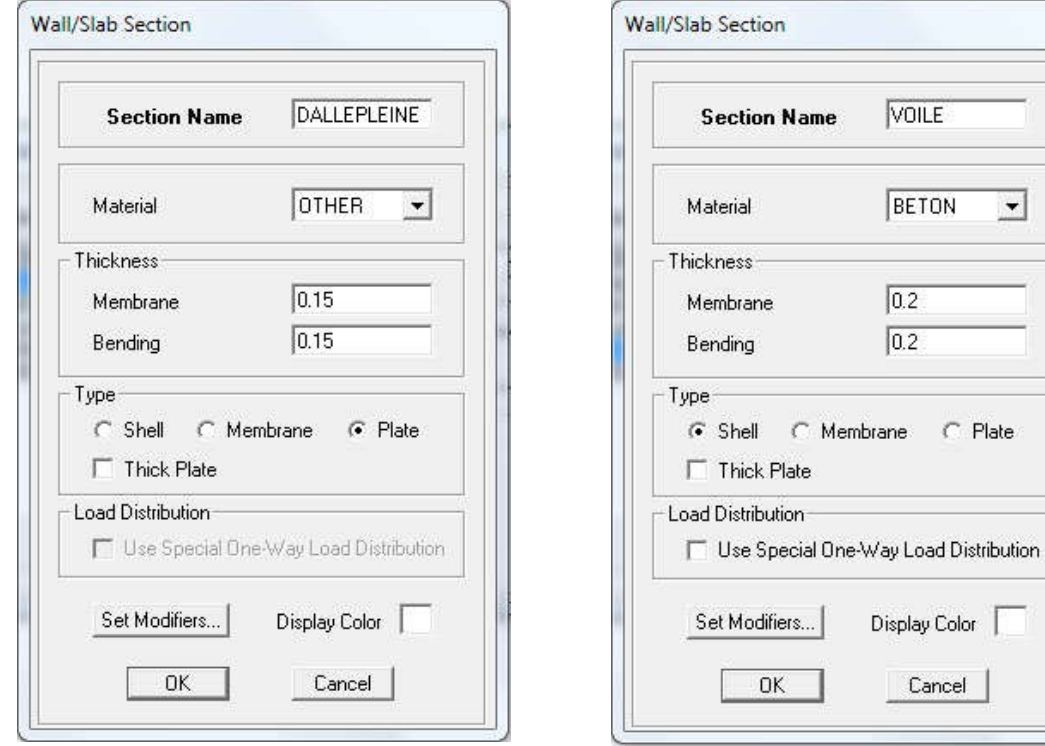

### Pour les dalles pleines **Pour les voiles**

 $\vert \cdot \vert$ 

 $\subset$  Plate

Pour les planchers en corps creux

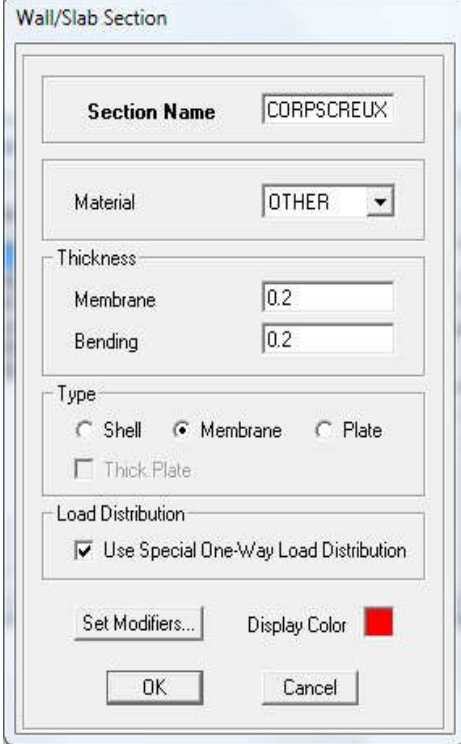

L'option « Use Special One-Way Load Distribution » permet de choisir le sens de distribution des charges (Sens des poutrelles).

Cette option permet uniquement la transmission les charges uniformes du corps creux aux poutres principales. Pour les poutres secondaires, il faut les sélectionner et les charger à part tel qu'il suffit de multiplier la charge surfacique (G ou Q) par (0.65) pour les poutres intermédiaires et par (0.65/2) pour les poutres de rives.

#### c- Affectation des éléments suivant les lignes de construction (Grid lignes)

#### Les poutres:

L'affectation des poutres aux lignes de construction se fait en «Plan View» (Vue en plan) en utilisant «Draw Line Objects», puis create line in region or at clciks, ou en utilisant directement l'icône.

#### Les poteaux

Il existe deux méthodes pour la modélisation des poteaux sur ETABS. Le premier est celle utilisée pour les poutres sauf que dans ce cas, l'utilisateur doit se mettre en «Elevation View» (Vue en élévation).

La deuxième méthode consiste à se mettre en «Plan View» (Vue en plan) puis utiliser les cheminements suivant «Draw, Draw Line Objects, Create Columns in Region or at Clicks (Plan)» ou en utilisant l'icône «Create Columns in Region or at Clicks (Plan)  $\mathbb{E}_{\infty}$ 

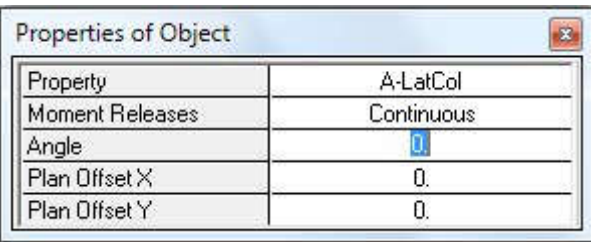

Cette méthode est plus pratique car elle offre la possibilité de changer l'angle d'orientation des poteaux grâce à l'option « Angle».

Les voiles :

Pour modéliser les voiles, l'utilisateur doit se mettre en «Elevation View» puit faire comme suit « Draw, Draw Area Objects, Draw Rectangular Areas (Plan, Elev)» ou utiliser l'icône

« Draw Rectangular Areas ». L'autre méthode est de le faire en «Plan View» comme suit

Draw, Draw Area Objects, Draw Walls (Plan)» ou à l'aide de l'icône « Draw Walls (Plan) ». Cette méthode est idéale pour modéliser les bouts de voiles car elle permet de fixer des paramètres comme la longueur ou l'angle d'orientation du voile grâce à l'option: «Drawing Control ».

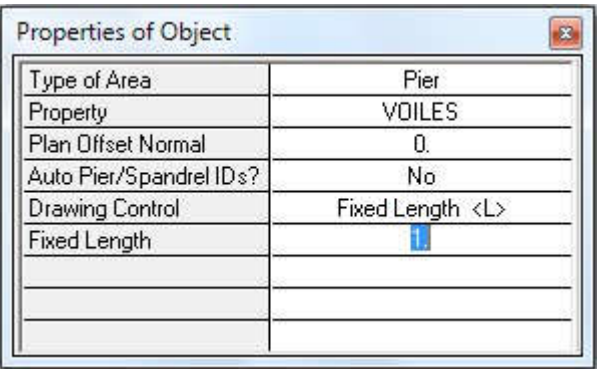

#### Dalles pleines

Pour les dalles rectangulaires, la méthode est la même que celle utilisée pour les voile mais en se mettant sur « Plan View ».

Pour des dalles de forme autre que rectangulaire ou carré, Cette méthode est utilisée « Draw

Draw Area Objects Draw Areas (Plan, Elev, 3D) ou en utilisant l'icône « Draw Areas (Plan,  $\nabla$  Elev, 3D) ».

#### Plancher en corps creux

La méthode est la même que celle utilisée pour les dalles pleines rectangulaires. Le sens de distribution des charges (Sens des poutrelles) peut être modifié grâce à l'option « Local Axis ».

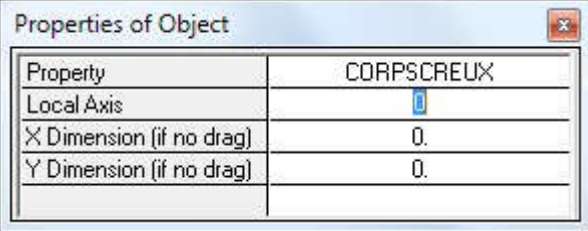

#### IV.3. Introduction les charges statiques et dynamiques

#### IV.3.1. Charges statiques

Poids propre de la structure

La méthode à suivre afin de tenir compte du poids propre de la structure est la suivante « Define, Static Load Cases» ou en utilisant l'icône « Static Load Cases ». Une boite de dialogue intitulée « Define Static Load Case Names» apparait tel que les paramètres doivent être définies comme suit :

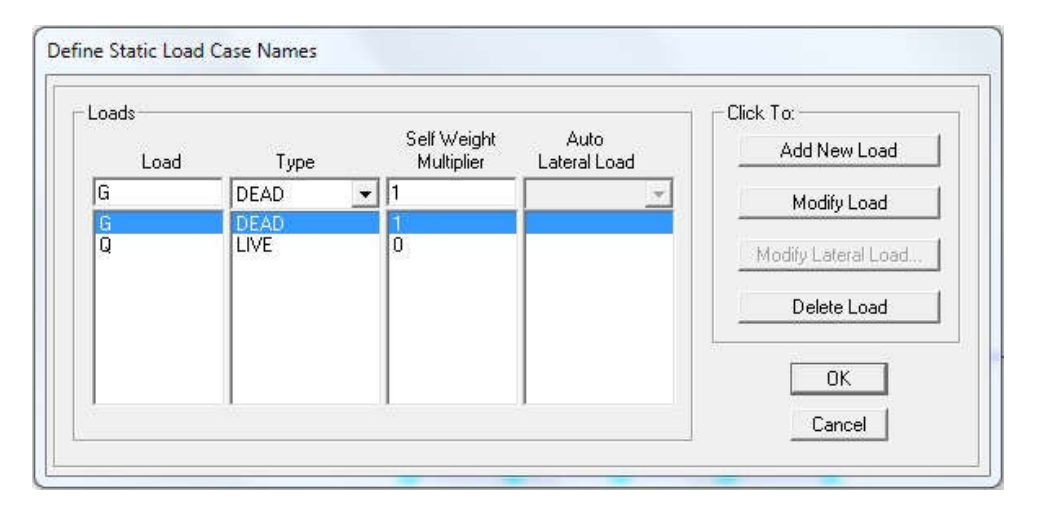

#### Remarque :

En introduisant la valeur de 1 dans la case « Selt Weight Multiplier », le logiciel prend en compte le poids propre des éléments en le rajoutant automatiquement aux charges permanentes G.

#### a. Charges statiques pour les éléments linéaires

Pour introduire ces charges il faut :

- Sélectionner le ou les éléments linéaires en question (Poutres, poutrelles ...)
- Choisir le cas de charge.
- Introduire l'intensité des charges (G et/ou Q).
- Plusieurs cas de charges sont disponibles

#### Charges concentrées :

Pour l'introduction d'une charge concentrée la procédure à suivre est «Assign Frame/Line Loads Point  $\triangleq \rightarrow$  Par la suite, il faut introduire le type de charges (Permanente G ou d'exploitation Q, force ou moment), le point d'application de la charge, son intensité et sa direction.

#### Charges réparties :

Pour l'introduction d'une charge répartie la procédure à suivre est «Assign Frame/Line Loads Distributed » Par la suite, il faut introduire le type de charges (Permanente G ou d'exploitation Q, force ou moment), son intensité, sa direction, et choisir entre une charge uniforme «Uniform Load» et une charge trapézoïdale «Trapezoidal Loads».

#### b. Charges statiques pour les éléments surfaciques

Sélectionner le ou les éléments surfaciques en question (Dalles pleines, plancher) puis choisir le cas de charges puis introduire la valeur.

Pour l'introduction d'une charge répartie, la procédure à suivre est «Assign Shell/Area Loads» Uniform  $\mathbb{Z}_{\geqslant}$ 

Par la suite, il faut introduire le type de charges (Permanente G ou d'exploitation Q, force ou moment), son intensité et sa direction.

Pour l'introduction d'une charge thermique la procédure à suivre est « Assign Shell/Area

#### Remarque

Il est possible de visualiser graphiquement les différents cas de charges (Avec leurs intensités) grâce à l'instruction « Display Show Loads » puis choisir entre « Joint/Point Loads», « Frame/Line Loads» et « Shell/Area Loads » pour visualiser les charges voulues.

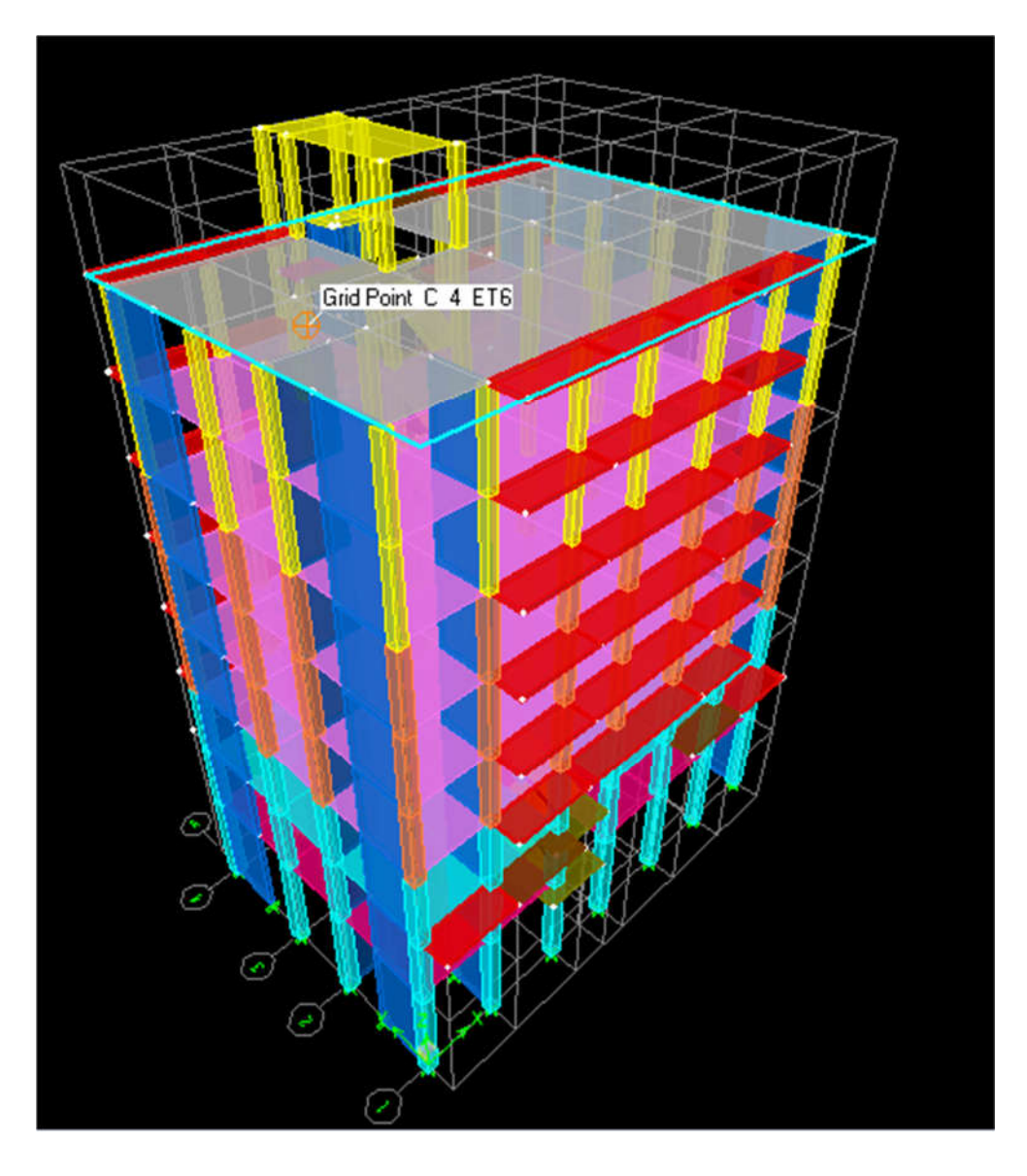

Figure IV.41 : Modèle 3D de la structure.

#### IV.4. Disposition des voiles

Notre système de contreventement est le système mixte, (contreventé par voiles et portiques), on a opté pour cette disposition des voiles qui nous a permis de vérifier notre structure aux exigences de RPA 2003.

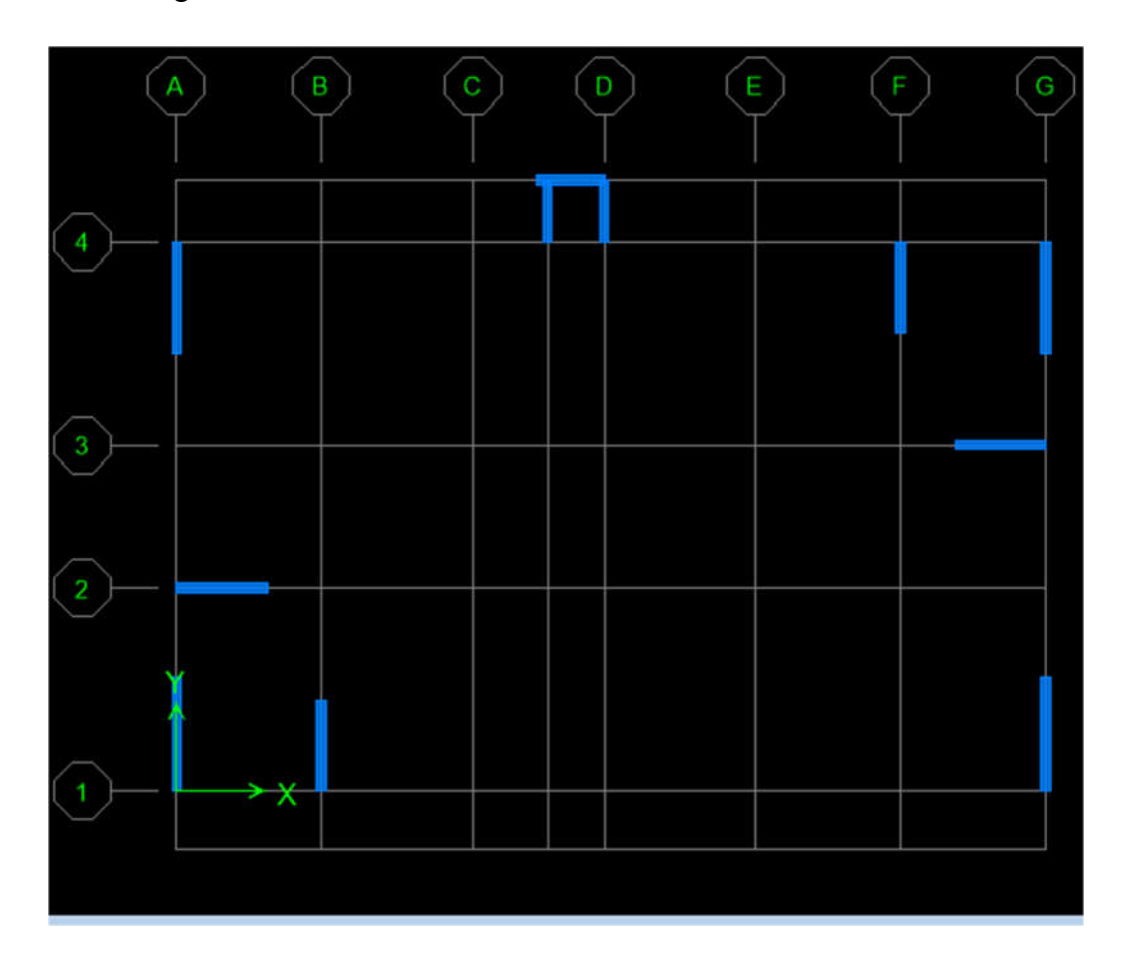

Figure IV.42 : Disposition des voiles sur plan.

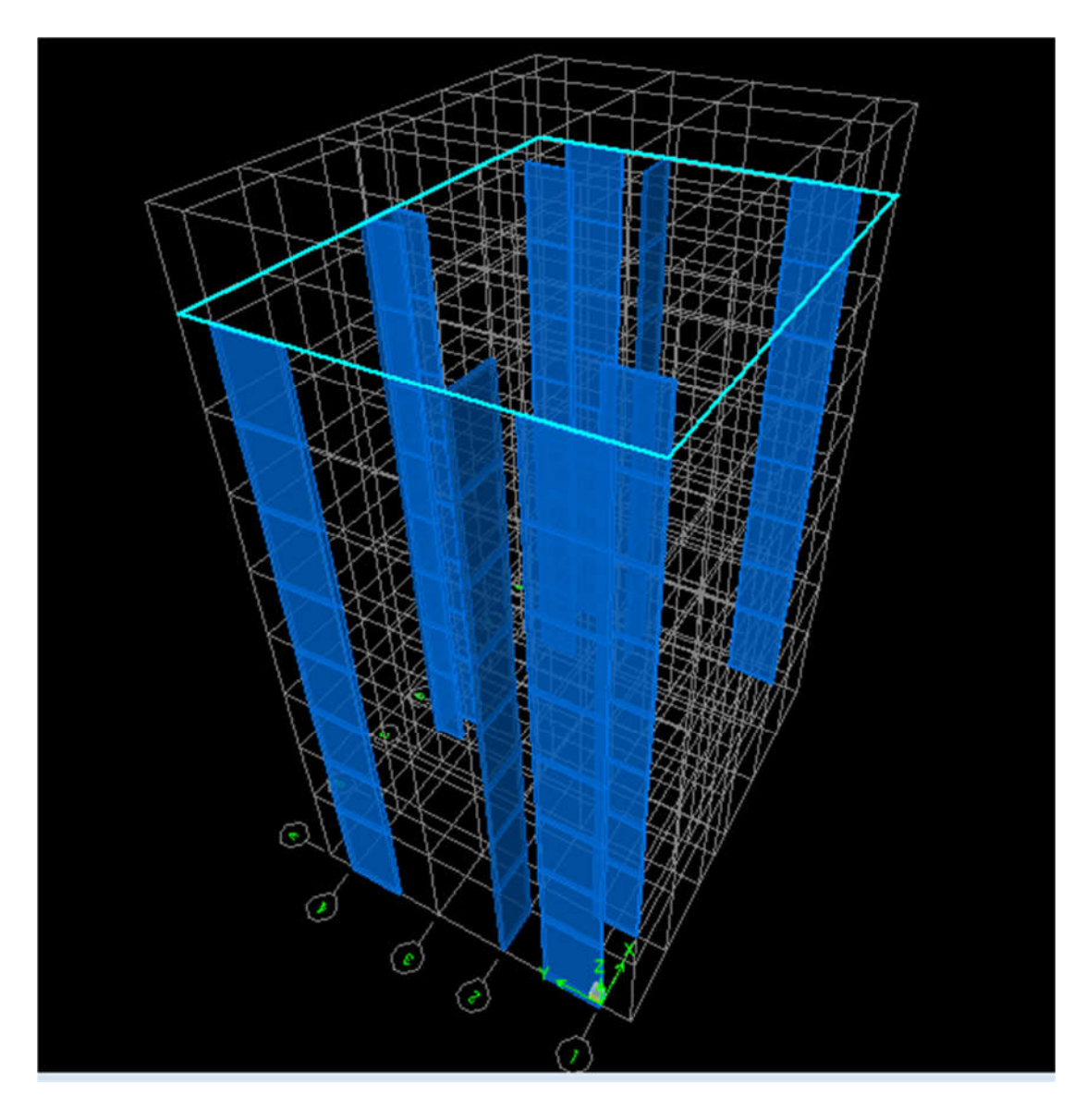

Figure IV.43: Disposition des voiles dans les différents étages.

### IV.5. Spectre de réponse de calcul

Le spectre réglementaire de réponse doit être modifié après vérification de modélisation (RPA 2003/Art 4.3.3)

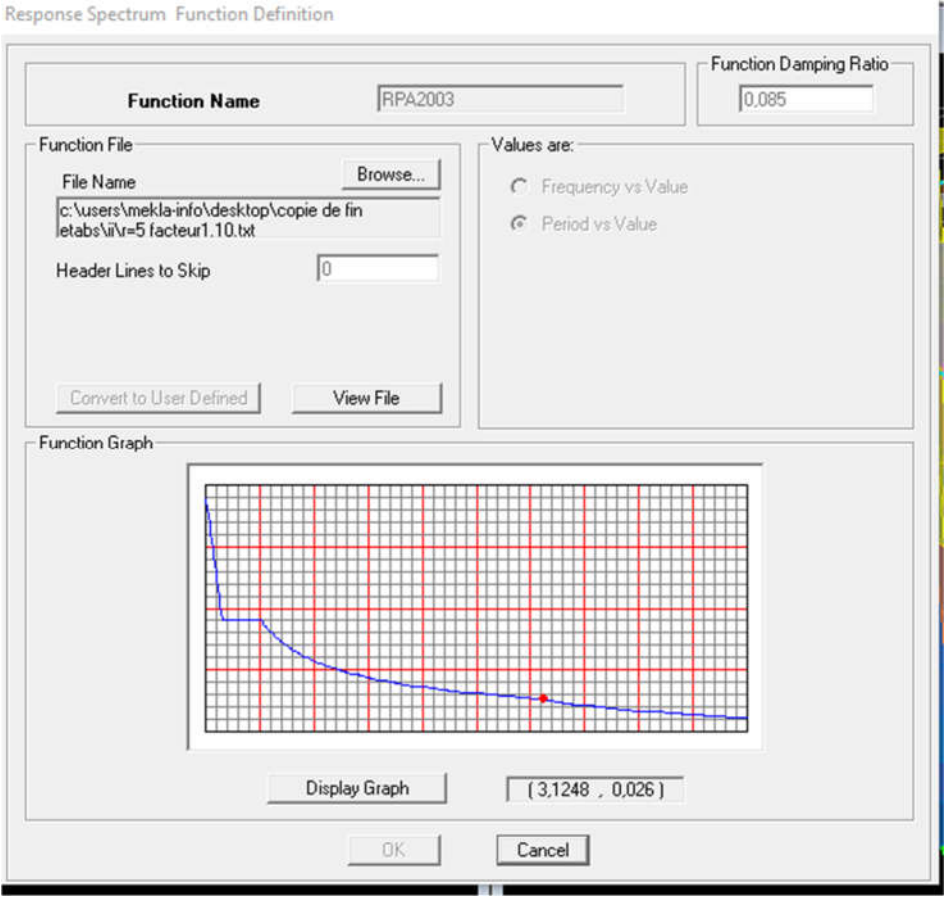

Figure IV.44 : Spectre de réponse de calcul après vérification des exigences de l'RPA.

# Chapitre V

## Vérifications aux exigences du RPA 2003

#### Introduction

Ce chapitre consiste à vérifier les exigences du RPA qui sont :

- Nombre de modes à considérer (Article 4.3.4).
- Résultante des forces sismiques de calcul (Article 4.3.6).
- Stabilité au renversement (Article 4.41).
- Justification vis-à-vis de l'effet P-Δ (Article 5.9).
- Justification vis-à-vis des déformations (Article 5.10).
- Sollicitations normales (Article 7.4.3.1)

#### V.1. Choix de la méthode de calcul

Le choix se porte sur la méthode d'analyse modale spectrale, car cette dernière peut être utilisée dans tous les cas, et en particulier, dans le cas où la méthode statique équivalente n'est pas permise (ce qui est notre cas<). Par cette méthode, il est recherché pour chaque mode de vibration, le maximum des effets engendrés dans la structure par les forces sismiques représentées par un spectre de réponse de calcul. Ces effets sont par la suite combinés pour obtenir la réponse de la structure (Article4.3.1 du RPA 99/version 2003).

#### Spectre de réponse de calcul (Article 4.3.3 du RPA 99)

L'action sismique est représentée par le spectre de calcul suivant :

$$
\frac{S_a}{g} = \begin{cases}\n1.25A\left(1 + \frac{T}{T_1}\left(2.5\eta \frac{Q}{R} - 1\right)\right) & 0 \le T \le T_1 \\
2.5\eta(1.25A)\left(\frac{Q}{R}\right) & T_1 \le T \le T_2 \\
2.5\eta(1.25A)\left(\frac{Q}{R}\right)\left(\frac{T_2}{T}\right)^{2/3} & T_2 \le T \le 3.0s \\
2.5\eta(1.25A)\left(\frac{T_2}{3}\right)^{2/3}\left(\frac{3}{T}\right)^{5/3}\left(\frac{Q}{R}\right) & T > 3.0s\n\end{cases}
$$

Avec :

T : Période fondamentale de la structure.

#### A : Coefficient d'accélération de zone (Tableau 4.1).
R : Coefficient de comportement de la structure (Tableau 4.3).

T1 et T2 : Période caractéristiques associées à la catégorie de site (Tableau 4.7).

Q : Facteur de qualité de la structure (Tableau 4.4).

η : Facteur de correction d'amortissement.

# V.2. Comportement dynamique

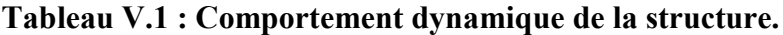

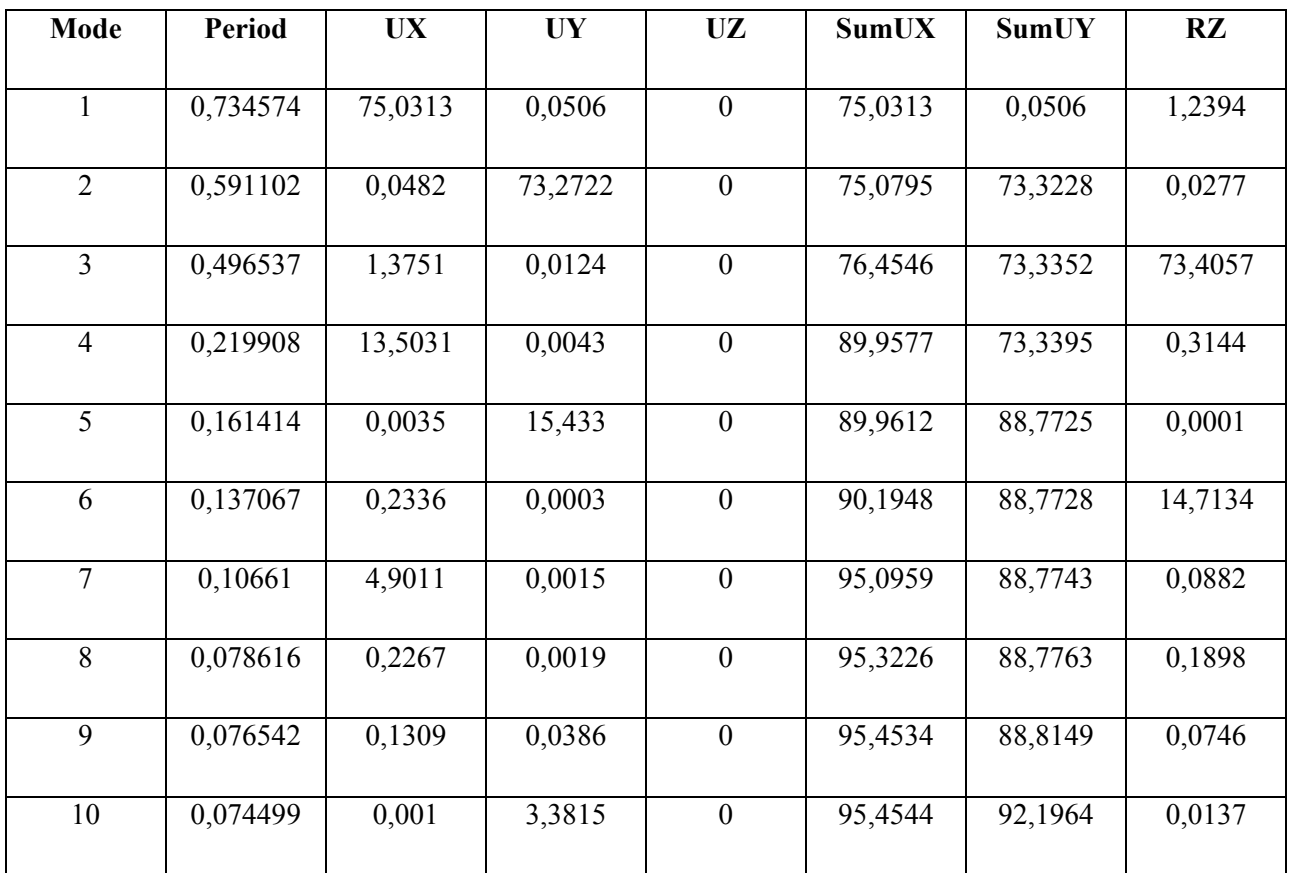

La période propre de la structure est de T=0,73

Le premier mode de vibration est une **translation** selon l'axe «  $X$  », il mobilise plus de 70% de la masse modale.

Le deuxième mode est une translation selon l'axe «Y», il mobilise plus de 70% de la masse modale.

Le troisième mode de vibration est une torsion.

# V.2.1. Justification du système de contreventement

L'objet de cette classification se traduit par l'attribution d'une valeur numérique du coefficient de comportement R pour chacune des catégories (Tableau 4.3 du RPA 99).

La figure (01) représente un organigramme proposé par M. TALEB Rafik dans son article «Règles Parasismiques Algériennes RPA 99 - Version 2003 pour les Structures de Bâtiments en Béton Armé: «Interprétations et Propositions» en page 141 publié dans le journal international «JOURNAL OF MATERIALS AND ENGINEERING STRUCTURES» pour la classification des systèmes de contreventement 2, 4a et 4b:

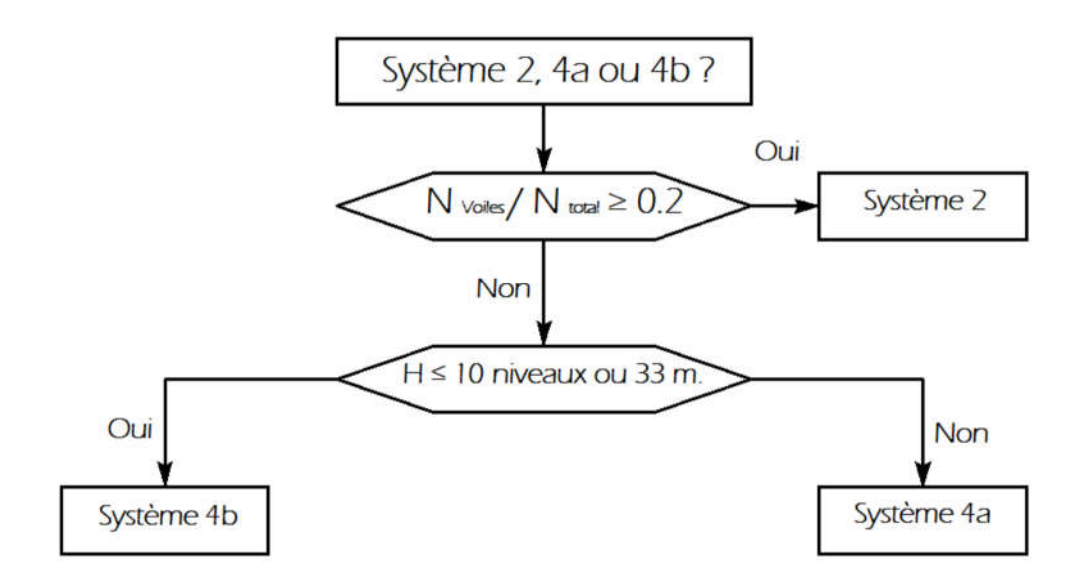

Figure V.1 : Organigramme de classification des systèmes de contreventement avec voiles (système 2,4a, et 4b).

# V.2.2.Charges verticales reprises par les voiles

Reprise des charges verticales par les voiles (descente de charges) :

# Poids propre des éléments :

# $\triangleright$  les planchers :

Plancher étage courant :  $G_{\text{péc}} = (2.5 \text{ x} 1.6) \times 5.5 = 22 \text{KN}$ 

Plancher terrasse  $G_{ptxSt} = (2.5x1.6) x5.68 = 22.72$  KN

# $\triangleright$  Poutres

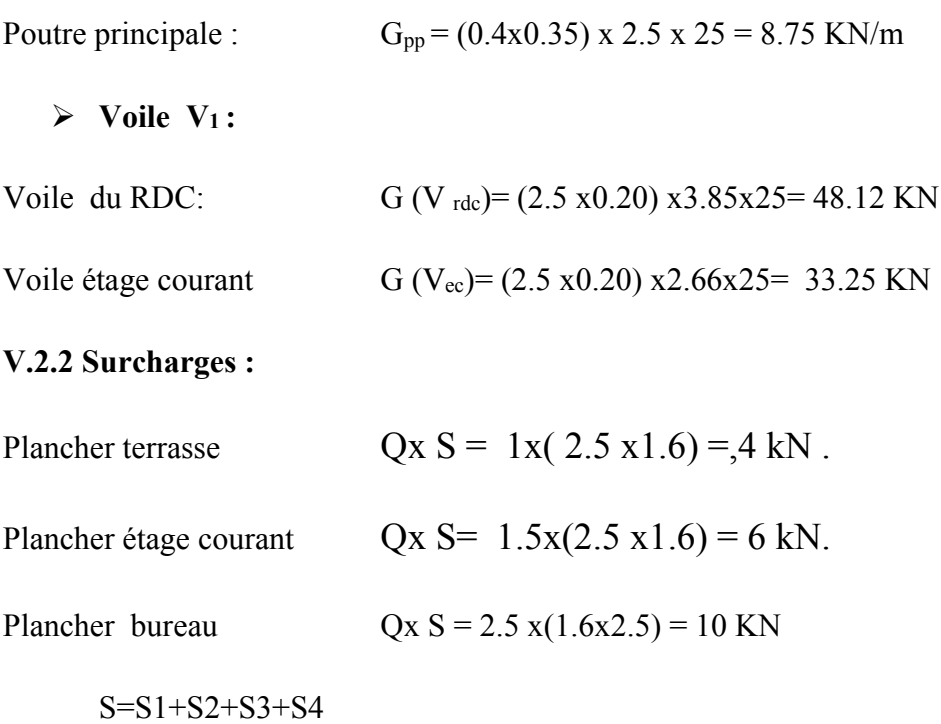

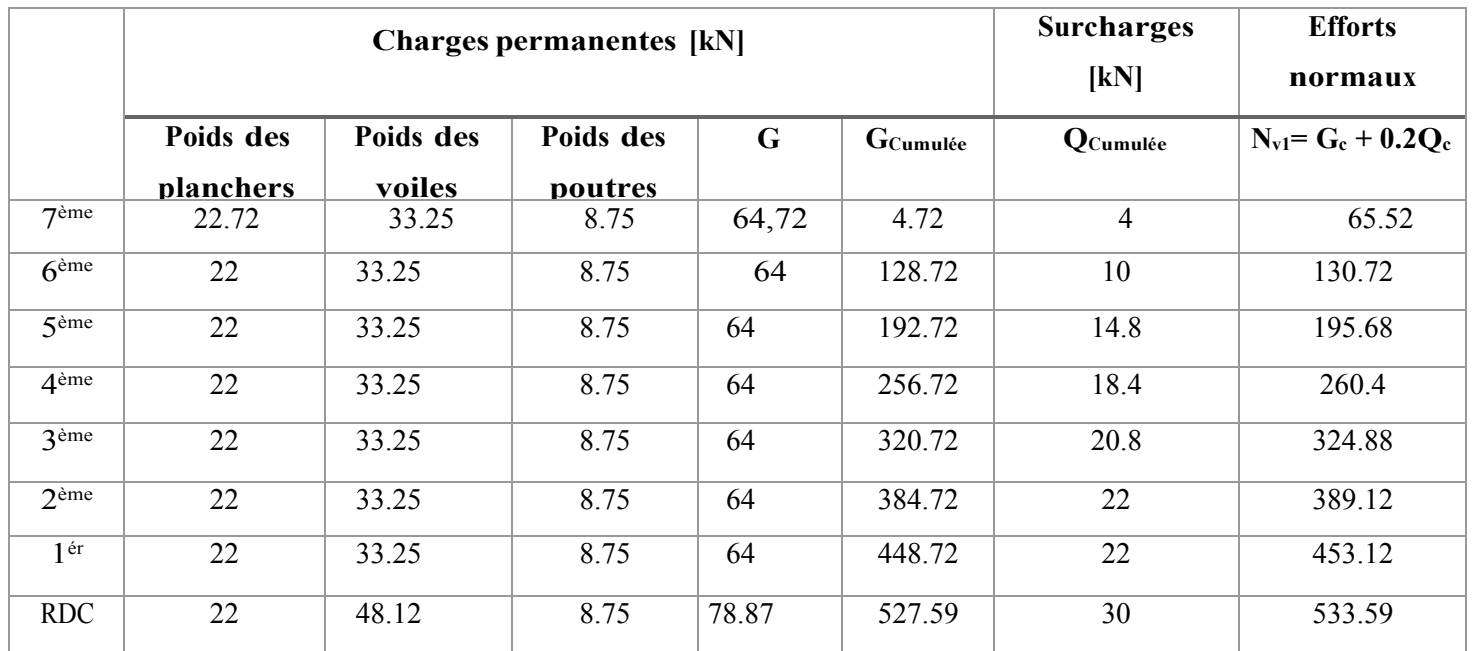

# Tableau V.2 : Récapitulatif de la descente de charge au niveau du voile (V1).

Remarque : On refait la même procédure pour les autres types de voiles (V2, V3).

Après avoir fait les calculs pour chaque type de voile,il ya lieu de les cumuler afin d'avoir la charge totale reprise par les voiles (N total%)

- voiles 1 (04 voiles de 2.50 m) :  $Nv_1x4 = 533.59x4 = 2134.59$  KN
- voiles 2 (02 voiles de 02.00 m) :  $Nv_2x2 = 561.4.3x2 = 1122.6$  KN
- voiles 03 (02 voiles de 02.00 m) :  $N V_3x2 = 266.2 x2 = 532.4 KN$

Ntotal = 2134.59+1122.6+532.4= 3789.59 KN

 $N_{\text{total}}$ % =  $\frac{\text{Ntotal}}{W}$  x 100 =  $\frac{3789.59}{25912.98}$  x 100 = **14.62%** 

Ntotal %=14.62 %

# V.2.3 Charges horizontales reprises par les poteaux et les voiles

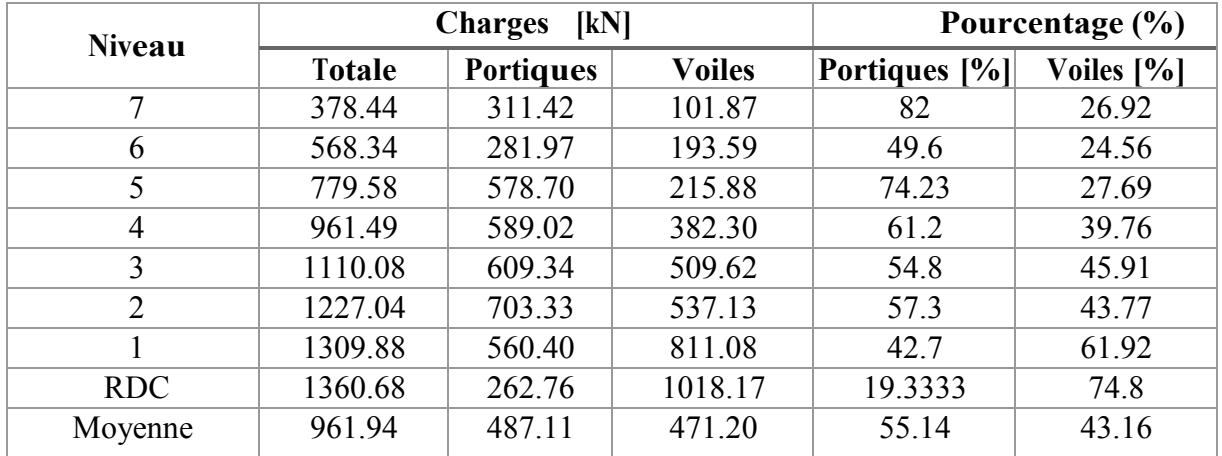

# Tableau V.3 : Charges horizontales EX reprises par les portiques et les voiles.

Tableau V.4 : Charges horizontales EY reprises par les portiques et les voiles.

| <b>Niveau</b> | <b>Charges</b> | [kN]    | Pourcentage (%) |                  |               |  |
|---------------|----------------|---------|-----------------|------------------|---------------|--|
|               | <b>Totale</b>  | Portiqu | <b>Voiles</b>   | <b>Portiques</b> | Voiles $[\%]$ |  |
| 7             | 370,41         | 267,40  | 152,01          | 721              | 41,04         |  |
| 6             | 658,12         | 223,62  | 438,66          | 33,9             | 66,65         |  |
| 5             | 897,15         | 472,95  | 428,21          | 52,7             | 47,73         |  |
| 4             | 1105,02        | 454,74  | 653,07          | 41               | 59,10         |  |
| 3             | 1266,63        | 445,35  | 823,82          | 35               | 65,04         |  |
| 2             | 1387,26        | 530,11  | 860,09          | 38,2             | 61,99         |  |
|               | 1473,57        | 191,93  | 1331,97         | 13               | 90,39         |  |
| <b>RDC</b>    | 1520,33        | 114,06  | 1331,89         | 8                | 87,61         |  |
| Moyenne       | 1084.81        | 337.52  | 752.46          | 36,2             | 64.94         |  |

On conclut que le système de contreventement est le (4a): système de contreventement mixte assuré par des voiles et des portiques, avec justification d'interaction, Etant donné; les voiles reprennent moins de 20% des sollicitations dues aux charges verticales, et plus de 25% de l'effort tranchant d'étage.

# V.3. Vérifications des sollicitations normales (Article 7.4.3.1)

L'effort normal de compression de calcul (Effort normal réduit) est limité par la condition suivante :

$$
V = \frac{Nd}{bc.fcj} \le 0.3
$$

Où :

Nd : Effort normal de calcul (Sous sollicitations d'ensemble dues au séisme) s'exerçant sur une section de béton (Tiré d'ETABS).

Bc : Aire (Section brute) de cette dernière.

fcj : Résistance caractéristique du béton.

# D'où :

En sélectionnant les combinaisons d'actions sismiques «  $G + Q \pm E$  » et «  $0.8G \pm E$  » :

 $N_d = 1580,2$  kN ( $\hat{A}$  la base)

 $V = \frac{1580.2}{0.5 \times 0.5.25000} = 0.25 < 0.3$  condition vérifiée.

# V.3.1 Nombre de modes à considérer

D'après l'article: Pour les structures représentées par des modèles plans dans deux directions orthogonales, le nombre de modes de vibration à retenir dans chacune des deux directions d'excitation doit être tel que :

- La somme des masses modales effectives pour les modes retenus soit égale à 90% au moins de la masse totale de la structure.
- Ou que tous les modes ayant une masse modale effective supérieure à 5% de la masse totale de la structure soient retenus pour la détermination de la réponse totale de la structure.

Le minimum de modes à retenir est de trois (03) dans chaque direction considérée » (RPA99/version 2003).

Selon le tableau V.1, le nombre de modes à prendre en considération est de 10.

Etant donné qu'a ce mode, les 90% de mobilisation des masses modales effectives dans les deux directions orthogonales sont atteintes.

#### V.3.2. Résultante des forces sismiques de calcul (Article 4.3.6 du RPA 99 modifié 2003)

D'après l'article: «La résultante des forces sismiques à la base  $V_t$  obtenue par combinaison des valeurs modales ne doit pas être inférieure à 80% de la résultante des forces sismiques déterminées par la méthode statique équivalente V pour une valeur de la période fondamentale donnée par la formule empirique appropriée Si  $V_t < 0.80$  V, il faudra augmenter tous les paramètres de la réponse (forces, déplacements, moments...) dans le rapport 0.8  $V/V_t \rightarrow (RPA 99$  modifie 2003).

#### V.3.3. Calcul de la force sismique totale V (Article 4.2.3)

La force sismique totale V, appliquée à la base de la structure, doit être calculée successivement dans deux directions horizontales, orthogonales selon la formule :

$$
V = \frac{A.D.Q}{R}W
$$

#### Où :

A : Coefficient d'accélération de zone (Tableau 4.1).

D'où :  $A = 0.15$  (Zone II et groupe 2).

R : Coefficient de comportement de la structure (Tableau 4.3).

# $D'$ où :  $R=5$ .

Q : Facteur de qualité de la structure (Tableau 4.4).

W : poids total de la structure, donné par le logiciel ETABS en utilisant la combinaison

« G + βQ » Avec β= 0.2 (Bâtiments d'habitation), W=25912.98 kN.

D : facteur d'amplification dynamique moyen,en fonction de la catégorie de site, du facteur de correction d'amortissement (η) et de la période fondamentale de la structure (T).

$$
D = \begin{cases} 2,5\eta 0 \le T \le T_2 \\ 2,5\eta \left(\frac{T_2}{T}\right)^{2}/3 T_2 \le T \le 3s \\ 2,5\eta \left(\frac{T_2}{T}\right)^{2}/3 \left(\frac{3}{T}\right)^{5}/3 T \ge 3 \end{cases}
$$

 $\eta = \sqrt{\frac{7}{(2+\xi)}} \ge 0.7$  (Relation 4.3)

 $\epsilon$ Pourcentage d'amortissement critique tableau (4.2) d'où  $\epsilon$ =10% (voile ou murs)

$$
\Box \Box \Box \Box \eta = \sqrt{\frac{7}{(2+8.5)}} = 0.82 \ge 0.7
$$

La période caractéristique T<sub>2</sub> est donnée par le **tableau 4.7** en fonction de la catégorie du site d'implantation de la structure. N'ayant pas le rapport géotechnique du sol à disposition, il est arbitrairement considéré comme sol, ou de catégorie S<sub>3</sub>. D'où :  $T_2 = 0.5$ seconde.

#### V.3.4 Estimation de la période fondamentale de la structure (Article 4.2.4)

D'après l'article : « Les valeurs de T, calculées à partir des formules de Rayleigh ou de méthodes numériques ne doivent pas dépasser celles estimées à partir des formules empiriques appropriées de plus de 30%. » (RPA 99modifie 2003).

#### V.3.5. Calcul de la période à l'aide des formules empiriques

$$
T = min\left(C_T h_N^{3/4}, \frac{0.09 h}{\sqrt{D}}\right)
$$

Où :

hn : Hauteur mesurée en mètres à partir de la base de la structure jusqu'au dernier

Niveau, D'où : hn= 28.73 m.

CT : coefficient, fonction du système de contreventement, du type de remplissage et donné par le tableau  $(4.6)$  D'où : **CT= 0.05** (Cas n° 4).

D : Dimension du bâtiment mesurée à sa base dans la direction de calcul considérée.

D'où : Dx= 19.5m Dy= 13,83m

Donc

T = min  $((0.05)x(28.73)^{3/4}, \frac{0.09 x 28.73}{\sqrt{19.5}}, \frac{0.09 x 28.73}{\sqrt{13.83}})$ 

T=min  $(0.62 \div 0.59 \div 0.69) = 0.59$  sec

1.3  $T_{\text{emprique}} = 0.76 \text{ sec}$ .

D'où : T analytique =  $0.73 \le 1.3$  T empirique =  $0.76$  sec

La période fondamentale de la structure ,T analytique = 0.73 seconde.

Finalement :

$$
T2 = 0,50 \text{ s} < T = 0.73 \text{ sec} < 3\text{ s} \implies D = 2,5\eta \left(\frac{0.50}{0.73}\right)^2 / 3 = 2,5 \times 0.82 \times \left(\frac{0.50}{0.73}\right)^2 / 3 = 1.59
$$

 $D= 1.59$ 

« Le facteur de qualité de la structure est en fonction de :

- La redondance et de la géométrie des éléments qui la constituent
- La régularité en plan et en élévation.
- La qualité du contrôle de la construction.

La valeur de Q est déterminée par la formule :  $Q = 1 + \sum PQ$ 

Pq est la pénalité à retenir selon que le critère de qualité « q » est satisfait ou non" »

#### (RPA99modifie 2003, ).

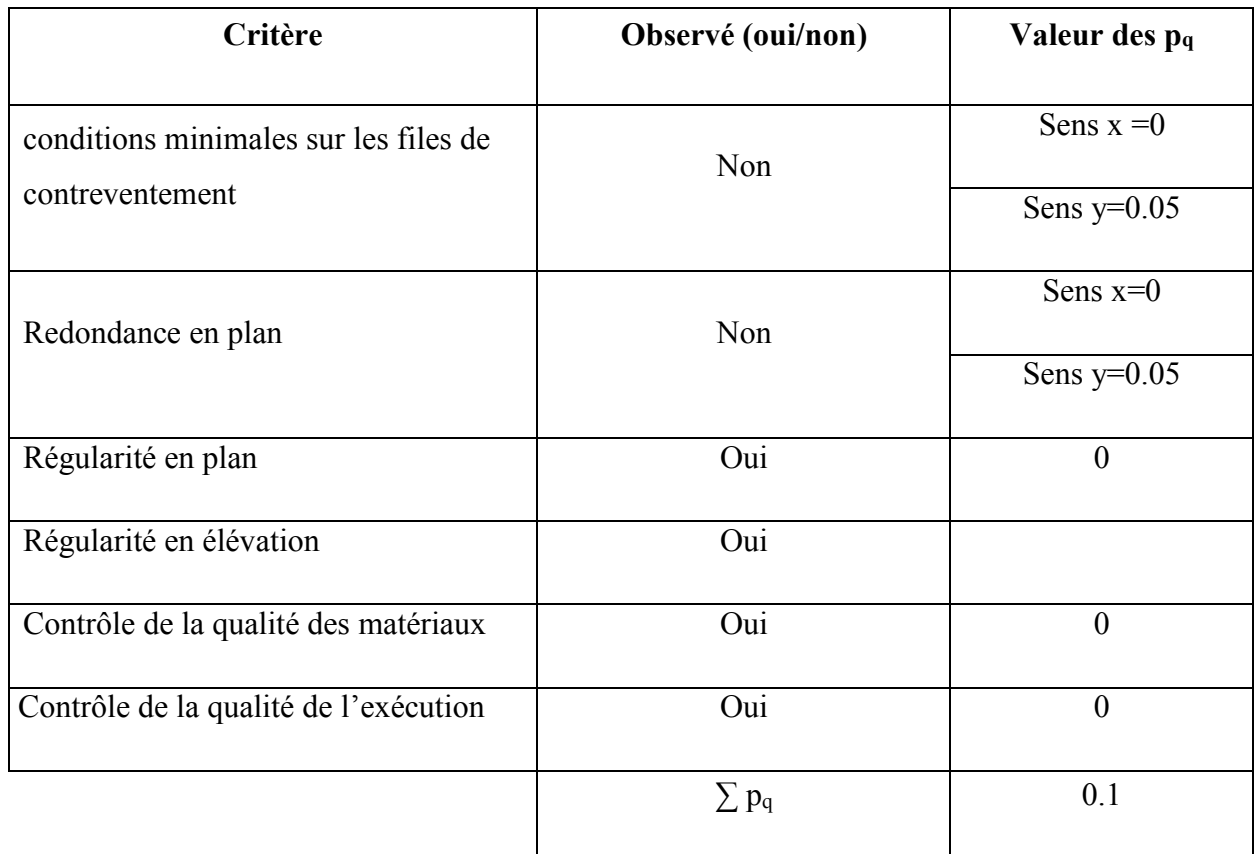

# Tableau V.5 : Les pénalités selon les critères de qualité.

D'où :

 $Qx=1$ ,  $Qy=1+0.1=1.1$ 

Finalement : La force sismique totale V est égale à :

$$
V_X = \frac{A.D.Qx}{R}W = \frac{0.15x1.59x1}{5} \times 25912.98 = 1236.04 \text{ KN}
$$
  

$$
V_Y = \frac{A.D.Qy}{R}W = \frac{0.15x1.59x1.1}{5} \times 25912.98 = 1359.65 \text{ KN}
$$

Du logiciel :

 $Vtx = 1360.1$  KN

 $Vty = 1517.45$  KN

Donc :

Vtx=  $1360.1$  KN >  $0.8Vx = 988.83$  kN.

Vty=  $1517.45$  kN > 0.8Vy=  $1087.72$  kN

V dyn > 80% V MSE, donc, la condition exigée par l'article (4.3.6 du RPA 99/version 2003) est vérifiée.

# V.4. Justification vis-à-vis des déformations (Article 5.10)

D'après l'article : « Les déplacements relatifs latéraux d'un étage par rapport aux étages qui lui sont adjacents ne doivent pas dépasser 1.0% de la hauteur de l'étage à moins qu'il ne puisse être prouvé qu'un plus grand déplacement relatif peut être toléré » (RPA 99modifie 2003).

 $\Delta k \leq \overline{\Delta k}$ 

# Avec :

 $\Delta k$  : Déplacement latéral admissible (= 0.01xh étage).

Δk : Déplacement latéral relatif au niveau « k » par rapport au niveau « k-1 ». Son expression est donnée par l'article 4.43 du RPA 99 comme suit :

 $\Delta k = \delta k - \delta k - 1$ . Où :  $\delta k = R$ .  $\delta$ ek

# Avec :

δk: Déplacement horizontal à chaque niveau de la structure.

δek: Déplacement absolu dû aux forces sismiques (Donné par ETABS).

R : Coefficient de comportement (tableau 4.3 du RPA 99 modifie2003).

Les résultats sont résumés dans le tableau suivant :

| <b>Niveau</b>  | $\delta_{\rm exK}$ | $\delta_{\rm eyK}$ | $\bf R$ | $\delta x^k$ | $\delta y^k$ | $\Delta$ ex  | $\Delta_{ey}$ | $\Delta$ k | <b>Condition</b><br>vérifiée<br>(oui/non) |
|----------------|--------------------|--------------------|---------|--------------|--------------|--------------|---------------|------------|-------------------------------------------|
| $\overline{7}$ | 0,0001             | 0,0011             | 5       | 0,0005       | 0,0055       | 0,0065       | 0,0005        | 0,0306     | Oui                                       |
| 6              | 0,0014             | 0,0012             | 5       | 0,0070       | 0,0060       | 0,0010       | 0,0005        | 0,0306     | Oui                                       |
| 5              | 0,0016             | 0,0013             | 5       | 0,0080       | 0,0065       | 0,0005       | 0,001         | 0,0306     | Oui                                       |
| $\overline{4}$ | 0,0017             | 0,0015             | 5       | 0,0085       | 0,0075       | 0,0005       | 0,0005        | 0,0306     | Oui                                       |
| 3              | 0,0018             | 0,0014             | 5       | 0,0090       | 0,0070       | 0,0005       | 0,0005        | 0,0306     | Oui                                       |
| $\overline{2}$ | 0,0019             | 0,0015             | 5       | 0,0095       | 0,0075       | $\mathbf{0}$ | 0,0010        | 0,0306     | Oui                                       |
| $\mathbf{1}$   | 0,0019             | 0,0013             | 5       | 0,0095       | 0,0065       | 0,0010       | 0,0010        | 0,0306     | Oui                                       |
| <b>RDC</b>     | 0,0017             | 0,0011             | 5       | 0,0085       | 0,0055       | 0,0085       | 0,0055        | 0,0425     | Oui                                       |

Tableau V.6 : Justification vis-à-vis des déformations.

Les déplacements relatifs latéraux inter-étages sont inférieurs aux déplacements admissibles la condition de l'article 5.10 du RPA 99/version 2003est donc vérifiée.

# V.5. Justification vis-à-vis de l'effet P-Δ (Article 5.9)

D'après l'article : « Les effets du 2° ordre (ou effet P-Δ) peuvent être négligés dans le cas des bâtiments si la condition suivante est satisfaite à tous les niveaux :

# $\theta = P_{k}$ .  $\Delta_{k} / V_{k}$ .h<sub>k</sub>  $\leq 0.10$  (RPA 99 modifie 2003)

# Avec :

- Pk : Poids total de la structure et des charges d'exploitation associées au-dessus du niveau «k» (Donné par le logiciel ETABS).
- Vk: Effort tranchant d'étage au niveau "k" (Donné par le logiciel ETABS).
- Δk: Déplacement relatif du niveau « k » par rapport au niveau « k-1 » (Donné par le logiciel ETABS).
- $\bullet$  hk: Hauteur de l'étage « k »

Les résultats sont résumés dans le tableau suivant :

|                |            | Sens x-x       | Sens y-y  |          |            |               |           |            |  |
|----------------|------------|----------------|-----------|----------|------------|---------------|-----------|------------|--|
| <b>Niveau</b>  | $P_k$ [kN] | $\Delta$ k [m] | $Vk$ [kN] | $Hk$ [m] | $\theta$ k | $\Delta k[m]$ | $Vk$ [kN] | $\theta$ k |  |
| $\tau$         | 3045.92    | 0,0065         | 316.83    | 3.06     | 0.041      | 0,0005        | 355.62    | 0.028      |  |
| 6              | 3023.46    | 0,0010         | 567       | 3.06     | 0.021      | 0,0005        | 655.88    | 0.013      |  |
| 5              | 3201.62    | 0,0005         | 778.62    | 3.06     | 0.014      | 0,001         | 894.89    | 0.09       |  |
| $\overline{4}$ | 3201.62    | 0,0005         | 960.7     | 3.06     | 0.009      | 0,0005        | 1102.45   | 0.06       |  |
| 3              | 3201.61    | 0,0005         | 1109.48   | 3.06     | 0.006      | 0,0005        | 1264.48   | 0.04       |  |
| 2              | 3310.63    | $\theta$       | 1226.65   | 3.06     | 0.004      | 0,0010        | 1386.10   | 0.02       |  |
| 1              | 3250.12    | 0.0010         | 1309.22   | 3.06     | 0.002      | 0,0010        | 1471.76   | 0.01       |  |
| <b>RDC</b>     | 3557.97    | 0,0085         | 1360.1    | 4.25     | 0.001      | 0,0055        | 1517.45   | 0.04       |  |

Tableau V.7 : Justification vis-à-vis de l'effet P-Δ.

La condition de (l'article 5.9 du RPA 99/version 2003) est vérifiée à tous les niveaux, donc, Les effets du 2° ordre (ou effet P-Δ) peuvent être négligés.

# V.6. Stabilité au renversement (Article 4.41)

D'après l'article: Le moment de renversement qui peut être causé par l'action sismique doit être calculé par rapport au niveau de contact sol-fondation.

Le moment stabilisant sera calculé en prenant en compte le poids total équivalent au poids de la construction, au poids des fondations et éventuellement au poids du remblai, (RPA 99modifie 2003). la relation suivante doit être vérifiée.

$$
\frac{M_s}{M_r} \geq 1.5
$$

Avec :

Mr : Moment du reversement(tiré du logiciel).

 $M_s$ : Moment stabilisant ( $M_s = W.d$ ).

Où :

W : Poids total de la structure.

d : La distance entre le CDG et la fibre la plus éloignée (Déterminer par le logiciel AutoCAD  $V_x$  et  $V_y$ )

# Sens longitudinal

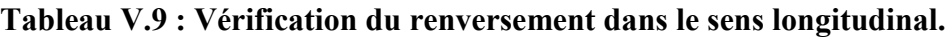

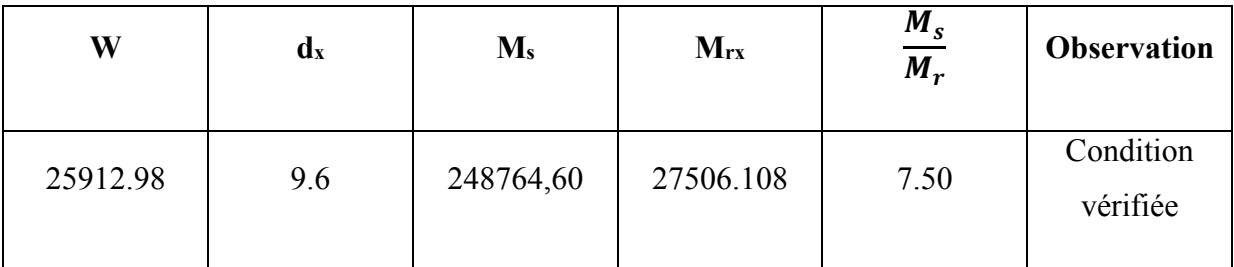

Sens transversal

Tableau V.10 : Vérification de renversement dans le sens transversal.

| W        | dy    | $M_{s}$   | $M_{ry}$  | $\frac{M_s}{M_r}$ | <b>Observation</b> |  |
|----------|-------|-----------|-----------|-------------------|--------------------|--|
| 25912.98 | 6.075 | 157421.35 | 24162.116 | 6,51              | Condition vérifiée |  |

# V.7. Conclusion

Après plusieurs vérifications nous avons pu satisfaire toutes les conditions exigées par le RPA99/ version 2003, donc en peut dire que notre structure est stable sous chargement sismique.

# Chapitre VI

Ferraillage des éléments structuraux

#### VI.1. Les poutres

## VI.1.1 Introduction

Les poutres sont sollicitées en flexion simple, sous un effort tranchant et un moment fléchissant, celui-ci permet la détermination des armatures longitudinales. L'effort tranchant permet de déterminer les armatures transversales.

On distingue deux types de poutres (principales et secondaires). Après détermination des sollicitations (M, N, T), on procède au ferraillage en respectent les prescriptions donner par le RPA99/ version 2003 et celle donner par le BAEL99. En considérant que la fissuration est comme non préjudiciable, et les sollicitations les plus défavorables sont déterminées par les combinaisons suivantes :

#### . Combinaison fondamentale

 $1.35G + 1.5Q$ 

. Combinaison accidentelle

$$
\left\{\n\begin{array}{c}\nG + Q \pm E \\
0.8G \pm E\n\end{array}\n\right.
$$

VI.1.2. Les recommandations du RPA99 / version 2003 pour le ferraillage des poutres (Article 7.5.2)

#### a) Armature longitudinale (Article 7.5.2.1)

Le pourcentage total minimum des aciers longitudinaux sur toute la longueur de la poutre est de 0.5% de la section totale du béton, c'est-à-dire,  $A_l^{min} = 0.5\% \times \mathbf{b} \times \mathbf{h}$ .

Le pourcentage total maximum des aciers longitudinaux est de :

4% de la section de béton en zone courante.

6% de la section de béton en zone de recouvrement.

La longueur minimale de recouvrement est de :

40∅ en zone I et IIa.

 $50\emptyset$  en zone II<sub>b</sub> et III.

D'où :

Tableau VI.1 : Pourcentage total des aciers longitudinaux des poutres.

| <b>Dimensions des</b>                       | Aminimal $\text{cm}^2$  | Amaximal $\text{cm}^2$                 |                                               |  |  |  |  |  |
|---------------------------------------------|-------------------------|----------------------------------------|-----------------------------------------------|--|--|--|--|--|
| poutres $\lfloor$ cm <sup>2</sup> $\rfloor$ | $(0.5\%$ de la section) | Zone courante<br>$(4\%$ de la section) | Zone de recouvrement<br>$(6\%$ de la section) |  |  |  |  |  |
| PP $(30\times40)$                           | h                       | 48                                     | 72                                            |  |  |  |  |  |
| PS $(30\times35)$                           | 5.25                    |                                        | 63                                            |  |  |  |  |  |

# b) Armature transversale (Article 7.5.2.2)

La quantité d'armatures transversales minimale est donnée par :  $A_t = 0.003 \times S_t \times b$ . L'espacement maximum entre les armatures transversales est déterminé comme suit :

- Dans la zone nodale et en travée si les armatures comprimées sont nécessaires : Minimum de  $(h/4, 12 \phi)$ .
- En dehors de la zone nodale :

 $S < h/2$ 

- La valeur du diamètre ∅ des armatures longitudinales à prendre est le plus petit diamètre utilisé, et dans le cas d'une section en travée avec armatures comprimées, c'est le diamètre le plus petit des aciers comprimés.
- Les premières armatures transversales doivent être disposées à 5 cm au plus du nu de l'appui ou de l'encastrement.

# VI.1.3. Calcul des armatures

# 1. Armature longitudinal

Pour des raisons économiques, les sections d'armatures des poutres sont déterminées suivant quatre principaux groupes d'éléments qui sont :

- $\bullet$  PP<sub>1</sub>: Poutre principale lié aux voiles de contreventement.
- PP<sub>2</sub>: Poutre principale non lié aux voiles de contreventement.
- PS<sub>1</sub>: Poutre secondaire lié aux voiles de contreventement.
- PS<sub>2</sub>: Poutre secondaire non lié aux voiles de contreventement.

# Prendre en compte les coefficients $\gamma_b, \gamma_s, \theta$

La valeur de ces derniers varie en fonction de la situation et de la durée d'application (t) de l'action considérée tel que :

En situation courante et pour  $t > 24h$  (ELU et ELS) :  $\gamma_b = 1.5$ ,  $\gamma_s = 1.15$ ,  $\theta = 1$ .

En situation accidentelle et pour  $t \le 1$ h (Combinaison sismique) :  $\gamma_b$ = 1.15,  $\gamma_s$ = 1,  $\theta$  = 0.85.

# • Poutre Principale

Tableau VI.2 : Détermination des armatures longitudinales des poutres principales.

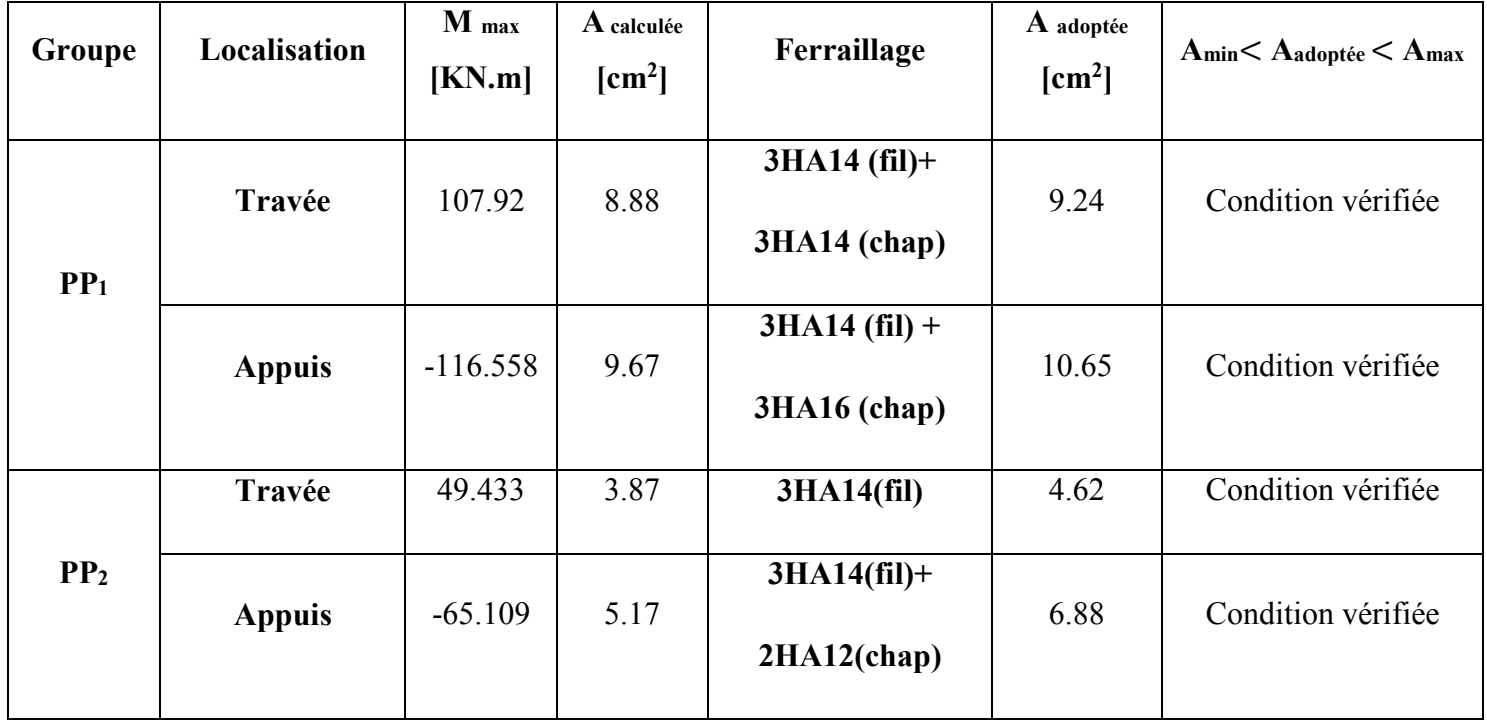

#### Poutres Secondaires

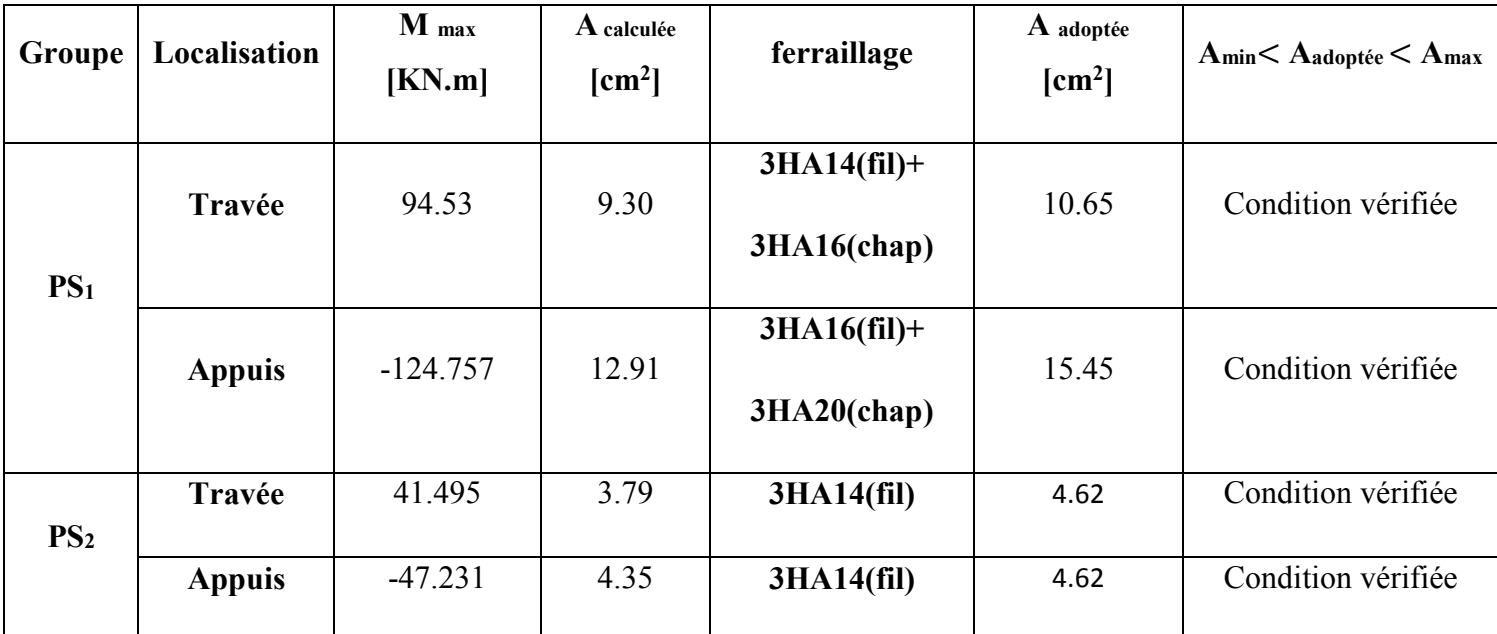

Tableau VI.3 : Détermination des armatures longitudinales des poutres secondaires.

# 2. Armatures transversales

#### • Poutre principale

#### Calcul d'espacement maximum entre les armatures transversales

**. zone nodale** : 
$$
S_{max}^t \le \min\left(\frac{h}{4}, 12\emptyset\right) = \min\left(\frac{40}{4}, 12 \times 1.6\right) = \min(10; 19.2) = 10
$$

 $\Rightarrow$  S<sup>t</sup> = 10 cm.

**. Zone courante :**  $S^t \leq \frac{h}{2} = \frac{40}{2}$  $\frac{10}{2}$  = 20  $\Rightarrow$  S<sup>t</sup> = 15 cm.

D'où :

Zone nodale : $A_t = 0.003$ .s.b = 0.003 × 10 × 30 = 0.9  $\Rightarrow$   $A_t = 0.9$  cm<sup>2</sup>

Zone courante : $A_t = 0.003$ .s.b = 0.003 × 15 × 30 = 1.35  $\Rightarrow$   $A_t = 1.35$  cm<sup>2</sup>

Soit :  $4H A 8 = 2.01$  cm<sup>2</sup>.

Poutres secondaires :

Calcul d'espacement maximum entre les armatures transversales

Zone nodale :  $S_{max}^t \le \min(\frac{h}{4}, 12\emptyset) = \min(\frac{35}{4}, 12 \times 1.6) = 8.75$   $\longrightarrow$   $S^t = 8.75$  cm.

Zone courante :  $S^t \leq \frac{h}{2} = \frac{35}{2}$  $\frac{35}{2} = 17.5$   $\longrightarrow$   $S^t = 15$  cm.

D'où :

Zone nodale : $A_t = 0.003$ .s.b = 0.003 × 8.75 × 30 = 0.788  $\Rightarrow$   $A_t = 0.788$  cm<sup>2</sup>

Zone courante : $A_t = 0.003 \text{ s.b} = 0.003 \times 15 \times 30 = 1.35 \implies A_t = 1.35 \text{ cm}^2$ 

Soit :  $4HAA = 2.01$  cm<sup>2</sup>

#### Délimitation de la zone nodale

D'après le RPA99 / version 2003, la zone nodale est pour le cas des poutres est d'éliminé en figure 7.2 comme suite :

$$
l' = 2.h
$$

# Avec :

l' : Longueur de la zone nodale.

h : Hauteur de la poutre.

D'où :

Poutre principale :  $l' = 2 \times 40 = 80$  cm.

Poutre secondaire :  $1' = 2 \times 35 = 70$  cm.

# VI.1.4. Vérifications à l'ELU

a. Condition de non fragilité (BAEL 99/ article A.4.2.1)

$$
A_{min}{\geq 0.23.b_0.d.}\frac{f_{c28}}{f_e}
$$

. Poutre principale (PP<sub>1</sub> et PP<sub>2</sub>) : A<sub>min</sub> = 0.23 × 30 × 38 ×  $\frac{2.1}{4.00}$  $\frac{2.1}{400}$  = 1.376 cm<sup>2</sup>. Poutre Secondaire (PS<sub>1</sub> et PS<sub>2</sub>) : A<sub>min</sub> = 0.23 × 30 × 33 ×  $\frac{2.1}{4.00}$  $\frac{2.1}{400}$  = 1.195 cm<sup>2</sup>.

Toutes les sections adoptées sont supérieures à Amin donc, la condition est vérifiée.

b. Vérification au cisaillement (BAEL 99 / article A.5.1.1) [02]

$$
\bar{\tau}_u = \min \left( \frac{0.2 f_{c28}}{\gamma_b}, 5 \text{MPa} \right) = 3.33 \text{ MPa}.
$$

$$
\tau_u = \frac{V_{max}}{b.d}
$$

Poutres principales (PP<sub>1</sub> et PP<sub>2</sub>) :  $\tau_u = \frac{109.49 \times 10^3}{300 \times 280}$  $\frac{33.13 \times 10^{10}}{300 \times 380} = 0.960 \text{ MPa} < 3.33 \text{ MPa}.$ 

Poutres secondaires (PS<sub>1</sub> et PS<sub>2</sub>) :  $\tau_u$  =  $99.25 \times 10^{3}$  $\frac{328 \times 10}{300 \times 330} = 1.00 \text{ MPa} < 3.33 \text{ MPa}.$ 

D'où  $:\tau_u < \bar{\tau}_u \Rightarrow$  La condition est vérifiée, donc il n'y a pas de risque de cisaillement.

#### c. Vérification de la contrainte d'adhérence des barre (BAEL 91/ A.6.1.3) [02]

Pour éviter le risque d'entrainement des barres longitudinale, il faut vérifiée la condition suivante :

$$
\tau_{se} \leq \overline{\tau}_{se}
$$

#### Avec :

.  $\bar{\tau}_{se}$ : Contrainte admissible d'adhérence :

$$
\bar{\tau}_{se} = \Psi_{s}. f_{t28}
$$

 $\bar{\tau}_{se}$  = 1.5 x 2.1 = 3.15MPa.

 $\tau_{se}$ : Contrainte d'adhérence limite ultime :

$$
\tau_{se} = \frac{V^{max}}{0.9 d \sum u_i}
$$

#### Où :

.  $\psi$ : Coefficient de scellement :

 $\Psi_s = 1 \Rightarrow$  ronds lisses

 $\Psi_s = 1.5 \Rightarrow$  haute adhérence

# Et :

 $\Sigma$ u<sub>i</sub> : La somme des périmètres utiles des barres⇒∑ui = **n.π**. Ø<sub>max</sub>

Poutres principales (PP<sub>1</sub> et PP<sub>2</sub>) : $\Sigma$ u<sub>i</sub> =n<sub>1</sub>. $\pi$ .  $\emptyset$ <sub>1</sub> + n<sub>2</sub>. $\pi$ .  $\emptyset$ <sub>2</sub> = (3 × 3.14 × 1.4) + (3 × 3.14 ×  $1.4$ ) = 26.376 mm.

Poutres secondaires (PS<sub>1</sub> et PS<sub>2</sub>) : $\Sigma$ u<sub>i</sub> =n<sub>1</sub>. $\pi$ .  $\emptyset$ <sub>1</sub> + n<sub>2</sub>. $\pi$ .  $\emptyset$ <sub>2</sub> = (3 × 3.14 × 1.4) + (3 × 3.14 ×  $1.6$ ) = 28.26 mm.

# Donc:

Poutres principales (PP<sub>1</sub> et PP<sub>2</sub>) : $\tau_{se}$ =  $109.49 \times 10^{3}$  $\frac{18,18,18,18}{0.9 \times 380 \times 263.76} = 1.21 \text{ MPa} < 3.15 \text{ MPa}.$ 

Poutres secondaires (PS<sub>1</sub> et PS<sub>2</sub>) :  $\tau_{se}$ = 99.25  $\times$  10<sup>3</sup>  $\frac{32.26 \times 10^{-9}}{0.9 \times 330 \times 282.6} = 1.18 \text{ MPa} < 3.15 \text{ MPa}.$ 

# D'où :

 $\tau_{se} < \bar{\tau}_{se} \Rightarrow$  La condition est vérifiée, il n'y a pas de risque d'entrainement des barres.

#### d. Ancrage des barres (BAEL91 / A.6.1.2.2)

Les barre rectilignes de diamètre Ø et de limite élastique f<sub>e</sub> sont encrées sur une longueur de scellement  $l_s$  égale à :  $l_s = 35\emptyset$ .

Et d'après le RPA99 / version 2003, la longueur minimale de recouvrement et de 40∅en zone IIa.

# D'où :

- Pour les HA  $14 : 40 \times 1.4 = 56$  cm.
- Pour les HA  $16:40 \times 1.6 = 64$  cm.

Les règles de **BAEL 91 (Art A.6.1)**, admettant que l'ancrage d'une barre rectiligne terminée par un crochet normal est assuré lorsque la longueur de la portée ancrée assuré hors crochet est au moins égale à 0.4Ls pour les aciers HA.

Pour les HA 14 :  $0.4 \times 56 = 22.4$  cm.

Pour les HA  $16 : 0.4 \times 64 = 25.6$  cm.

#### VI.1.5. Influence de l'effort tranchant sur le béton

Sur le béton (BAEL 91/ Art A.5.1.3.1.3)

$$
\frac{2V_u}{b_0.0.9d} \le \frac{0.8f_{c28}}{\gamma_s}
$$

 $0.8 f_{c28}$  $\frac{8f_{c28}}{Y_s} = \frac{0.8 \times 25}{1.5}$  $\frac{3 \times 25}{1.5} = 13.33 \text{MPa}.$ 

Poutres principales (PP<sub>1</sub> et PP<sub>2</sub>) :  $\frac{2 V_u}{b_0 . 0.9 . d} = \frac{2 \times 109.49 \times 10^3}{300 \times 0.9 \times 380} = 2.13 \text{ MPa} < 13.33 \text{ MPa}.$ 

Poutres secondaires (PS<sub>1</sub> et PS<sub>2</sub>) :  $\frac{2 V_u}{h_u}$  $b_0.0.9.d$ =  $2 \times 99.25 \times 10^3$  $\frac{24.5 \times 12.5 \times 12}{300 \times 0.9 \times 330} = 2.23 \text{ MPa} < 13.33 \text{ MPa}.$ 

D'où :

 $\frac{2V_u}{b_0.0.9d} \leq \frac{0.8f_{c28}}{Y_s}$  a condition est vérifiée.

#### Au niveau des appuis (BAEL 91/ Art 5.1.3.1.2)

Il est de bonne construction pour équilibrer l'effort tranchant Vu d'ancrer la nappe d'armature inférieur suffisante avec sa longueur de scellement. Pour cela, il faut vérifiée la condition suivante :

$$
A_{st\,adopt\acute{e}} > A_{st\,anび} = \frac{\gamma_s \cdot V_u}{f_e}
$$

Poutres principales (PP<sub>1</sub> et PP<sub>2</sub>) : $A_{st\,ancer}$  =  $\frac{1.15 \times 109.49 .10^3}{400 \times 10^2} = 3.15 \text{cm}^2 < A_{st \text{ adopté}}$ 

 $= 10.69$ cm<sup>2</sup>.

Poutres secondaires (PS<sub>1</sub> et PS<sub>2</sub>) :  $A_{st\,ancer}$  =  $1.15 \times 99.25 .10^3$  $\frac{37.25.25}{400 \times 10^2}$  = 2.85 MPa <  $A_{st \, adopt6}$  $=15.45$  cm<sup>2</sup>.

#### D'où :

 $A_{st \text{ adopt}e} > A_{st \text{ an}c\text{ }re\text{r}}$  La condition est vérifiée et les armatures calculées sont suffisantes (on n'a pas besoin de prolonger les armatures).

# VI.1.6. Vérification à l'ELS :

# 1.Etat limite de compression du béton

 $\overline{\sigma}_{st}$  = 0.6  $f_{c28}$  = 0.6  $\times$  25 = 15 MPa.

$$
\sigma_{bc} = \frac{\sigma_{st}}{K_1}
$$

.  $\sigma_{st} = \frac{M_s}{B \cdot d}$  $\beta_1$  .d.A

Avec :

 $β_1$  et K<sub>1</sub> : sont obtenus à l'aide d'abaques en fonction de  $ρ = \frac{100 \text{ A}}{h \text{ A}}$ b.d

## Donc :

#### Poutre principale

# Tableau VI.4 : Vérification de l'état limite de compression du béton pour les poutres

principales.

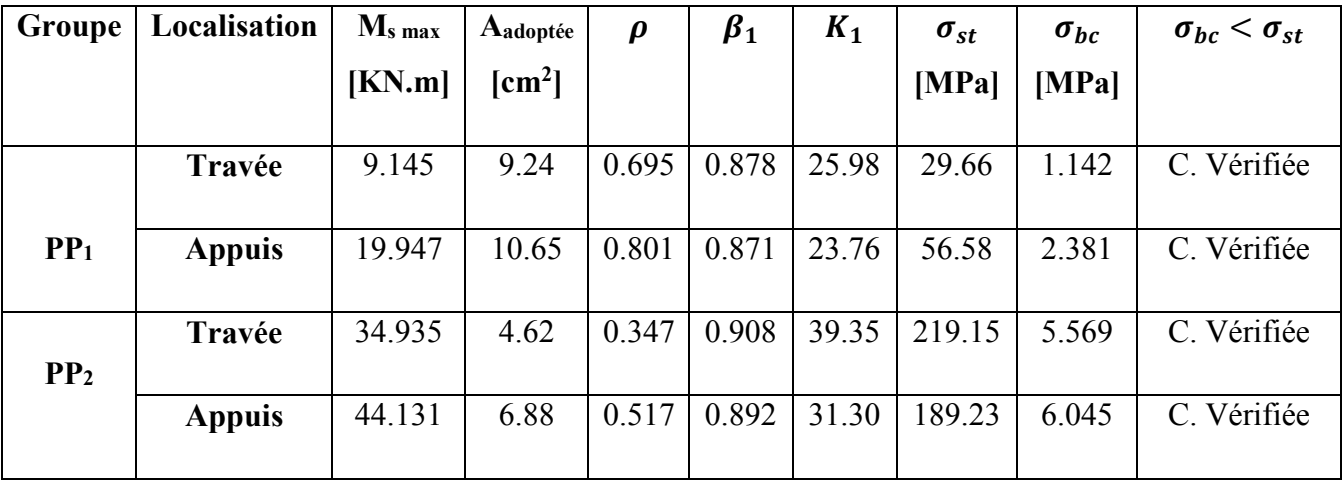

## Poutres secondaires

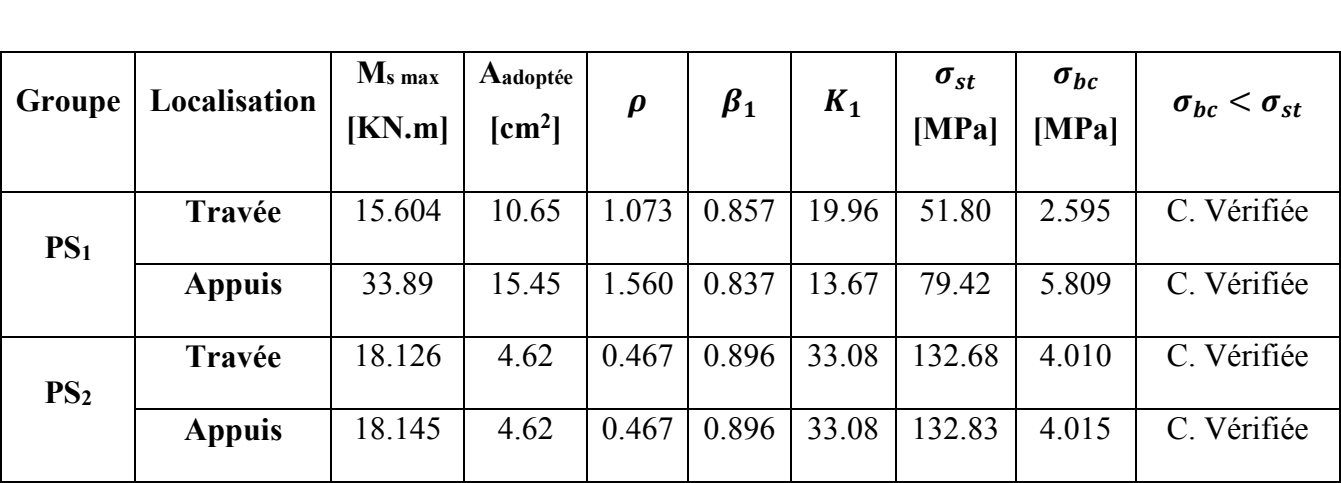

# Tableau VI.5 : Vérification de l'état limite de compression du béton pour les poutres secondaires.

# VI.1.7. Vérification de l'état limite d'ouverture des fissurations : (BAEL 99/ A.4.5.3.2)

Comme les poutres ne sont pas exposées aux intempéries à des milieux agressifs, ce qui veut dire que la fissuration est peu préjudiciable. Donc aucune vérification n'est nécessaire.

# 1. Etat limite de déformation

La flèche développée au niveau de la poutre doit rester suffisamment petite par rapport à la flèche admissible, pour ne pas nuire à l'aspect et l'utilisation de la construction. C'est pour cela la condition suivante doit être vérifiée :

$$
f<\bar{f}=\frac{l}{500}
$$

# Avec :

- $\cdot$  f: Flèche obtenu du logiciel ETABS (où par un calcul).
- $\cdot \bar{f}$ : La flèche admissible.

# . Poutre principale

$$
f = 0.002
$$
 cm  $\langle \bar{f} = \frac{450}{500} = 0.90$  cm  $\Rightarrow$  La condition est vérifiée.

# . Poutre secondaire

$$
f = 0.002
$$
 cm  $\langle \bar{f} = \frac{335}{500} = 0.65$  cm  $\Rightarrow$  La condition est vérifiée.

# VI.2. Les poteaux

# VI.2.1. Introduction

Un Poteau est un élément de structure d'un ouvrage sur lequel se concentre de façon ponctuelle les charges de la superstructure et par lequel ces charges se répartissent vers l'infrastructure de cet ouvrage.

Les poteaux seront calculés en flexion composé sous l'effet des sollicitations les plus défavorables suivant les deux sens longitudinal et transversal puis vérifier a L'ELS.

En respectant les caractéristiques suivantes :

Tableau VI.6. Caractéristiques de calcul en situation durable et accidentelle.

|                        | Fe (MPa) | <b>Fc28</b> | $\gamma$ <b>b</b> | γs   | fbu(MPa) | $\mathbf{6s}(\mathbf{MPa})$ |
|------------------------|----------|-------------|-------------------|------|----------|-----------------------------|
| Situation durable      | 400      | 25          | 1,5               | 1,15 | 14,2     | 348                         |
| Situation accidentelle | 400      | 25          | 1,15              |      | 18,48    | 400                         |

Combinaisons de calcul:

BAEL.91/modifié 99:

1.35G + 1.5Q (ELU).

 $G+Q$  (ELS)

RPA.99/modifié 2003:

 $G + Q \pm E$ 

 $0.8G \pm E$ 

Les 6 combinaisons à prendre en considération sont les suivantes :

- Effort normal maximal «N» ainsi que les moments « M2» et «M3» correspondants.
- Effort normal minimal «N» ainsi que les moments «M2» et «M3» correspondants.
- Moments « M2» et «M3» ainsi que leurs efforts normaux «N» correspondants.

# VI.2.2. Recommandations du RPA 99 pour le ferraillage des poteaux (Article 7.4.2)

## Armatures longitudinales (Article 7.4.2.1)

Les armatures longitudinales doivent être à haute adhérence, droites et sans crochets : Leur pourcentage minimal est de : 0, 8 % en zone IIa

Leur pourcentage maximal est de

- 4% en zone courante
- 6% en zone de recouvrement

Le diamètre minimum est de *12mm.*

La longueur minimale des recouvrements est de: 40 φ en zone IIa.

La distance entre les barres verticales dans une face du poteau ne doit pas dépasser : 25 cm en zone II.

D'où :

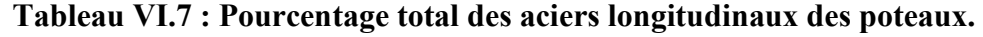

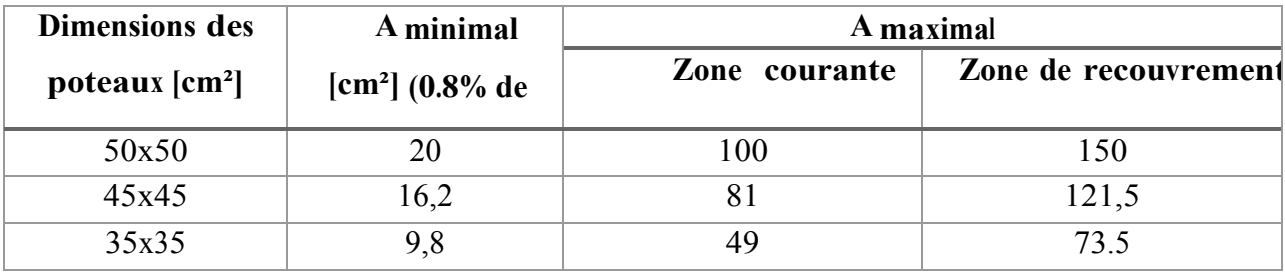

## Calcul des armatures:

# 1. Armatures longitudinales

Les sections d'armatures des poteaux sont déterminées en fonction des dimensions de ces derniers tel que :

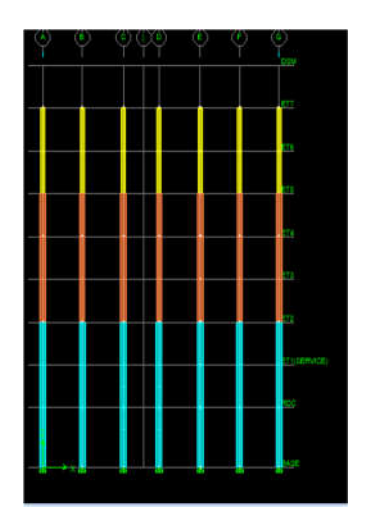

Figure VI.1 : Classification des différentes sections des poteaux (Code couleur).

- RDC et 1<sup>er</sup> et  $2<sup>eme</sup>$  étage: Poteaux 50x50 cm<sup>2</sup> (Couleur bleux)
- 3ème, 4ème et 5ème étage : Poteaux 45x45 cm² (Couleur orange)
- 6ème et 7ème étage : Poteaux 35x35 cm² (Couleur jaune.
- *1. Calcul de la section d'armature donnée à l'ELU dans la situation durable et accidentelle :*

Chaque poteau est soumis à un effort normal N (de compression ou de traction) et à un moment fléchissant M, ce qui nous conduit à étudier les cas suivants :

- $\triangleright$  Section partiellement comprimée (SPC).
- $\triangleright$  Section entièrement comprimée (SEC).
- Section entièrement tendue (SET).
- *Ferraillage d'une section rectangulaire a la flexion composée :*
- *Calcul du centre de pression :*

 $e = \frac{M}{N}$   $\longrightarrow$  Deux cas peuvent se présenter.

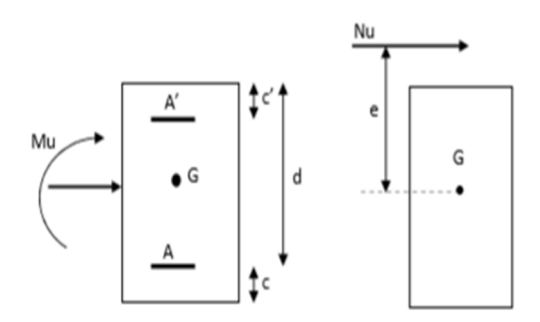

Figure VI.2: Les moments s'exerçant sur les poteaux.

# *Section partiellement comprimée :(S.P.C)*

La section est partiellement comprimée si l'une des deux conditions suivantes est satisfaite :

$$
\begin{aligned}\n&\checkmark \quad e \ge (\frac{h}{2} - c^*) \\
&\checkmark \quad N_u(d - c') - M_f \le (0.337h - 0.81c').b.h^2.f_{bc}\n\end{aligned}
$$

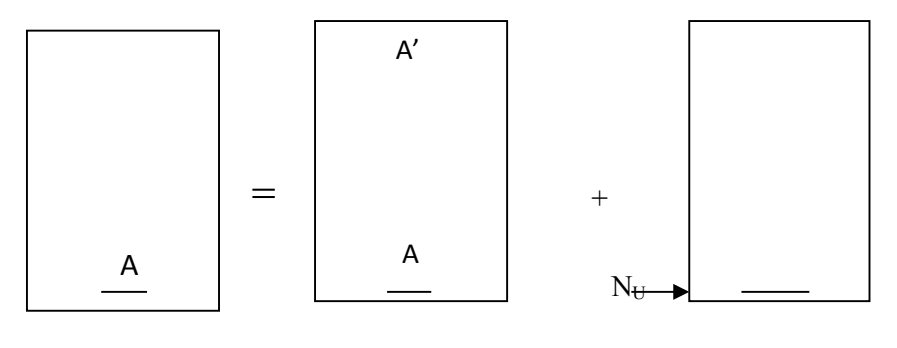

SP

Figure VI.3: Section d'un poteau SPC.

Avec :

$$
M_f = M + N_u \left(\frac{h}{2} - c'\right) = N \times g
$$

 $M_f$ : Moment fictif

- $\triangleright$  Détermination des armatures
- *Calcul du moment fictif :*

$$
M_f = M + N_u \left(\frac{h}{2} - c'\right) = N \times g
$$

*Calcul du moment réduit :*

$$
\mu_f = \frac{M_f}{bd^2f_{bc}}
$$

-Si 
$$
\mu_f \le \mu_1 = 0.392
$$
   
 **S.S.A (A'=0)**

*Armatures fictives :*

$$
A_f = \frac{M_f}{\beta_f d\sigma_{st}}
$$

*Armatures réelles :*

$$
\mathbf{A} = \mathbf{A}_{\mathbf{f}} \mp \frac{\mathbf{N}}{\sigma_{\mathbf{st}}} \qquad \left\{ \begin{array}{l} (-) \text{ si } \mathbf{N} : \text{effort de compression.} \\ \\ (+) \text{ si } \mathbf{N} : \text{effort de traction.} \end{array} \right.
$$

-Si  $\mu_f > \mu_1 = 0.392 \Rightarrow$  La section est doublement armée (A'  $\neq 0$ )

- *Armatures en flexion simple :*  $M_l = \mu_l$ . b.  $d^2$ .  $f_{bc}$
- $\Delta M = M_f M_l$

: Moment ultime pour une SSA les sections d'acier réelles seront

$$
A_f = \frac{M_f}{\beta_f d\sigma_{st}} + \frac{\Delta M}{(d - c')\sigma_{st}}
$$

$$
A'_{f} = \frac{\Delta M}{(d - c')\sigma_{st}}
$$

*Armatures en flexion composée :*

$$
A = A_f \mp \frac{N}{\sigma_{st}}
$$

Avec :  $\sigma_{st}$  =348 MPa

# *Section entièrement comprimé (S.E.C) :*

La section est entièrement comprimée si les conditions suivantes sont satisfaites :

$$
e_u = \frac{M_u}{N_u} < (\frac{h}{2} - c')
$$

- $\checkmark$  N : effort de compression.
- $\checkmark$  la condition suivante est vérifiée :

$$
N_u(d-c')-M_f\geq (0.337h-0.81c').b.\,h.\,f_{c28}
$$

*Détermination des armatures :*

1<sup>ér</sup> cas : 
$$
N_u(d-c') - M_f \leq (0.5h-c').b.h.f_{c28} \Rightarrow S.D.A
$$

$$
A'_1 = \frac{M_f - b \cdot h \cdot f_{c28}(d - 0.5h)}{\sigma_{st}(d - c')}
$$

$$
A'_2 = \frac{N_u - b \cdot h \cdot f_{bc}}{\sigma_{bc}} - A'
$$

 $A'_1$ : Armatures comprimées.

 $A'_2$ : Armatures tendues.

$$
2^{\text{eme}} \text{ cas}: \qquad N_u(d-c') - M_f \leq (0.5h-c').b.h.f_{bc} \Rightarrow \text{S.S.A}
$$

$$
A'=\frac{N_u-\psi b.\,h.\,f_{bc}}{\sigma'_{st}}A=0
$$

$$
\psi=\frac{0.357+\frac{N_u\times(d-c')-M_f}{bd^2f_{bc}}}{0.857-\frac{c'}{h}}
$$

## *Remarque 1 :*

Si :  $e_u = \frac{M_u}{N_u} = 0$  (excentricité nulle ; compression pure), le calcul se fera à l'état limite de stabilité de forme et la section d'armature sera :  $A = \frac{M_u - B.f_{bc}}{\sigma_s}$ 

Avec :

B : Aire de la section du béton seul.

 $\sigma_s$ : Contrainte de l'acier.

#### *Remarque 2 :*

Nous allons ferrailler par zone car on a constaté qu'il est possible d'adopter le même ferraillage pour un certain nombre de niveau :

Zone I : RDC,  $1<sup>er</sup>$  et  $2<sup>ème</sup>$  étage.

Zone II : 3<sup>éme</sup>, 4<sup>ème</sup> et 5<sup>éme</sup> étage.

Zone III : 6<sup>éme</sup>, 7<sup>éme</sup> et 8<sup>ème</sup> étage.

# Exemple de calcul manuel:

∲ Poteau : 50X50:

\n
$$
\begin{cases}\nN_{cr} = 1580,2 \\
M_{max} = 16,61 \text{ KN.m} \n\end{cases}
$$
\n
$$
\begin{cases}\ne_{u} = \frac{M_{u}}{N_{u}} = \frac{16,61}{1580,2} = 0.010 \text{ m} \\
\frac{h}{2} - c' = 0,50/2 - 2 = 0.23 \text{ m}, \text{ avec } c = 0,02 \text{ m} \n\end{cases}
$$
\ne<sub>u</sub>  $<(\frac{h}{2} - c')$  ⇒ S.E.C

\nS.E.C ⇒ Asc=0

*Calcul du moment fictif :*

$$
M_f = M + N_u \left(\frac{h}{2} - c'\right) = 16{,}61 + 1580{,}2 \times (0.23)
$$

## $M_f = 380,05$  KN.m

 $d = h - c = 0.5 - 0.02 = 0.48m \Rightarrow d = 0.48m$ 

Calcul de Ast

$$
\mu_{\rm f} = \frac{M_{\rm f}}{\text{bd}^2 \text{f}_{\text{bc}}} = \frac{380,05 \times 10^6}{400 \times 480^2 \times 14.20} = 0.290 < \mu_1 = 0.392 \implies \text{S.S.A.} \Rightarrow \beta = 0.824
$$

Armatures fictives :

Chapitre 1

$$
A_{f} = \frac{M_{f}}{\beta_{f} d \sigma_{st}} = \frac{380,05 \times 10^{5}}{0.824 \times 48 \times 348 \times 10^{2}} \Rightarrow A_{f} = 27,61 \text{ cm}^{2}
$$

Les armatures réelles :

$$
Ast = A_f - \frac{N}{\sigma_{st}} = 27,61 - \frac{1580,2 \times 10^3}{348 \times 10^2} = -17,51 \implies \text{Ast} = 0 \text{cm}^2
$$

D'où :

$$
Asc = 0 \text{ cm}^2 \text{ ; } Ast = 0 \text{ cm}^2
$$

#### Amin= $20 \text{ cm}^2$

Les résultats de calcul sont résumés dans le tableau suivant :

#### *Armatures transversales :*

Les armatures transversales sont disposées de manière à empêcher tout mouvement des aciers longitudinaux vers les parois du poteau, leurs buts consiste essentiellement à :

- Reprendre les efforts tranchants sollicitant les poteaux aux cisaillements.
- Empêcher le déplacement transversal du béton.
- Positionner les armatures longitudinales.

$$
\frac{A_t}{S_t} = \frac{\rho_a \times V_u}{h_t \times f_e}
$$
 (*RPA99 révisée 2003/Art7.4.2.2*)

## Avec :

 $V_u$ : Effort tranchant de calcul.

 $\rho_a$ : Coefficient correcteur qui tient compte du mode fragile de rupture par effort tranchant.

 $h_t$ : Hauteur totale de la section.

 $f_e$ : Contrainte limite élastique de l'acier des armatures transversales.

 $A_t$ : Armature transversales.

S<sub>t</sub>: Espacement des armatures transversales.

# *Espacement des armatures transversales "St" :*

-En zone nodale : $S_t \le \min (15 \text{ cm}; 10\phi_l^{min}) = \min (15 \text{ cm}; 10 \text{x}1.2 \text{ cm}) = \min (15 \text{ cm}; 12 \text{ cm})$ 

## $S_t = 10cm$

- en zone courante :  $S_t \le 15 \phi_l^{min} = 15x \ 1.2 = 18$ cm

 $S_t = 18cm$ 

# *Diamètre des aciers :*

D'après (Art A.8.1.3/BAEL91 modifié 99), le diamètre des armatures transversales est au moins égal à la valeur normalisée la plus proche du tiers du diamètre des armatures longitudinales qu'elles maintiennent.

$$
\Theta_t \ge \frac{\Theta_l^{\text{max}}}{3} \Rightarrow \Phi_t \ge \frac{20}{3} = 6.67 \text{ mm}
$$
  
Soit  $\Phi_t = 10 \text{ mm}$ 

Avec :  $\phi_t$ : Diamètre maximal des armatures longitudinales.

Nous adopterons des cadres de section :

# $A_t = 3,14$ cm<sup>2</sup> = 4 $\phi$  10

# *Vérification de la quantité d'armature :*

La quantité minimale d'armatures transversales est donnée comme suit :

Par exemple zone II :

La section d'armature calculée :

As= $3,04 \text{ cm}^2$   $\longrightarrow$  3HA12

Pour avoir 2 barres à chaque côté on adopte 8HA12=9,05 cm2 <Amin RPA =16,20 cm2

Donc on opte pour un autre choix d'armatures

Soit 12HA14=18,46

| Zone         | <b>Section</b> | <b>Sollicitation</b>        |            | M(KN.M)   | e(m)   | $\frac{h}{2}$ -c |        | <b>Nature</b> | <b>OBS</b> | A <sub>SUP</sub> | $A_{\rm inf}$  | $A_{min RPA}$ | <b>Choix</b> | $\mathbf{A}_{\mathbf{S}}$ adopté |
|--------------|----------------|-----------------------------|------------|-----------|--------|------------------|--------|---------------|------------|------------------|----------------|---------------|--------------|----------------------------------|
|              |                | $Nmax - Mcor$               | $-1580, 2$ | $-16, 61$ | 0.010  | 0,23             | 380,05 | S.E.C         | S.S.A      | $\theta$         | $\overline{0}$ |               |              |                                  |
| 1            | 50X50          | $N^{min} - M^{cor}$         | 17,89      | 42,02     | 2,34   | 0,23             | 46,13  | S.P.C         | S.S.A      | $\overline{0}$   | 2,29           | 20            | 4HA16+8HA14  | 20,36                            |
|              |                | $Ncor - Mmax$               | $-815.95$  | $-86.38$  | 0,105  | 0,23             | 274,04 | S.E.C         | S.S.A      | $\overline{0}$   | $\overline{0}$ |               |              |                                  |
|              |                | $Nmax - Mcor$               | 1023,31    | $-1,625$  | 0.0015 | 0,205            | 211,40 | S.E.C         | S.S.A      | $\mathbf{0}$     | $\overline{0}$ |               |              |                                  |
| $\mathbf{I}$ | 45X45          | $N^{min} - M^{cor}$         | $-20,12$   | 48,504    | 2,41   | 0,205            | 52,62  | S.P.C         | S.S.A      | $\overline{0}$   | 3,04           | 16,2          | 12HA14       | 18,46                            |
|              |                | $Ncor - Mmax$               | $-292,13$  | 69,493    | 0.237  | 0,205            | 129,37 | S.P.C         | S.S.A      | $\overline{0}$   | 0,85           |               |              |                                  |
|              |                | $Nmax - Mcor$               | 377,07     | $-2,052$  | 0.005  | 0.155            | 60,49  | S.E.C         | S.S.A      | $\mathbf{0}$     | $\overline{0}$ |               |              |                                  |
| III          | 35X35          | $N^{\min} - M^{\text{cor}}$ | 4,38       | 11,54     | 2,63   | 0.155            | 12,21  | S.P.C         | S.S.A      | $\overline{0}$   | 0,94           | 9,8           | 4HA14+4HA12  | 10,68                            |
|              |                | $Ncor - Mmax$               | $-103$     | 37,07     | 0.35   | 0.155            | 53,03  | S.P.C         | S.S.A      | $\mathbf{0}$     | 1,87           |               |              |                                  |

Tableau VI.8 : Calcul des armatures longitudinales.
- Si  $\lambda_g \geq 5$   $\Rightarrow$  At<sup>min</sup> = 0.3% St.b
- Si  $\lambda_g \leq 3$   $\Rightarrow$  At<sup>min</sup> = 0.8% St.b
- Si  $3\% < \lambda_g < 5\%$  ⇒ interpoler entre les valeurs précédentes.

b : dimensions de la section droite du poteau dans la direction considérée.

 $\lambda_{g}$ : Elancement géométrique du poteau.

$$
\lambda_g = \frac{L_f}{b} \quad , \ L_f = 0.7 h_e
$$

: Longueur de flambement.

$$
z\rho_a=\left\{\begin{matrix}2.5\quad\text{si}\quad\lambda_g\geq 5\\3.75\ \ \text{si}\quad\quad \lambda_g< 5\end{matrix}\right.
$$

: Coefficient correcteur qui tient compte du mode fragile de la rupture par effort tranchant.

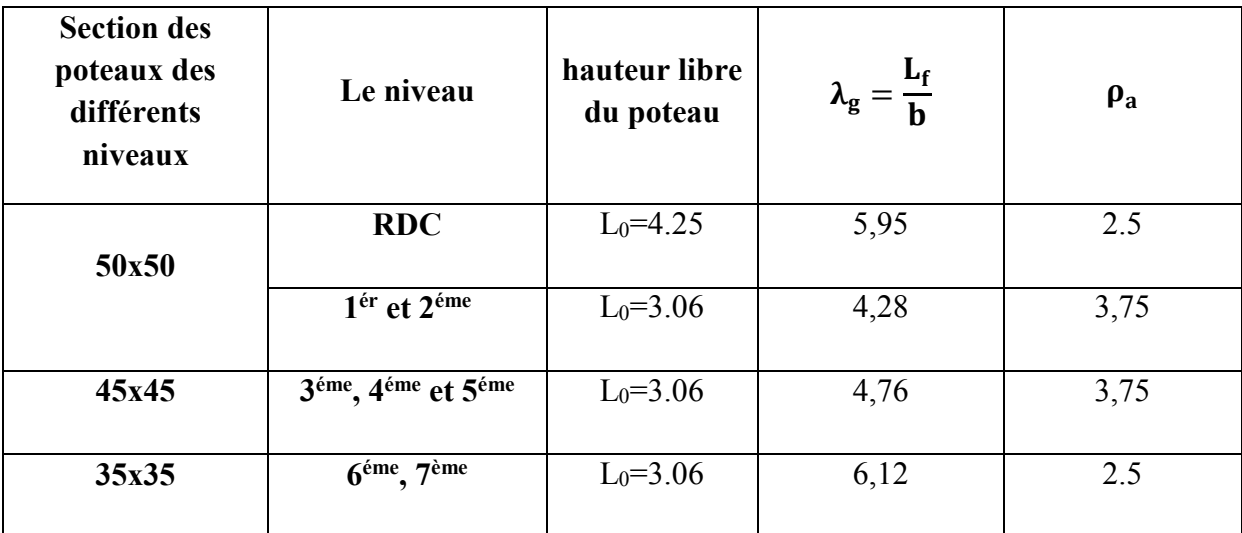

# Tableau VI.9: Calcul de  $\lambda_{g}$  pour les différents niveaux.

- *Poteau (50x50) :*
- Cas de RDC, 1ér et 2éme étage :

**Zone nodales :**  $A_t^{min}=0.003 \times 10 \times 50 = 1.5$  cm<sup>2</sup>.

Zone courante :  $A_t^{min}=0.003 \times 15 \times 50=$ **2,25cm<sup>2</sup>.** 

Vu : L'effort tranchant max

Vu =56.76KN

#### RDC :

S<sub>t</sub>=10cm en zone nodale :

$$
A_{t} = \frac{2.5 \times 56.76 \times 10^{3}}{500 \times 400} \times 100 = 0.73 \text{cm}^{2}
$$

 $S_t = 15$ cm en zone courante :

$$
A_{t} = \frac{2.5 \times 56,76 \times 10^{3}}{500 \times 400} \times 150 = 1,06
$$
cm<sup>2</sup>

# ETAGE 1et2 :

St=10cm en zone nodale :

$$
A_{t} = \frac{3.75 \times 56.76 \times 10^{3}}{500 \times 400} \times 100 = 1,06 \text{cm}^{2}
$$

St=15cm en zone courante :

$$
A_t = \frac{3.75 \times 56.76 \times 10^3}{500 \times 400} \times 150 = 1,6 \text{cm}^2
$$

- $\triangleright$  Poteaux (45x45):
- Cas de 3éme ,4éme et 5éme étage:

Zone nodales :  $A_t^{min}=0.003x45x10=1,35cm^2$ .

Zone courante :  $A_t^{min} = 0.003 \times 45 \times 15 = 2,025 \text{cm}^2$ .

Vu =51,48KN

S<sub>t</sub>=10cm en zone nodale :

$$
A_{t} = \frac{3.75 \times 51.48 \times 10^{3}}{450 \times 400} \times 100 = 1,07 \text{cm}^{2}
$$

 $S_t = 15$ cm en zone courante :

$$
A_t = \frac{3.75 \times 51.48 \times 10^3}{450 \times 400} \times 150 = 1.60 \text{cm}^2
$$

- $\triangleright$  Poteaux (35x35):
- Cas de 6<sup>éme</sup>, 7<sup>ème</sup> étage :

**Zone nodales**  $A_t^{min}$  : =0.003x35x10 = **1,05cm<sup>2</sup>.** 

Zone courante :  $A_t^{min}=0.003 \times 35 \times 15 = 1,58 \text{cm}^2$ .

 $V_{u} = 32.13$ KN

 $S_t=10$ cm en zone nodale :

$$
A_t = \frac{2.5 \times 32.1 \times 10^3}{350 \times 400} \times 100 = 0,57 \text{cm}^2
$$

 $S_t = 15$ cm en zone courante :

$$
A_t = \frac{2.5 \times 32.1 \times 10^3}{350 \times 400} \times 150 = 0,86
$$
cm<sup>2</sup>

Les résultats se résument dans le tableau suivant :

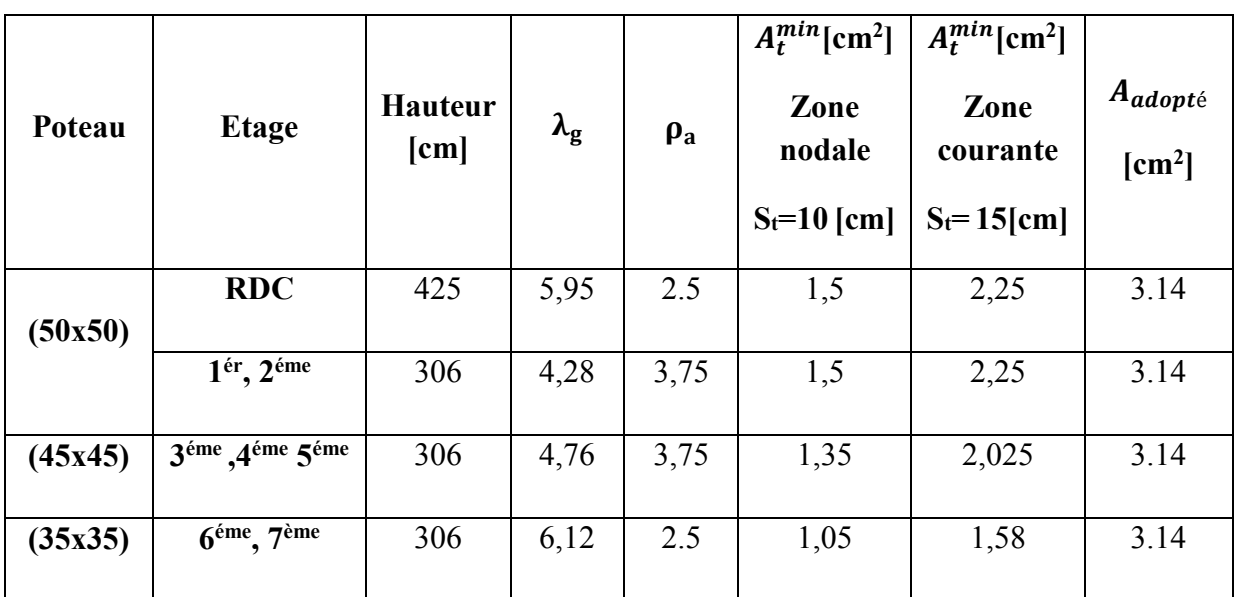

Tableau VI.10 : Les sections transversales et leur espacement.

# Conclusion :

Les armatures transversales des poteaux  $(45\times45)$ ,  $(40\times40)$  et  $(35\times35)$  seront composées de 2 cardes  $4\emptyset 10 \Rightarrow A_t = 3,14 \text{ cm}^2$ .

# VI-3 Vérifications à l'ELU :

# Vérification de la contrainte de cisaillement : (RPA/ Art7.4.3.2) :

La contrainte de cisaillement conventionnelle de calcul dans le béton  $\tau_{bu}$  sous combinaison sismique doit être inferieur ou égale à la valeur limite suivante :

$$
\tau_{bu}=\frac{V_u}{bd}\leq \overline{\tau_{bu}}=\rho_d\times f_{c28}
$$

Avec :

 $f_{c28}$ =25MPa

$$
\rho_d = \begin{cases} 0.075 \to \lambda_g \ge 5\\ 0.04 \to \lambda_g < 5 \end{cases}
$$

Tableau VI.11: Vérification au cisaillement.

| <b>Niveau</b> |                                                               | $\mathbf{V}_{\mathbf{u}}$ | $\mathbf b$ | $\bf H$ | d  | $\lambda_{\rm g}$ | $\boldsymbol{\rho}_d$ | $\sigma_{bu}$ | $\tau_b^{adm}$ | Obs |
|---------------|---------------------------------------------------------------|---------------------------|-------------|---------|----|-------------------|-----------------------|---------------|----------------|-----|
| (50x50)       | <b>RDC</b>                                                    | 56,76                     | 50          | 50      | 48 | 5,95              | 0,075                 | 0,23          | 1,875          | CV  |
|               | $1ér$ et $2éme$                                               | 56,76                     | 50          | 50      | 48 | 4,28              | 0,04                  | 0,23          | 1,875          | CV  |
| (45x45)       | (3 <sup>éme</sup> , 4 <sup>éme</sup> )<br>et 5 <sup>éme</sup> | 51,48                     | 45          | 45      | 43 | 4,76              | 0,04                  | 0,26          | 1,875          | CV  |
| (35x35)       | $6éme$ , $7ème$                                               | 32,1                      | 35          | 35      | 33 | 6,12              | 0,075                 | 0,27          | 1,875          | CV  |

Ancrage des armatures (longueur de scellement) :

$$
- \tau_{su} = 0.6 \psi_s^2 f_{t28}
$$

$$
l s = \frac{\phi f_e}{4 \tau_{su}}
$$

$$
f_{t28}=0.6+0.06f_{c28}=2.1 MPa
$$

 $\Psi_s = 1.5$  Pour la haute adhérence

• Pour les HA12 :  $l_s = \frac{\phi f_e}{4\tau_{su}} = \frac{1,2 \times 400}{4(0,6 \times 1,5^2 \times 2,1)} = 42,33 \text{ m} \Rightarrow l_s = 50 \text{ cm}.$ 

• Pour les HA14 : 
$$
l_s = \frac{\phi f_e}{4\tau_{su}} = \frac{1.4 \times 400}{4(0.6 \times 1.5^2 \times 2.1)} = 49.38 \text{ cm} \Rightarrow l_s = 50 \text{cm}.
$$

• Pour les HA16 :  $l_s = \frac{\phi f_e}{4\tau_{su}} = \frac{1,6 \times 400}{4(0,6 \times 1,5^2 \times 2,1)} = 56.44 \text{cm} \Rightarrow l_s = 60 \text{cm}.$ 

Pour l'ancrage des barres rectilignes terminées par un crochet normal, la longueur de la partie ancrée mesurée hors crochets est au moins égale à : 0,4 ls pour les aciers HA.

- $\bullet$  Pour les HA12 : la=0,4×42,33=16,93cm.  $\Rightarrow$  l<sub>a</sub>=20cm
- $\bullet$  Pour les HA14 : la=0,4×49,38=19,75cm.  $\Rightarrow$  l<sub>a</sub>=20cm
- $\bullet$  Pour les HA16 : la=0,4×56,44=22,58cm.  $\Rightarrow$  l<sub>a</sub>=25cm

#### Délimitation de la zone nodale :

La zone nodale est constituée par le nœud poutre-poteau proprement dit et les extrémités des barres qui y conçurent.

#### Au niveau des poutres :

 $L' = 2 \times h$  ; tel que : h est la hauteur de la poutre

```
 Au niveau des poteaux :
h'=max(\frac{h_e}{6}; b_1; h_1; 60cm)
```
*et* $**h**<sub>1</sub>$  **: sont les dimensions du poteau.** 

: Hauteur entre nus des poutres.

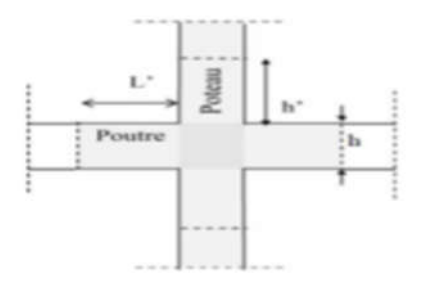

Figure VI.4 : Schéma représentant hauteurs du poteau.

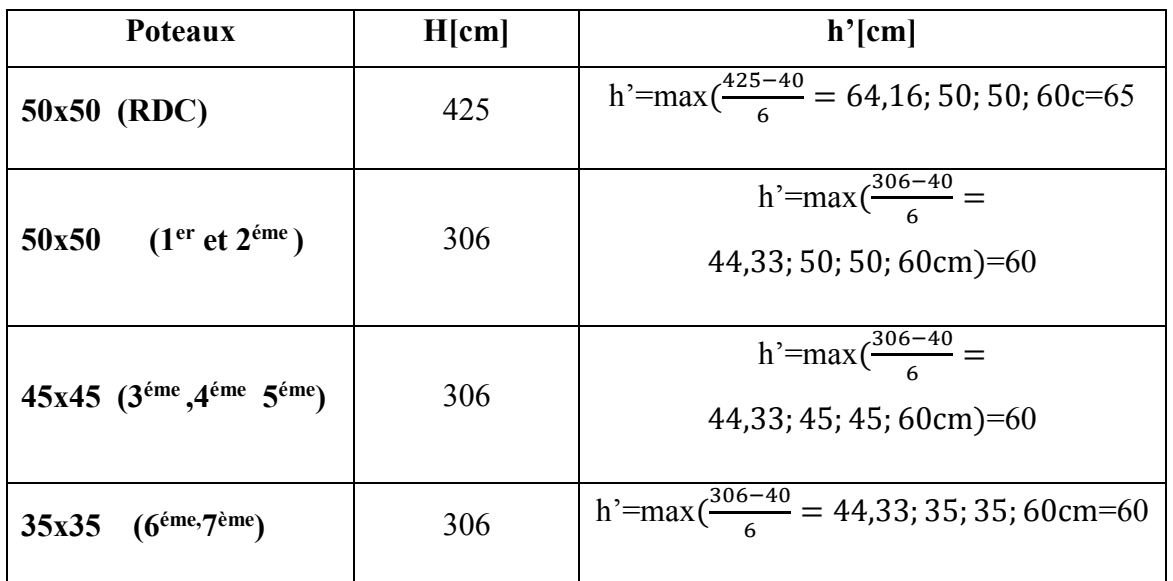

# Tableau VI.12: Délimitation de la zone nodale

# Vérification de non fragilité : (Art A.4.2.1/BAEL 91 modifié 99).

La sollicitation qui provoque la fissuration du béton de la section supposée non armée et non fissurée doit entrainer dans les aciers tendus de la section réelle, une contrainte au plus égale à la limite élastique fe.

La section des armatures longitudinales doit vérifier la condition suivante dans le cas de la flexion composé :

$$
A_s \geq A_{min} = \frac{0,23 \times f_{t28} \times b \times d}{f_e} \times \left[\frac{e_s - 0,455 \times d}{e_s - 0,185 \times d}\right]
$$

Avec :

$$
\boldsymbol{e}_s = \frac{\boldsymbol{M}_s}{\boldsymbol{N}_s}
$$

 $f_{t28} = 0.6 + 0.06f_{c28} = 2.1MPa$   $f_e = 400MPa$ 

: Contrainte limite des aciers élastiques

: Section minimal d'acier tendue.

f<sub>t28</sub>: Résistance du béton a la traction à l'âge de 28 jours.

: Excentricité de l'effort normal a l'ELS

**b** : hauteur utile.

d : largeur de la section de béton.

Les vérifications seront résumées dans le tableau suivant :

*Note : A adopté est la section d'armature adoptée dans le premier tableau.*

# VI.4. Vérifications à l'ELS

# Etat limite d'ouverture des fissures

Aucune vérification n'est nécessaire car la fissuration est peu nuisible.

# Vérification des contraintes à l'ELS

Pour le cas des poteaux, nous vérifions l'état limite de compression de béton :

 $\sigma_{bc} \le \overline{\sigma_{bc}} = 0$ ,  $6f_{c28} = 15MPa$  (BAEL91/A.4.5.2)

Contrainte admissible de l'acier :σs=348 MPa.

Contrainte admissible de béton : σ<sub>bc</sub>=15 MPa

| <b>Niveau</b>                                              | <b>Section</b> | sollicitation       | Ns(KN)     | Ms(KN.M) | A <sub>min</sub> $\text{cm}^2$ | $A_{\text{ado}} [\text{cm}^2]$ | Vérification |
|------------------------------------------------------------|----------------|---------------------|------------|----------|--------------------------------|--------------------------------|--------------|
|                                                            |                | $Nmax - Mcor$       | $-1145,92$ | $-11,73$ |                                |                                | <b>CV</b>    |
| $RDC$ , 1 <sup>er</sup> et<br>2 <sup>eme</sup>             | 50x50          | $N^{min} - M^{cor}$ | $-283,68$  | $-0,564$ | $\tau$                         | 20,6                           | CV           |
|                                                            |                | $Ncor - Mmax$       | 35,82      | $-61,7$  |                                |                                | CV           |
|                                                            |                | $Nmax - Mcor$       | $-734,35$  | $-1,17$  |                                |                                | CV           |
| 3 <sup>ème</sup> , 4 <sup>ème</sup> et<br>5 <sup>ème</sup> | 45x45          | $N^{min} - M^{cor}$ | $-127,88$  | $-6,98$  | 5,75                           | 17,08                          | <b>CV</b>    |
|                                                            |                | $Ncor - Mmax$       | $-239,31$  | 27,2     |                                |                                | CV           |
|                                                            |                | $Nmax - Mcor$       | $-274,09$  | 1,561    |                                |                                | CV           |
| 6 <sup>ème</sup> et 7 <sup>ème</sup>                       | 35x35          | $N^{min} - M^{cor}$ | $-8,21$    | $-2$     | 3,42                           | 12,31                          | CV           |
|                                                            |                | $Ncor - Mmax$       | $-76,71$   | 19,17    |                                |                                | CV           |

Tableau VI.13 : Vérifications de la Condition de non fragilité à l'ELS

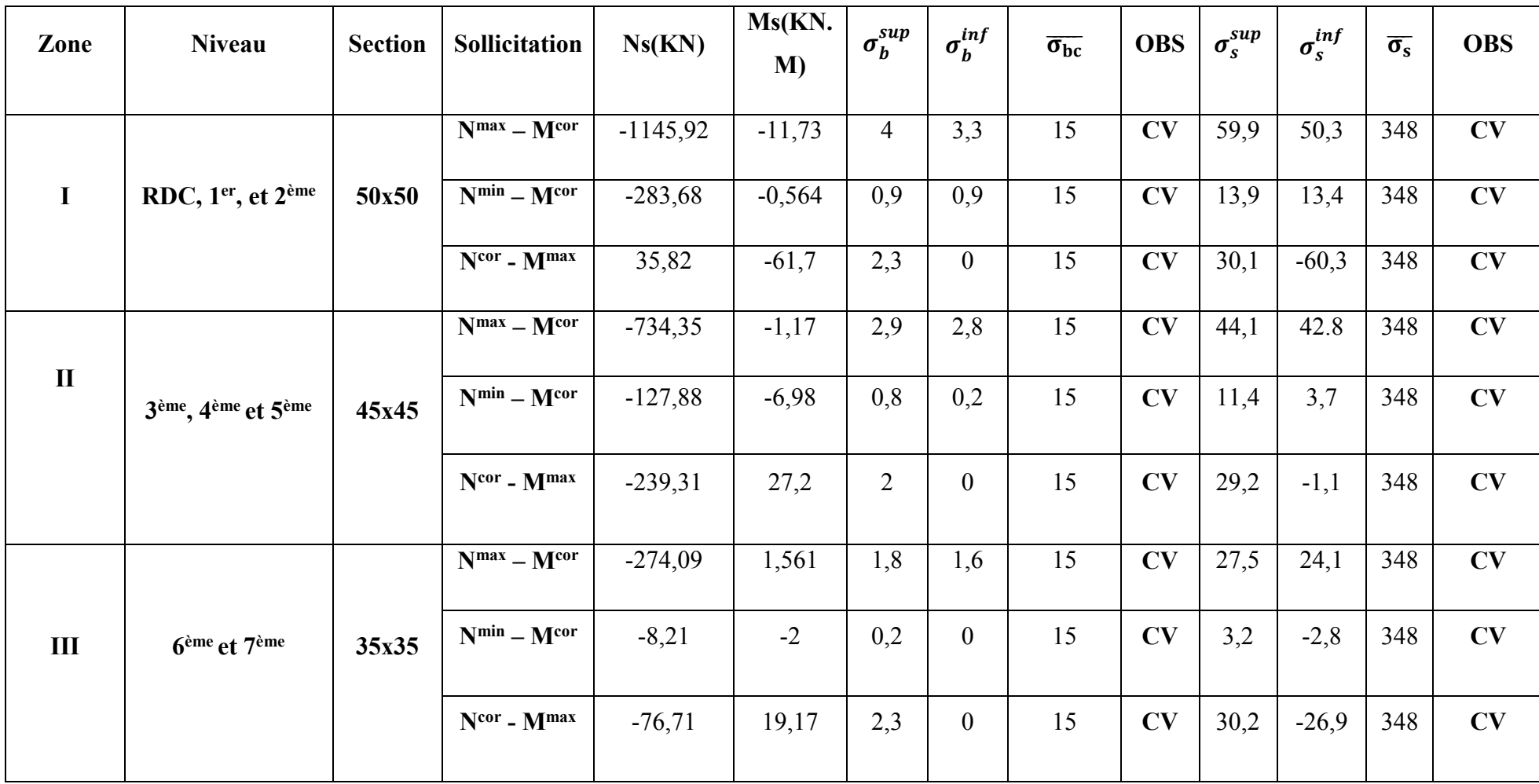

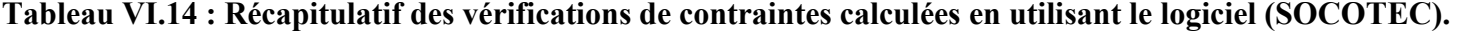

# Conclusion :

Après tous calculs faits et vérifications faites, le ferraillage final adopté pour les poteaux est comme suit :

| <b>Niveau</b>                                           | Section $(cm2)$ | Aadoptée                                |  |  |
|---------------------------------------------------------|-----------------|-----------------------------------------|--|--|
|                                                         |                 |                                         |  |  |
| RDC, 1er et 2 <sup>ème</sup>                            | 50x50           | $4H A16+8H A14 = 20,36$ cm <sup>2</sup> |  |  |
| 3 <sup>ème</sup> , 4 <sup>ème</sup> et 5 <sup>ème</sup> | 45x45           | $12HA14 = 18,46cm2$                     |  |  |
|                                                         |                 |                                         |  |  |
| 6 <sup>ème</sup> et 7 <sup>ème</sup>                    | 35x35           | $4HA14+4HA12=10,68$ cm <sup>2</sup>     |  |  |

Tableau VI.15 : Ferraillage final des poteaux.

# VI.3. Les voiles

# VI.3.1. Introduction

Le voile est un élément structural de contreventement soumis à des forces verticales et des forces horizontales. Le ferraillage des voiles consiste à déterminer les armatures en flexion composée sous l'action des sollicitations verticales dues aux charges permanentes (G) et aux surcharges d'exploitation (Q) ainsi que sous l'action des sollicitations horizontales dues au séisme. Ils consistent aussi à la réalisation de deux fonctions principales, la première est une fonction porteuse telle qu'ils permettent la reprise d'une partie des charges verticales. La deuxième est une fonction de contreventement qui assure la stabilité des structures sous l'action des charges horizontales.

Les voiles sont considérés comme des consoles encastrées à leur base, leurs modes de rupture sont :

- Rupture par flexion.
- Rupture au cisellement par effort tranchant.
- Rupture par écrasement ou traction du béton.

D'où : les voiles vont être calculés en flexion composée avec cisaillement en considérant le moment agissant dans la direction de la plus grande inertie.

Le calcul se fera en fonction des combinaisons suivantes :

# Combinaison fondamentale :

# $1.35G + 1.5Q$

# Combinaison accidentelle :

$$
\left\{\n\begin{array}{c}\nG + Q \pm E \\
0.8G \pm E\n\end{array}\n\right.
$$

Le ferraillage qu'on va adopter est donné par les sollicitations qui suivent :

. Effort normal maximum et le moment correspondant  $N_{max} \rightarrow M_{correspondant}$ .

- . Effort normal minimum et le moment correspondant  $N_{min} \rightarrow M_{correspondant}$ .
- . Moment maximum et effort normal correspondant  $M_{max} \rightarrow N_{correspondant}$ .

# VI.3.2. Les recommandations du RPA99 / version 2003 pour le ferraillage des voiles

# a. Armatures verticales (Article 7.7.4.1)

. Les armatures verticales sont disposées en deux nappes parallèles aux faces des voiles.

. Les barres verticales des zones extrêmes devraient être ligaturées avec des cadres horizontaux dont l'espacement ne doit pas être supérieur à l'épaisseur du voile.

. Zone tendue : un espacement maximal de 15 cm et un pourcentage minimal de 0.20% de la section du béton, **Amin** =  $0.2\% \times 1$ <sub>t</sub> $\times$  e

# Avec :

. lt : Longueur de la zone nodal.

. e : épaisseur du voile.

À chaque extrémité du voile l'espacement des barres doit être réduit de moitié sur L/10 de la longueur du voile.

Les barres du dernier niveau doivent être munies de crochets à la partie supérieure. Toutes les autres barres n'ont pas de crochets (jonction par recouvrement).

# b. Armatures horizontales (Article 7.7.4.2)

Ils sont destinés à reprendre les efforts tranchant, et maintenir les aciers verticaux, et les empêcher de flamber, donc ils doivent être disposés en deux nappes vers l'extérieur des armatures verticales.

# c. Armatures transversales

Elles sont destinées essentiellement à retenir les barres verticales intermédiaires contre le flambement, leur nombre doit être égale au minimum à 4 barres / m2.

# d. Règles communes (Article 7.7.4.3)

- Le pourcentage minimum d'armatures verticales et horizontales des trumeaux, est donné comme suit :
- Globalement dans la section du voile 0,15 %.
- $\bullet$  En zone courante  $0,10\%$ .
- L'espacement des nappes d'armatures horizontales et verticales est :  $S_t \leq min$  (1.5e, 30 cm).
- Les deux nappes d'armatures doivent être reliées avec au moins 4 épingles au mètre carré.
- Le diamètre des barres verticales et horizontales (à l'exception des zones d'about) ne devrait pas dépasser  $\frac{1}{10}$  de l'épaisseur du voile  $(\emptyset < \frac{e}{10})$ .
- Les longueurs de recouvrement doivent être égales à :

40∅ pour les barres situées dans les zones où le renversement des signe des efforts et possible.

20∅ pour les barres situées dans les zones comprimées sous l'action de toutes les combinaisons possibles de charges.

# Remarque

Les voiles seront calculés selon leurs sens et leurs longueurs, donc on opte pour un seul type de ferraillage dans tous les niveaux.

# VI.3.3. Exposé de la méthode de calcul

La méthode de calcul à utiliser pour le ferraillage des voiles est la méthode de RDM. Elle consiste à déterminer le diagramme des contraintes à partir des sollicitations les plus défavorables.

D'après le RPA99/ version 2003 (Article 7.7.4) le calcul se fera pour des bandes verticales de largeur (d) telle que :

$$
d \leq \min \left( \frac{h_e}{2}, \frac{2}{3}, l_c \right)
$$

Avec :

. he : La hauteur entre nus de plancher du voile considéré.

. l<sub>c</sub> : La longueur de la zone comprimée.

$$
I_c = \frac{\sigma_{max}}{\sigma_{max} + \sigma_{min}} \times 1
$$

. l : Longueur du voile.

.  $I_t$  : La longueur de la zone tendue.

$$
I_t = I - I_c
$$

# VI.3.4. Détermination des diagrammes des contraintes

En fonction des contraintes agissant sur le voile, trois cas peuvent se présenter :

. Section entièrement comprimé (S.E.C).

- . Section entièrement tendue (S.E.T).
- . Section partiellement comprimé (S.P.C).

Les efforts normaux dans les différentes sections sont résumés en fonction des diagrammes des contraintes obtenues :

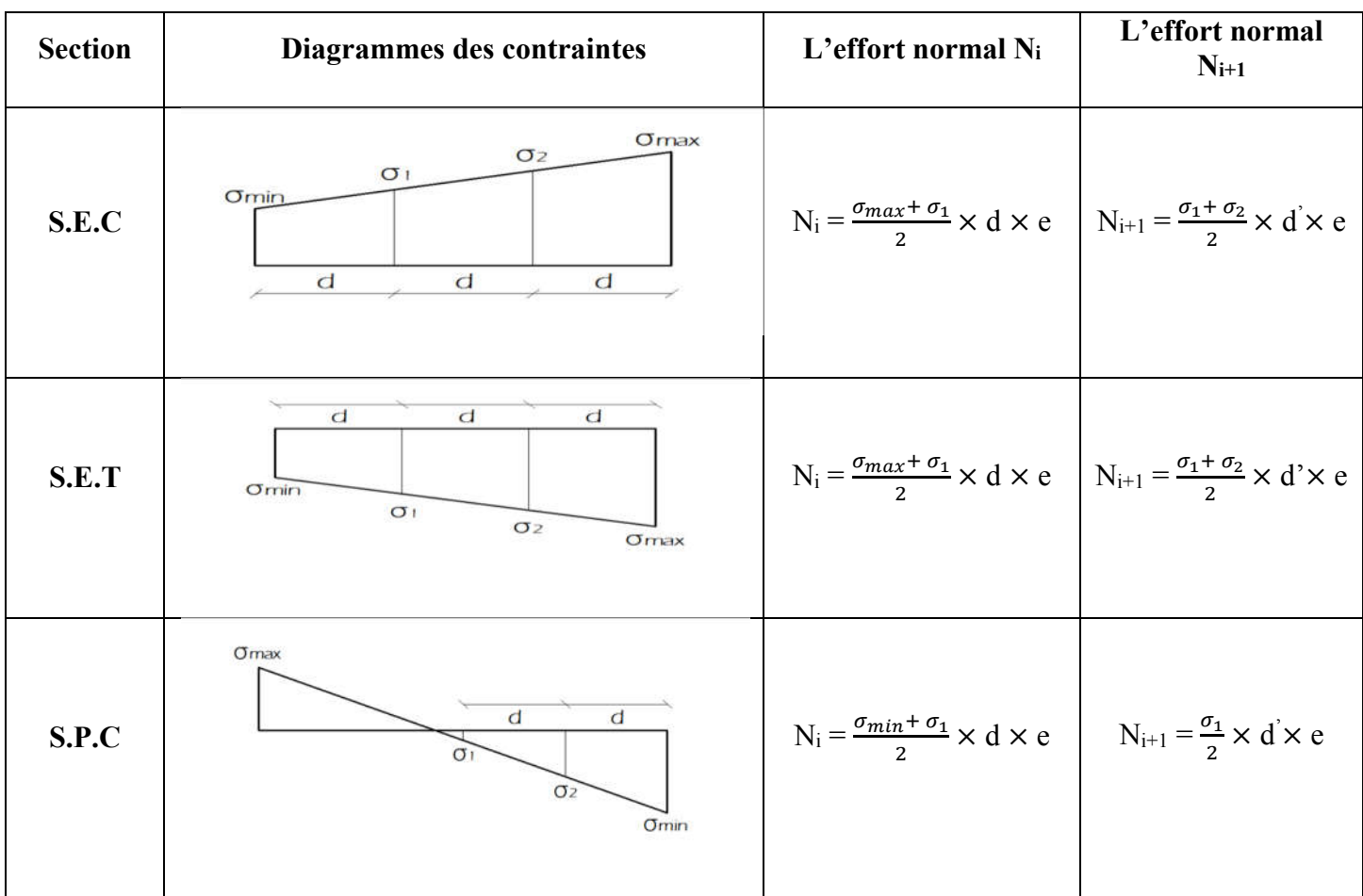

# Tableau VI.16 : Diagrammes des contraintes pour chaque section.

# VI.3.5. Détermination des armatures

# a. Armatures verticales

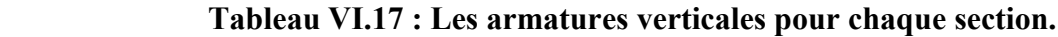

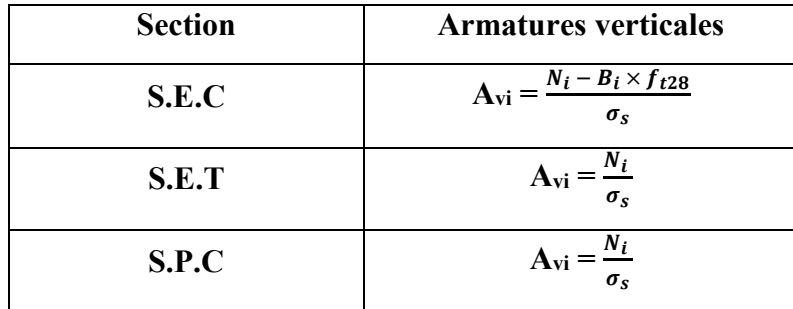

Les armatures verticales du dernier niveau doivent comporter des crochets à la partie supérieure, la jonction des armatures des autres niveaux se fait par simple recouvrement (sans crochets).

On peut concentrer les armatures à l'extrémité du voile. L'espacement des armatures verticales doit être réduit de moitié sur une distance  $\frac{L}{10}$ de chaque extrémité et il doit être au plus égale à 15 cm.

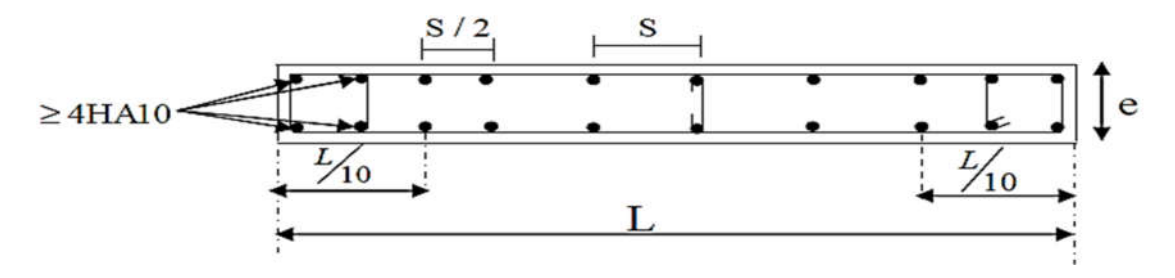

Figure VI.5 : Disposition des armatures verticales dans les voiles.

Les barres verticales des zones extrêmes, sont ligaturées par des cadres horizontaux dont l'espacement est inférieur à l'épaisseur du voile formant ainsi des potelets.

#### b. Armatures horizontales

#### . D'après le BAEL A8.2,41 BAEL 91/révisé99

$$
A_{\rm H}=\frac{A_{\nu}}{4}
$$

#### Avec :

. Av : Section des armatures.

# . D'après le RPA99/ version 2003 (Article 7.7.4.2)

Les armatures horizontales doivent être munies des crochets à 135° ayant une longueur de 10Ø. Les armatures horizontales sont disposées vers l'extérieur dans chaque nappe d'armatures.

# c. Armatures minimales

#### . Compression simple (BAEL99/ Art A.8.1.2.1) [02]

. A<sub>min</sub> > 4 cm<sup>2</sup>/ml, par mètre de longueur de paroi mesurée perpendiculairement à la direction de ces armatures.

$$
. 0.2\% \leq \frac{A_{min}}{B} \leq 0.5\%
$$

Avec :

. B : Section du béton comprimée.

. Traction simple (BAEL99/ Art A.4.2.1) [02]

. 
$$
\text{A}_{\min} \geq \frac{B \times f_{t28}}{f_e}
$$

Avec:

. B : Section du béton tendue tel que:

 $B = d \times e$ .

D'après le RPA99/ version 2003 (Article 7.7.4.1) [01], le pourcentage minimum des armatures verticales de la zone tendue au moins égales à 0.2% de la section horizontale du béton tendue.

$$
A_{min} = 0.2\%B
$$

# d. Règle communes du RPA99/ version 2003 (Article 7.7.4.3) pour les armatures verticales et horizontales

Le pourcentage minimum d'armatures verticales et horizontales est donné comme suite :

 $A_v$  et A<sub>H</sub> $> 0.15\%$ B  $\Rightarrow$  Globalement dans la section du voile.

. Av et A<sub>H</sub> $> 0.10\% B \Rightarrow$  En zone courante.

# Avec :

. B : Section du béton.

# . Longueur de recouvrement

Les longueurs de recouvrement doivent être égales à :

 . 40∅ pour les barres situées dans les zones où le renversement du signe des efforts est possible.

 . 20∅ pour les barres situées dans les zones comprimées sous 'action de toutes les combinaisons possibles de charges.

# . Espacement

L'espacement des barres horizontales et verticales doit être inférieur à la plus petite des deux valeurs suivantes :

.  $S_t < 1.5a$ .

.  $S_t \leq 30$  cm.

Avec:

a : épaisseur du voile (a = 20 cm).

Dans notre cas :

 $S_t \leq Min$  (30 cm, 30 cm).  $\Rightarrow S_t = 30$  cm.

# . Diamètre maximale

Le diamètre utilisé pour les armatures verticales et horizontales à l'exception des armatures des potelets doit être inférieur où égales au  $\frac{1}{10}$  de l'épaisseur du voile.

# e. Armatures transversales

Les armatures transversales sont perpendiculaire aux faces des refends, elles retiennent les deux nappes d'armatures verticales, ce sont généralement des épingles (au moins 4 épingles par m<sup>2</sup>), dont le rôle est d'empêcher le flambement des aciers verticaux sous l'action de la compression.

# f. Armatures de coutures

Dans notre cas on considère qu'il n'y a pas de reprise de bétonnage.

# VI.3.6. Vérification à l'ELU

# 1. Contrainte limite de cisaillement

L'effort tranchant «  $V_u$  > est obtenu en multipliant la contrainte de cisaillement «  $S_{12}$  par la section sur laquelle elle agit ( $V_u = S_{12} \times L \times e$ ).

Ainsi que la contrainte de cisaillement est limité comme suite :

. D'après le BAEL99 (A.5.1.2.1)

$$
\tau_b = \frac{V_{max\,ELU}}{b \times d} \leq \bar{\tau}_b
$$

Avec :

 $\cdot \overline{\tau}_b$ : Contrainte limite de cisaillement.

$$
\bar{\tau}_b = \min(0.15 \frac{f_{cj}}{v_b}, 4\text{MPa})
$$

Et :

.  $V_{max EU}$ : Valeur maximale de calcul de l'effort tranchant vis-à-vis de l'état limite ultime.

. D'après le RPA99/ version 2003 (Article 7.7.2)

$$
\tau_u = \frac{\overline{v}}{b \times d} \leq \overline{\tau}_u = 0.2 f_{c28}
$$

#### Avec :

.  $\overline{V} = 1.4 V_{max} E(O\hat{u} : V_{max} E^{est}$  l'effort tranchant maximal sous sollicitation sismique).

. b : Epaisseur de linteaux où du voile.

. d : Hauteur utile (d= 0.9h).

. h : Hauteur total de la section brute.

#### VI.3.7. Vérification à l'ELS

À l'état limite de service il faut vérifier que la contrainte de compression  $\sigma_{bc}$  est inférieure a la contrainte admissible  $\overline{\sigma}_{bc} = 0.6 f_{c28} = 0.6 \times 25 = 15 \text{ MPa}$ . Avec :

$$
\sigma_{bc} = \frac{N_s}{B+15\times A}
$$

Où :

- . Ns : L'effort normal appliqué.
- . B : Section du béton.
- . A : Section des armatures adoptées (verticale).

Dans le but de facilité la réalisation et alléger les calculs, on décompose le bâtiment en cinq zone comme suite :

. Zone I : RDC et 1<sup>er</sup> étage, 2<sup>ème</sup>.

. Zone II : 3<sup>ème</sup>, 4<sup>ème</sup>, 5<sup>ème</sup>.

. Zone III :  $6^{\text{ème}}$ ,  $7^{\text{ème}}$ .

Les sections d'armature sont déterminées en fonction de la longueur des voiles de contreventement tel que :

 $\mathbf{V}_1 = 2$  m de longueur.

 $\mathbf{V}_2 = 2.50$  m de longueur.

# . Exemple de calcul

Calcul du voile VL <sup>1</sup>dans la zone I telle que :

 $L = 2 m.$  e = 20 cm.

 $\sigma_{max}$  = 4798.72KN/m<sup>2</sup>  $\sigma_{min} = -7477.25 \text{ KN/m}^2$ 

 $\sigma_{max}$ Et $\sigma_{min}$ sont des signes contraires  $\Rightarrow$ donc on à une section partiellement comprimée (SPC).

. Calcul de la longueur de la zone comprimée

$$
l_c = \frac{\sigma_{max}}{\sigma_{max} + \sigma_{min}} \times 1 = \frac{4798.72}{4798.72 + 7477.25} \times 2 = 0.78 \text{ m}.
$$

# . Calcul de la longueur de la zone tendue

 $l_t = 1 - l_c = 2 - 0.78 = 1.22$  m.

Donc le découpage de la zone se fera en deux bandes de largeur d :

d 
$$
\leq
$$
min  $\left(\frac{h_e}{2}, \frac{2}{3}\right]_c$ ) = min  $\left(\frac{3.58}{2}, \frac{2}{3} \times 0.78\right)$  = 0.52 m.

 $d = 0.52$  m.  $d' = l_t - d = 1.22 - 0.52 = 0.70$  m.

# . Calcul de la contrainte  $\sigma_1$

$$
\sigma_1 = \frac{\sigma_{\min x \ d' - 7477.25 \ x \ 0.70}}{L_t} = 42.78103 \ \text{MPa}.
$$

#### . Détermination des efforts normaux :

$$
N_1 = \frac{\sigma_{min} + \sigma_1}{2} \times d \times e = \frac{7477.25 + 4278103}{2} \times 0.52 \times 0.2 = 612.69 \text{KN}.
$$
  

$$
N_2 = \frac{\sigma_1}{2} \times d \times e = \frac{4278.103}{2} \times 0.70 \times 0.2 = 298.18 \text{ KN}.
$$

# . Calcul des armatures

# a. Armature verticale

$$
A_{v1} = \frac{N_1}{\sigma_s} = \frac{612.69}{40} = 15.32 \text{ cm}^2.
$$

$$
A_{v2} = \frac{N_2}{\sigma_s} = \frac{298.18}{40} = 7.45 \text{ cm}^2.
$$

#### . Armature minimal

$$
A_{\min} \ge \max\big(\frac{B_1 \times f_{t28}}{f_e}, 0.2\%B\big)
$$

$$
\begin{cases}\n\text{B}_1 = \text{d} \times \text{e} = 0.52 \times 0.2 = 0.104 \text{ m}^2. \\
\text{B}_2 = \text{d} \times \text{e} = 0.70 \times 0.2 = 0.140 \text{ m}^2.\n\end{cases}
$$
\n
$$
\text{A}_{\text{min1}} \ge \text{max} \ (\frac{0.104 \times 2.1}{400}, 0.002 \times 0.104) = (5.46, 2.08) = 5.46 \text{ cm}^2
$$

A<sub>min2</sub>≥max ( $\frac{0.140 \times 2.1}{400}$ , 0.002 × 0.140) = (7.35, 2.80) = 7.35 cm<sup>2</sup>

. Vérification

a. À l'ELU

#### a.1. Contrainte de cisaillement

# BAEL99 (A.5.1.2.1) [02]

 $\tau_b = \frac{V_{max\,ELU}}{b \times d} \leq \overline{\tau}_b$ min (0.15 $\frac{f_{cj}}{r_b}$ , 4MPa).

Avec :  $V_{max EUU}$  = 307.58 KN (Déterminer du logiciel ETABS).

$$
\tau_b = \frac{V_{max\,ELU}}{b \times d} = \frac{307.58 \times 10^3}{(0.2 \times 0.9 \times 4.25) \times 10^6} = 1.196 \, \text{MPa}.
$$

Et :

$$
\bar{\tau}_b
$$
= min (0.15 $\frac{f_{cj}}{v_b}$ , 4MPa) = min (0.15 $\frac{25}{1.15}$ , 4 MPa) = min (3.26 ; 4MPa) = 3.26 MPa.

Donc :

# $\tau_b$  = 1.196 MPa <  $\bar{\tau}_b$  = 3.26 MPa $\Rightarrow$ La condition est vérifiée.

RPA99/ version 2003 (Article 7.7.2) [01]

$$
\tau_u = \frac{\overline{v}}{b \times d} \leq \overline{\tau}_u = 0.2 f_{c28}
$$

Avec :  $\overline{V}$  = 1.4V<sub>max E</sub> = 1.4 ×307.58 = 430.61 KN (V<sub>max E</sub> Déterminer de logiciel ETABS).

$$
\tau_u = \frac{\overline{v}}{b \times d} = \frac{430.61 \times 10^3}{(0.2 \times 0.9 \times 4.25) \times 10^6} = 0.854 \text{ MPa}.
$$

Et :

$$
\bar{\tau}_u = 0.2 f_{c28} = 0.2 \times 25 = 5
$$
 MPa.

Donc :

$$
\tau_u = 0.854 \, \text{MPa} < \bar{\tau}_u = 5 \, \text{MPa} \Rightarrow \text{La condition est vérifie.}
$$

b. À l'ELS

 $\sigma_{bc} = \frac{N_s}{B+15 \times A} < \overline{\sigma}_{bc} = 0.6 f_{c28} = 0.6 \times 25 = 15 \text{ MPa}$ 

Avec : $N_s = |N_s| = 665.8$  KN (Déterminer de logiciel ETABS)

$$
\sigma_{bc} = \frac{N_s}{B + 15 \times A} = \frac{665.8 \times 10^3}{40000 + 15 \times 31.90 \times 10^2} = 1.545 \text{ MPa}.
$$

Donc :

 $\sigma_{bc}$ = 1.545MPa <  $\overline{\sigma}_{bc}$  = 15 MPa  $\Rightarrow$  La condition est vérifiée.

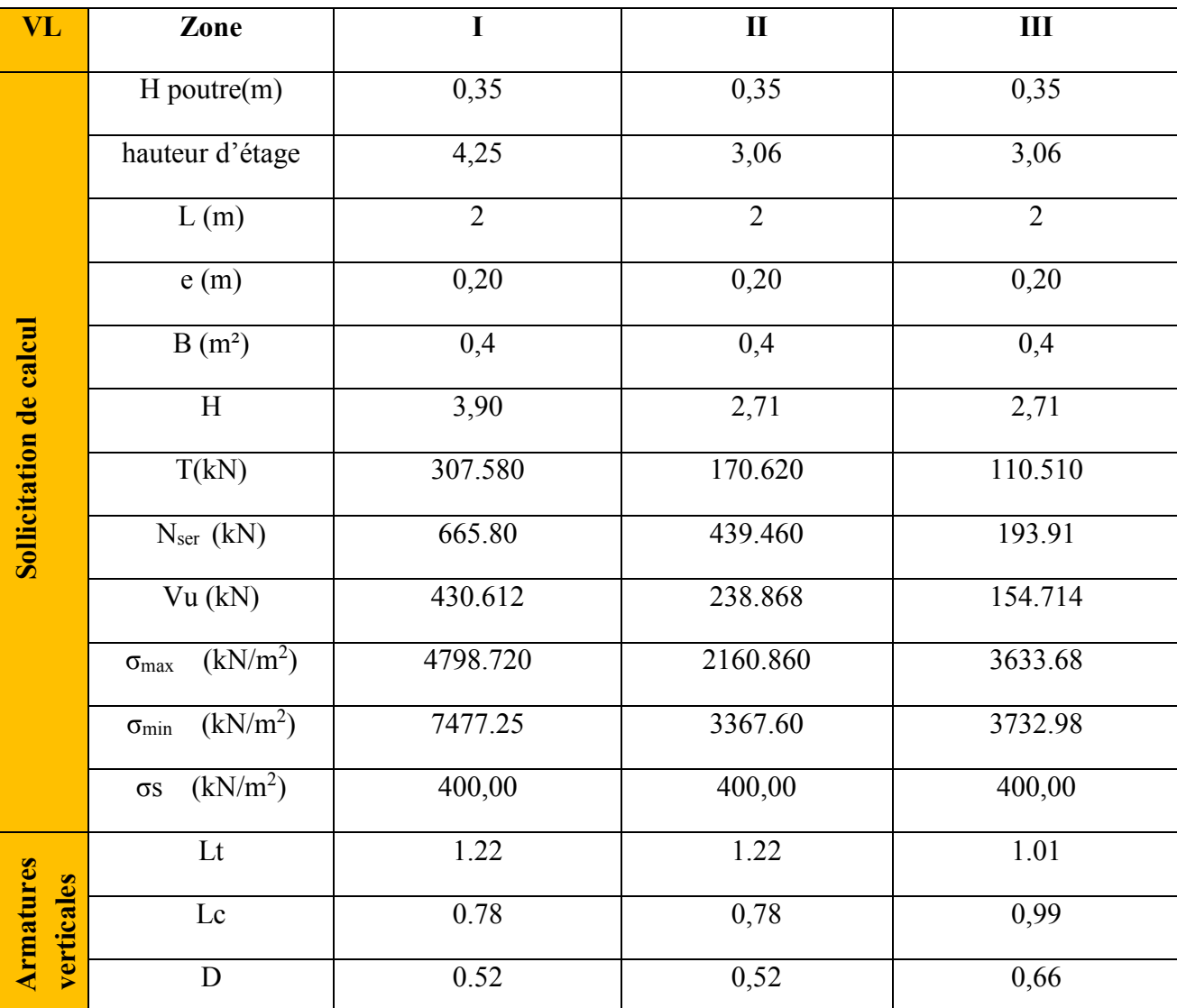

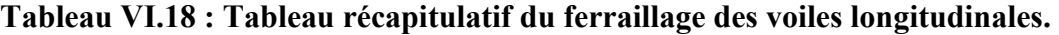

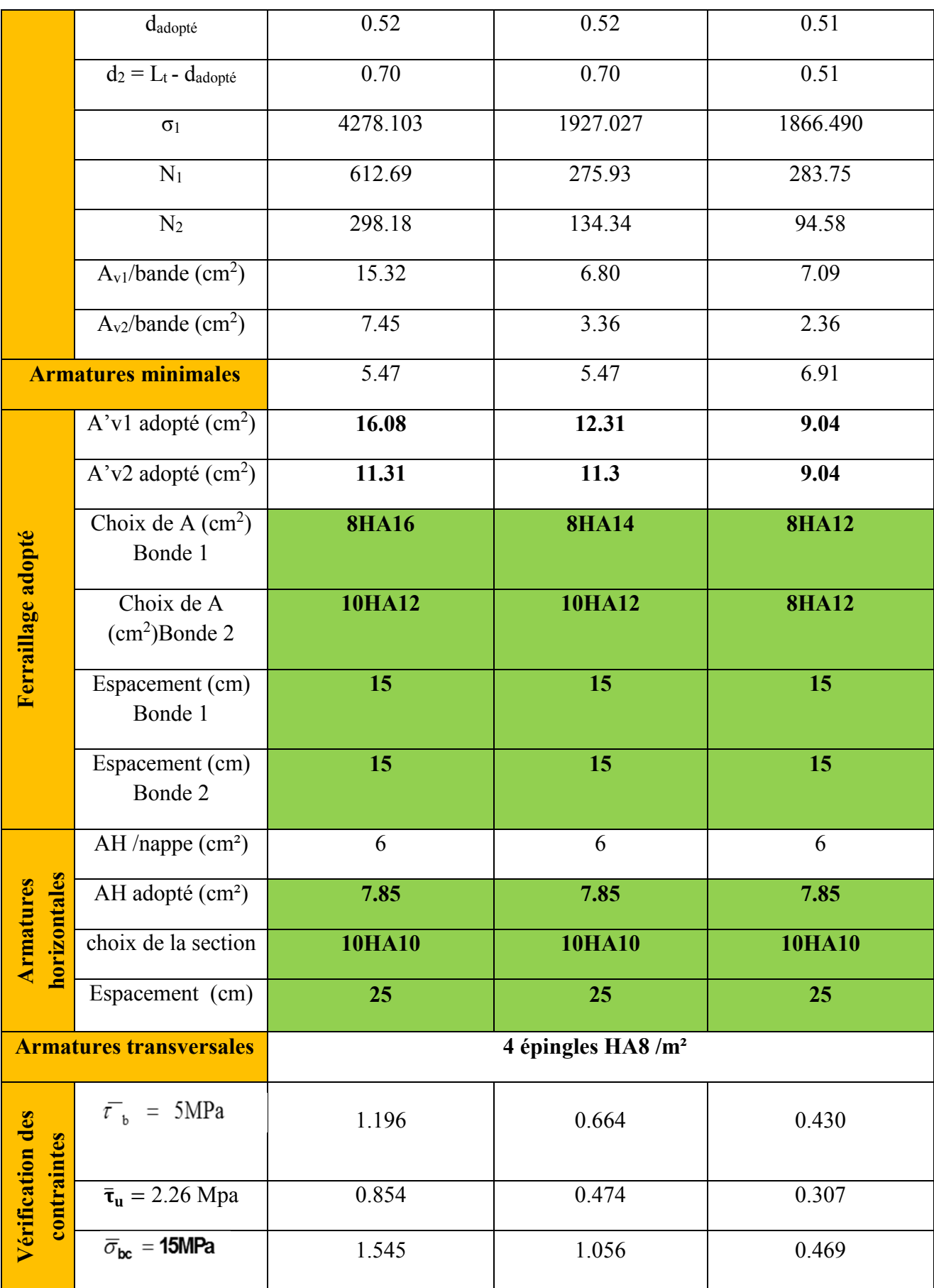

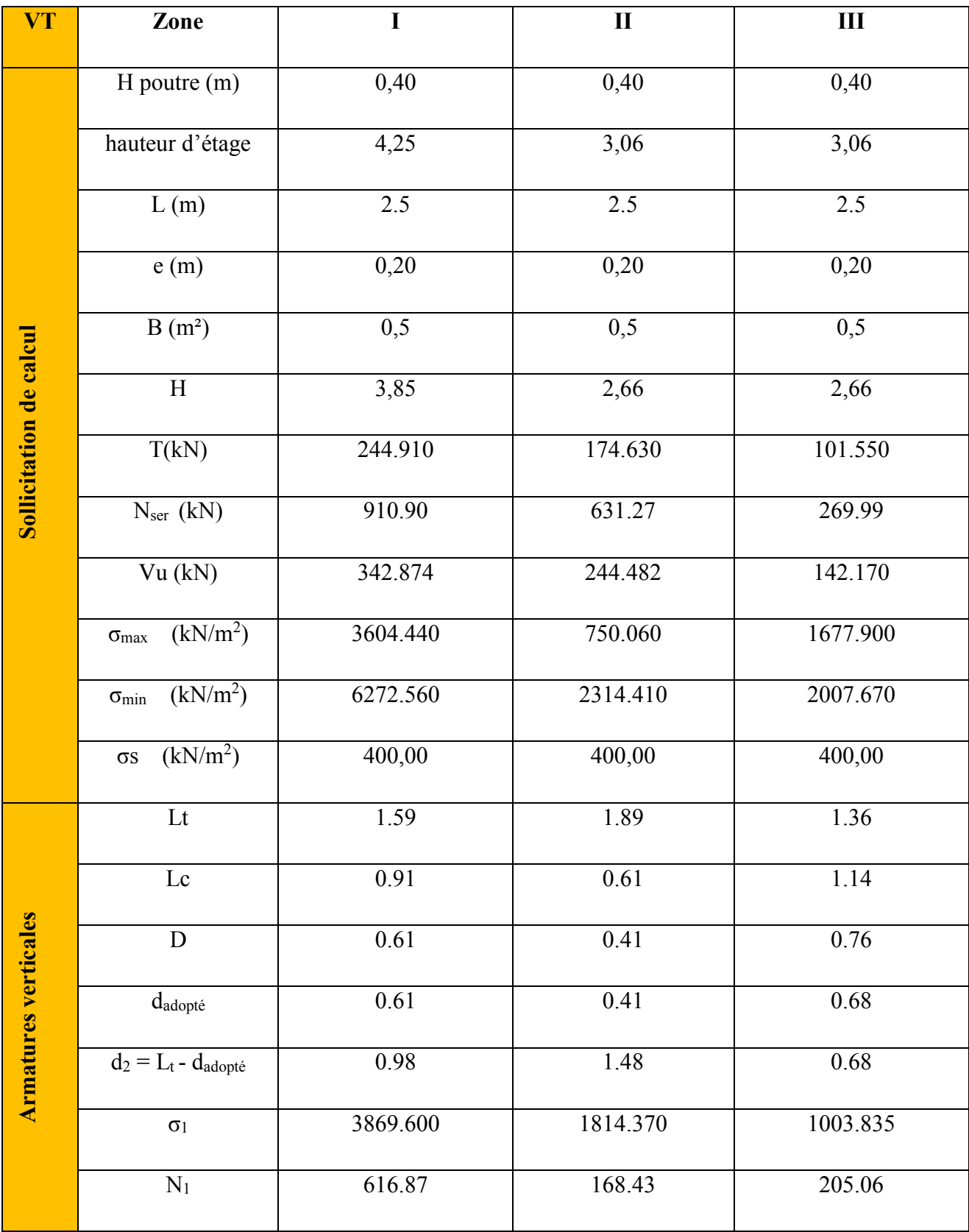

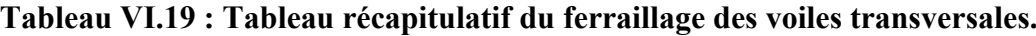

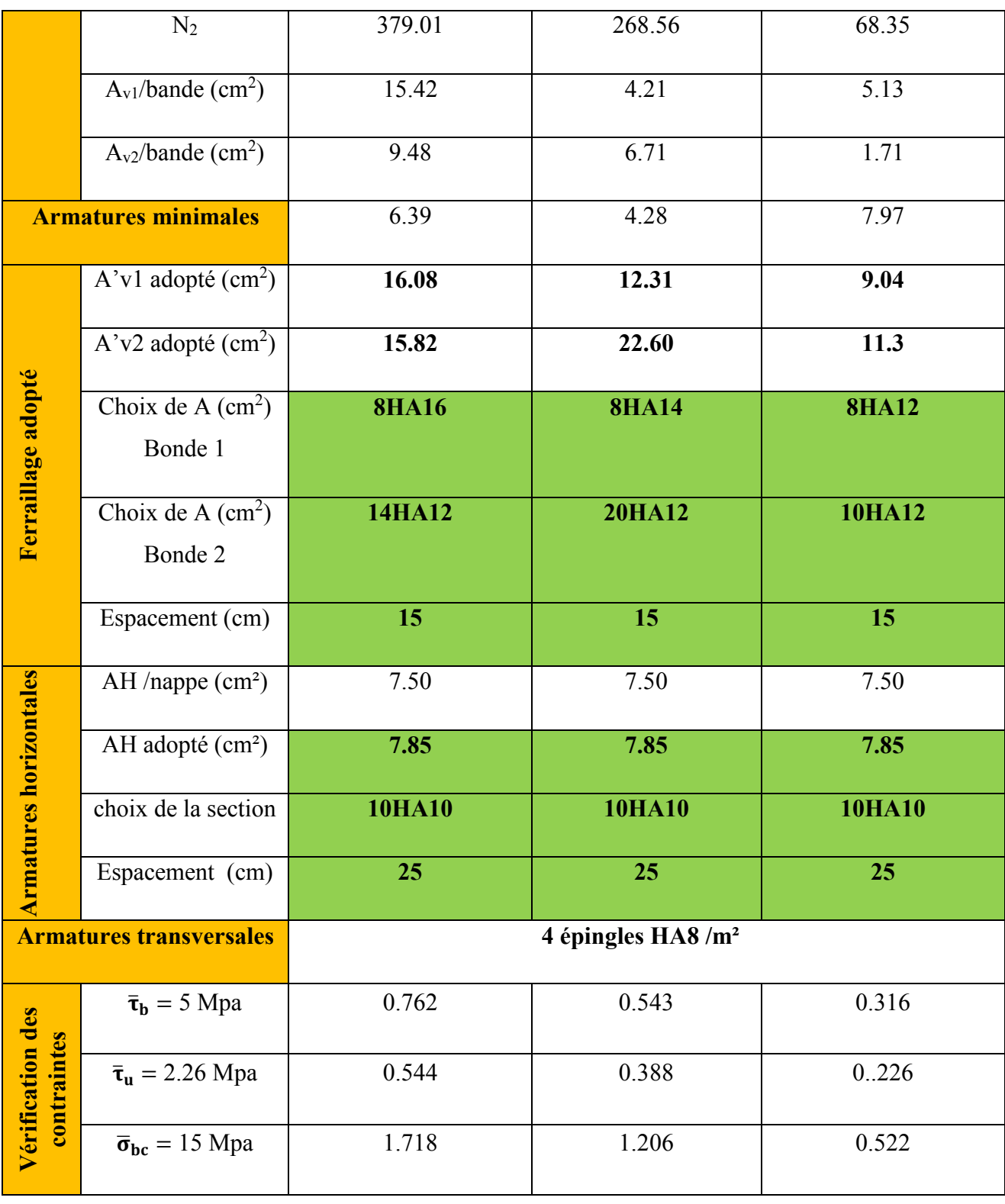

# VI.3.8. Conclusion

Les éléments principaux jouent un rôle capital dans la résistance et la transmission des sollicitations. Ils doivent donc être correctement dimensionnée et bien armée. Le ferraillage des éléments structuraux doit impérativement répondre aux exigences de RPA99/ version 2003, qui prend en considération la totalité de la charge d'exploitation ainsi que la charge sismique. Outre la résistance, l'économie est un facteur très important qu'on peut concrétiser en jouant sur le choix de la section du béton et de l'acier dans les éléments résistants de l'ouvrage, tout en respectant les sections minimales requises par le règlement en vigueur. Il est noté que le ferraillage minimum du RPA99/version 2003 est plus important que celui obtenu par le calcul. On en déduit que le RPA99/version 2003 favorise la sécurité avant l'économie.

# Chapitre VII

# Etude de l'infrastructure

# VII.1. Introduction

Un ouvrage quelle que soit sa forme et sa destination, prend toujours appui sur un sol d'assise. Les éléments qui jouent le rôle d'interface entre l'ouvrage et le sol s'appellent fondations.

Le rôle des fondations est la transmission des charges de la superstructure au sol. Cette transmission se fait soit directement (cas des fondations superficielles : semelles isolées, semelles filantes, radiers), soit par l'intermédiaire d'autres organes (cas des fondations profondes : semelles sur pieux et puits). Dans le cas le plus général un élément de la structure peut transmettre à sa fondation :

- Un effort normal : charge verticale centrée dont il convient de connaitre les valeurs extrêmes.
- Une force horizontale : résultant de l'action sismique, qui peut être variable en grandeur et en direction.
- Un moment : qui peut être exercé dans de différents plans.

Donc elle représente la partie essentielle de l'ouvrage, puisque de sa bonne conception et réalisation, déroule la bonne tenue de l'ensemble.

# VII.2. Combinaisons de calcul

Les combinaisons de charges à prendre en considération pour le calcul des fondations sont les suivantes :

# . Combinaison fondamentale DTR BC.2.3.3.1

$$
1.35G + 1.5Q
$$
 (ELU)

. Combinaison accidentelle RPA99 / version 2003 (Article 10.1.4.1)

$$
\left\{\n\begin{array}{c}\nG + Q \pm E \\
0.8G \pm E\n\end{array}\n\right.
$$

# VII.3. Choix de fondation

Il existe plusieurs types de fondation, le choix se fait selon les conditions suivantes :

- $\checkmark$  La capacité portante du sol.
- $\checkmark$  Les charges transmises au sol.
- $\checkmark$  La distance entre axes des poteaux.

Pour le choix du type de fondation, on vérifie dans l'ordre suivant :

- Les semelles isolées.
- Les semelles filantes.
- Radier général.

Et enfin on opte pour le choix qui convient.

#### VII.3.1. Calcul des semelles isolées

Les semelles isolées sont dimensionnées en utilisant la relation suivante :

$$
\frac{N_S^{max}}{S} \leq \overline{\sigma}_{sol}
$$

# Où :

.  $N_s^{max}$ : Effort normal à la base du poteau le plus sollicité à l'ELS (Déduit de logiciel ETABS).

 $\cdot$  S : Surface d'appuis de la semelle (S = A  $\times$  B).

.  $\overline{\sigma}_{sol}$ : Contrainte admissible du sol donnée par le rapport géotechnique de ce dernier. N'ayant pas ce document à disposition, la contrainte admissible du sol est arbitrairement pris égale à 2 bars.

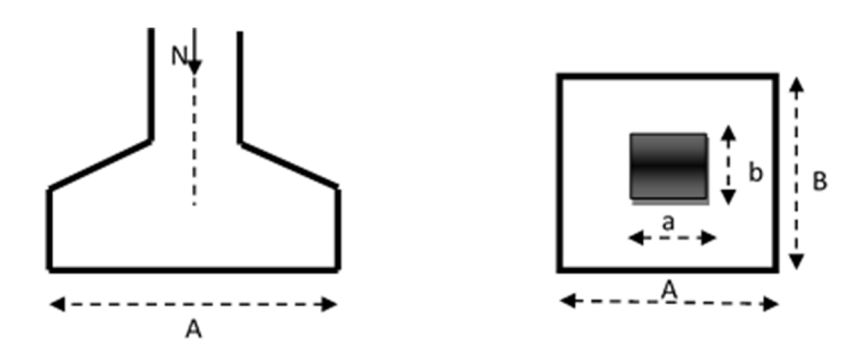

Figure VII.1 : Schéma d'une semelle isolée.

#### . Homothétie des dimensions

$$
\frac{a}{b} = \frac{A}{B} = \text{K} \implies \frac{50}{50} = 1 = \frac{A}{B}
$$

 $D'$ où :  $A = B$ 

Alors :

$$
\mathbf{B}^2 \ge \frac{N_S^{max}}{\overline{\sigma}_{sol}} \Rightarrow \mathbf{B} \ge \sqrt{\frac{N_S^{max}}{\overline{\sigma}_{sol}}}
$$

#### Application numérique:

$$
B = \sqrt{\frac{1145.92}{200}} = 2.39 \text{ m}
$$

#### Conclusion

On remarque qu'il y'aura un risque de chevauchement entre les semelles inévitables, ce qui revient à dire que ce type de semelle ne convient pas à notre cas. Donc il y a lieu d'opter pour un autre type de fondation.

# VII.3.2. Semelles filantes

# a. Semelle filante sous poteaux  $\ll S_1 \gg$

La semelle infiniment rigide engendre une répartition linéaire des contraintes sur le sol. Les réactions du sol sont distribuées suivant une droite ou une surface plate telle que leurs centres de gravité coïncidente avec le point d'application de la résultante des charges agissantes sur la semelle.

#### . Etapes de calcul

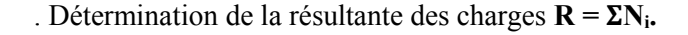

- . Détermination de la coordonnée de la résultante des forces :  $e = \frac{\Sigma N_i \times e_i + \Sigma M_i}{R}$ R
- . ei : Excentricité par rapport au centre de gravité.
- . Détermination de la distribution (par mètre linéaire) des sollicitations des semelles filantes tel que :

Si e ≤ 
$$
\frac{L}{6}
$$
 → Répartition trapézoïdale.  
\n
$$
q_{min} = \frac{N}{L} (1 - \frac{6 \times e}{L})
$$
\n
$$
q_{max} = \frac{N}{L} (1 + \frac{6 \times e}{L})
$$
\n
$$
q_{max} = \frac{N}{L} (1 + \frac{6 \times e}{L})
$$
\n
$$
q_{max} = \frac{N}{L} (1 + \frac{3 \times e}{L})
$$

| <b>Poteaux</b> | ei KN | $N_i$ KN | M <sub>i</sub> KN | $N_i \times e_i$ KN |
|----------------|-------|----------|-------------------|---------------------|
|                | 6.075 | 1145.92  | $-11.734$         | $-6.970$            |
| B              | 1.575 | 1047.98  | 4.951             | $-1655.56$          |
|                | 1.575 | 1016.60  | $-6.077$          | 1606.14             |
| D              | 6.075 | 1012.73  | 10.33             | 6154.33             |
| <b>Somme</b>   | 15.3  | 4223.23  | $-2.53$           | 6097.94             |

Tableau VII.1 : Résultante des charges pour une semelle sous poteau.

D'où :

$$
e = \frac{6097.13 - 2.53}{4223.23} = 1.442 \text{ m} < \frac{L}{6} = \frac{13.83}{6} = 2.3 \text{ m}.
$$

La répartition des charges est donc trapézoïdale, d'où :

$$
\mathbf{B} \ge \frac{q_{(\frac{l}{4})}}{\frac{\sigma_{sol}}{\sigma_{sol}}} = \frac{N_s (1 + \frac{3 \times e}{L})}{\frac{\sigma_{sol} \times L}{L}}; \qquad \text{Avec} : \mathbf{N}_s = \Sigma \mathbf{N}_i
$$

$$
\mathbf{B} \ge \frac{4223.23 (1 + \frac{3 \times 1.442}{13.83})}{200 \times 13.83} = 2.5 \text{m}.
$$

# Donc :

. La surface des semelles filantes sous poteaux est égale à :

$$
S_1 = 4(L_1 \times B_1) = 4x(13.83x2.5) = 138.3 \text{ m}^2
$$

$$
S_1 = 138.3 \text{ m}^2
$$

. La surface totale occupée par les semelles filantes est :

 $S_{\text{Total}} = S_1 = 138.3 \text{ m}^2$ 

. La surface totale de la structure est :  $S_t$  structure = 269.68 m<sup>2</sup>

. Le rapport de la surface des semelles sur la surface de la structure est :

$$
\frac{S_{t\,semelle}}{S_{t\, structure}} = \frac{138.3}{269.68} = 0.51
$$

Donc:

La surface des semelles représente 51%

# Conclusion :

On remarque que la surface des semelles filantes est supérieure à 50% de la surface totale du bâtiment, donc on peut conclure que les semelles filantes ne passent pas. S<sub>semelle</sub> > 50% Sstructure, donc on opte pour un radier général.

# VII.3.3. Radier général

Un radier est défini comme étant une fondation superficielle, et il travaille comme un plancher renversé, il assure une bonne répartition des charges sous le sol donc, il représente une bonne solution pour éviter le tassement différentiel.

Son choix se fait selon trois principales caractéristiques :

. La qualité du sol (mauvais sol).

- . Charges transmises au sol (importantes).
- . Les poteaux rapprochés (petites trames).

#### VII.3.3.1. Pré-dimensionnement

#### . Epaisseur de la dalle du radier hr :

La dalle du radier doit satisfaire la condition suivante :

$$
h_r \ge \frac{L_{max}}{20} = \frac{450}{20} = 22.5
$$
 cm.  $\Rightarrow$   $h_r = 30$  cm.

#### . Epaisseur des nervures hn :

Elle est déterminée à l'aide des deux relations suivante :

. Selon la condition forfaitaire :

$$
\frac{L_{max}}{8} \le h_n \le \frac{L_{max}}{5} \implies \frac{450}{8} = 56.25 \text{ cm} \le h_n \le \frac{450}{5} = 80 \text{ cm}.
$$

. Selon la condition de la vérification de la longueur élastique :

$$
L_e = \sqrt[4]{\frac{4EI}{K.b}} \ge \frac{2}{\pi} \cdot L_{\text{max}}
$$

# Où :

. Le : Longueur élastique.

. Lmax : Distance entre axes maximale des poteaux.

. EV<sub>i</sub>: Module de déformation longitudinale déférée ( $E = 10818.86$  MPa).

. b : Largeur de la nervure du radier.

. I : Inertie de la section du radier (I =  $\frac{b \cdot h^3}{12}$ ).

. K : Coefficient de raideur du sol, rapporté à l'unité de surface ( $K = 40$  MPa).

$$
h_n^3 \ge \frac{3 \cdot K}{E} \frac{(2)^4}{\pi^4} \cdot L_{max}^4 \Rightarrow h_n \ge \sqrt[3]{\frac{48 \, L_{max}^4 \cdot K}{E \cdot \pi^4}} = \sqrt[3]{\frac{48 \times (4.50)^4 \times 40}{10818.86 \times (3.14)^4}} = 0.91 \text{ m.} \Rightarrow h_n = 100 \text{ cm.}
$$

# . Largeur des nervures bn :

Elle est déterminée à l'aide de la relation suivante :

 $0.4h_n \le b_n \le 0.7h_n \Rightarrow 0.4 \times 100 = 40 \text{ cm.} \le b_n \le 0.7 \times 100 = 70 \text{ cm.} \Rightarrow b_n = 60 \text{ cm.}$ 

# . Epaisseur de la dalle flottante hd:

Elle est déterminée à l'aide de la relation suivante :

$$
\frac{L_{max}}{50} \le h_d \le \frac{L_{max}}{40} \Rightarrow \frac{450}{50} = 9 \text{ cm.} \le h_d \le \frac{450}{40} = 11.25 \text{ cm.} \Rightarrow h_d = 10 \text{ cm.}
$$

# Conclusion :

D'après les calculs précédents, les dimensions définitives du radier sont les suivantes :

- Hauteur des nervures :  $h_n = 100$  cm.
- Largeur des nervures :  $b_n = 60$  cm.
- Hauteur de la dalle du radier :  $h_r = 30$  cm.
- Hauteur de la dalle flottante :  $h_d = 10$  cm.
- $\bullet$  Enrobage :  $c = 3$ cm.

# VII.3.3.2. Détermination de la surface du radier

$$
S_{\text{radier}} \ge \frac{N_S}{\overline{\sigma}_{sol}}
$$

Où :

. Ns : est l'effort normal à l'ELS induit par la superstructure tel que :  $N_s = G_{ss} + Q_{ss}$ .

Du logiciel ETABS : G<sub>ss</sub> = 24996.08 KN et Q<sub>ss</sub> = 4557.23 KN. Donc : N<sub>s</sub> = 29553.31 KN.

D'où :

$$
S_{\text{radier}} \ge \frac{29553.31}{200} = 147.77 \text{ m}^2
$$

$$
S_{\text{radier}} = 147.77 \text{ m}^2 < S_{\text{bátiment}} = 269.69 \text{ cm}^2.
$$

#### Donc :

On remarque que la surface totale du bâtiment est supérieure à la surface nécessaire du radier, dans ce cas on opte juste pour un débord minimal que nous imposent les règles du BAEL99, qui est calculé comme suite :

$$
L_{\text{débord}} \ge \max\left(\frac{h_n}{2}, 30 \text{ cm}\right) = \max\left(\frac{100}{2}, 30 \text{ cm}\right) = 50 \text{ cm}.
$$

La surface du radier est donc égale à :

 $S_{\text{radier}} = S_{\text{b\hat{a}timent}} + S_{\text{d\hat{e}bord}}$ 

Avec :  $S_{\text{débord}} = P_{\text{bâtiment}}$  (Périmètre du bâtiment)  $\times L_{\text{débord}} = 66.66 \times 0.5 \implies S_{\text{débord}} = 33.33 \text{ m}^2$ 

D'où :

$$
S_{\text{radier}} = 269.69 + 33.33 = 303.02 \text{ m}^2
$$
.

# VII.3.3.3. Détermination des sollicitations à la base du radier

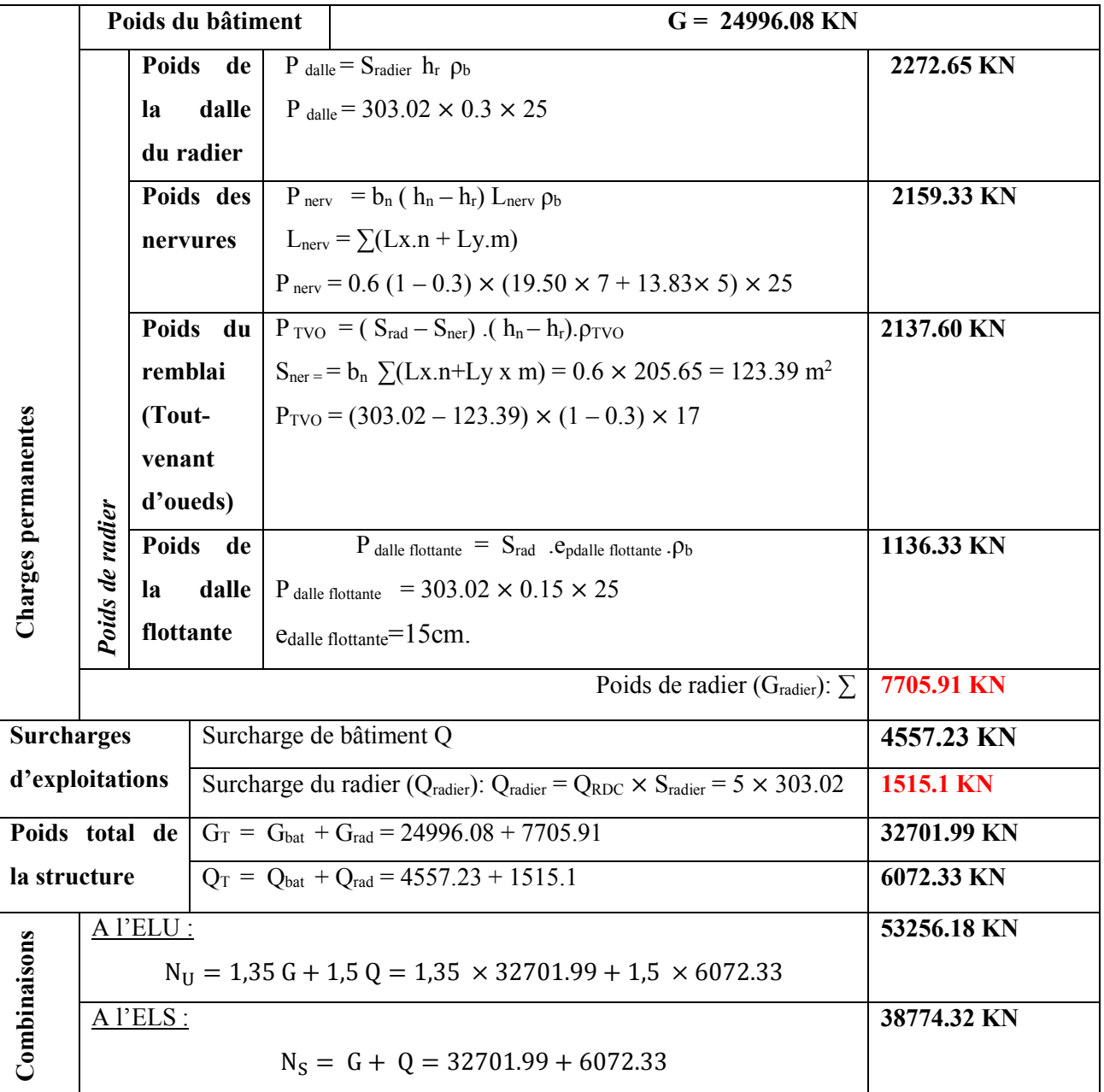

# Tableau VII.2 : Sollicitation à la base du radier.

# VII.3.3.4. Vérification

# a. Vérification au cisaillement (BAEL99/ A.5.1.211)

La fissuration est considéré préjudiciable ou très préjudiciable, d'où il faut vérifier que :

$$
\tau_u = \frac{V_{max}}{b \cdot d} < \bar{\tau}_u = \min\left\{\frac{0.15f_{c28}}{y_b}, 4MPa\right\} = 2.5 \text{MPa}.
$$

#### Avec :

$$
V_{max} = q_u \times \frac{L_{max}}{2} = \frac{N_u \times b}{S_{radier}} \times \frac{L_{max}}{2} = \frac{53256.18 \times 1}{303.02} \times \frac{4.50}{2} = 395.44 \text{ KN}.
$$

 $b = 100$  cm,  $d_2 = 0.9h_r = 0.9 \times 0.3 = 27$  cm. Donc:

$$
\tau_u = \frac{395.44 \times 10^3}{1000 \times 270} = 1.47 \text{ MPa}.
$$

#### Donc :

 $\tau_u$  = 1.47MPa  $\tau_u$  = 2.5 MPa.  $\Rightarrow$  D'où : la condition est vérifier, il y' a pas de risque de cisaillement.

b. Poinçonnement (BAEL99/ A.5.2.42)

$$
Q_u \leq 0.045 \text{ Uc. } \text{h.} \frac{f_{cj}}{r_b}
$$

Avec :

- .  $Q_u$ : La charge de calcul vis-à-vis de l'état limite ultime (Déduit d'ETABS).
- .  $h: L'$ épaisseur totale du radier (h = 1m).

. Uc : Le périmètre du contour au niveau du feuillet moyen tel que :

# . Vérifications sous poteaux

 $U_c = 2(U + V) = 2(u + v + 2h) = 2(0.50 + 0.50 + 2 \times 1) = 4.5$  m

#### Donc :

 $Q_u$  = 1580.33 KN < 0.045 × 4.5 × 1 ×  $\frac{25000}{15}$  $\frac{3000}{1.5}$  = 3375 KN.  $\Rightarrow$  La condition est vérifiée.

# c. Stabilité au renversement (Art 10.1.5 du RPA)

Selon l'article, il faut vérifier que :

$$
e = \frac{M}{N} \leq \frac{B}{4}
$$

#### . Sens X-X

 $e = \frac{27506.108}{38774.33}$  $\frac{27506.108}{38774.32} = 0.70 \text{ m} < \frac{19.50}{4} = 4.88 \text{ m}$
#### . Sens Y-Y

$$
e = \frac{24162.116}{38774.32} = 0.62 \text{ m} < \frac{13.83}{4} = 3.45 \text{ m}
$$

#### d. Contrainte dans le sol

Cette vérification consiste à satisfaite la condition suivante dans les deux sens :

$$
\sigma_m = \frac{3 \sigma_{max} + \sigma_{min}}{4} \leq \overline{\sigma}_{sol}
$$

Où :

$$
\sigma_{(min,max)} = \frac{N}{S_{radier}} \pm \frac{M}{I} \mathbf{v}
$$

Avec :

.  $\sigma_{min}$ ,  $\sigma_{max}$ : Contrainte minimale et maximale dans les extrémités du radier.

. N : Effort normal dû aux charges verticales.

. Sradier : Surface totale du radier.

. M : Moment sismique à la base dans les deux sens x-x et y-y (Déduit d'ETABS).

. V : Distance entre le CDG du radier et la fibre la plus éloignée de ce dernier (Déduit d'AutoCAD).

. I : Moment d'inertie suivant le sens considéré (Déduit d'AutoCAD).

ELU :

. Sens X-X

$$
\sigma_{max} = \frac{N}{S_{radier}} + \frac{M_x}{I_x} \cdot Y_G = \frac{38774.32}{303.02} + \frac{27506.108}{4298.52} \times 6.915 = 151.39 \text{ KN/m}^2
$$
  
\n
$$
\Rightarrow \qquad \mathbf{D'oo\dot{u}} : \sigma_m = 134.27 \text{ KN/m}^2
$$
  
\n
$$
\sigma_{min} = \frac{N}{S_{radier}} - \frac{M_x}{I_x} \cdot Y_G = \frac{38774.32}{303.02} - \frac{27506.108}{4298.52} \times 6.915 = 82.91 \text{ KN/m}^2
$$

 $\sigma_m$  = 134.27 KN/m<sup>2</sup> = 0.134 MPa <  $\bar{\sigma}_{sol}$  = 0.2MPa.  $\Rightarrow$  La condition est vérifiée.

#### . Sens Y-Y

$$
\sigma_{max} = \frac{N}{S_{radier}} + \frac{M_y}{I_y} \cdot X_G = \frac{38774.32}{303.02} + \frac{24162.116}{8545.64} \times 9.75 = 155.51 \text{ KN/m}^2
$$

 $\implies$  **D'où** :  $\sigma_m$  = 141.73KN/m<sup>2</sup>

 $\sigma_{min}=\frac{N}{s}$  $\frac{N}{S_{radier}}$  -  $\frac{M_y}{I_y}$  $\frac{M_y}{I_y}$  .  $X_G = \frac{38774.32}{303.02} - \frac{24162.116}{8545.64}$  $\frac{4162.116}{8545.64} \times 9.75 = 100.39$  KN/m<sup>2</sup>

 $\sigma_m$  = 141.73 KN/m<sup>2</sup> = 0.141 MPa <  $\bar{\sigma}_{sol}$  = 0.2MPa.  $\Rightarrow$  La condition est vérifiée.

#### e. Poussé hydraulique

Il faut s'assurer que :

$$
P \geq F_s \times h \times S_{\text{radier}} \times \gamma_w
$$

#### Avec :

. P : Poids totale à la base du radier (P = 38774.32 KN).

.  $\mathbf{F}_s$ : Coefficients de sécurité vis-à-vis du soulèvement ( $\mathbf{F}_s = 1.5$ ).

 $\mathbf{v}_w$ : Poids volumique de l'eau ( $\gamma_w = 10 \text{ KN/m}^2$ ).

. h : Profondeur de l'infrastructure (h = 1 m).

 $\cdot$  S : Surface du radier (S = 303.02 m<sup>2</sup>).

#### Donc :

 $P = 38774.32$  KN  $> 1.5 \times 1 \times 303.02 \times 10 = 4545.3$  KN

La condition est vérifiée, il y'a pas de risque de soulèvement de la structure sous l'effet de la pression hydrostatique.

#### VII.4. Ferraillage du radier

#### VII.4.1. Ferraillage de la dalle du radier

Le radier se calculera comme un plancher renversé appuyé sur les voiles et les poteaux, Nous avons utilisé pour le ferraillage des panneaux, la méthode proposée par le BAEL99.

La fissuration est considérée préjudiciable, vu que le radier peut être alternativement noyé ou émergé en eau douce.

Les panneaux constituant le radier sont uniformément chargés par la contrainte moyenne, et seront calculés comme des dalles appuyées sur quatre cotés puis chargés Par la contrainte du sol, on utilise en suite la méthode de PIGEAUD pour déterminer les moments unitaires  $\mu_x$ ,  $\mu_y$ .

Avec :

$$
\rho = \frac{L_x}{L_y} \quad \text{avec } (L_x < L_y)
$$

#### Remarque

Les panneaux étant soumis à des chargements sensiblement voisins, et afin d'homogénéiser le ferraillage, et de faciliter la mise en pratique, il leur sera donc adopté la même section d'armatures, en considérant pour les calculs le panneau le plus sollicité.

#### . Identification du panneau

 $l_x = L_x - b_n = 3.35 - 0.60 = 2.75$  m.

 $l_v = L_v - b_n = 4.5 - 0.60 = 3.9$  m.

 $\mathbf{D'od}: \frac{l_x}{l_x}$  $\frac{dx}{dy}$ =0.7 > 0.4  $\Rightarrow$  Le panneau travaille dans les deux sens.

#### . Calcul des moments  $M_x$  et  $M_y$  agissant sur le panneau central

Les moments au centre du panneau et pour une bande de 1 m sont donnée par :

. Sens  $l_x$  (Petite portée) : M<sub>x</sub> = $\mu_x$ . q.  $l_x^2$ 

. Sens  $l_y$  (Grande portée) :  $M_y = \mu_y$ .  $M_x$ 

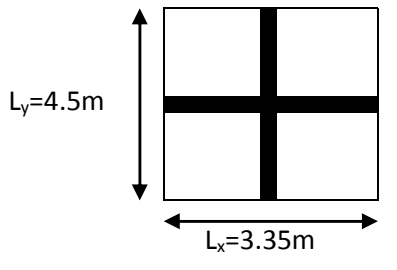

En utilisant les tables BAEL (Annexe 3), on tire les coefficients  $\mu_x$  et  $\mu_y$  en fonction du rapport  $\rho_x = \frac{l_x}{l_x}$  $\frac{2}{l_y}$ , donc :

# $\hat{A}$  l'ELU ( $v = 0$ )

. Pour 
$$
\rho_x = \frac{l_x}{l_y} = 0.7
$$
;  $\mu_x = 0.068$ ;  $\mu_y = 0.436$ 

#### Et :

 $\sigma_{max}$ : Contrainte maximale à laquelle il faut soustraire la contrainte due au poids propre du radier, cette dernière étant directement reprise par le sol d'assise donc :

#### . À L'ELU

$$
\sigma_{u}^{max} = \frac{N_u}{s_{radier}} - 1.35 \frac{G_{radier}}{s_{radier}} = \frac{53256.18}{303.02} - 1.35 \left(\frac{7705.91}{303.02}\right) = 141.42 \text{ KN/m}^2.
$$

#### . À L'ELS

$$
\sigma_S^{max} = \frac{N_S}{S_{radier}} - \frac{G_{radier}}{S_{radier}} = \frac{38774.32}{303.02} - \left(\frac{7705.91}{303.02}\right) = 102.52 \text{ KN/m}^2.
$$

#### D'où :

## . À L'ELU

$$
M_{\text{xu}} = (\mu_x, \sigma_u^{\text{max}}. l_x^2) \times 1 \text{ ml} = (0.068 \times 141.42 \times 2.75^2) \times 1 \text{ ml} = 72.72 \text{ KN.m.}
$$

.  $M_{yu} = (\mu_v, M_{xu}) \times 1$  ml = (0.436 × 72.72) × 1 ml = 31.70 KN.m.

# . À L'ELS

$$
M_{xs} = (\mu_x, \sigma_s^{max}. l_x^2) \times 1 \text{ ml} = (0.068 \times 102.52 \times 2.75^2) \times 1 \text{ ml} = 52.72 \text{ KN.m.}
$$

$$
M_{ys} = (\mu_x, M_{xs}) \times 1 \text{ ml} = (0.436 \times 52.72) \times 1 \text{ ml} = 22.98 \text{ KN.m.}
$$

#### Remarque

Afin de tenir compte du semi-encastrement de la dalle aux niveaux des appuis, les moments calculés seront minorés en leur affectant le coefficient (0.85) en travée, (- 0.5) aux appuis intermédiaire et de (-0.3) aux appuis de rive.

. Correction des moments

. À L'ELU

#### . Moments en travée

 $M_x^t$  = 0.85  $\times$  72.72 = 61.81 KN.m.

 $M_{y}^{t}$ =0.85x31.70=26.94 KN.m

#### . Moments aux appuis

.  $M_{1x}^a$  = -0.5  $\times$  72.72 = -36.36 KN.m.

.  $M_{2x}^a = -0.3 \times 72.72 = -21.81 \text{ KN.m.}$ 

 $M_{1y}^a$ =-0.5 x31.70=-15.85 KN.m

 $M_{2y}^a$  = -0.3x31.70=-9.51 KN .m

. À L'ELS

#### . Moments en travée

 $M_x^t$  = 0.85 × 52.72 = 44.81 KN.m.

 $M_{y}^{t}$ =0.85x22.98=19.53 KN.m

#### . Moments aux appuis

.  $M_{1x}^a$  = -0.5  $\times$  52.72 = -26.36 KN.m.

.  $M_{2x}^a = -0.3 \times 52.72 = -15.81 \text{ KN.m.}$ 

 $M_{1y}^a$ =-0.5 x22.98=-11.49 KN.m

 $M_{2y}^a$  =-0.3x22.98=-6.89 KN .m

#### VII.4.2. Calcul des armatures :

Le calcul se fera à l'ELU en flexion simple et pour une bande de  $(1 \text{ m})$  de largeur avec :

.  $\mu = \frac{M}{h d^2}$  $\frac{M}{b. d^2.f_{bc}} = \frac{M. 10^6}{1000 \times 270^2}$  $1000 \times 270^2 \times 14.2$  . A partir des abaques la valeur de  $\beta$  est déterminée en fonction de  $\mu$ .

$$
A = \frac{M}{\beta \cdot d \cdot \sigma_{st}} = \frac{M \cdot 10^3}{\beta \times 27 \times 348}
$$

Les résultats des calculs sont résumés dans le tableau suivant :

| Zone      | <b>Sens</b> | $M_{u}$<br>(KN.m) | $\mu$ | $\beta$ | A<br>$\text{(cm}^2)$ | Aadoptée $\text{(cm}^2\text{)}$ |      | $S_t$ (cm) |
|-----------|-------------|-------------------|-------|---------|----------------------|---------------------------------|------|------------|
| En travée | $X-X$       | 61.81             | 0.060 | 0.969   | 6.78                 | 5HA14                           | 7.70 | 20         |
|           | $y-y$       | 26.94             | 0.026 | 0.987   | 2.90                 | 5HA12                           | 5.65 | 20         |
| Aux       | $X-X$       | $-36.36$          | 0.036 | 0.982   | 3.94                 | 5HA12                           | 5.65 | 20         |
| appuis    | $y-y$       | $-15.85$          | 0.015 | 0.992   | 1.70                 | 5HA12                           | 5.65 | 20         |

Tableau VII.3 : Résultats du ferraillage du panneau de dalle du radier.

#### VII.4.3. Vérification à L'ELU

#### a. Condition de non fragilité (BAEL 91/ B.7.4)

$$
\rho_x = \frac{A_x}{b \cdot h} \ge \rho_0 \frac{3 - \frac{l_x}{l_y}}{2}
$$
 et  $\rho_y = \frac{A_y}{b \cdot h} \ge \rho_0$ 

#### Avec

.  $\rho_x$  et  $\rho_y$ : Les taux minimaux d'acier en travée dans d'acier en travée dans le sens « x » et dans le sens « y ».

.  $\rho_0$ : Rapport du volume des aciers à celui du béton.  $\rho_0 = 0.0008$  pour des barres à haute adhérence de classe FeE400 de diamètre supérieur à 6 mm.

#### . Armatures principales (sens x-x)

$$
\rho_x = \frac{A_x}{b \cdot h} \ge \rho_0 \frac{3 - \frac{l_x}{l_y}}{2} \Rightarrow A_x \ge \rho_0 \frac{3 - \frac{l_x}{l_y}}{2} \text{ (b.h)} = 0.0008 \text{ x } \frac{3 - 0.7}{2} \text{ x } (100 \text{ x } 30) \Rightarrow A_x \text{ min} = 2.76 \text{ cm}^2.
$$

 $A_x = 7.70$  cm<sup>2</sup> >  $A_{xmin} = 2.76$  cm<sup>2</sup>  $\Rightarrow$  La condition est vérifiée.

. Armatures supérieures (y-y) :

$$
\rho_x = \frac{A_y}{b \cdot h} \ge \rho_0 \Longrightarrow A_y \ge \rho_0(b \cdot h) = 0.0008 \times (100 \times 30) = 2.4 \text{ cm}^2
$$

 $A_y = 5.65$  cm<sup>2</sup> >  $A_y$ <sub>min</sub> = 2.4 cm<sup>2</sup>  $\Rightarrow$  La condition est vérifiée.

#### b. Diamètre maximal des barres (BAEL 99/ A.7.2.1)

. On doit vérifier que : $\emptyset_{max} \leq \frac{h}{10}$ 

 $\Phi_{max} \leq \frac{300}{10} = 30$  mm.

 $\varphi_{adopt\acute{e}} = 14$  mm <  $\varphi_{max} = 30$  mm  $\Rightarrow$  La condition est vérifiée.

#### a. Espacements des barres (BAEL 99/ A.8.2)

Pour une fissuration non préjudiciable et une charge uniformément répartie. L'espacement entre les armatures doit satisfaire les conditions suivantes :

#### . Armatures inférieures (sens x-x)

.  $S_t \leq min(3h; 33cm)$ 

.  $S_t = 25$  cm  $\le$  min (3h : 33 cm) = 33 cm  $\Rightarrow$  La condition est vérifiée.

#### . Armatures supérieures (sens y-y)

. 
$$
S_t \leq \min(4h; 45)
$$

.  $S_t = 25$  cm  $\le$  min (4h; 45 cm) = 45 cm  $\Rightarrow$  La condition est vérifiée.

#### VII.4.4. Vérification à L'ELS

La fissuration est considérée comme préjudiciable où très préjudiciable. Donc :

#### 1. Contraintes dans les aires

 $\overline{\sigma}_{st}$  ≤ min  $(\frac{2}{3}f_e$ ; 110 $\sqrt{\eta f_{tj}}$  ≤ min  $(\frac{2}{3} \times 400$ ; 110 $\sqrt{1.6 \times 2.1}$ ) ≤ min (266.67; 201.63).

$$
\bar{\sigma}_{st} = 201.63 \text{ MPa} \ge \sigma_{st} = \frac{M_s}{\beta_1 \cdot d \cdot A}
$$

#### 2. Contraintes dans le béton

.  $\bar{\sigma}_{bc} = 0.6 f_{c28} = 0.6 \times 25 = 15 \text{ MPa.} \ge \sigma_{bc} = \frac{\sigma_{st}}{K_1}$ 

#### Où :

 $\beta_1$  et K<sub>1</sub> : sont déterminés à l'aide d'abaques en fonction de  $\rho = \frac{100.A}{b.d}$ .

Les résultats des vérifications sont résumés dans le tableau suivant :

Tableau VII.4 : Vérification des contraintes à l'ELS pour la dalle du radier.

| Zone   | <b>Sens</b> | $M_{s}$<br>(KN.m) | A<br>$\text{(cm}^2)$ | $\boldsymbol{\rho}$ | $\beta_1$ | $K_1$ | $\sigma_{st}$<br>[MPa] | $\sigma_{bc}$<br>[MPa] | $\overline{\sigma}_{st}$<br>[MPa] | $\bar{\sigma}_{bc}$<br>[MPa] | Obs |
|--------|-------------|-------------------|----------------------|---------------------|-----------|-------|------------------------|------------------------|-----------------------------------|------------------------------|-----|
| En     | $X-X$       | 44.81             | 10.05                | 0.372               | 0.905     | 37.81 | 182.47                 | 4.82                   |                                   |                              | C.V |
| travée | $V - V$     | 19.53             | 5.65                 | 0.209               | 0.927     | 53.18 | 138.10                 | 2.59                   |                                   |                              | C.V |
| Aux    | $X-X$       | $-26.36$          | 5.65                 | 0.209               | 0.927     | 53.18 | 186.40                 | 3.50                   | 201.63                            | 15                           | C.V |
| appuis | $y-y$       | $-11.49$          | 5.65                 | 0.209               | 0.927     | 53.18 | 81.25                  | 1.52                   |                                   |                              | C.V |

#### VII.4.5. Ferraillage du débord

Le débord est assimilé à une plaque rectangulaire encastrée sur trois côtés, soumise à une charge ascendante uniformément répartie. Le calcul se fera en flexion simple pour une bande de longueur, unité (1m).

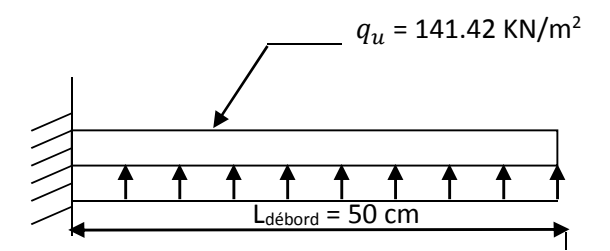

Figure VII.2 : Schéma statique de calcul du débord du radier.

. Calcul du moment fléchissant (à l'encastrement)

.  $M_u = -\frac{q_u l^2}{r^2}$  $\frac{1}{2}$  = -  $\frac{141.42 \times 0.5^2}{2}$  = 35.35 KN.m.

#### . Calcul des armatures

.  $\mu = \frac{M}{h d^2}$  $\frac{M}{b. d^2.f_{bc}} = \frac{35.35 \times 10^6}{1000 \times 270^2 \times 10^6}$  $\frac{33.33 \times 10}{1000 \times 270^2 \times 14.2} = 0.034$  **On a :**  $\mu$  = 0.034 <  $\mu$ <sub>l</sub> = 0.392  $\Rightarrow$  La section est simplement armée (SSA).

À partir des abaques et pour une valeur de  $\mu = 0.034$ ,  $\beta = 0.983$ 

$$
A_t = \frac{M_t}{\beta \cdot d \cdot \sigma_{st}} = \frac{35.35 \times 10^3}{0.983 \times 27 \times 348} = 3.82 \text{ cm}^2.
$$

#### **Remarque**

Les armatures de la dalle du radier sont largement supérieures aux armatures nécessaires au débord, afin d'homogénéiser le ferraillage, les armatures de la dalle seront prolongées et constitueront ainsi le ferraillage du débord.

#### VII.4.6. Ferraillage des nervures

Les nervures seront calculées comme des poutres continues sur plusieurs appuis, soumises aux charges des dalles.

Les charges transmises par chaque panneau se subdivisent en deux charges trapézoïdales, et deux triangulaires tel que :

. Les nervures suivant le sens de la petite portée sont soumises à des charges triangulaires.

 . Les nervures suivant le sens de la grande portée sont soumises à des charges trapézoïdales. Pour le calcul des efforts internes maximaux (Moment fléchissant et effort tranchant), M. BELAZOUGUI propose dans son manuscrite ≪ Calcul des OUVRAGES en BETON ARME≫ en page 174, une méthode simple qui permet de ramener ces types de chargement à des répartitions simplifiées constituant des charges uniformément réparties. Cela consiste à trouver la largeur de dalle correspondant à un diagramme rectangulaire qui donnerait le même moment (largeur Lm), et le même effort tranchant (largeur Lt) que le diagramme trapézoïdal, dans ce cas le calcul devient classique tel que :

$$
q_m = q.l_m
$$

$$
q_t = q.l_t
$$

#### Avec :

. qm : Charge permettant le calcul des moment fléchissant.

- . qt : Charge permettant le calcul des efforts tranchant.
- . q : Charge agissant sur les panneaux de dalle du radier.

Les largeurs  $l_m$  et  $l_t$  sont déterminées comme suit :

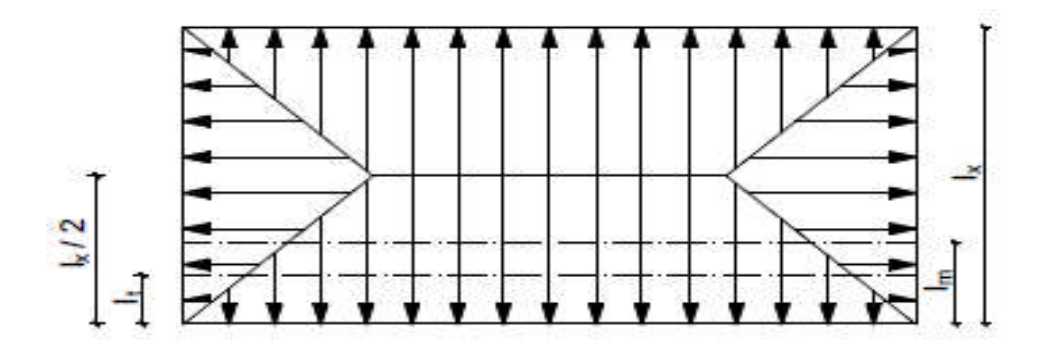

Figure VII.3 : Schéma des répartitions de charges.

#### . Cas des charges trapézoïdales

- . Moment fléchissant :  $l_m = l_x (0.5 \frac{\rho_{\mathcal{X}}^2}{6})$ .
- . Effort tranchant :  $l_t = l_x (0.5 \frac{\rho_x}{4})$ .

#### . Cas des charges triangulaires :

. Moment fléchissant :  $l_m = 0.333l_x$ 

. Effort tranchant :  $l_t = 0.25l_x$ 

Le calcul se fait pour les nervures les plus sollicitées suivant les deux sens.

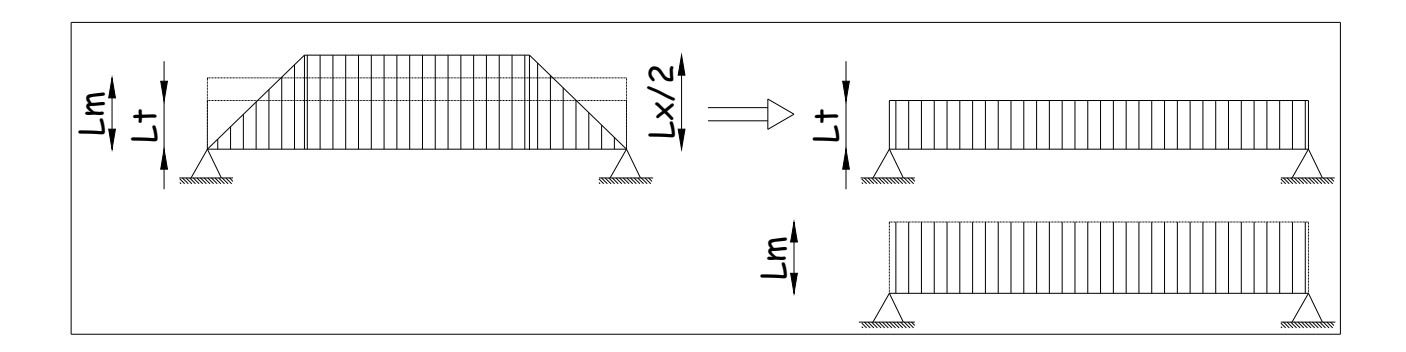

Figure VII.4 : Répartition simplifiées des chargements.

#### . Détermination des sollicitations

a. Sens des petites portées (Charges triangulaires)

Tableau VII.5 : Détermination des charges uniformes (simplifiées) dans le sens des petites portées.

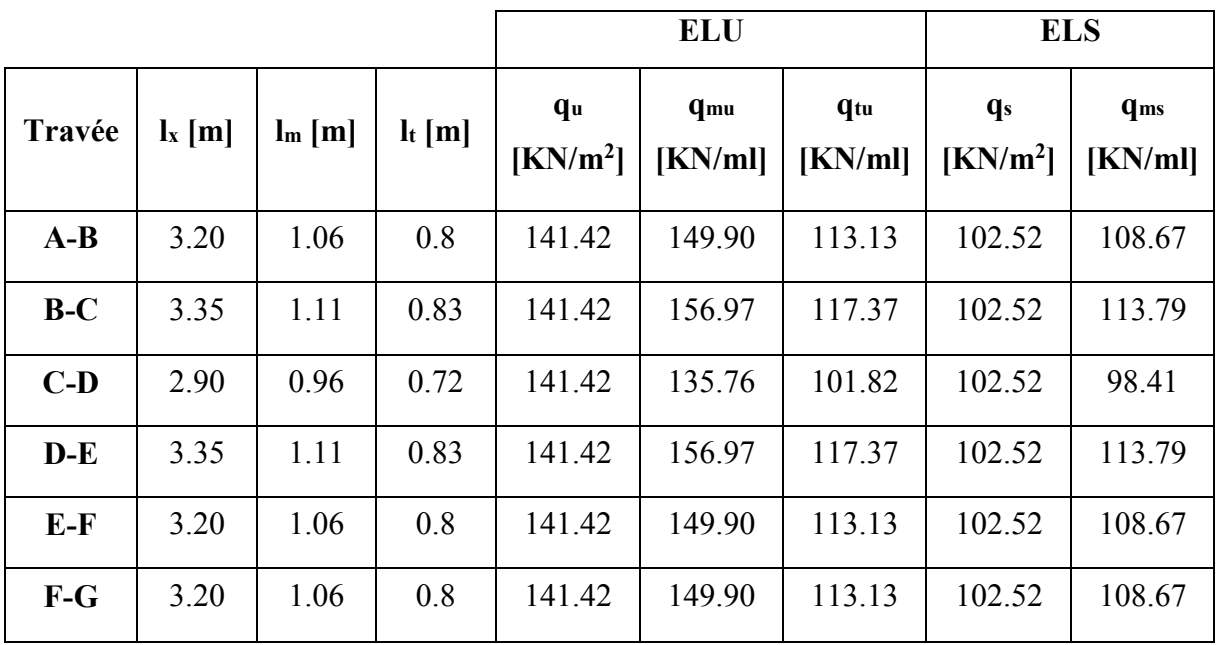

b. Sens des grandes portées (Charges trapézoïdales)

# Tableau VII.6 : Détermination des charges uniformes (simplifiées) dans le sens des grandes portées.

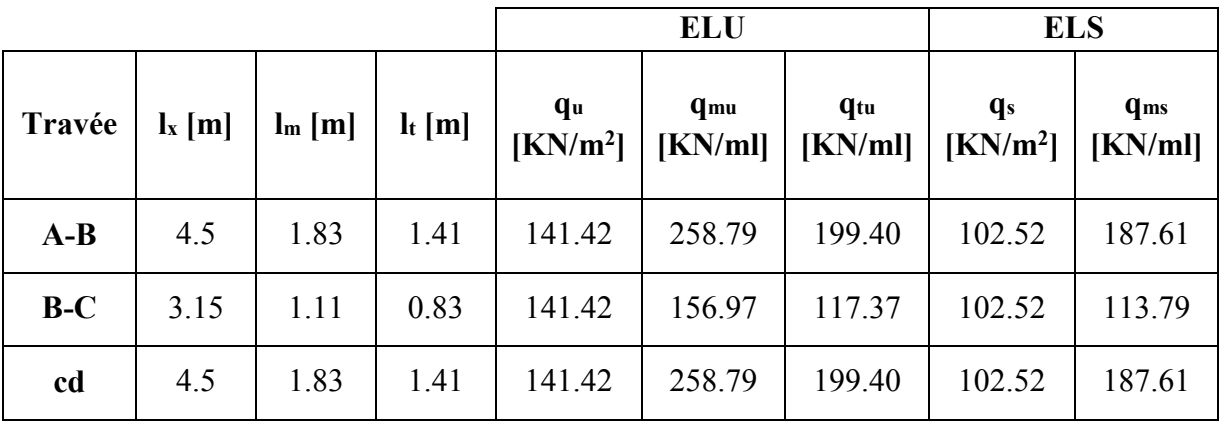

#### Remarque

Étant donné que les nervures les plus sollicitées sont les nervures intermédiaires (Du milieu), il faut multiplier ces charges (qmu, qtu et qms) par 2, les schémas statiques de calcul sont les suivants :

a. Sens des petites portées (Charges triangulaires)

## . À l'ELU

1. Schéma statique pour le calcul des moments fléchissants :

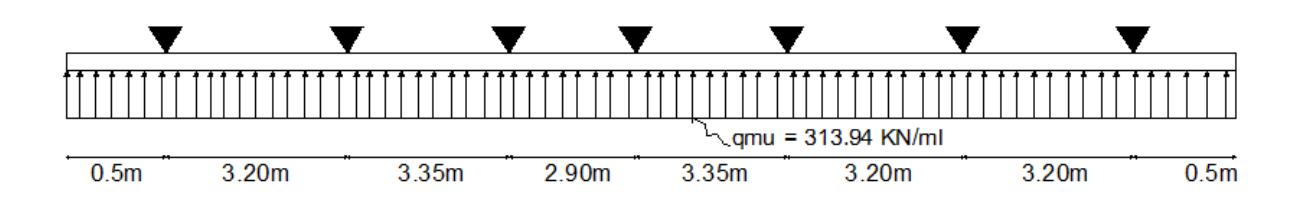

## 2. Schéma statique pour le calcul des efforts tranchants

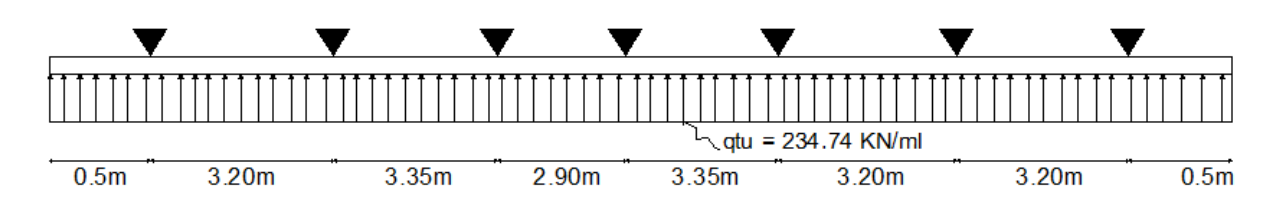

# . À L'ELS

## 3. Schéma statique pour le calcul des moments fléchissants

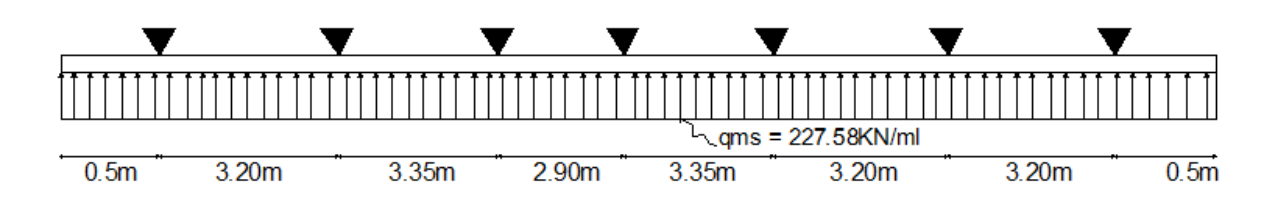

b. Sens des grandes portées (Charges trapézoïdales)

# . À l'ELU :

1. Schéma statique pour le calcul des moments fléchissants :

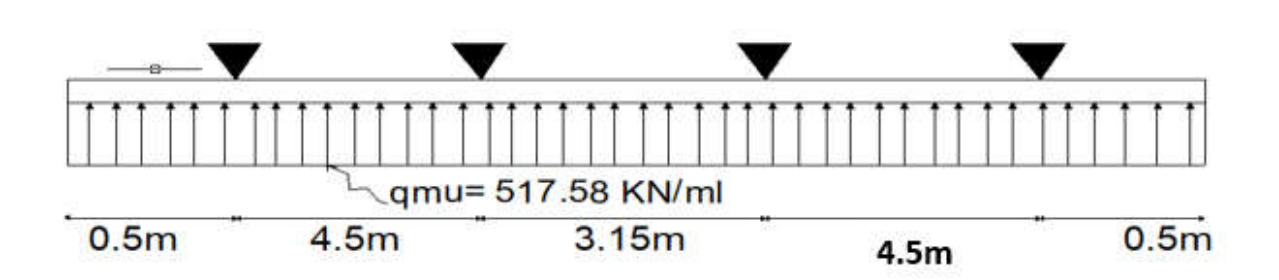

2. Schéma statique pour le calcul des efforts tranchants

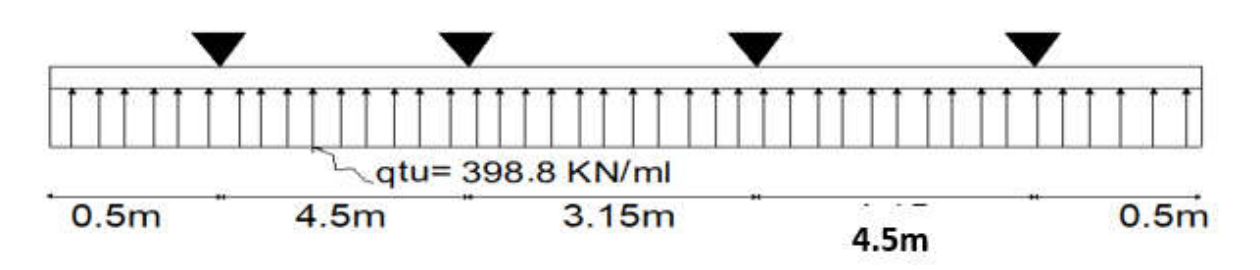

. À l'ELS

3. Schéma statique pour le calcul des moments fléchissants

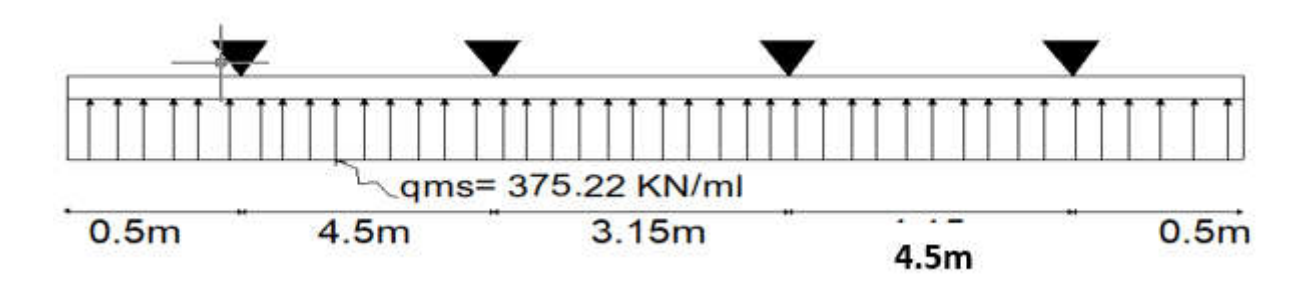

#### . Calcul des efforts armatures :

Le calcul se fait à l'aide de logiciel ETABS. Les résultats sont illustrés dans les diagrammes suivants :

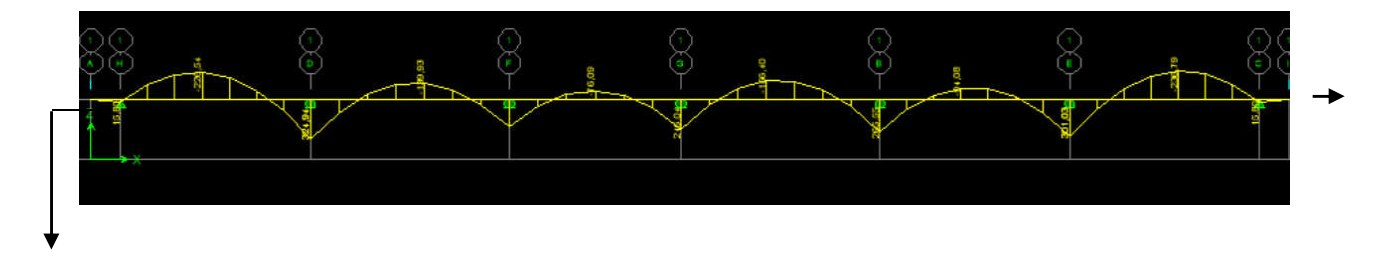

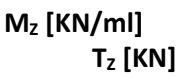

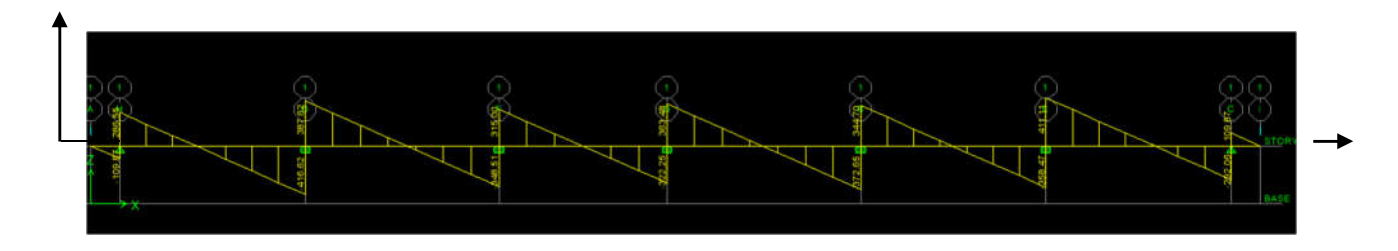

Figure VII.5 : Diagramme des efforts internes à l'ELU (Sens des petites portées).

## . Sens des grandes portées

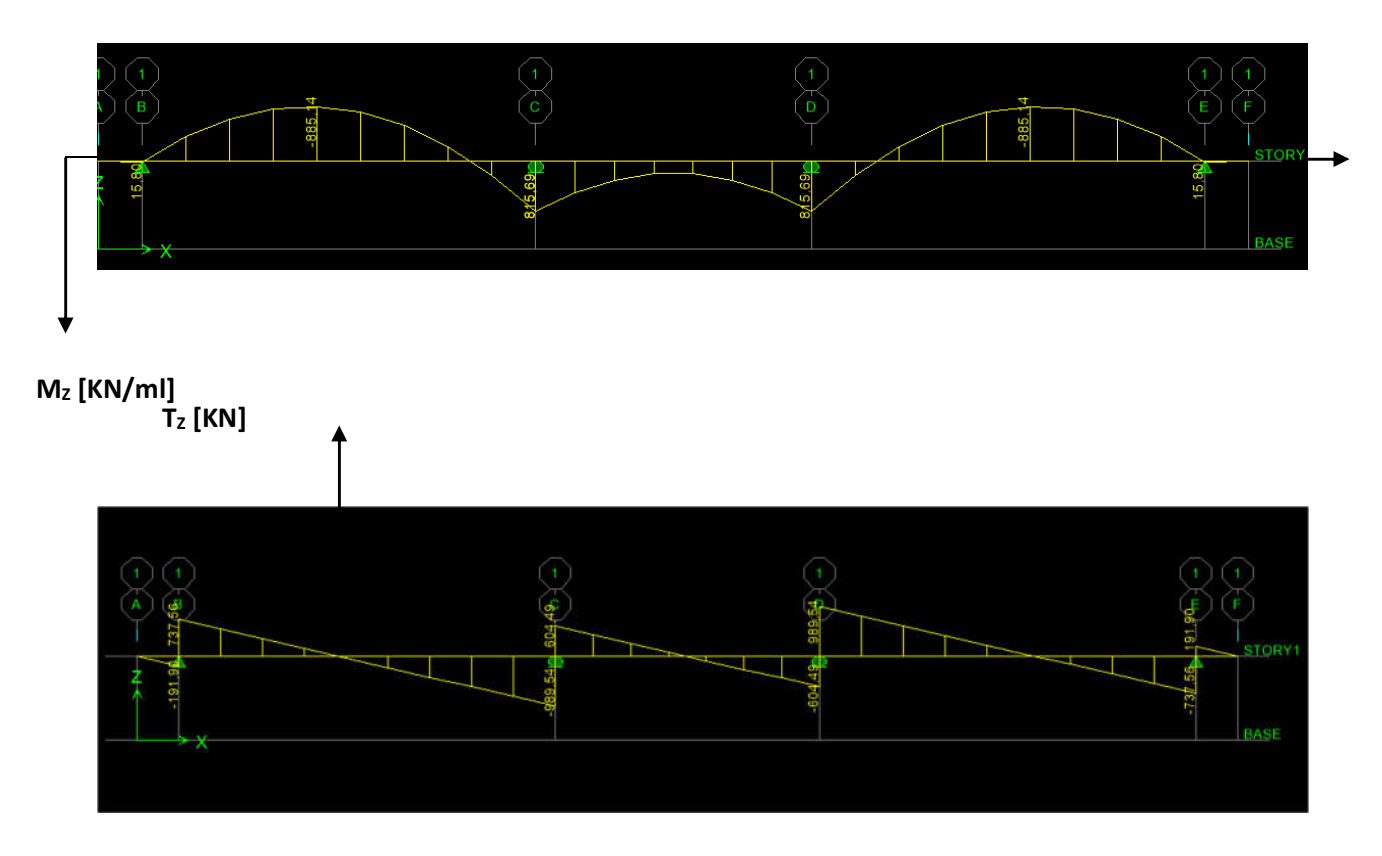

Figure VII.6 : Diagramme des efforts internes à l'ELU (Sens des grandes portées).

### . Calcul des armatures

Le calcul se fait en flexion simple, les résultats sont résumés dans le tableau suivant.

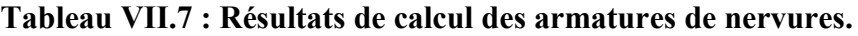

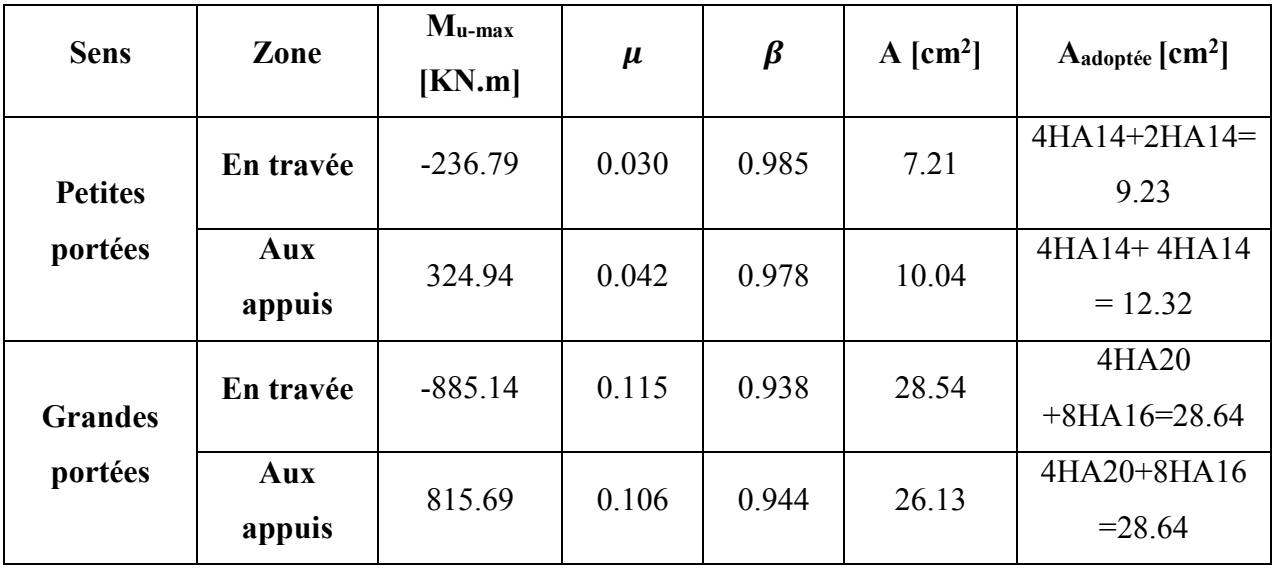

#### VII.4.7. Vérification à l'ELU

#### a. Condition de non fragilité (BAEL 99/ A.4.2) [02]

$$
A_{\min} = \frac{0.23 \cdot b \cdot d \cdot f_{t28}}{f_e} = \frac{0.23 \times 60 \times 97 \times 2.1}{400} = 7.03 \text{ cm}^2.
$$

Toutes les sections d'armatures adoptées sont supérieures à  $A_{min.} \Rightarrow La$  condition est vérifiée.

#### b. Vérification au cisaillement : (BAEL 99/ A.5.1.2) [02]

La fissuration est préjudiciable, d'où :

$$
\tau_u = \frac{V_{max}}{b \cdot d} < \bar{\tau}_u = \min\left\{\frac{0.15 \cdot f_{c28}}{\gamma_b}, 4 \text{ MPa}\right\} = 2.5 \text{ MPa}
$$

. Sens de petites portées

$$
\tau_u = \frac{416.62 \times 10^3}{600 \times 970} = 0.715 \text{ MPa}
$$

. Sens des grandes portées

$$
\tau_u = \frac{989.54 \times 10^3}{600 \times 970} = 1.7 \text{ MPa}
$$

 $\Rightarrow$  La condition est vérifiée, pas de risque de cisaillement.

#### c. Vérification de l'adhérence des barres : (BAEL 99/ A 6.1.3)

Il est important de connaitre le comportement de l'interface entre le béton et l'acier, puisque le béton armé est composé de ces deux matériaux, il faut donc vérifier que :

$$
\tau_{se} < \bar{\tau}_{se}
$$

Avec :

#### $\bar{\tau}_{se} = \psi.f_{t28}$

Où : Ψs: coefficient de scellement (En fonction de la nuance d'acier).

Ψs: 1.5 (Barre de haute adhérence).

#### Donc :

 $\bar{\tau}_{se}$  = 1.5 x 2.1 = 3.15 MPa

$$
\tau_{se} = \frac{V_{max}}{0.9 d \sum U_i}
$$

#### Où :

 $\cdot \Sigma U_i$ : Somme des périmètres utiles des barres.

#### . Sens des petites portées

$$
\sum U_i = n. \pi. \phi = 4x \cdot 3.14 \times 1.4 = 17.58 \text{ cm.}
$$

 $\tau_{se} = \frac{416.62.10^3}{0.9 \times 970 \times 20}$  $\frac{410.02 \cdot 10}{0.9 \times 970 \times 200} = 2.38 \text{ MPa} < 3.15 \text{ MPa}.$ 

#### . Sens des grandes portées

$$
\sum U_i = n
$$
.  $\pi$ .  $\emptyset = 6 \times 3.14 \times 2 = 37.68$  cm.

 $\tau_{se} = \frac{989.54.10^3}{0.9 \times 970 \times 41}$  $\frac{389.34.10}{0.9 \times 970 \times 471} = 2.4 \text{ MPa} < 3.15 \text{ MPa}.$ 

 $\Rightarrow$  Condition vérifiée donc pas de risque d'entrainement des barres.

#### d. Calcul des armatures transversales (BAEL99/ A.7.2.2)

 $\varphi_t \le \min\left(\frac{h}{35}, \frac{b}{10}, \varphi_t\right) = \min\left(\frac{100}{35}, \frac{60}{10}, 2.5\right) = (2.86, 6, 2) \Rightarrow \varphi_t = 2 \text{ cm}.$ 

Les armatures transversales sont réalisées par un cadre et un étrier de  $\phi$ 10  $\Rightarrow$  A<sub>t</sub> = 3.14 cm<sup>2</sup>.

#### e. Vérification de la section minimale du RPA99/ version 2003

 $A_{\text{tmin}} = 0.003 \times S_t \times b = 0.003 \times 15 \times 60 = 2.7 \text{ cm}^2 \le A_{\text{adoptée}} = 3.14 \text{ cm}^2 \Rightarrow \text{La condition est}$ vérifiée.

#### f. Espacement des armatures transversales

#### 1. Article A.5.1.23 du BAEL99

Pour équilibrer l'effort tranchant au nu de l'appui la section des armatures transversales doit satisfaire la condition suivante :

$$
\frac{A_t}{b_0 \cdot s_t} \ge \frac{\gamma_s \cdot (\tau_u - 0.3f_{tj})}{0.9 f_e} \Rightarrow S_t \le \frac{0.9 f_e \times A_t}{\gamma_s \cdot (\tau_u - 0.3f_{tj})b_0} = \frac{0.9 \times 400 \times 3.14}{1.15 (1.7 - 0.3 \times 2.1) .60} = 15.31 \text{ cm}.
$$

#### 2. Article 7.5.2.2 du RPA99/ version 2003

#### . Zone nodale

$$
S_t \le \min\left(\frac{h}{4}, 12\emptyset\right) = \min(25, 30) = 30
$$
cm

#### Donc :

$$
S_{t max} = min (15.31, 30) = 15.31
$$
 cm.

 $\Rightarrow$  S<sub>t</sub> = 15 cm.

#### . Zone courante

$$
S_t \leq \frac{h}{2} = \frac{100}{2} = 50
$$
 cm.

 $\Rightarrow$  S<sub>t</sub> = 20 cm.

#### g. Espacement maximal des barres (BAEL99/ A.5.1.2.2)

 $S_t^{max} \le \text{min} (0.9d, 40 \text{ cm}) = \text{min} (87.3 \text{ cm}, 40 \text{ cm}) = 40 \text{ cm}.$ 

 $S_{t\text{ adoptée}}^{max} = 20 \text{ cm} < S_t^{max} = 40 \text{ cm}. \Rightarrow$  La condition est vérifiée.

#### h. Délimitation de la zone nodale :

D'après le RPA99 / version 2003 [01], la zone nodale est pour le cas des poutres est d'éliminé en figure 7.2 comme suite :

$$
l' = 2.h
$$

Avec :

. l' : Longueur de la zone nodale.

. h : Hauteur de la poutre.

#### D'où :

$$
1' = 2 \times 100 = 200
$$
 cm.

#### i. Les armatures de peau (BAEL99/ A.8.3) [02]

Les armatures de peau sont réparties et disposées parallèlement à la fibre moyenne des poutres de grande hauteur ; leur section est d'au moins (3cm<sup>2</sup>/ml) par mètre de longueur de paroi mesurée perpendiculairement à leur direction. En l'absence de ces armatures, on risquerait d'avoir des fissures relativement ouvertes en en dehors des zones armées. Dans notre cas, la hauteur de la poutre est de 100cm, la quantité d'armatures de peau nécessaire est donc.

$$
A_p = 3 \text{ cm}^2 / \text{ml} \times 1 = 3 \text{ cm}^2
$$

D'où :

On opte pour :  $2HA14 = 3.08$  cm<sup>2</sup>

#### VII.4.8. Vérifications à l'ELS

Le calcul des moments fléchissant à l'ELS se fait à l'aide de logiciel ETABS. Les résultats sont illustrés dans les diagrammes suivants :

#### . Sens des petites portées :

à l'ELS pour les petites portées.

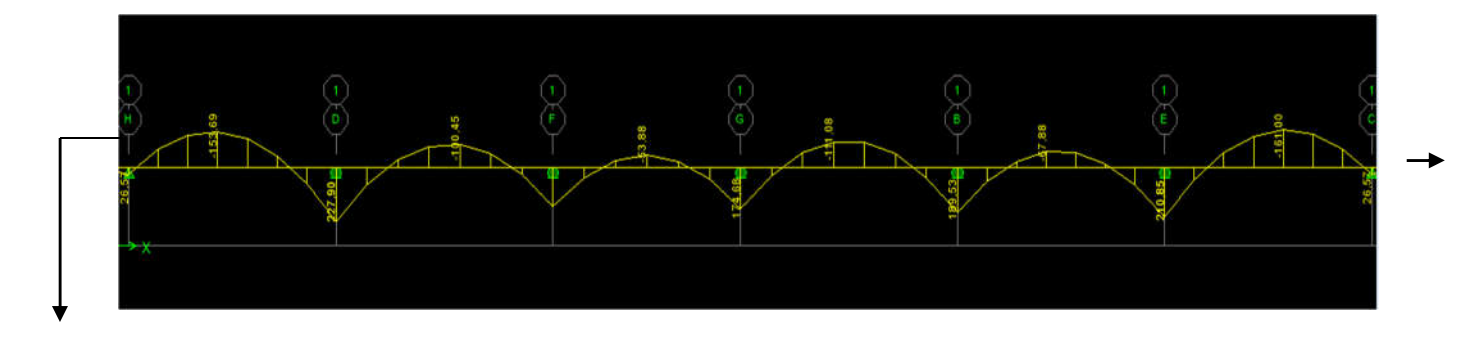

**MZ [KN/ml]**

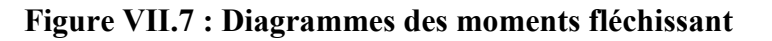

Sens des grandes portées :

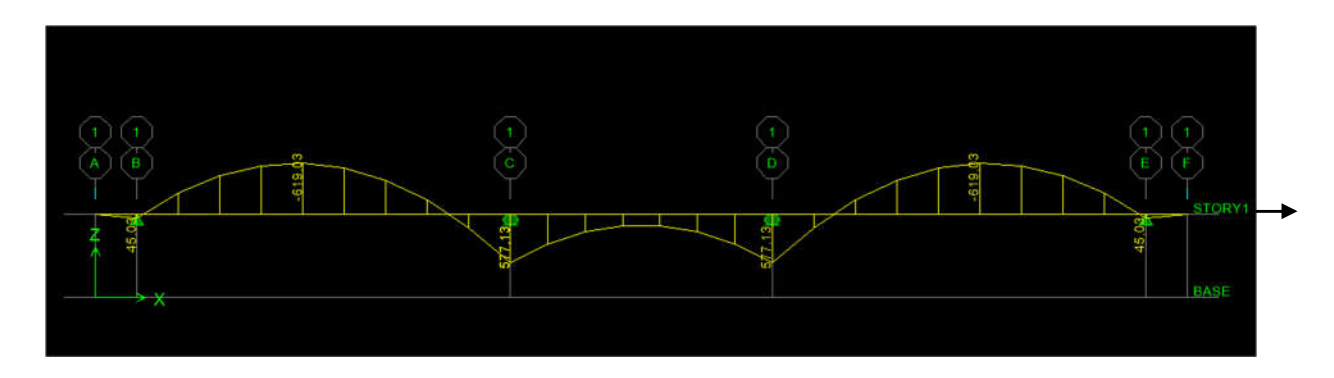

Figure VII.8 : Diagrammes des moments fléchissant à l'ELS pour les grandes portées.

La fissuration est considérée comme préjudiciable où très préjudiciable. Donc :

## 1. Contrainte dans les aciers

 $\overline{\sigma}_{st}$  ≤ min  $(\frac{2}{3}f_e$ ; 110 $\sqrt{\eta f_{tj}}$  ≤ min  $(\frac{2}{3} \times 400)$ ; 110 $\sqrt{1.6 \times 2.1}$ ) ≤ min (266.67; 201.63).

$$
\bar{\sigma}_{st} = 201.63 \text{ MPa} \ge \sigma_{st} = \frac{M_s}{\beta_1 \cdot d \cdot A}
$$

### 2. Contraintes dans le béton

$$
\bar{\sigma}_{bc} = 0.6 f_{c28} = 0.6 \times 25 = 15 \text{ MPa.} \ge \sigma_{bc} = \frac{\sigma_{st}}{K_1}
$$

Où :

 $\beta_1$  et K<sub>1</sub> : sont déterminés à l'aide d'abaques en fonction de  $\rho = \frac{100.A}{b.d}$ .

Les résultats des vérifications sont résumés dans le tableau suivant

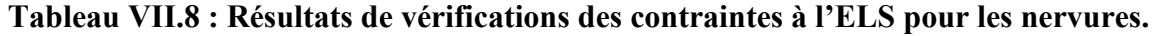

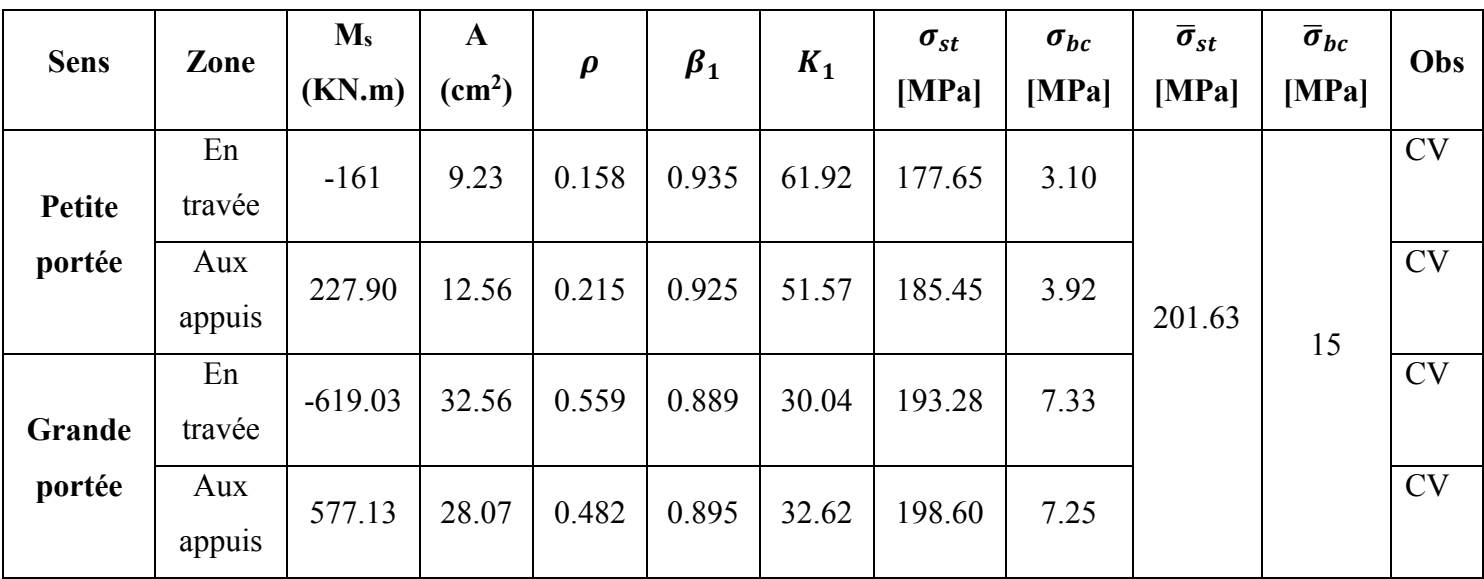

#### VII.5. Conclusion

Le ferraillage retenu pour le radier suivant :

#### 1. La dalle du radier (Compris les débords)

#### . Sens X-X

. En travée (Lit supérieur) :5HA14 (S<sub>t</sub> = 20 cm).

. Aux appuis (Lit inférieur) : 5HA12 ( $S_t$  = 20 cm).

. Sens Y-Y

. En travée (Lit supérieur) :5HA12 ( $S_t = 20$  cm).

. Aux appuis (Lit inférieur) :5HA12 ( $S_t = 20$  cm).

#### 2. Les nervures

#### . Sens des petites portées

. En travée (Armatures supérieures) 4HA14+2HA14

. Aux appuis (Armatures inférieures) : 4HA14+4HA14

#### . Sens des grandes portées

. En travée (Armatures supérieures) : 4HA20+8HA16

. Aux appuis (Armatures inférieures) 4HA20+8HA16

. Armatures de peau : 2HA14 (Pour toutes les nervures).

# Conclusion générale

# Conclusion générale :

Ce travail simple était l'un des fruits cueillis de notre parcours universitaire, et en même temps un premier pas vers le monde de la pratique qui nous attends dans notre vie professionnelle.

Ce projet de fin d'études nous a permis de bien comprendre le but général de la théorie avant la pratique, nous a appris l'importance du travail en groupe, et surtout exploiter les documents techniques et réglementaires. Ainsi nous avons pu découvrir certaines méthodes et nouvelles astuces qui doivent être prises en considération dans la conception des structures en béton armé.

Dans cette présente étude, les différents chargements (statiques et dynamiques) ont été pris en compte.

On témoigne le recours aux calculs RDM, pour les éléments, l'utilisation des méthodes de calculs du BAEL pour le ferraillage des éléments.

# **Bibliographie**

# **Bibliographie**

- 1) Règles Parasismiques Algériennes (RPA99/version 2003), Centre National De Recherche Appliquée En Génie Parasismique. Algérie.
- 2) Fascicule n° 62 Titre I Section I. « Règles techniques de conception et de calcul des ouvrages et constructions en béton armé suivant la méthode des états limites - BAEL 91 révisé 99 ».
- 3) CENTRE NATIONAL DE RECHERCHE APPLIQUEE EN GENIE PARASISMIQUE C.G.S. « DOCUMENT TECHNIQUE REGLEMENTAIRE D.T.R. – B.C.2-41 - REGLES DE CONCEPTION ET DE CALCUL DES STRUCTURES EN BETON ARME C.B.A. 93 ». Alger.
- 4) BENYAHI Karim. « Présentation du logiciel ETABS ». Tizi Ouzou, 2017.
- 5) BENYAHI, Karim. « Etude d'une tour (R+12) avec recherche de la position optimale des voiles ». Mémoire d'ingénieur d'état en génie civil. Université Mouloud Mammeri de Tizi-Ouzou. 2010.
- 6) Mémoires des années précédentes.
- 7) Cours et TD des années précédentes.
- 8) Livre : Calcul des ouvrages en béton armé suivant les règles B.A.E.L. 80 (théorie et application).
- 9) Livre : résumé théorique et guide de travaux pratiques (module 18 : calcul des structures en béton armé B.A.E.L).
- 10) Livre : conservatoire national des arts et métiers ( BETON ARME ) : pour le calcul de ferraillage des poutres .
- 11) Tables de Pigeaud (abaques de calcul en béton armé).
- 12) COURS LEMDANI (les radiers).

# **Sitographie :**

- $\triangleright$  http://dspace.univ-guelma.dz (calcul et ferraillage des planchers).
- http://www.pinterest.fr (détail ferraillage d'escalier).
- http://www.bibric.com (calcul de l'acrotère).
- http://fr.m.wikipidia.org (étapes de ferraillage des poteaux).
- http://staff.univ-batna2.dz (étapes de ferraillage des poutres).
- $\triangleright$  http://www.4geniecivil.com (ferraillages des voiles).
- http://fr.slideshare.net (calcul de l'infrastructure).

# **Aide Logiciel :**

- **ETABS** (modélisation de la structure).
- **SOCOTEC** (vérification des ferraillages).
- **EXCEL** (exploitation des résultats D'ETABS).
- **AUTOCAD** (plans de coffrage et ferraillages).

# Plans de coffrages

# Table des matières

Introduction générale

# Chapitre I : Présentation et description de l'ouvrage

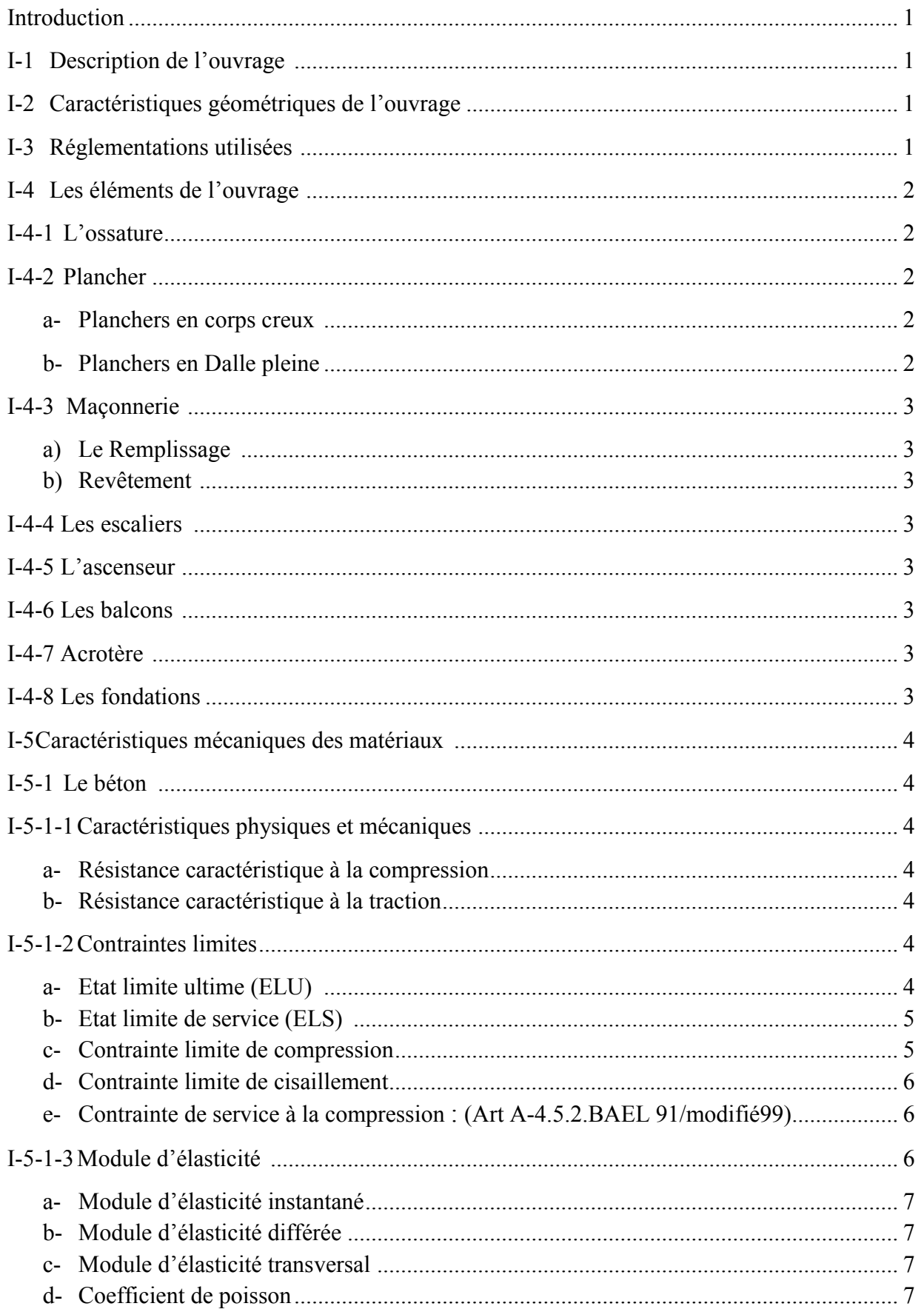

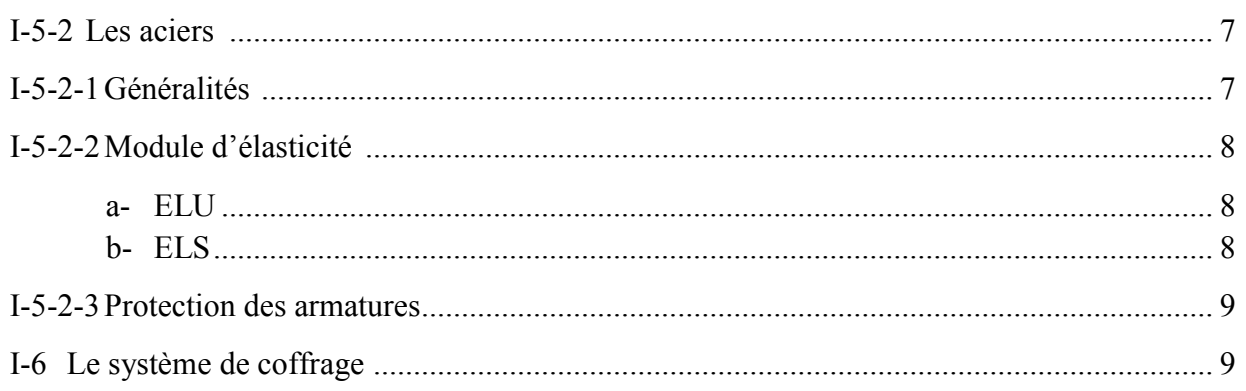

# Chapitre II : Pré-dimensionnement des éléments

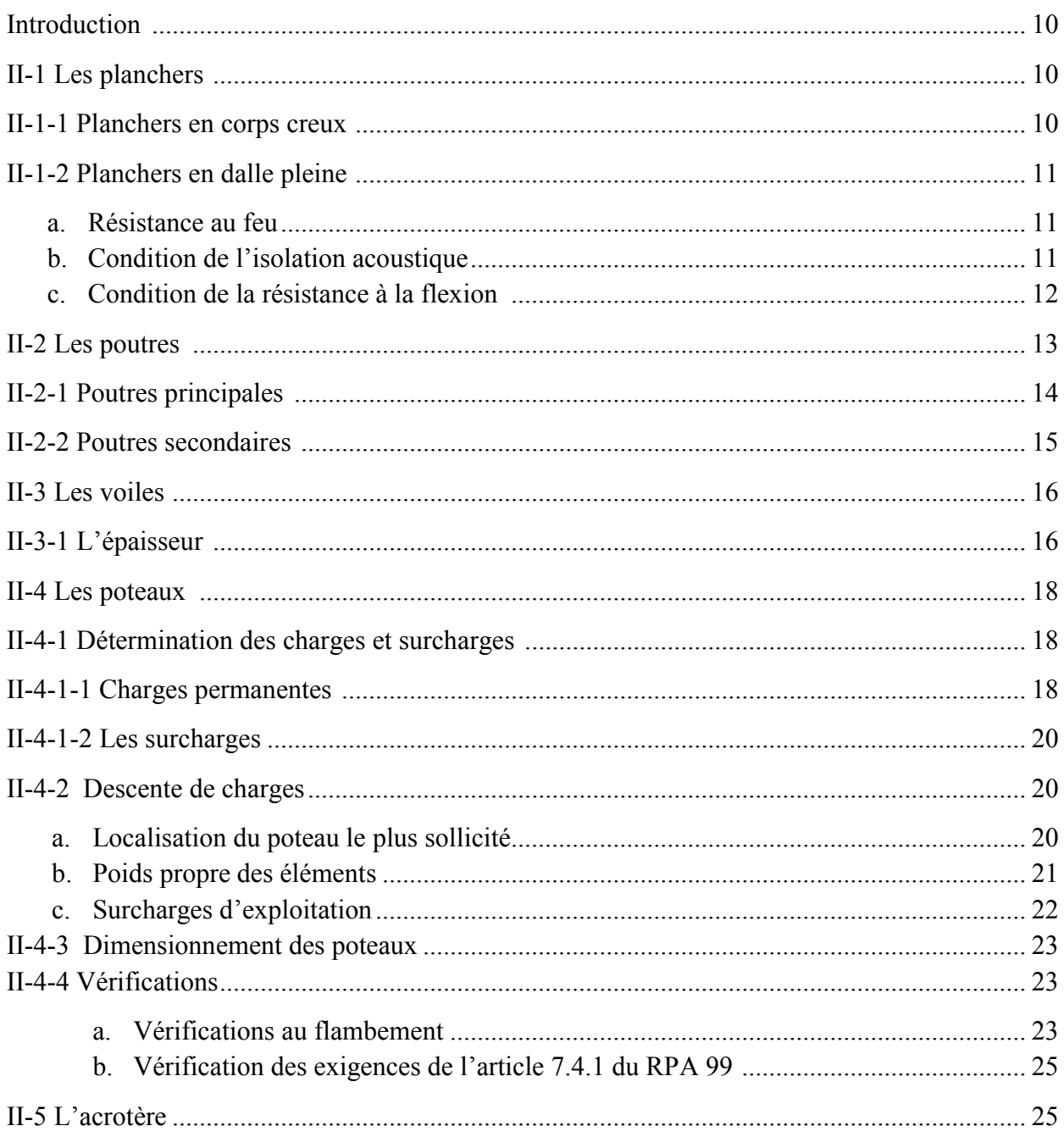

# Chapitre III : Ferraillage des éléments non-structuraux

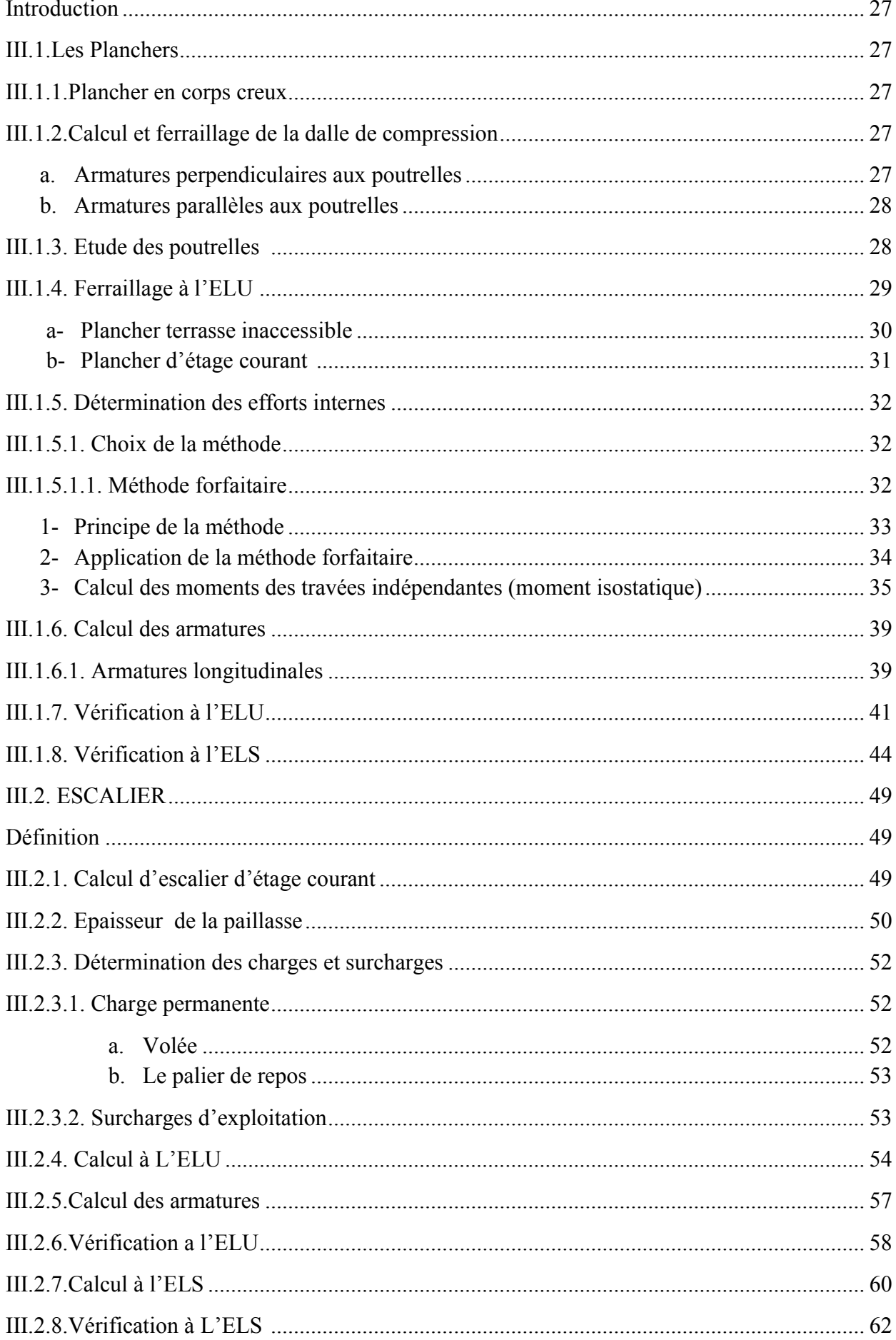

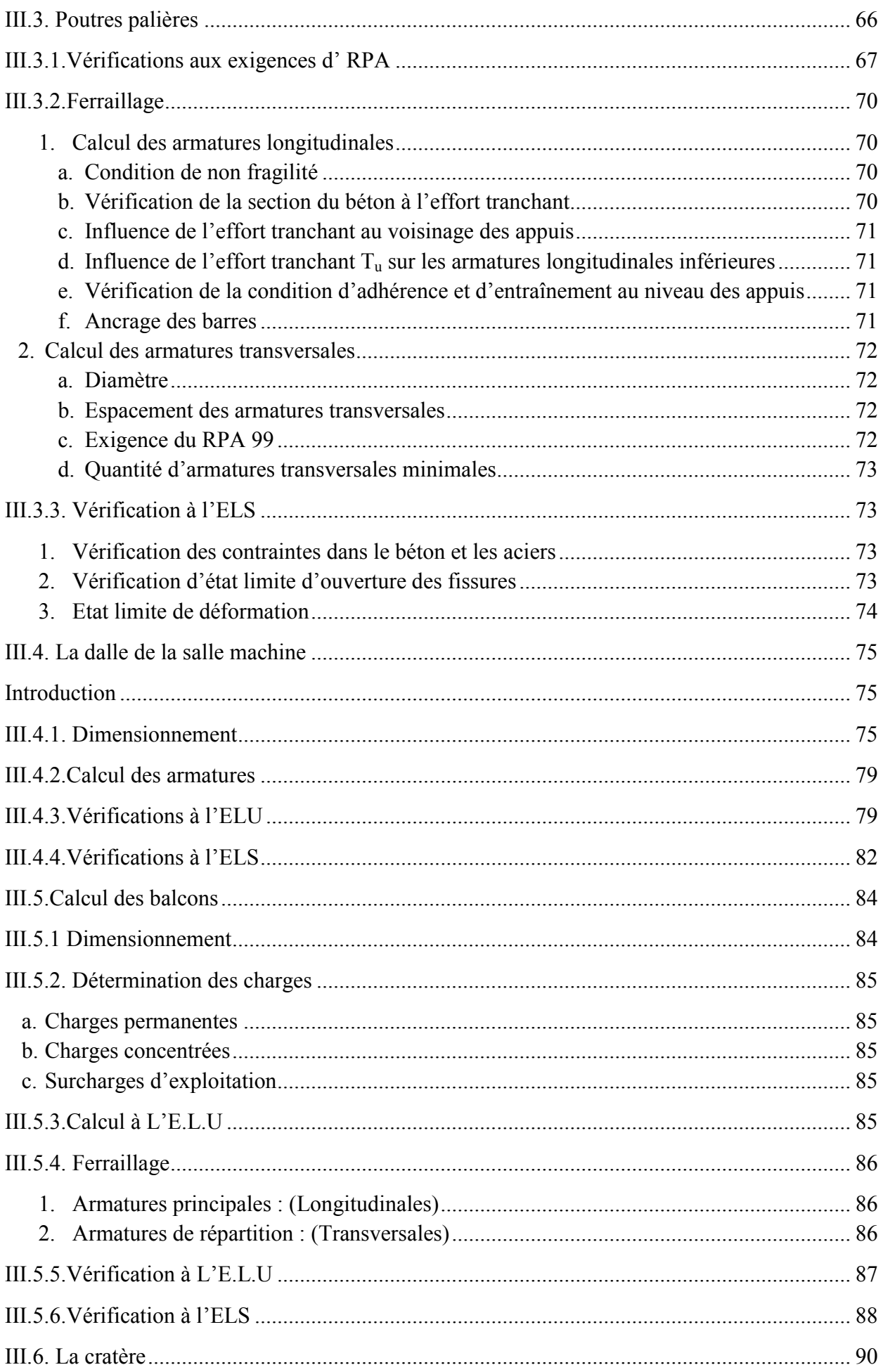

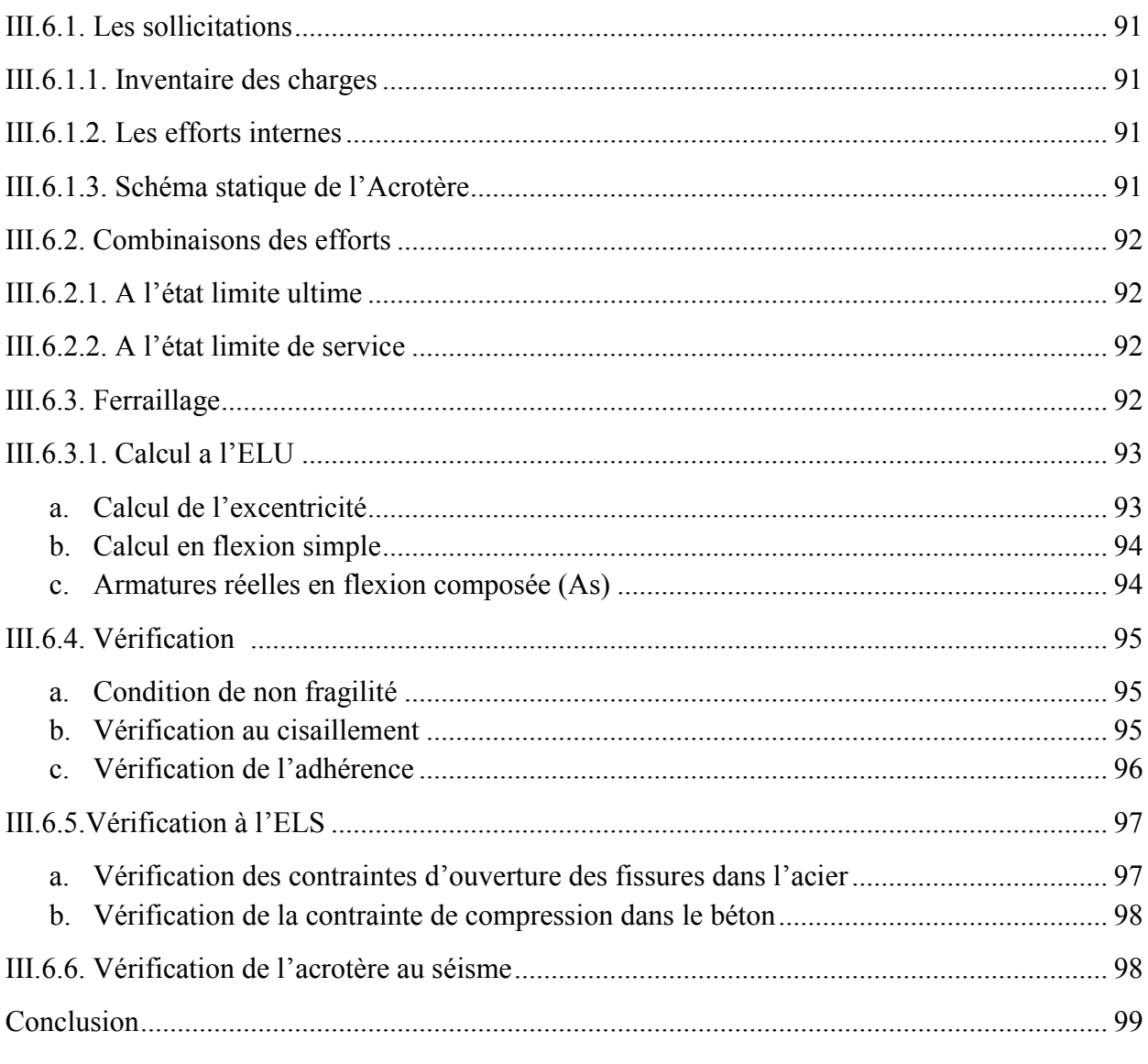

# Chapitre IV : Modélisation de la structure

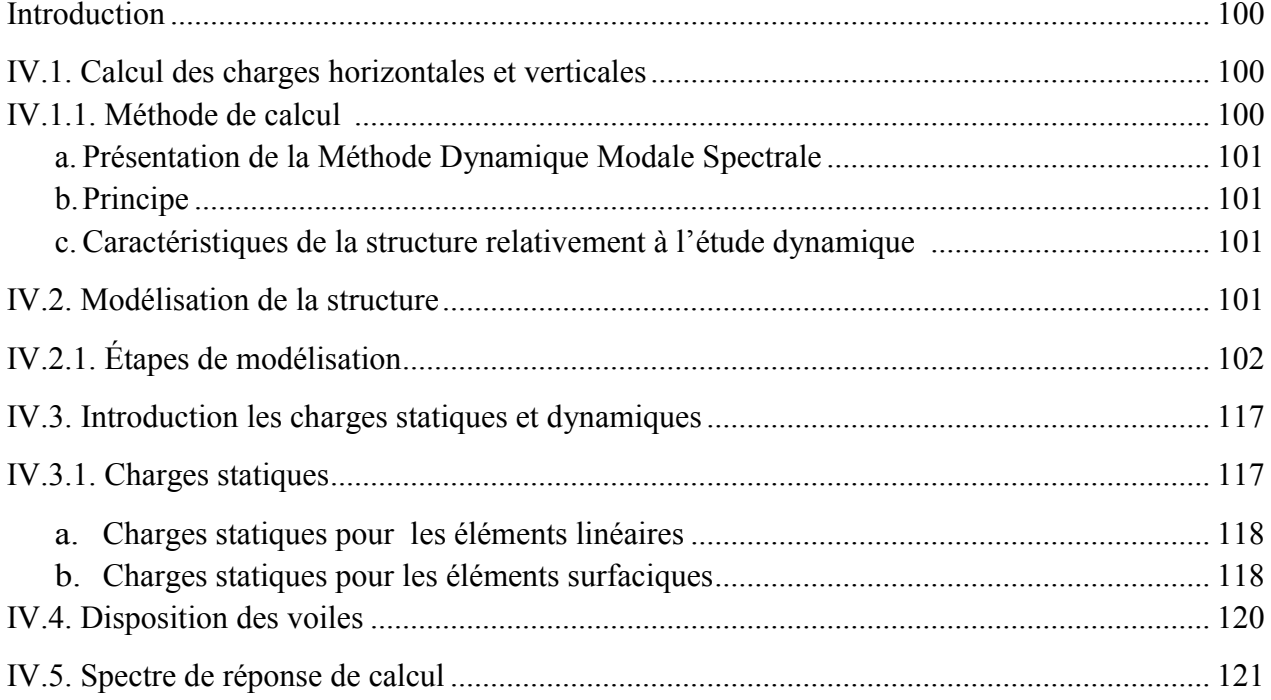

# Chapitre V : Vérifications aux exigences du RPA 2003

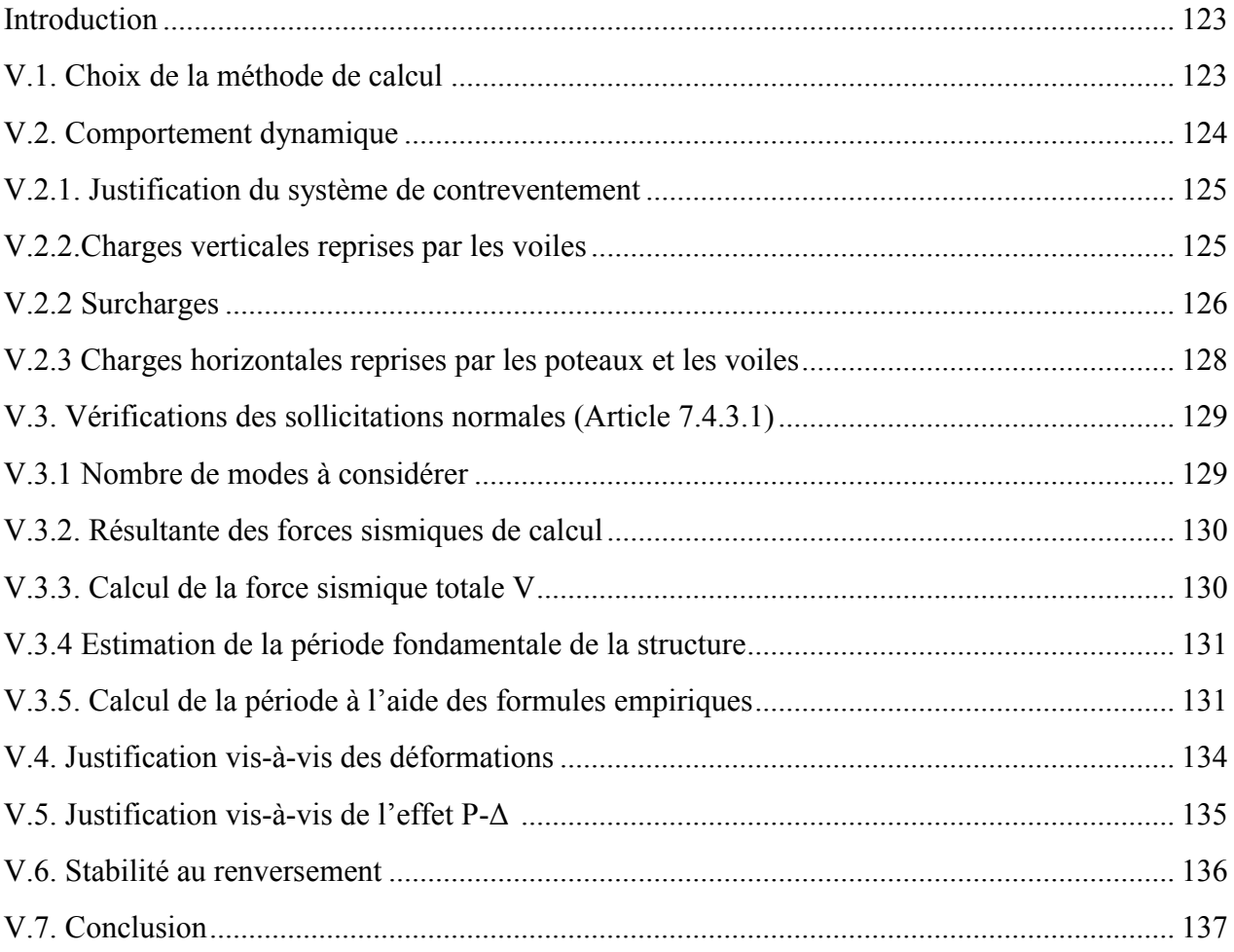

# Chapitre VI : Ferraillage des éléments structuraux

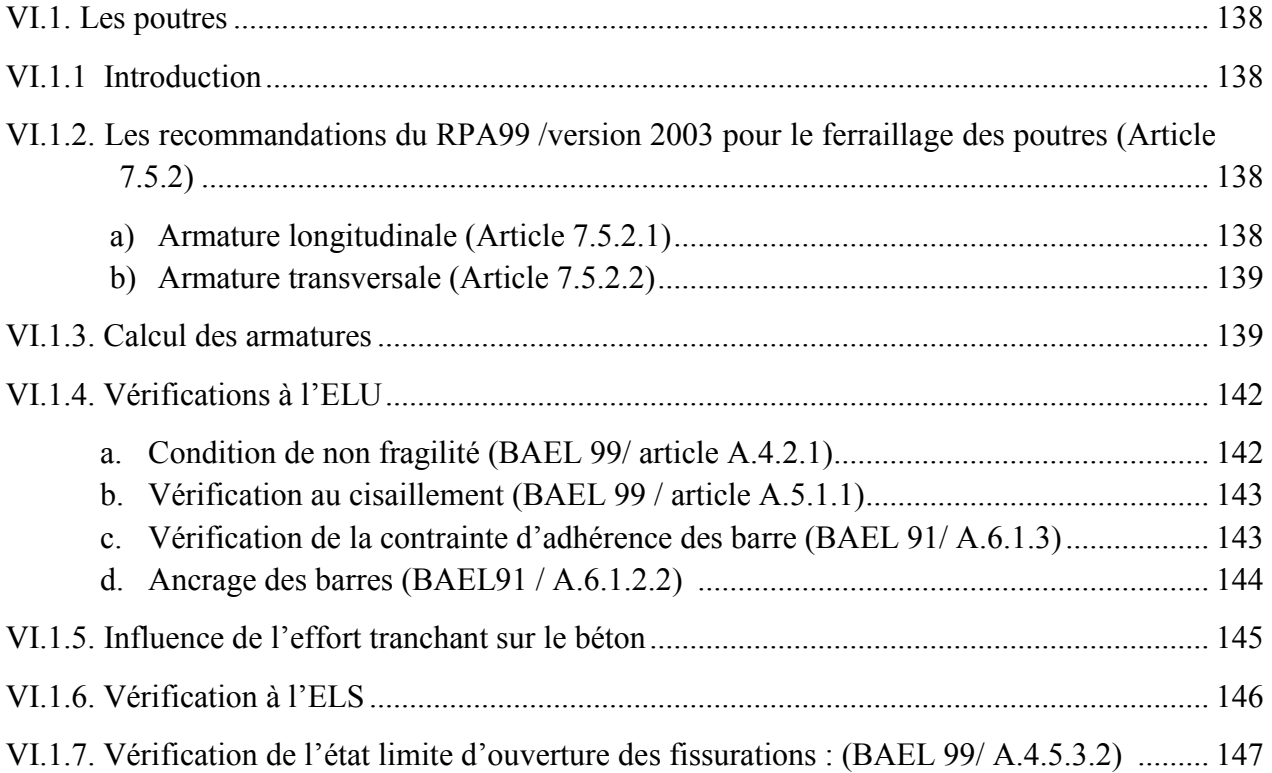

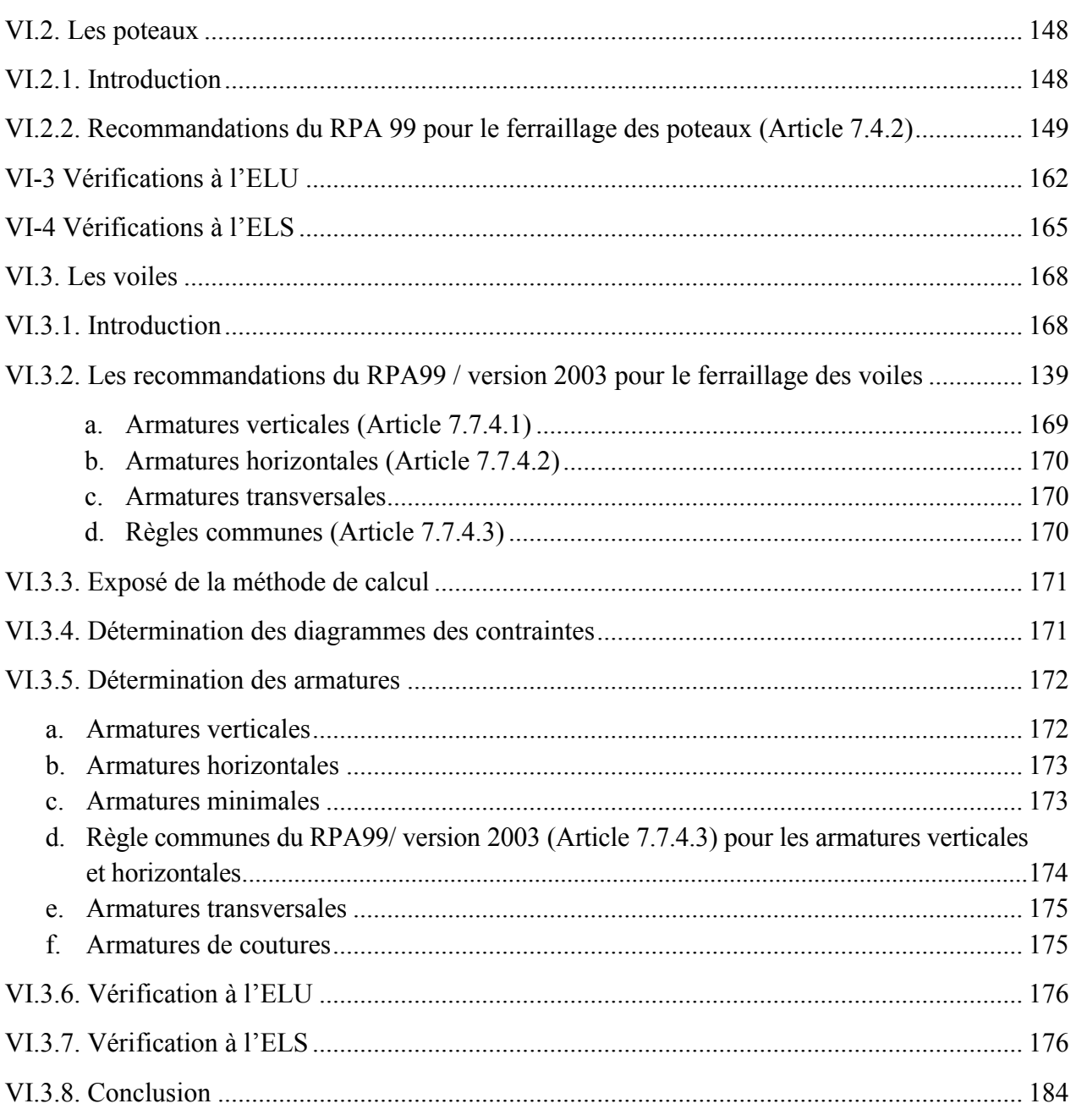

# Chapitre VII : Etude de l'infrastructure

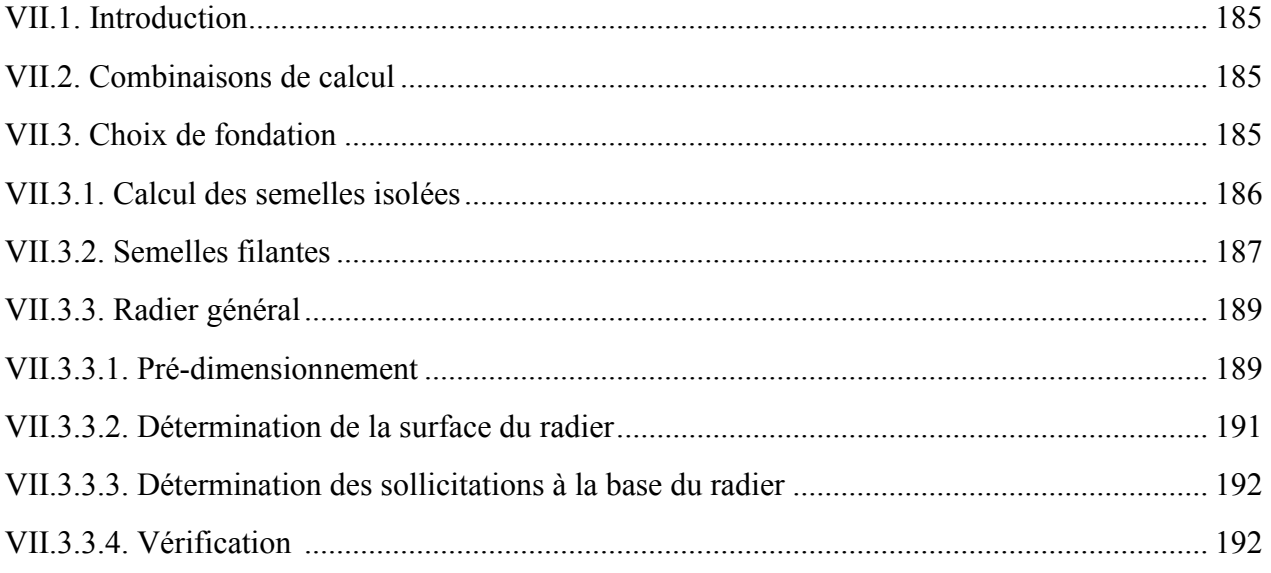

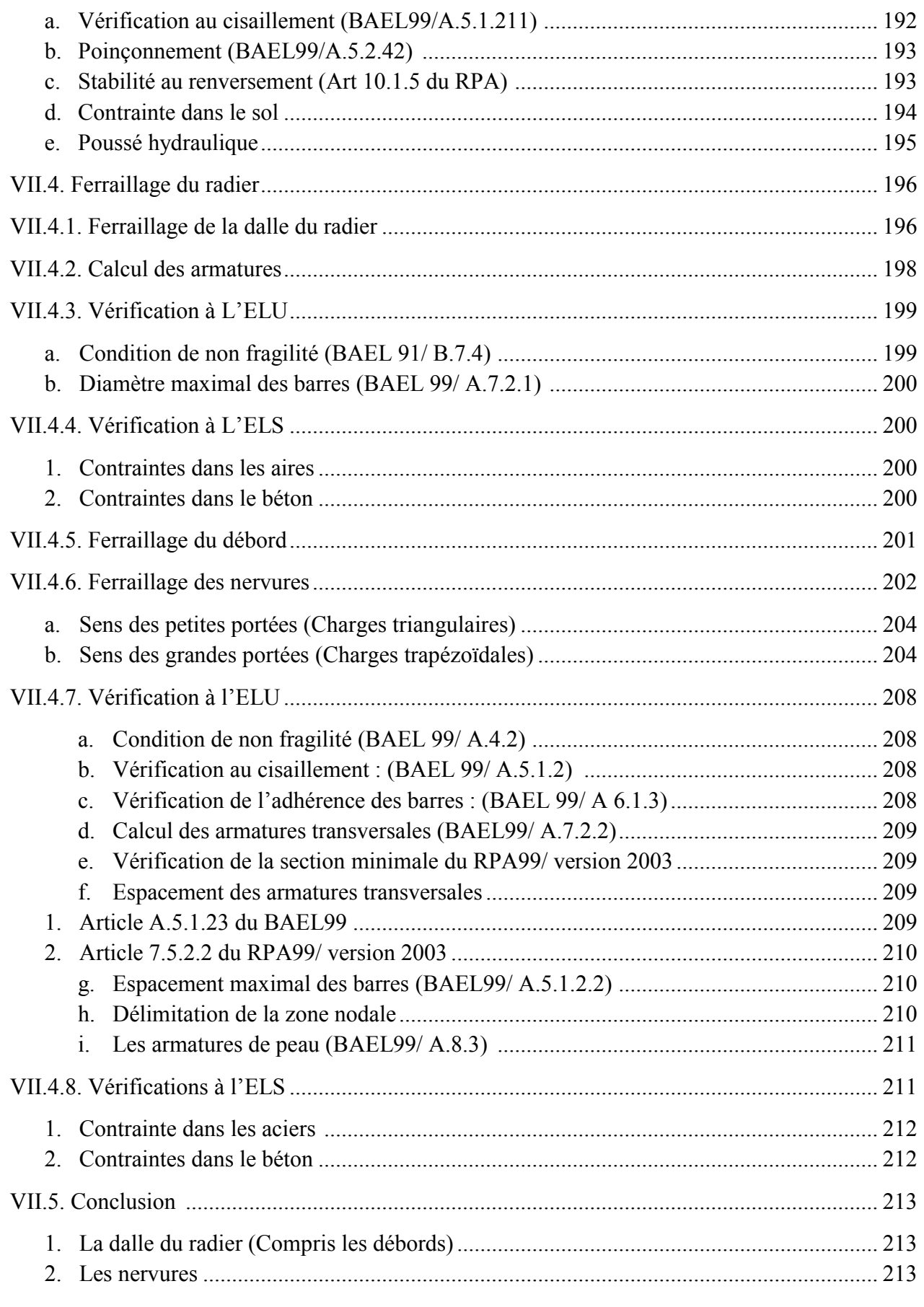

Conclusion générale

Bibliographie

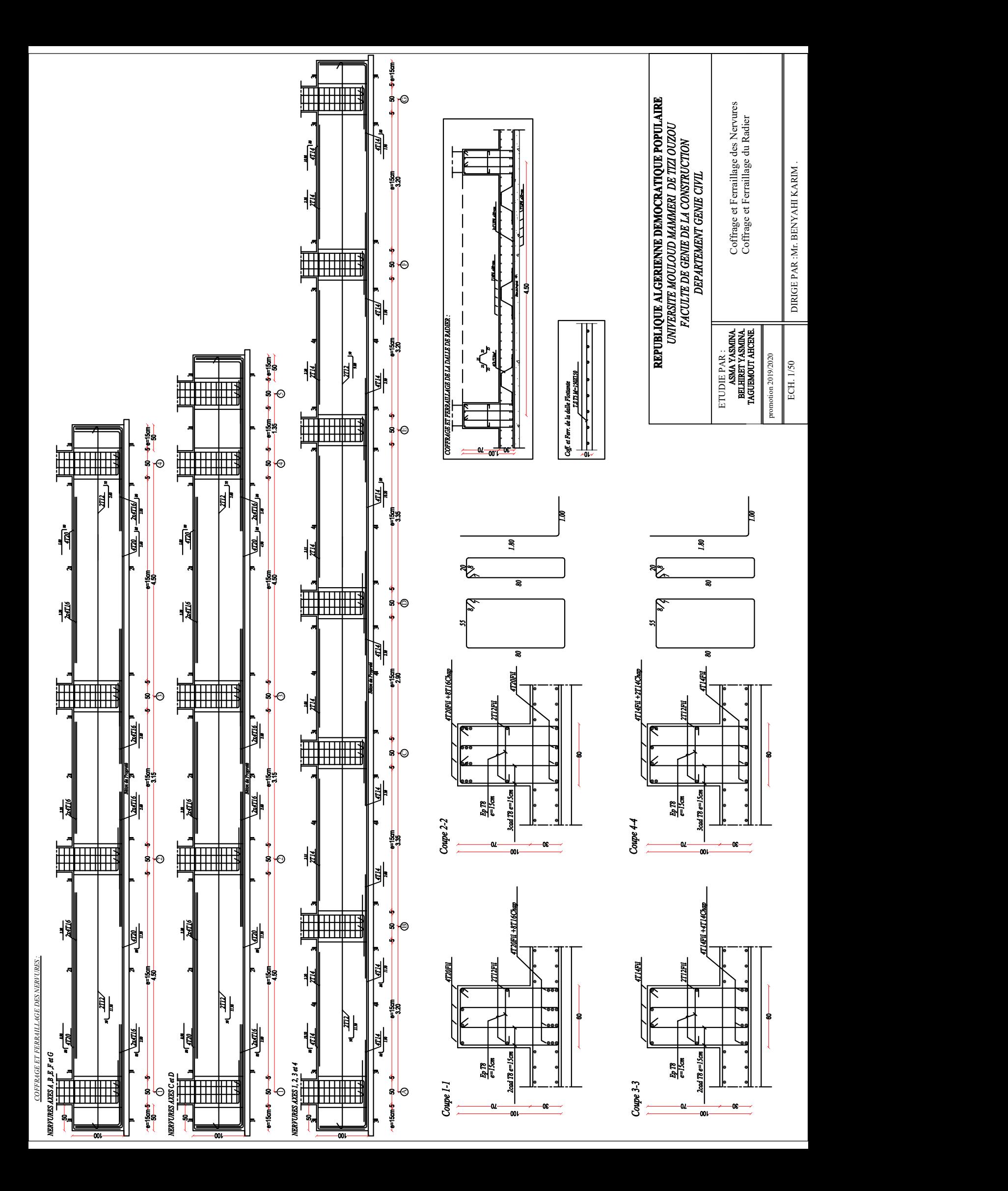

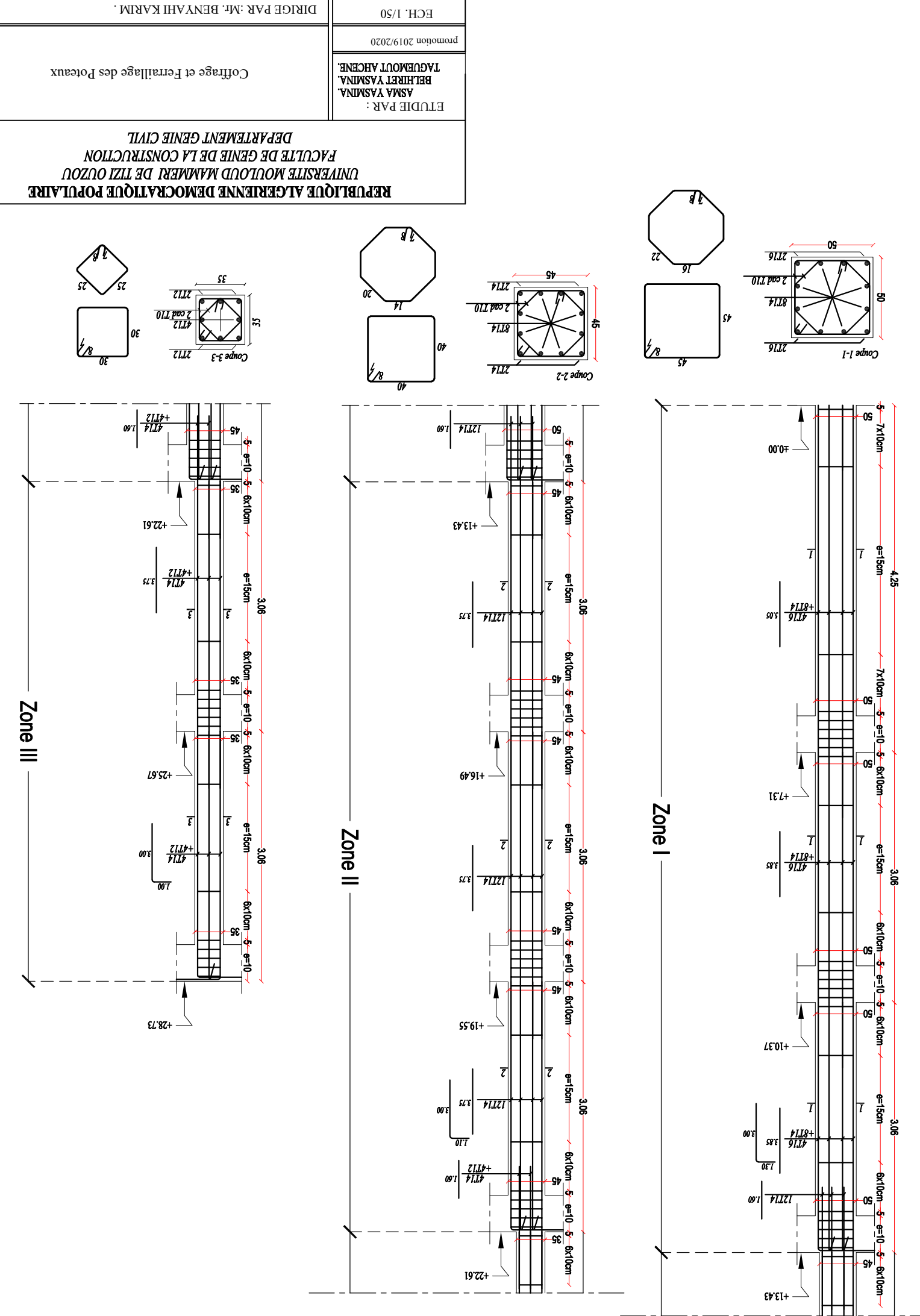

 $(0 \epsilon = 40)$  Id  $^2$
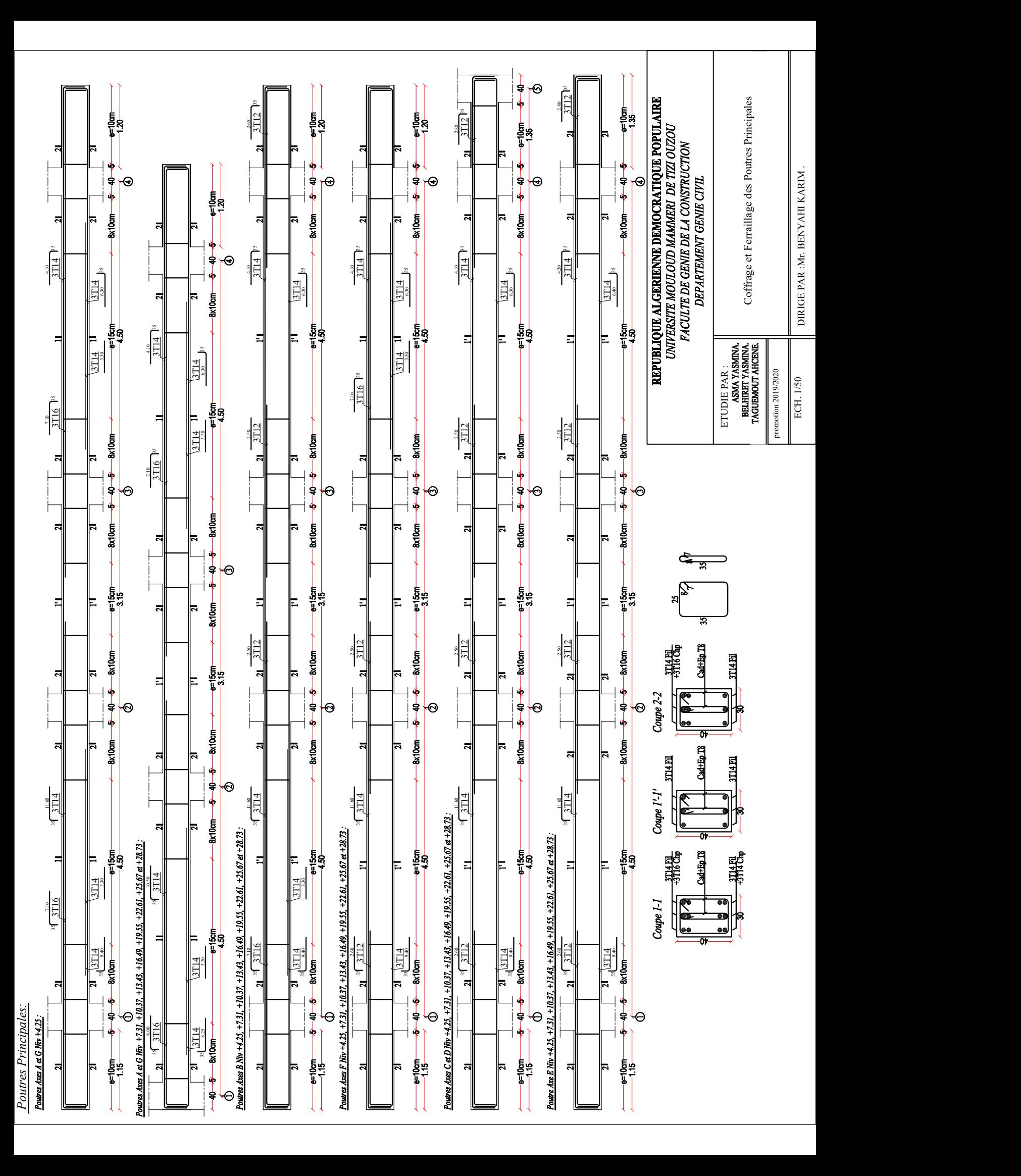

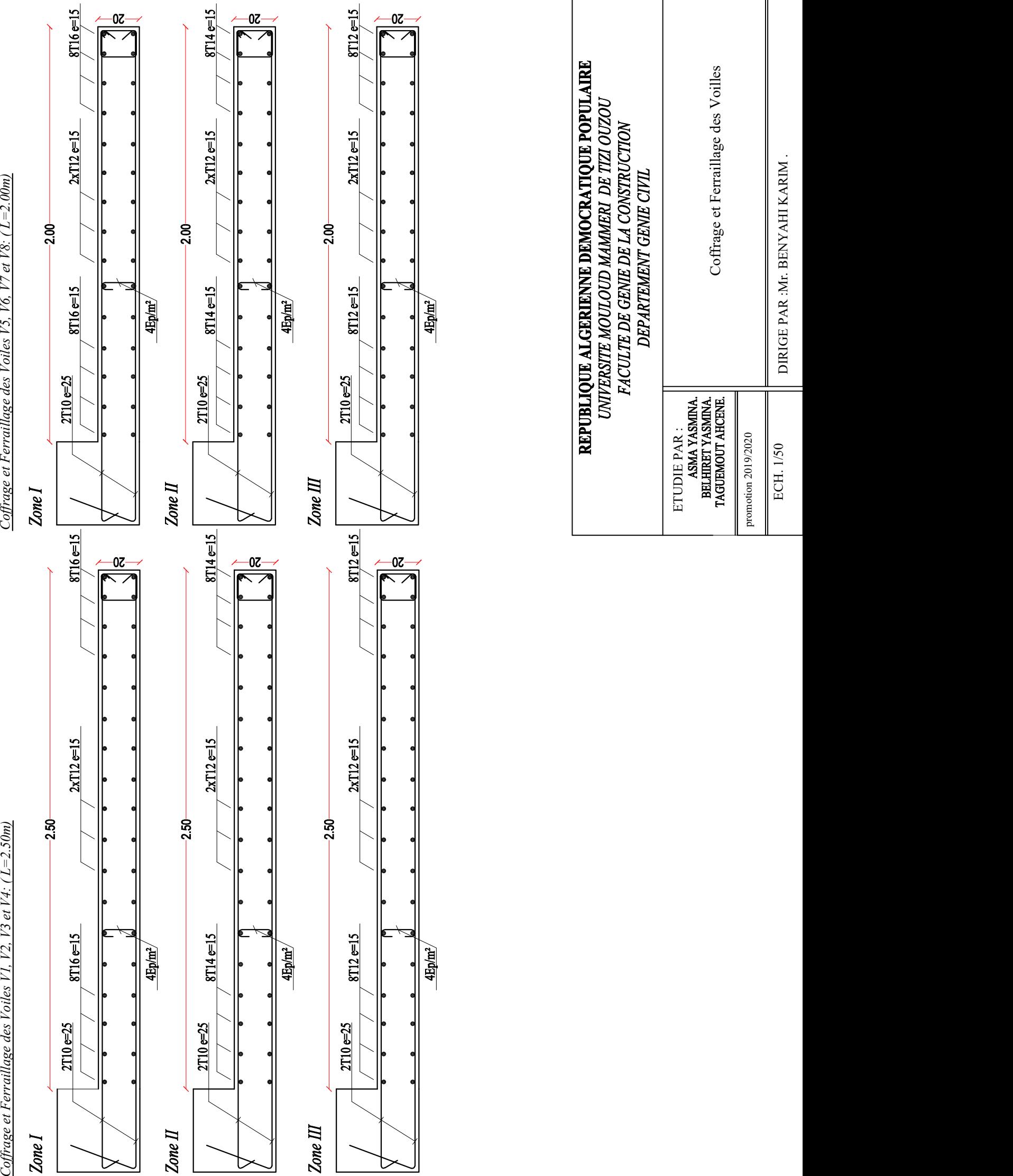

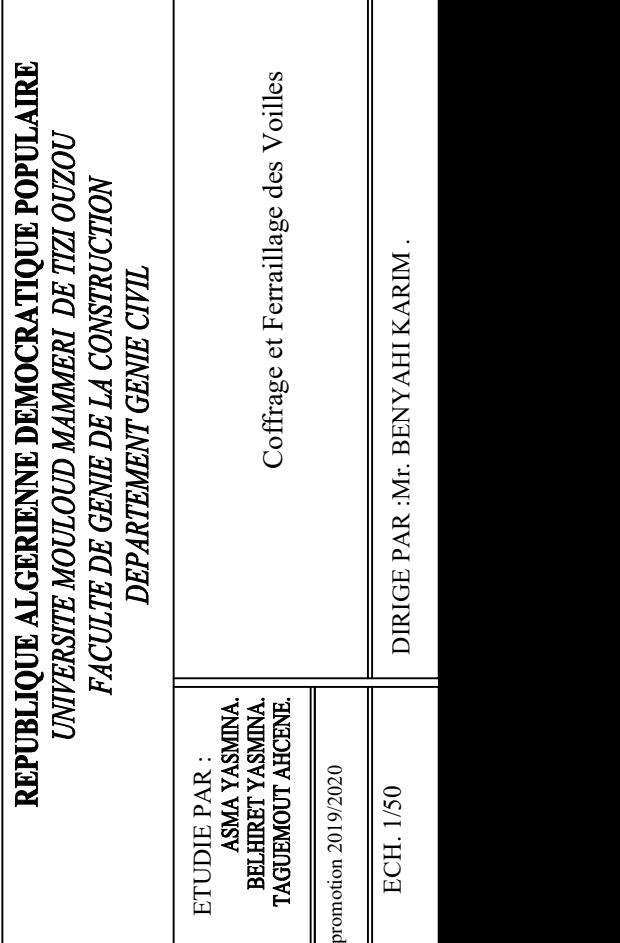

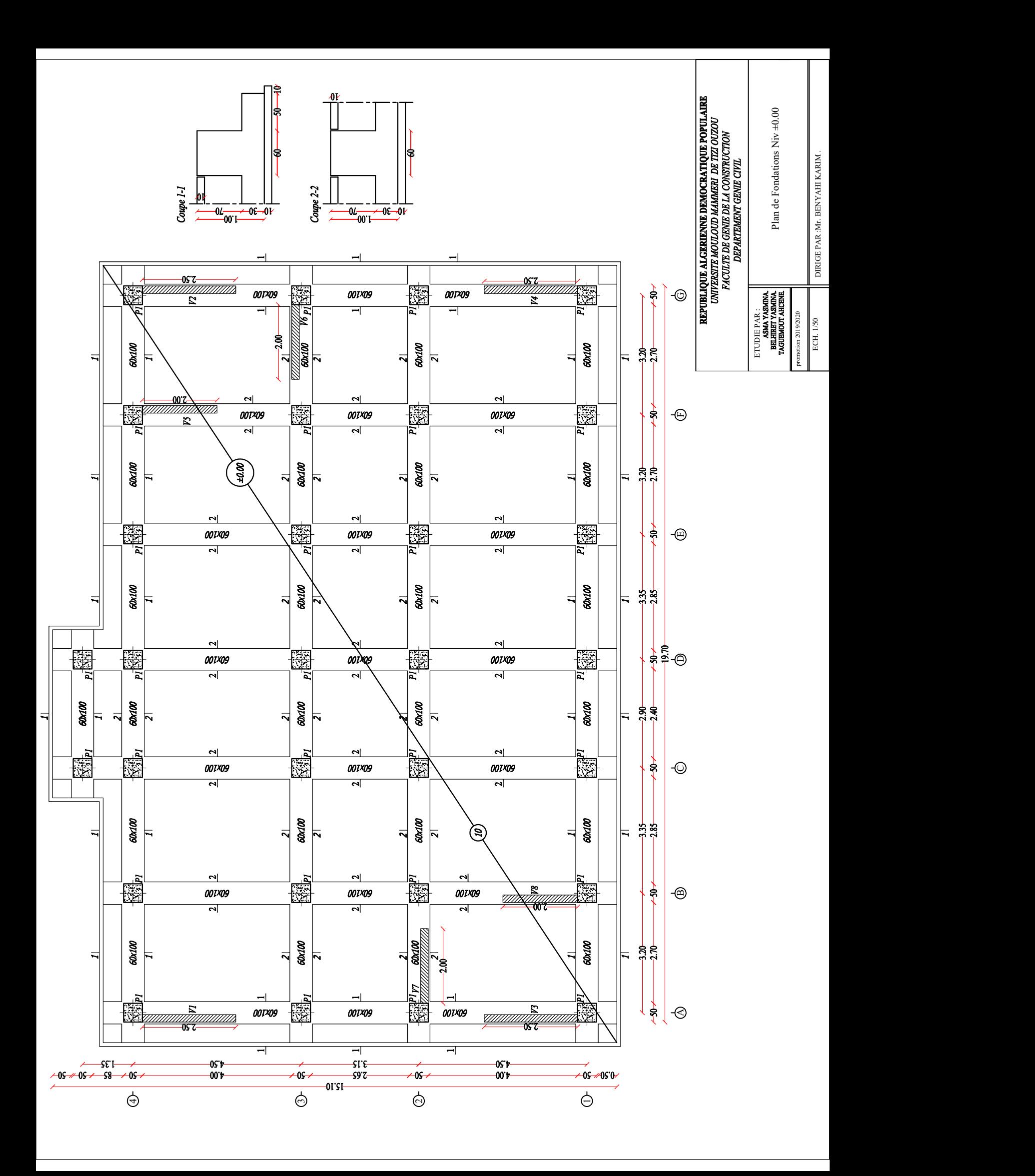

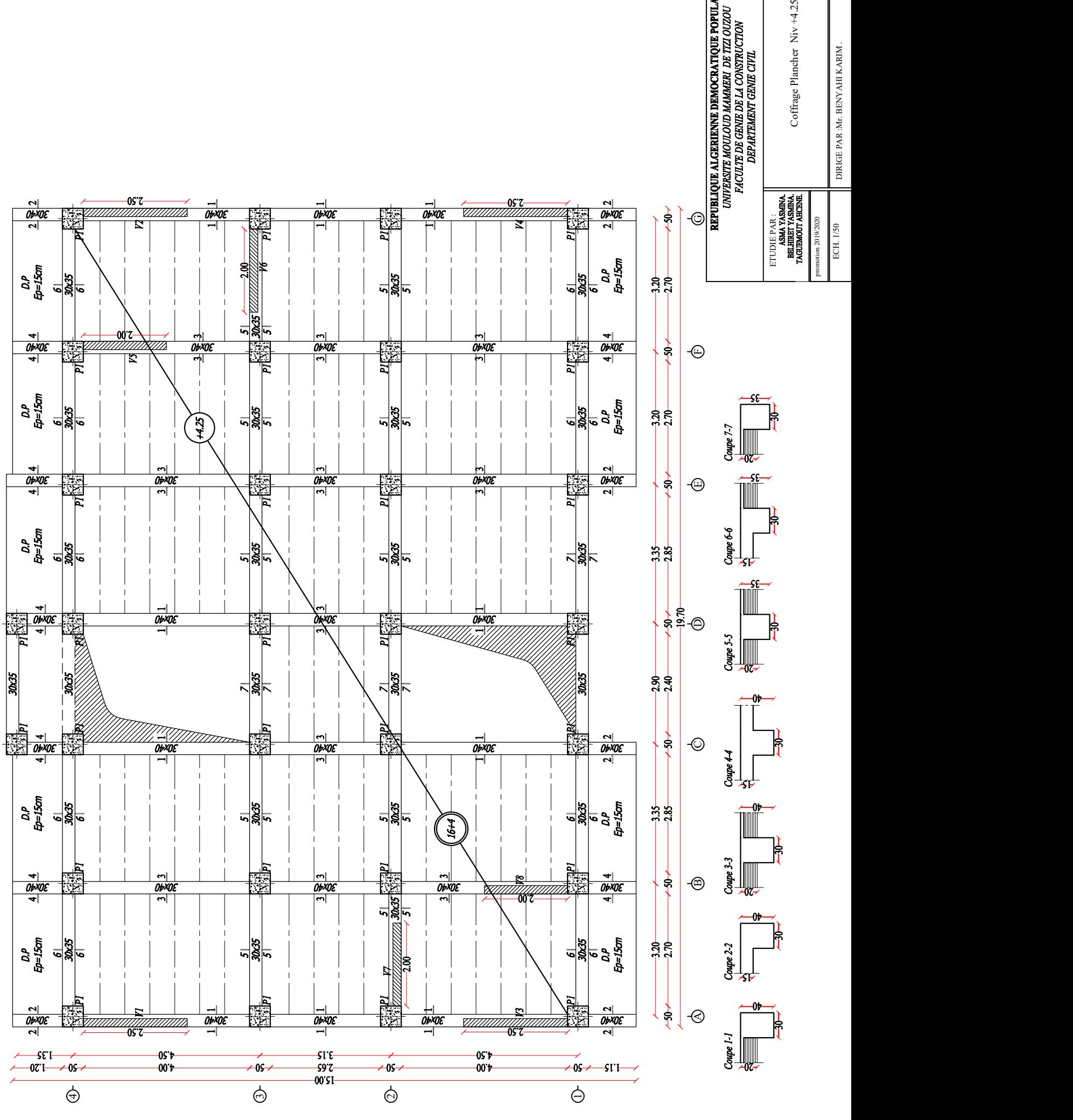

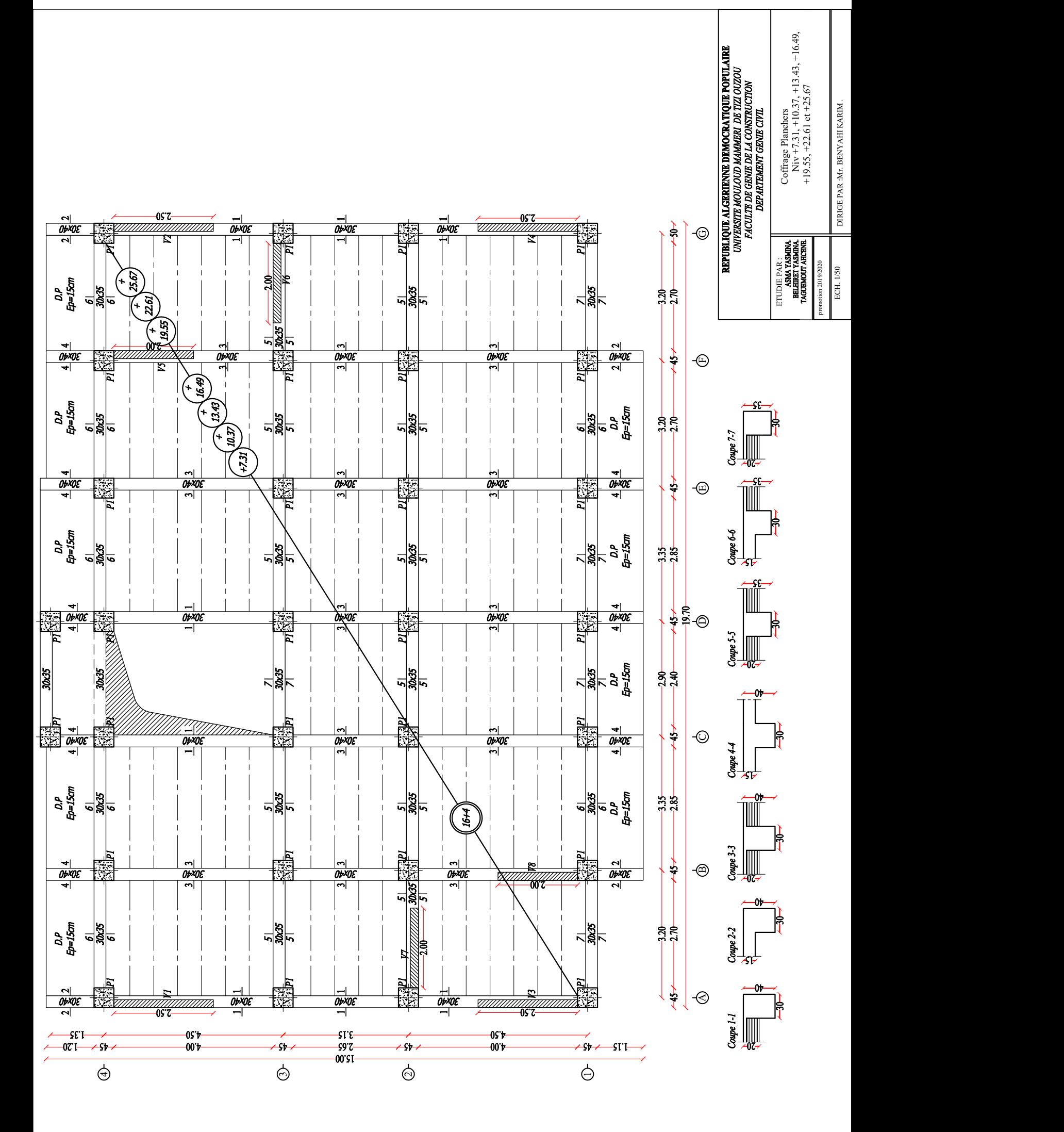

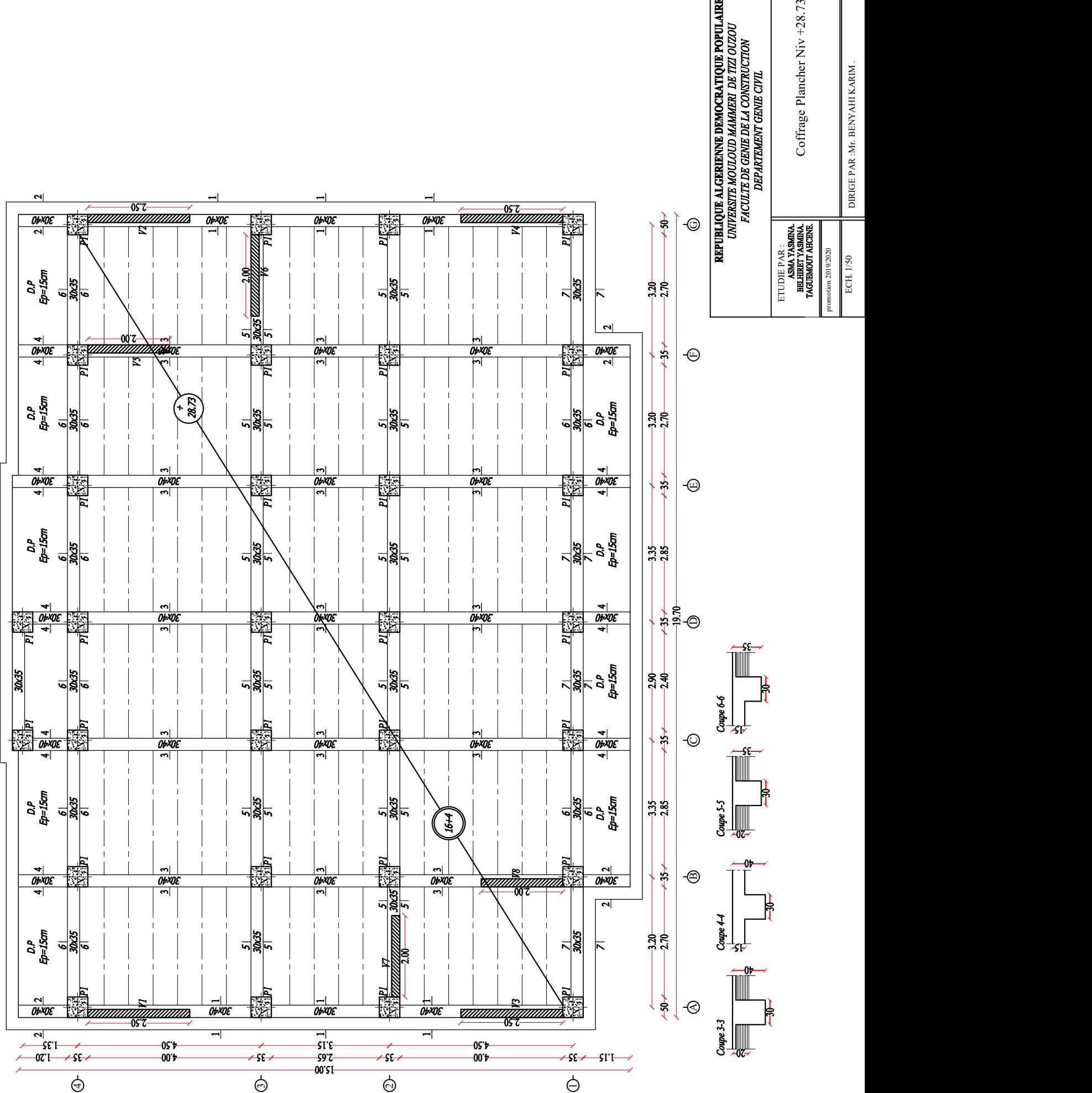

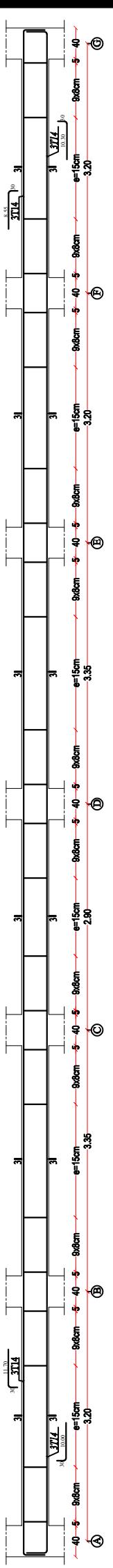

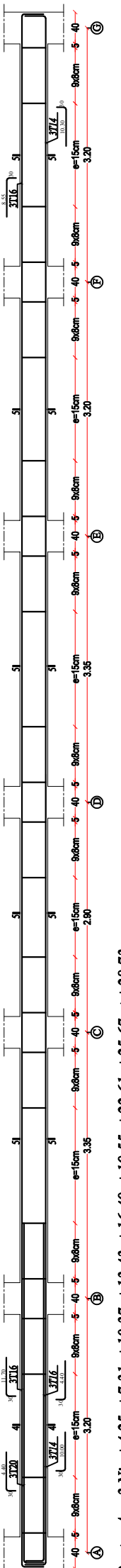

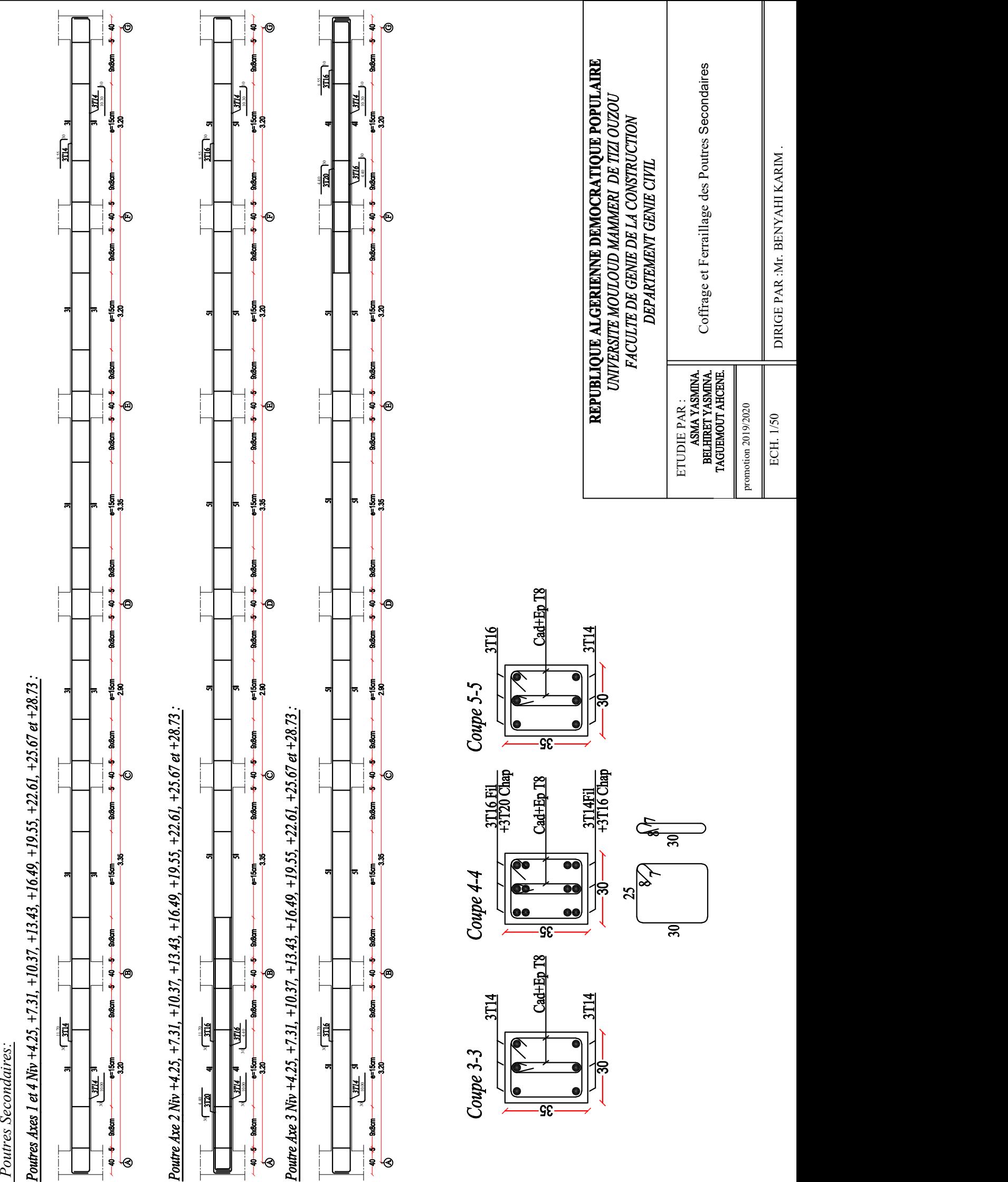

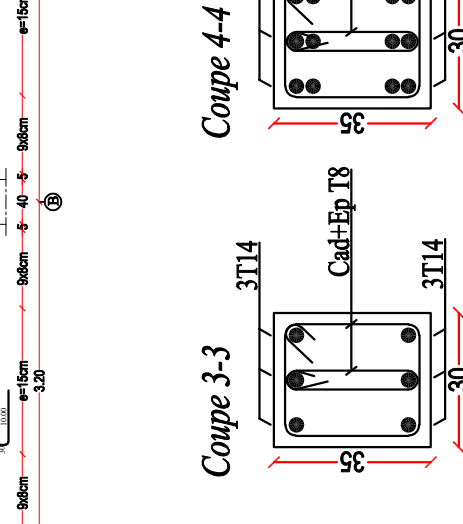

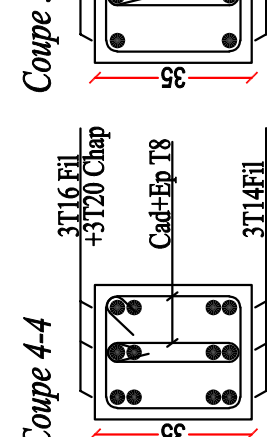

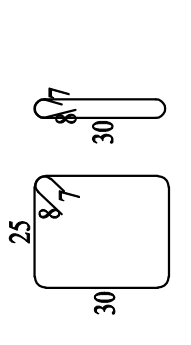

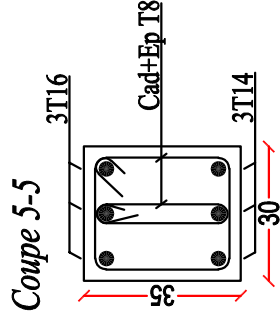

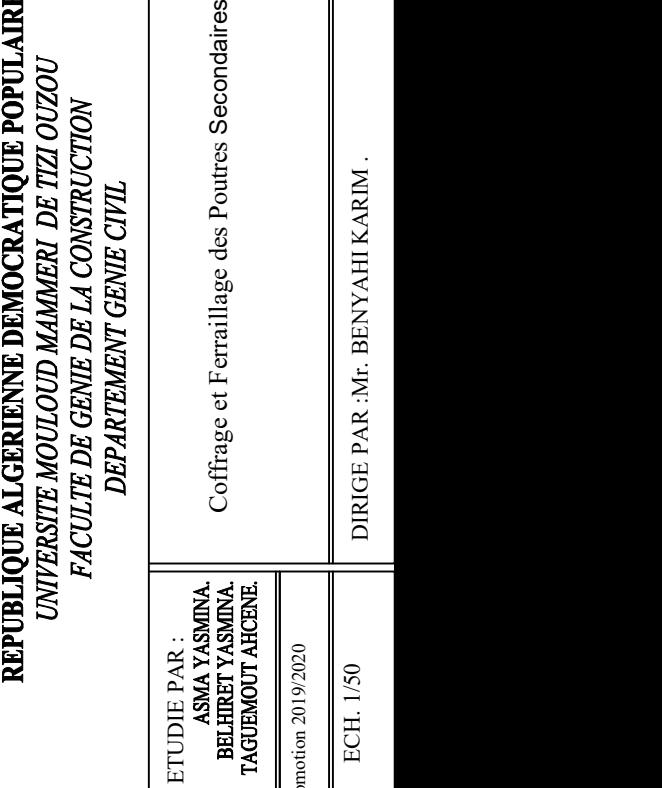